## **الجمهورية الجزائرية الديمقراطية الشعبية RÉPUBLIQUE ALGÉRIENNE DÉMOCRATIQUE ET POPULAIRE**

**وزارة التعليم العالي والبحث العلمي Ministère de l'enseignement supérieur et de la recherche scientifique**

> **جامعة سعد دحلب – البليدة 1 - Université Saad Dahleb Blida 1**

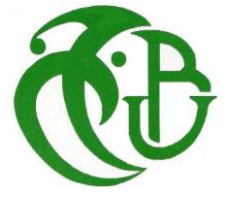

**كلية التكنولوجيا Faculté De Technologie**

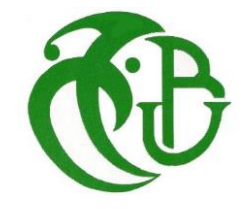

**قسم الهندسة المدنية Département de Génie Civil**

**مذكرة نهاية التخرج** 

**MEMOIRE DE PROJET DE FIN D'ETUDE** 

**Pour l'obtention du diplôme master en Génie Civil** 

**Option :** Construction métalliques et mixtes

## **THÈME**

ETUDE D'UN BATIMENT EN R+5 ETAGES EN CHARPENTE METALLIQUE A USAGE BUREAU.

Etudié et réaliser par

## **BAKALEM Mohamed Amine & DAHOU Imad-Eddine**

**Devant le jury composé de :**

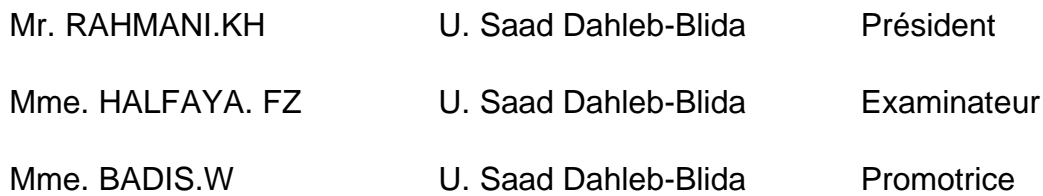

**Blida, Juillet 2023.**

### *REMERCIEMENTS*

*Tout d'abord nous remercions Allah Le tout puissant de nous avoir donné la force, le courage et la volonté de mener à bien ce modeste travail.*

*Nous tenons à remercier vivement et sincèrement notre promotrice madame BADIS qui a contribué et assuré la direction de ce travail pour tout le soutien les orientations et la patience.*

*Nous souhaitons exprimer notre gratitude aux membres du jury, qui nous feront l'honneur d'estimer et juger notre travail.*

*Un grand remerciement aussi à l'ensemble des enseignants les travailleurs du département de l'université de Saad Dahlab «BLIDA ».*

*Nous remerciements s'adresse aussi à tous les enseignants qui ont contribué à notre succès et réussite dans nos études.*

*Nous remercions nos familles pour les sacrifices qu'elles sont faits pour que nous terminions nos études .Spécialement nos chers parents, qui ont toujours prié pour nous, qui n'ont pas cessé de nous encourager, de nous soutenir et qui ont fait de nous ce que nous sommes aujourd'hui.*

## *Dédicaces*

*À la source de mes efforts, mon exemple éternel, mon soutien moral et source de joie et de bonheur, celui qui s'est toujours sacrifie pour me voir réussir, à toi mon père.*

 *À la lumière de mes jours, la flamme de mon cœur, ma vie et mon bonheur ; maman que dieu te guérisse et te garde pour nous.*

*Aux personnes dont j'ai bien aimé la présence dans ce jour, à mes frères sans oublier ma sœur, je dédie ce travail dont le grand plaisir leur revient en premier lieu pour leurs conseils, aides, et encouragements.*

*Aux personnes qui m'ont toujours aidé et encouragé, qui étaient toujours à mes côtés et qui m'ont accompagné durant mon chemin d'études supérieures, mes aimables amis, collègues d'étude, et frères de cœur et sans oublier mon binôme Mohamed Amine.*

IMAD

## *Dédicaces*

*Je tiens à dédier ce modeste travail d'abord* 

*Mes très chers parents qui ont sacrifié pour moi !*

*A ma très chère maman qui m'a soutenu et encouragé durant ces années d'études. Qu'elle trouve ici le témoignage de ma profonde reconnaissance. Je t'aime beaucoup maman.*

*À mon très cher père, son grand soutien et permanent encouragement pour donner le meilleur de moi-même, et qui m'a fourni les moyens d'être ce que je suis aujourd'hui ! Que dieu les protège et les garde pour moi.*

*Aux personnes dont j'ai bien aimé la présence dans ce jour, à ma petite famille, mes frères Adel Islam Ayoub et Nazim sans oublier mes sœurs, à mes neveux Raed, Djawed, Ghaith et ma petite nièce Ayline, à toute la famille BAKALEM et MAZIGHI à mon grand-père que dieu te guérisse et te garde pour nous. À tous Mes tantes et oncles et à leurs filles et fils.*

*À tous mes amis qui m'ont toujours encouragé, et à qui je souhaite plus de succès, à mon binôme Imad, et je souhaite à sa maman un bon établissement. à ma très chère amie Rym.*

*Mes frères Abdou, Walid, Imadou, Aissa Sari Youcef Basset Chakib …. Et tous mes amis et mes collègues de prés et de loin sans exceptions*

## AMINE

## **Résumé**

Dans le cadre de notre projet de fin d'études, nous avons étudiés un bâtiment à usage de bureaux, consiste d'un R+5étages.

La conception structurelle de ce bâtiment est en charpente métallique avec portiques poteaux poutres et des palées des stabilités triangulaires en X et en V

Cet immeuble est implanté dans la wilaya d'Alger (bir-khadem), qui est classée selon le RPA99 version 2003 comme zone de forte sismicité la zone III.

La pré-dimensionnement et la vérification des éléments résistants ont été faits conformément aux règlements Algériens (RPA99 V 2003, CCM97, EC3).

L'étude des charges (neige et vent) selon les normes RNV-2013 et le DTR 2.2

Ensuite, l'analyse dynamique de la structure a été réalisée à l'aide du logiciel ETABS 2018. Après, la vérification des éléments structuraux a été effectuée à l'aide du logiciel précédent (ETABS 2018). On a pris l'étude des assemblages à l'aide des logiciels (IDEA Statica et ROBOT) selon les règlements en vigueur.

Finalement, nous avons étudié l'infrastructure et calculs les fondations de notre structure après la consultation du rapport de sol et l'étude des charges du bâtiment.

## **Sommaire**

### **REMERCIEMENTS**

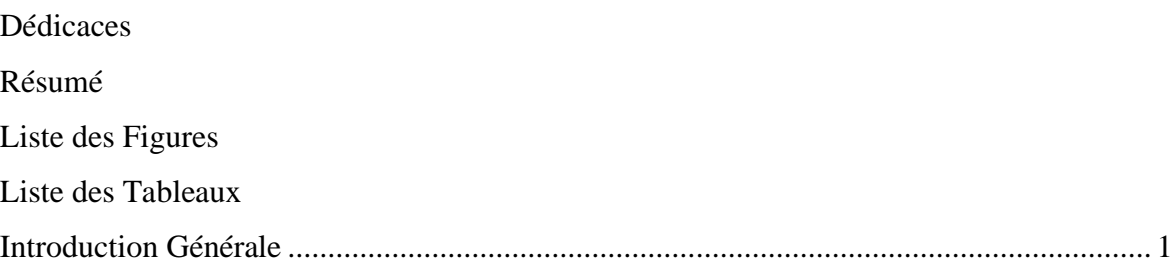

## Chapitre I : Présentation de l'ouvrage

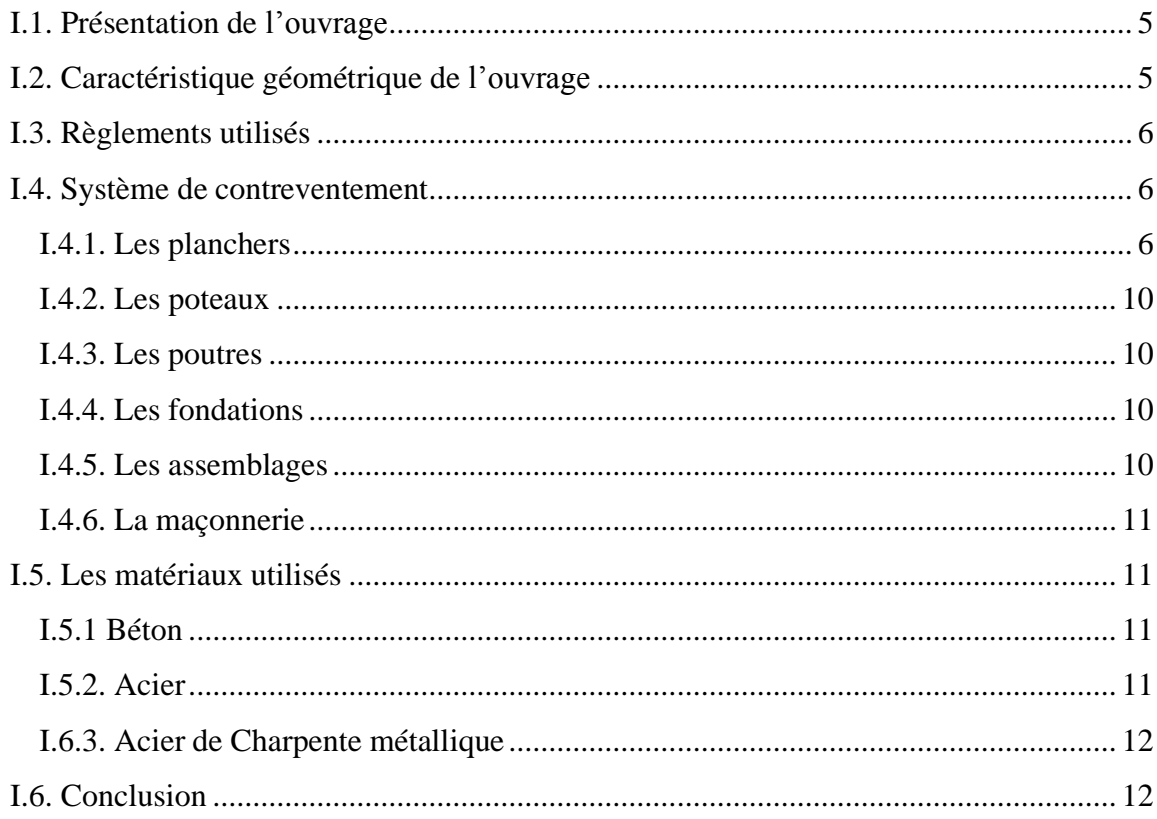

### **Chapitre II : Pre-dimensionnement des éléments**

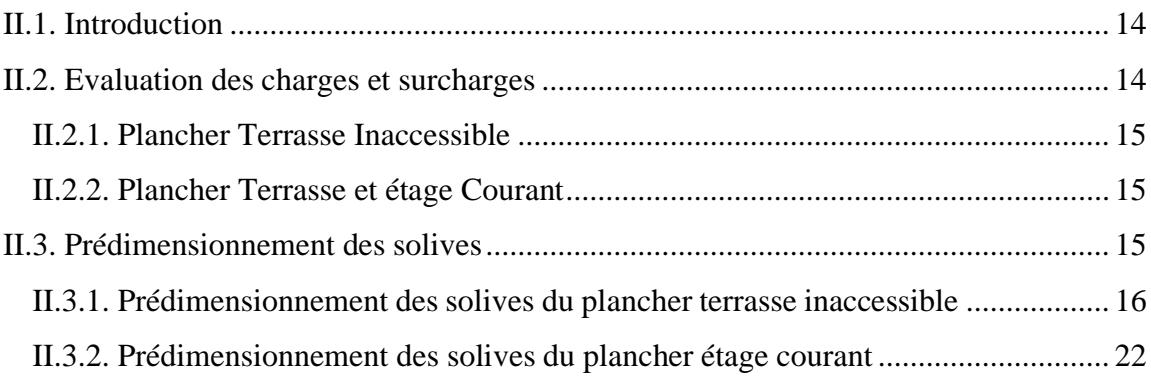

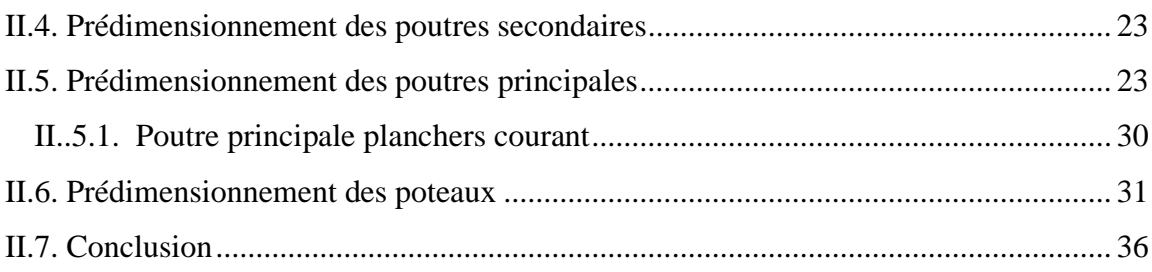

## **Chapitre III : Etude climatique**

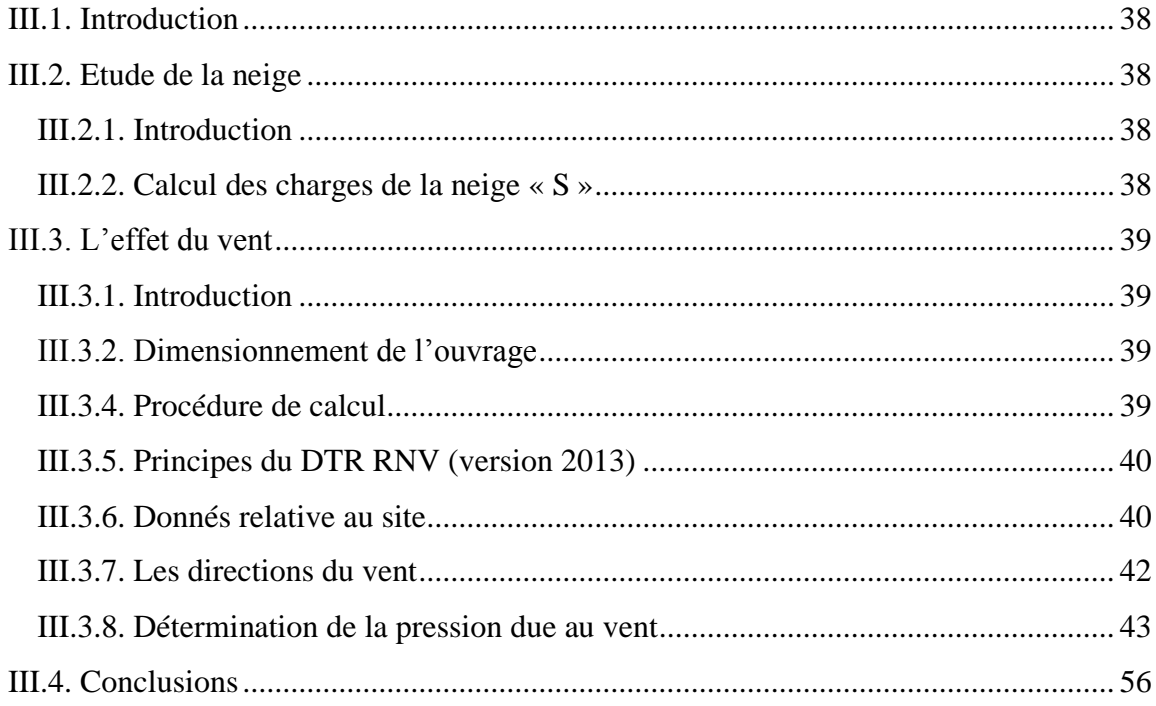

### **Chapitre IV : Etude des éléments secondaires**

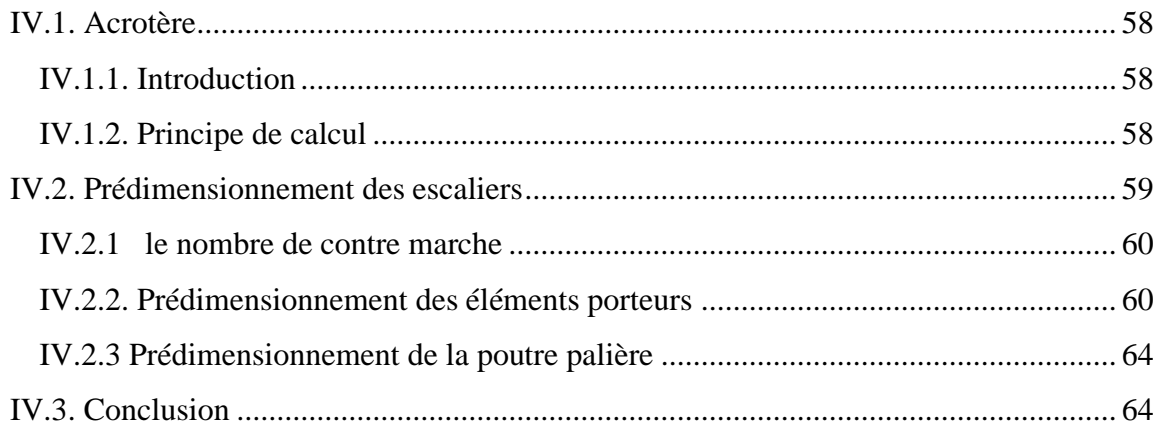

### Chapitre V : Etude dynamique en zone sismique

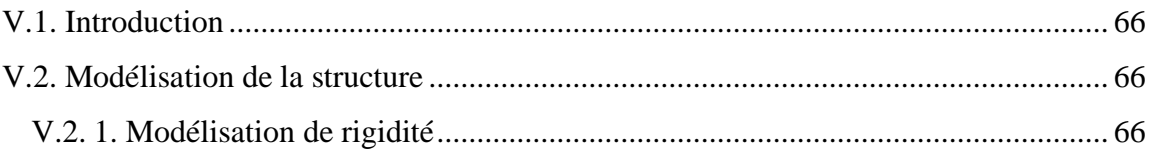

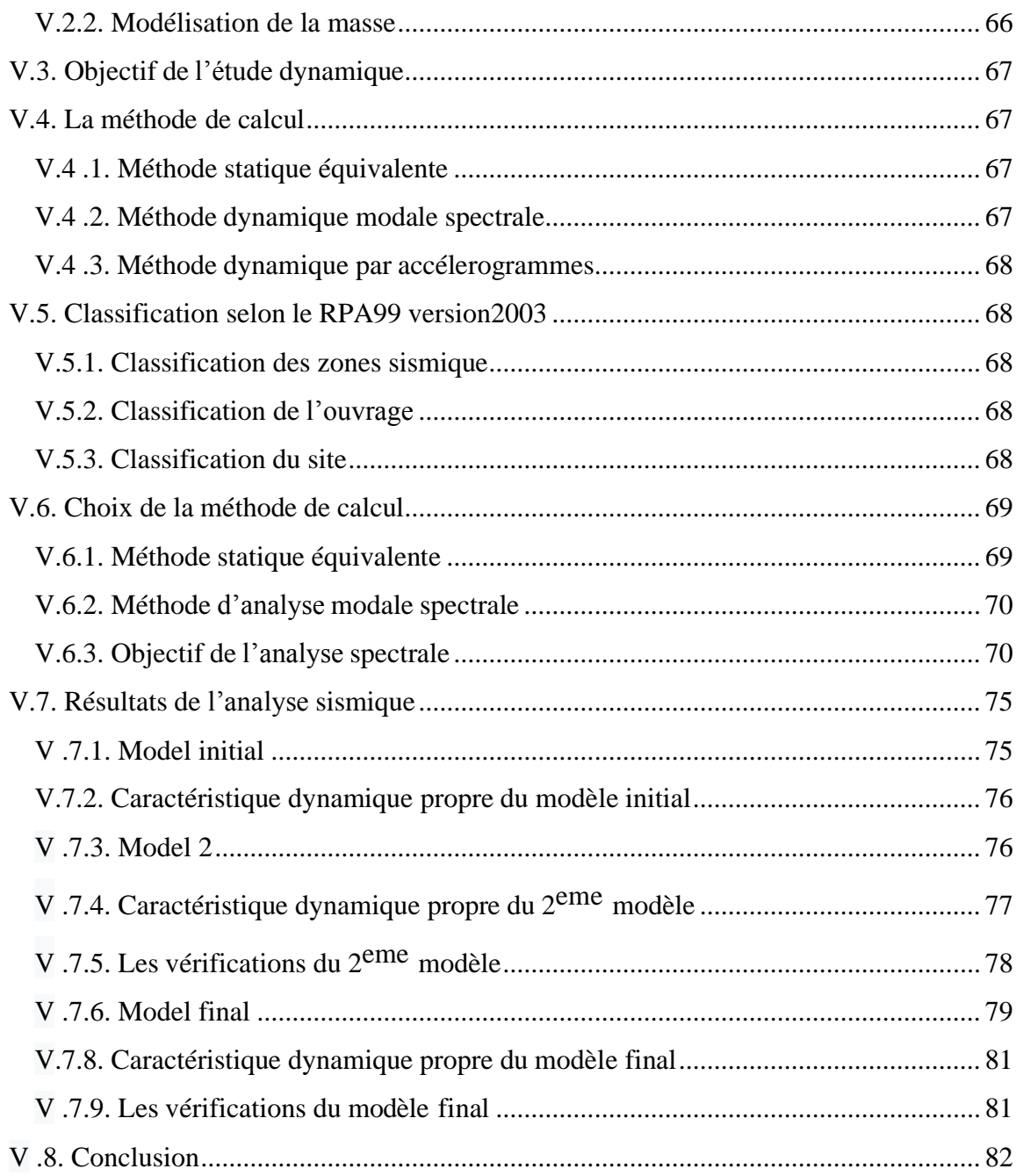

## Chapitre VI : Vérification de l'ossature

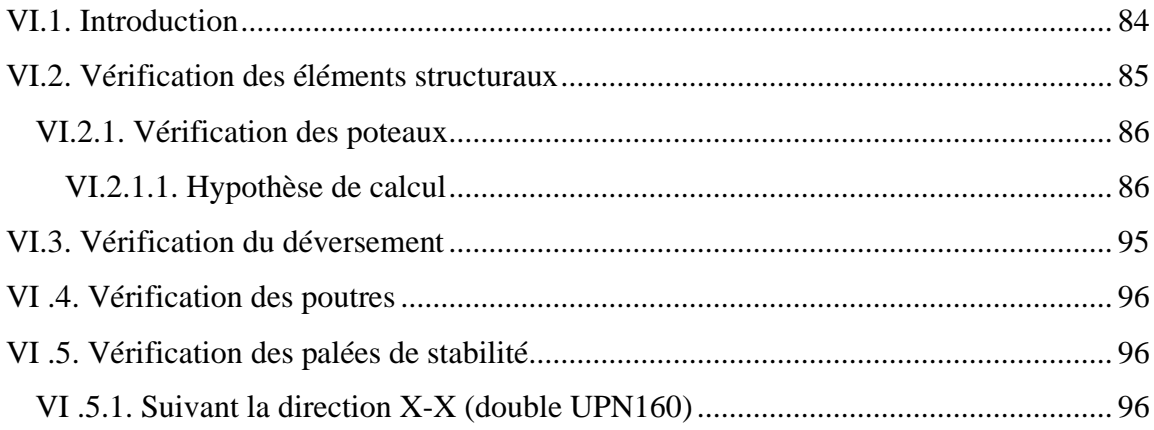

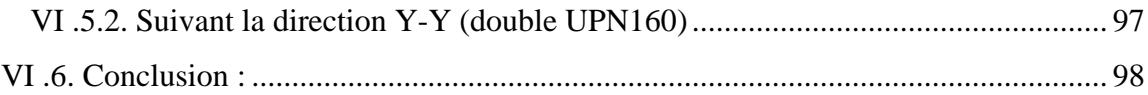

## **Chapitre VII :Les Assemblages**

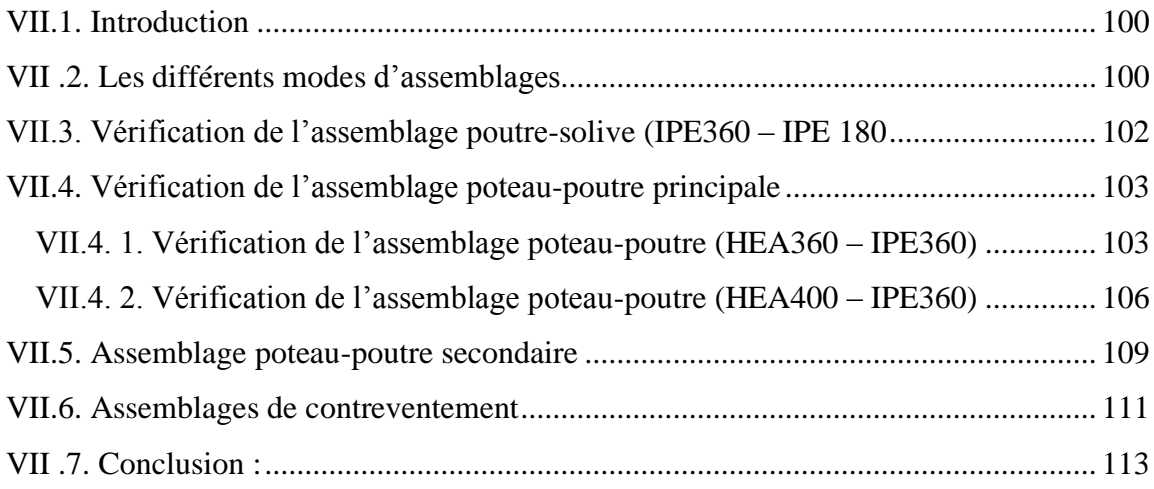

## **Chapitre VIII :Calcul des fondations**

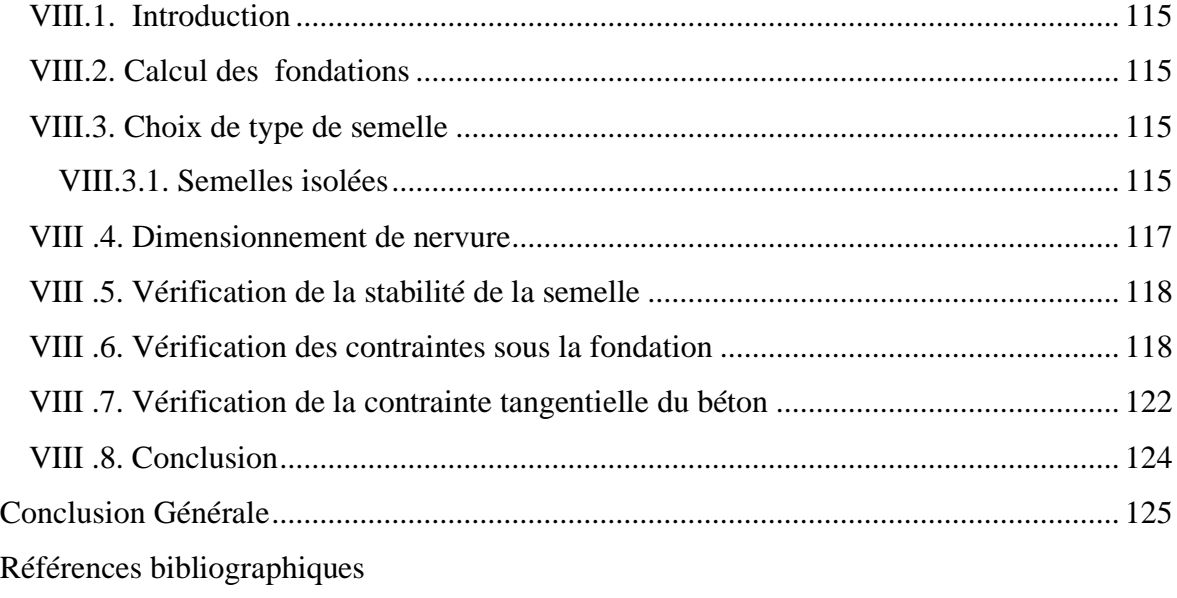

Annexes

## **Liste des Figures**

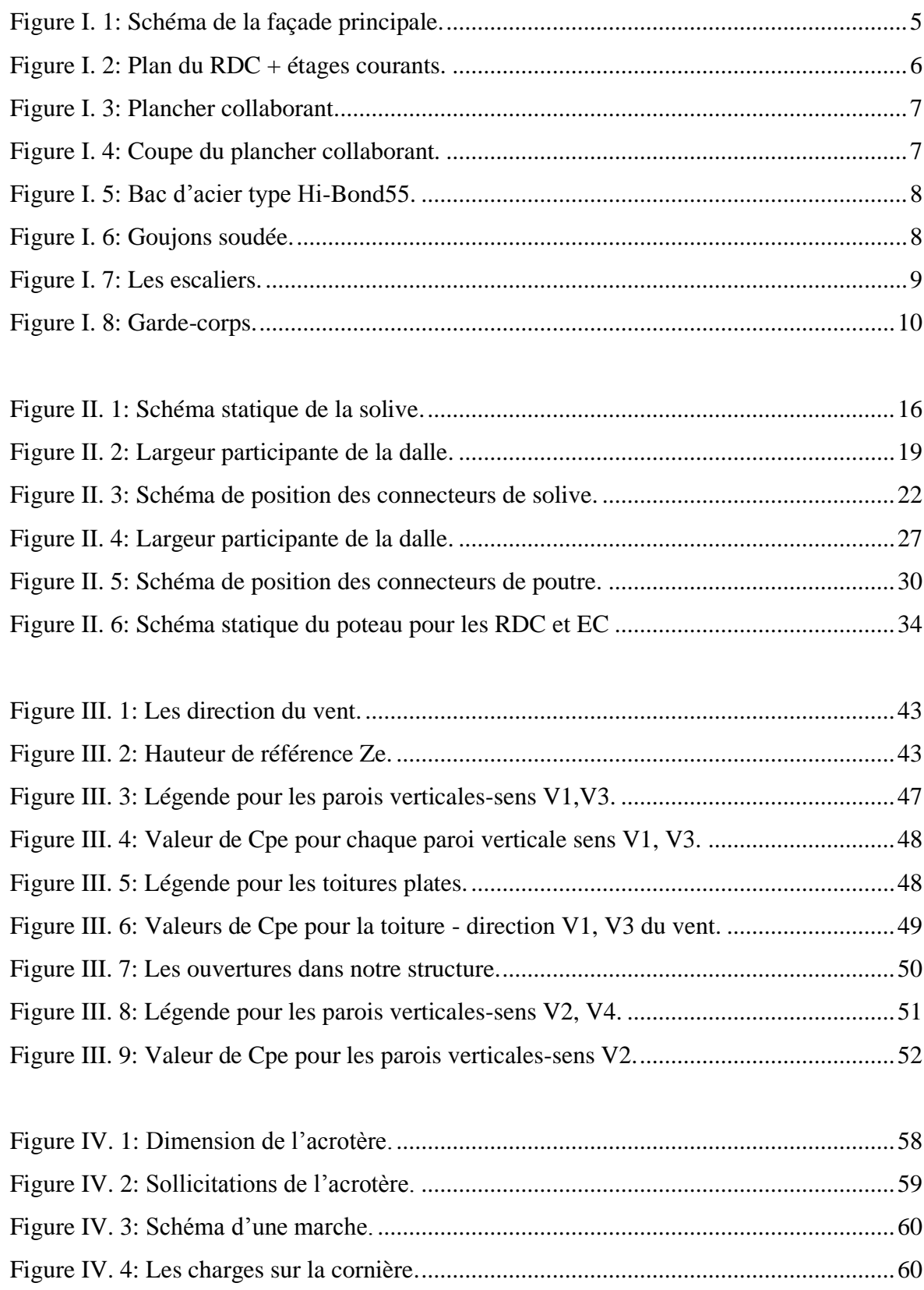

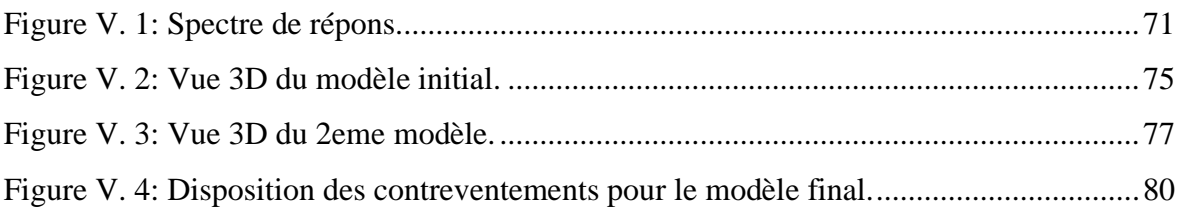

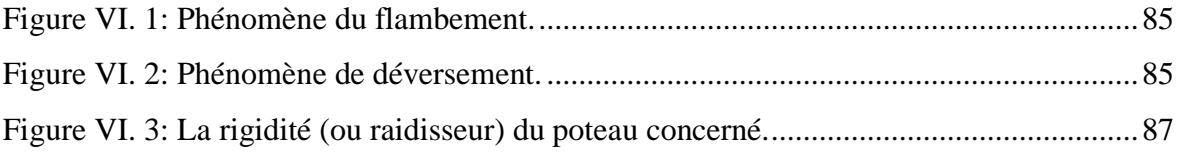

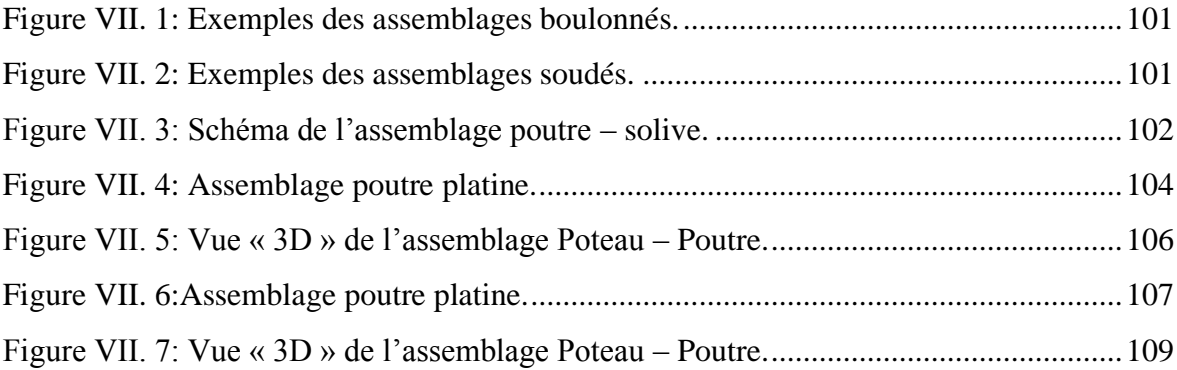

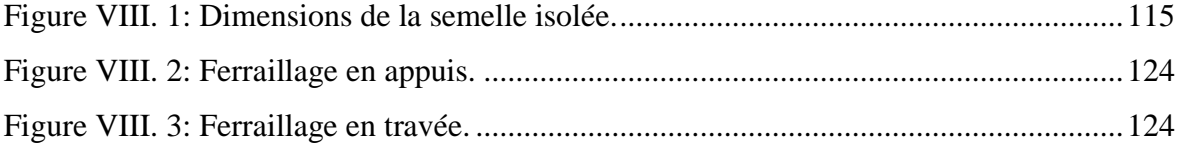

## **Liste des Tableaux**

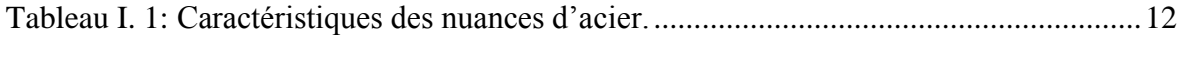

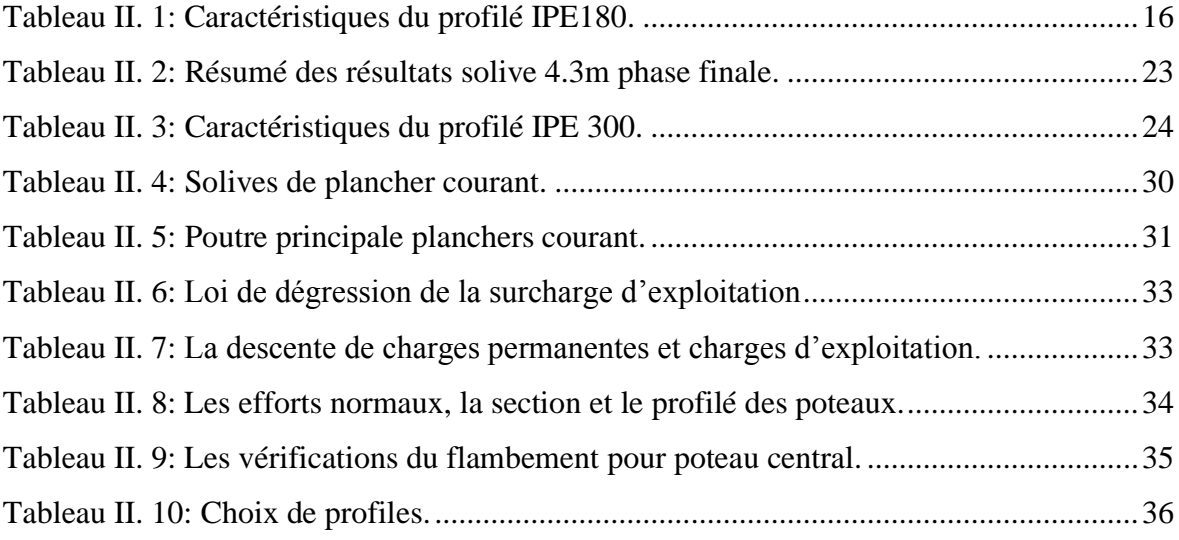

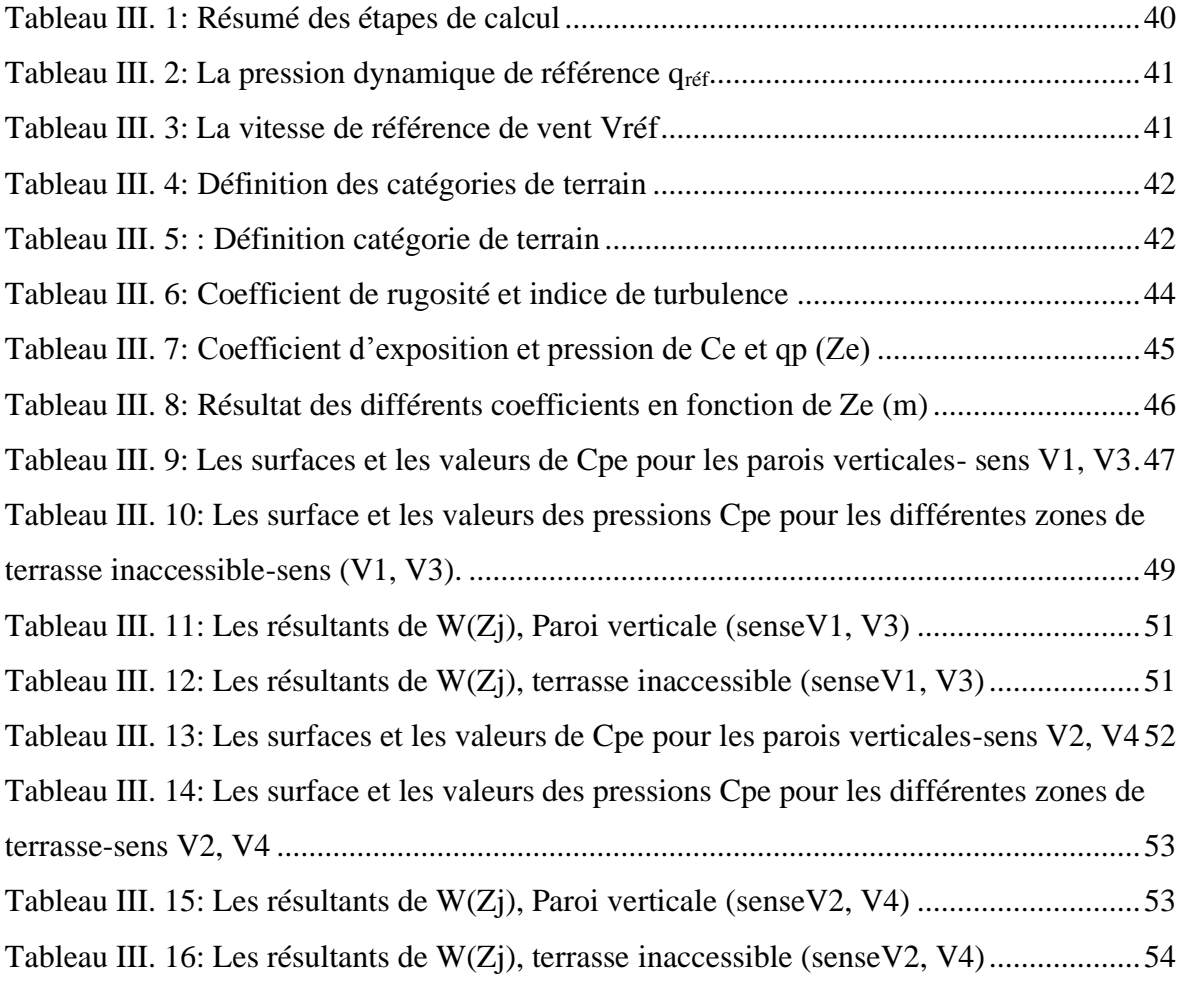

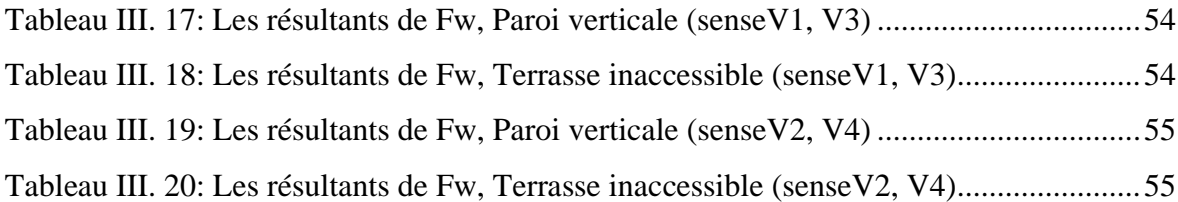

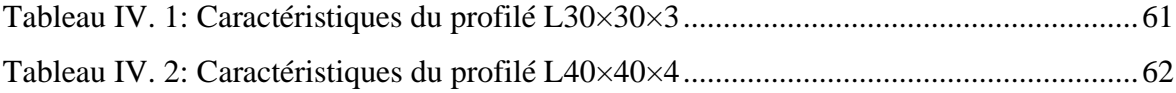

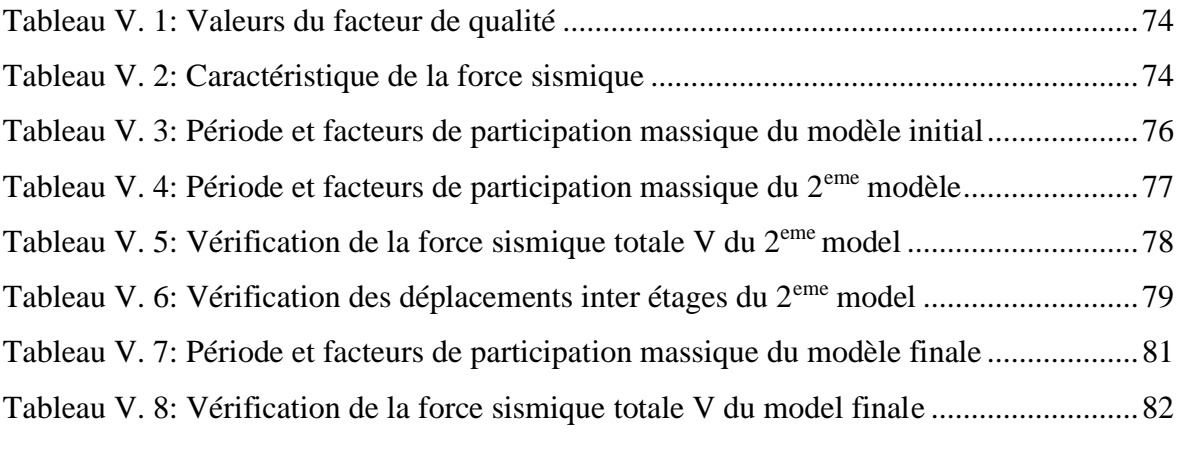

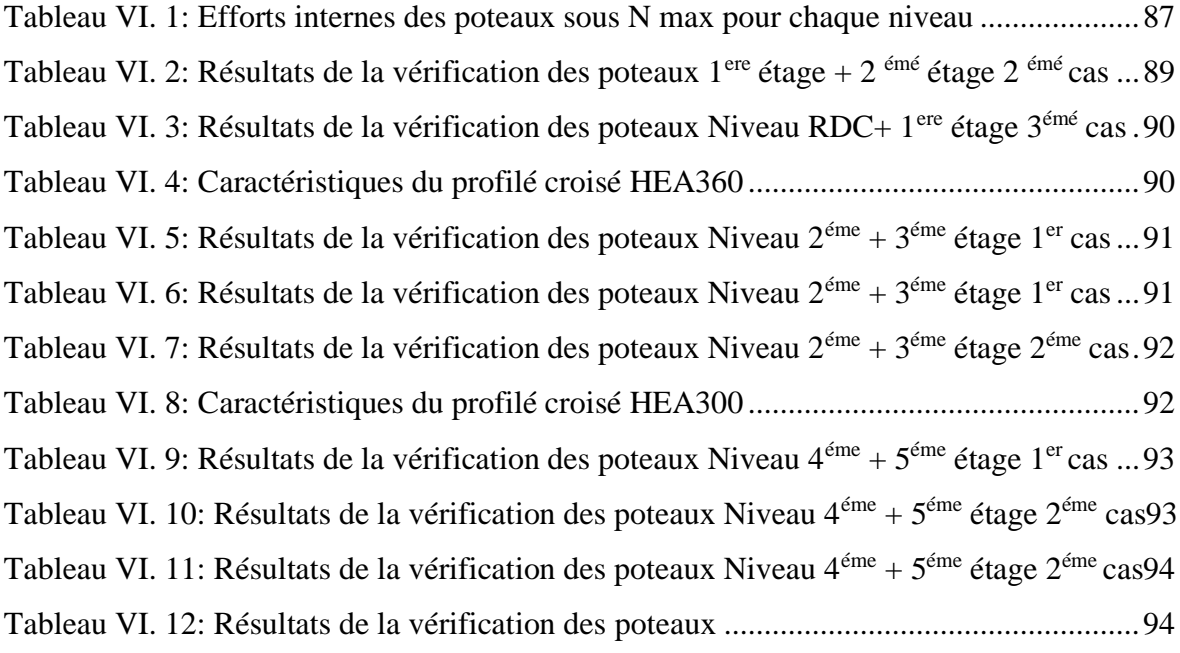

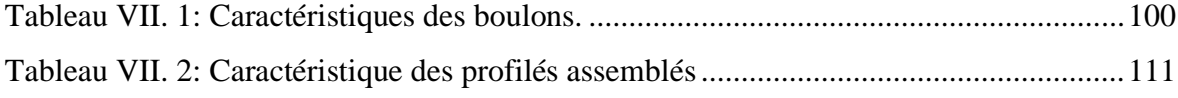

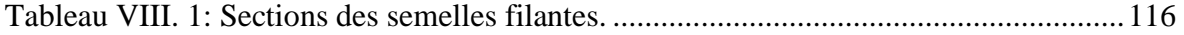

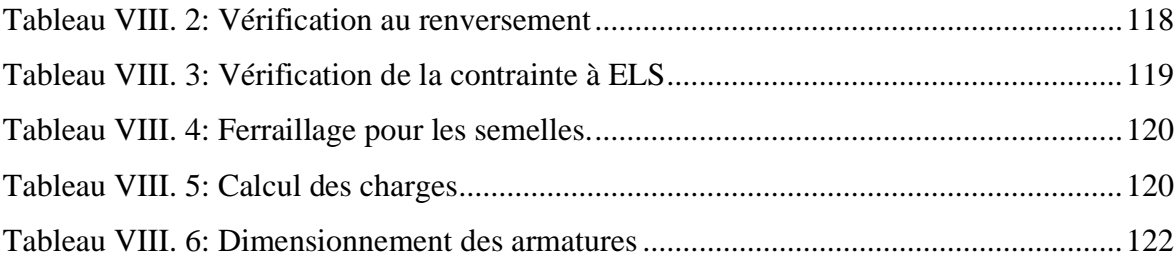

## **Liste des Symboles**

- A:La section brute d'une section.
- Anet: Section nette d'une pièce.
- Aw: Section de l'âme.
- Av: Aire de cisaillement.
- $\bullet$  b<sub>f</sub>: La largeur de la solive.
- C<sub>f</sub>: Coefficient de force.
- $\bullet$  C<sub>t</sub>: Coefficient de topographie.
- Cr: Coefficient de rugosité.
- C<sub>p,net</sub>: Coefficient de pression nette.
- Ce: Coefficient d'exposition.
- C<sub>d</sub>: Coefficient dynamique.
- E:Moduled'élasticité longitudinale de l'acier.
- Iv(z): Intensité de la turbulence.
- K:Coefficient d'encastrement ou de rigidité Poutre-Poteau.
- K<sub>0</sub>:Coefficient de flambement.
- $K_t$ : Facteur de terrain.
- M<sub>sd</sub>: Moment sollicitant en générale.
- M:Moment fléchissant.
- M<sub>rd</sub>: Moment résistant.
- M<sub>pl</sub>: Moment plastique.
- $M_{cr}$ : Moment critique.
- M<sub>b, Rd:</sub> Valeur de calcul de la résistance au déversement.
- $N_{\text{pl,Rd}}$ : Valeur de calcul de la résistance plastique de la section transversale brute.
- N<sub>b,Rd</sub>: Valeur de calcul d'un élément comprimé au flambement.
- N<sub>sd</sub>: Effort normal sollicitant.
- $N_{t, Sd}$ : Effort normal de traction.
- $N_{\text{pl}}$ : Effort normal plastique.
- $N_{c, Rd}$ : La résistance de calcul à la compression de la section transversale.
- n: Le coefficient d'équivalence acier/béton.
- $P_k$ : Poids total de la structure.
- qp(ze):Pression dynamique de pointe.
- R:Coefficient de comportement de la structure.
- S:Surface.
- S: Charge de la neige.
- $S_k$ : Charge de la neige sur le sol.
- $\bullet$  V<sub>sd</sub>: Valeur de calcul de l'effort tranchant sollicitant.
- Vpl, Rd: Valeur de calcul de la résistance plastique au cisaillement.
- W:Pressionaérodynamique.
- W(zj): Pression dynamique.
- We: Pression extérieur exercée sur la surface élémentaire de la hauteur ze.
- Wi: Pression intérieure exercée sur la surface élémentaire de la hauteur ze.
- W<sub>pl</sub>: Module de résistance plastique.
- Wel: Module de résistance élastique.
- d:Diamètre d'une section circulaire.
- fy: Limite d'élasticité.
- f<sub>u</sub>: Résistance à la traction.
- fbu: Contrainte admissible de compression à l'état limite ultime.
- H: Hauteur d'une pièce.
- d: Diamètre d'une section circulaire.
- r: Rayon d'une section circulaire.
- d:Diamètre d'une section circulaire.
- t:Epaisseur d'une pièce.
- t<sub>f</sub>: Epaisseur de la semelle (poutre, solive, poteau).
- $\bullet$  t<sub>w</sub>: Epaisseur de l'âme (poutre, solive, poteau).
- Z: Hauteur au-dessus du sol.
- $Z_0$ : Paramètre de rugosité.  $Z_{\text{eq}}$ : Hauteur équivalente
- $Z_{\text{min}}$ : Hauteur minimale.
- $\alpha$ : Coefficient du système statique et de la travée étudie.
- *x* : Coefficient de réduction pour le mode de flambement ou déversement approprie.
- $\beta$ : Coefficient de pondération en fonction de la nature et de la durée de la charge d'exploitation.
- $\beta_m$ : Facteur de corrélation.
- $\gamma$ : Coefficient partiel de sécurité.
- $\gamma_{m0}$ : Coefficient partiel de sécurité pour les sections de classe (1,2,3).
- $\gamma_{m1}$ :Coefficient partiel de sécurité pour les sections de classe(4).
- $\cdot$   $\gamma_{m2}$ : Coefficient partiel de sécurité pour les sections nettes au droit des trous.
- As: Aire d'une section d'acier.
- At: Section d'armatures transversales.
- B: Aire d'une section transversale de béton.
- ø:Diamètre des armatures, mode propre.
- Q: Charge d'exploitation.
- $\cdot$   $\gamma_s$ : Coefficient de sécurité de calcul d'acier.
- $\cdot$   $\gamma_b$ : Coefficient de sécurité de calcul de béton.
- $\bullet$   $\sigma_s$ : Contrainte de traction de l'acier.
- $\bullet$   $\sigma_s$ : Contrainte de compression du béton.
- $\overline{\sigma}_s$ :Contrainte de traction admissible de l'acier.
- $\sigma_b$ :Contrainte de compression admissible du béton.  $r_u$ :Contrainte ultime de cisaillement
- *: Contrainte tangentielle.*
- G: Charge permanente.
- $\cdot$   $\xi$ :Déformation relative.
- V<sub>0</sub>: Effort tranchant à la base.
- E.L.U: Etat limite ultime.
- E.L.S: Etat limite service.
- N<sub>ser</sub>: Effort normal pondéré aux états limites de service.
- N<sub>u</sub>: Effort normal pondéré aux états limites ultime.
- Tu: Effort tranchant ultime.
- T:Effort tranchant, Période.  $S_t$ : Espacement
- $\cdot$   $\lambda$ : Elancement.
- F:Force concentrée.
- f: Flèche.
- $\overline{f}$ : Flèche admissible.
- $\blacksquare$  L: Longueur ou portée d'un élément.  $\Box$  L<sub>f</sub>: Longueur de flambement.
- $\blacksquare$  d : Hauteur utile de calcul  $\Box$  F<sub>e</sub>: Limite d'élasticité de l'acier.
- $\blacksquare$  M<sub>u</sub>: Moment à l'état limite ultime.
- M<sub>ser</sub>: Moment à l'état limite de service.
- $\blacksquare$  M<sub>t</sub>: Moment en travée.
- $M_a$ : Moment sur appuis.
- M0: Moment en travée d'une poutre reposant sur deux appuislibres, Moment à la base.
- I<sup>·</sup>Momentd'inertie
- f<sub>i</sub>: Flèche duaux charges instantanées.
- f<sub>v</sub>: Flèche duaux charges de longue durée.
- I<sub>fi</sub>: Moment d'inertie fictif pour les déformations instantanées.
- I<sub>fv</sub>: Moment d'inertie fictif pour les déformations différées.
- M: Moment, Masse.
- E<sub>ij</sub>: Module d'élasticité instantané.
- E<sub>vi</sub>:Module d'élasticité différé.
- Es: Module d'élasticité de l'acier.
- f<sub>c28</sub>: Résistance caractéristique à la compression du bétonà28 jours d'âge.
- $\blacksquare$  f<sub>t28</sub>: Résistance caractéristique à la traction du bétonà28 jours d'âge.
- $\blacksquare$  F<sub>cj</sub>: Résistance caractéristique à la compression du béton à j jours d'âge.
- $\delta$ : Rapport de l'aire d'acier à l'aire de béton.
- Y: Position de l'axe neutre.
- I0: Moment d'inertie de la section totale homogène.
- $\bullet$   $\delta_{ek}$ :déplacement dû aux forces sismique.

## **Introduction Générale**

#### **Introduction générale**

Construire a toujours été l'une des plus grandes préoccupations de l'humanité et l'une de ses professions préférées. La construction d'ouvrages a fait l'objet de nombreuses interrogations portant principalement sur le choix du type d'ouvrage. Malheureusement, ces projets bâtiments sont toujours endommagés par des catastrophes naturelles, telles que : tremblements de terre, cyclones, volcans, etc.

Par conséquent, les ingénieurs sont appelés à concevoir des structures avec une bonne rigidité et une résistance suffisante pour sauver des vies humaines. Il faut donc suivre de nouvelles techniques de construction

L'une de ces nouvelles technologies est la construction parasismique, qui est sans doute le moyen le plus fiable de prévenir les risques sismiques. Elle nécessite le respect préalable des règles normales de bonne construction, mais elle repose également sur des principes spécifiques dus à la nature particulière des sollicitations sismiques. Ces principes et leur mode d'application sont généralement plus ou moins contenus dans le code sismique. Règlement parasismique algérien **« RPA99** édition **2003 »**, le but de ce règlement est d'assurer une protection acceptable de la vie humaine et des bâtiments.

Le projet de fin d'étude consiste l'étude d'un bâtiment à ossature métallique (R+5) à Alger, une zone de forte activité sismique **"**Zone **III",** destinée à usage (bureau). En appliquant le Règlement Technique **"DTR"** en vigueur, le Code Antisismique Algérien **RPA** et le Code **CM97** pour la Conception et le Calcul des Structures à Ossatures d'Acier

L'étude technique complète de dimensionnement et de vérification pour notre bâtiment sera menée selon les étapes principales suivantes :

- ❖ Le 1 ere chapitre comprend une introduction au projet, couvrant les caractéristiques géométriques du bâtiment ainsi que les caractéristiques mécaniques des matériaux destinés à le réaliser.
- ❖ Dans Le 2eme chapitre nous intéressons aux recherches sur le climat qui peuvent avoir un impact sur le comportement de nos structures
- $\triangle$  Le 3<sup>eme</sup> chapitre couvrira le pré-dimensionnement des éléments structuraux (poutres, poteaux, planchers)
- ❖ Le 4 eme chapitre sera sur le calcul des éléments non structuraux (acrotère, escalier)
- ❖ Le 5 eme chapitre nous avons étudié le comportement de la structure vis-à- vis le séisme,cette étude a été réalisé à l'aide de logiciel **ETABS** par la méthode modale spectrale, selon le règlement **« RPA99 version 2003 »**
- ❖ Le 6 eme chapitre et la vérification des différents éléments de la structure tels que poteaux,poutres, contreventements.
- ❖ Le 7 eme chapitre et la conception et l'étude des assemblages des différents éléments.
- ❖ Le 8 eme chapitre consiste à exploiter les résultats de l'étude du sol dans le dimensionnement et le ferraillage des fondations (la partie inférieure d'un ouvrage reposant sur un terrain d'assise auquel sont transmises toutes les charges et les surcharges supportées par l'ouvrage).

## **Chapitre I**

# Présentation de l'ouvrage

#### **I.1. Présentation de l'ouvrage**

Ce projet consiste à une étude d'un bâtiment à usage (Bureaux), implantée à **Bir-khadem** la wilaya d'**Alger**. La structure se compose d'un rez-de-chaussée et 5 étages.

• Hypothèses climatiques : Zone B pour la neige

Zone I pour le vent (selon le RNV2013)

Zone sismique : **zone III** (forte sismicité selon le RPA99V2003).

• Groupe d'usage « 2 » (ouvrage d'importance moyenne), Et de site S3 (sitemeuble). (Selon le **RPA99V2003**)

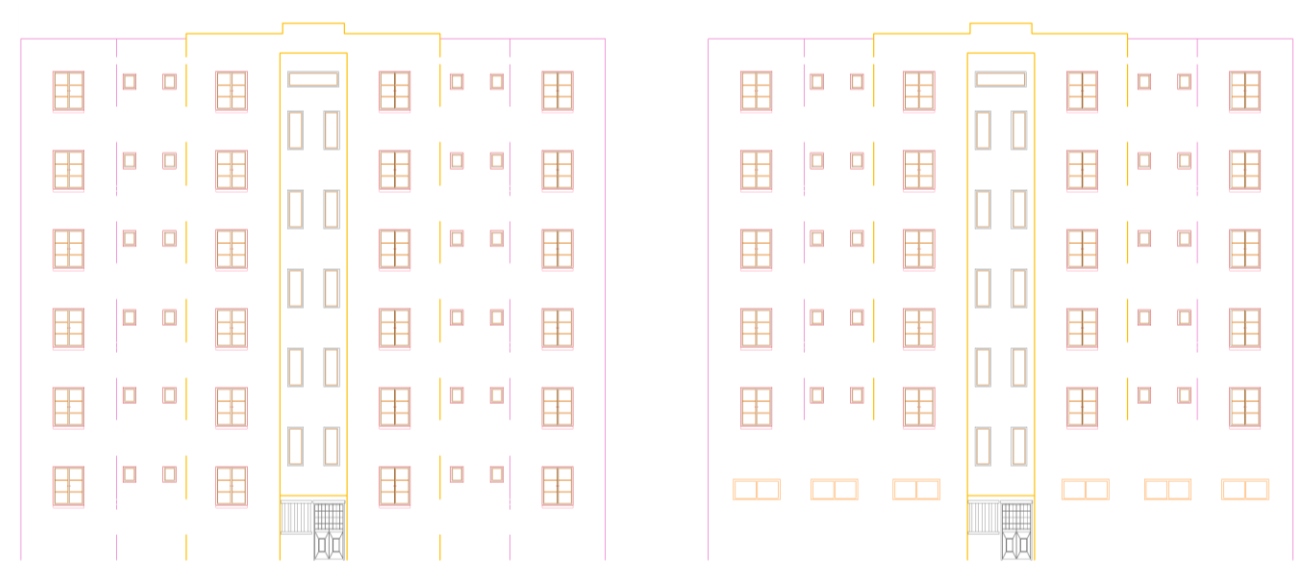

**Figure I. 1:** Schéma de la façade principale.

#### **I.2. Caractéristique géométrique de l'ouvrage**

▪ **Dimension en élévation :** *-* Hauteur de RDC……………………………………………...3,06m Hauteur des étages courants………………….………………3,06m *-* Hauteur totale du bâtiment…………………………………… ..21m ▪ **Dimension en plan :** - La longueur de bâtiment……………………………………….21m - La largeur de bâtiment…………………………………………23m

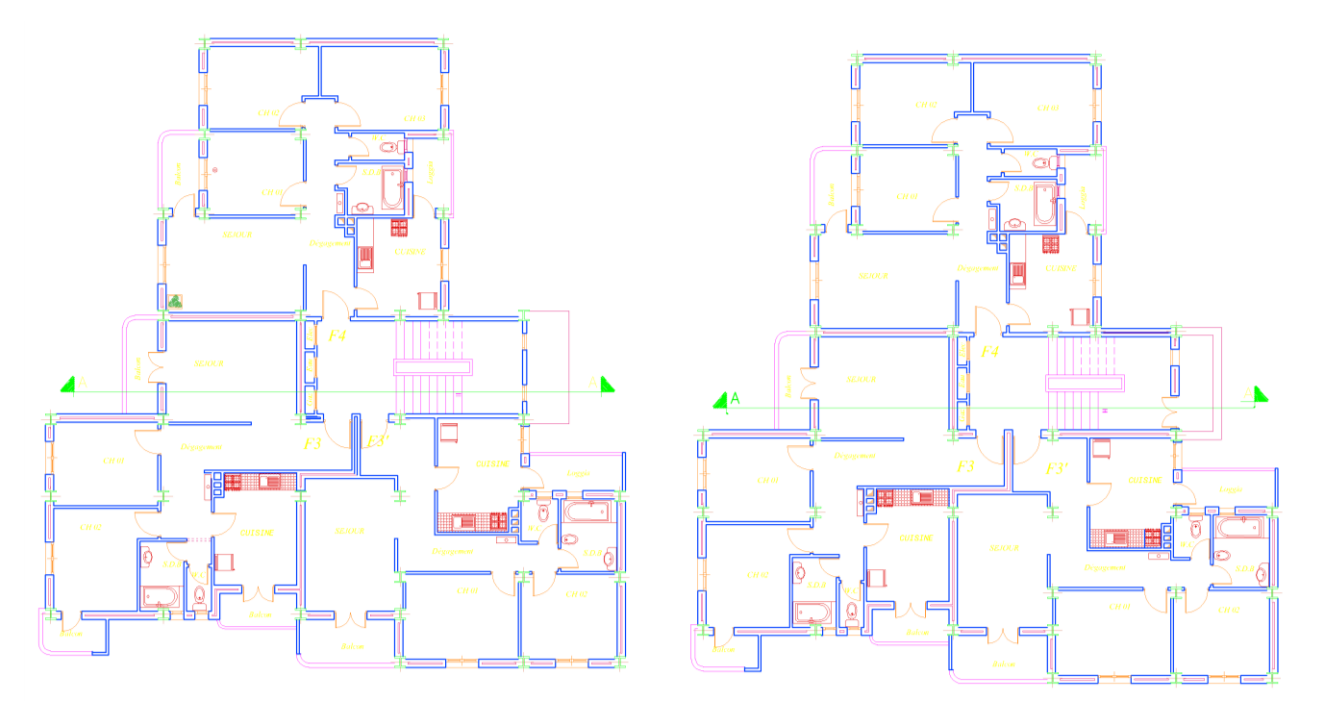

**Figure I. 2:** Plan du RDC + étages courants.

### **I.3. Règlements utilisés**

L'étude de ce projet est basée sur les règlements suivants :

- **CCM 97 :** règles de calcul des constructions en acier, pour le dimensionnement et vérification des éléments de la structure.
- **L'Euro code 3 (EC3) :** Calcul des structures en acier.
- **L'Euro code 4 (EC4) :** Calcul des structures mixte.
- **RPA 99 version 2003** : règles parasismiques algériennes pour l'étude sismique.
- **RNV 2013 : Règlement neige et vent algériens.**

#### **I.4. Système de contreventement**

La stabilité du bâtiment est assurée par des portiques auto-stables avec des paliers triangulés en (**x**)et (**Y**).

#### **I.4.1. Les planchers**

La structure comporte un plancher mixte acier-béton connu sous le nom de plancher collaborant. Les planchers collaborant sont des éléments structuraux, défini comme mixte car ils associent deux matériaux de natures et propriété différente.

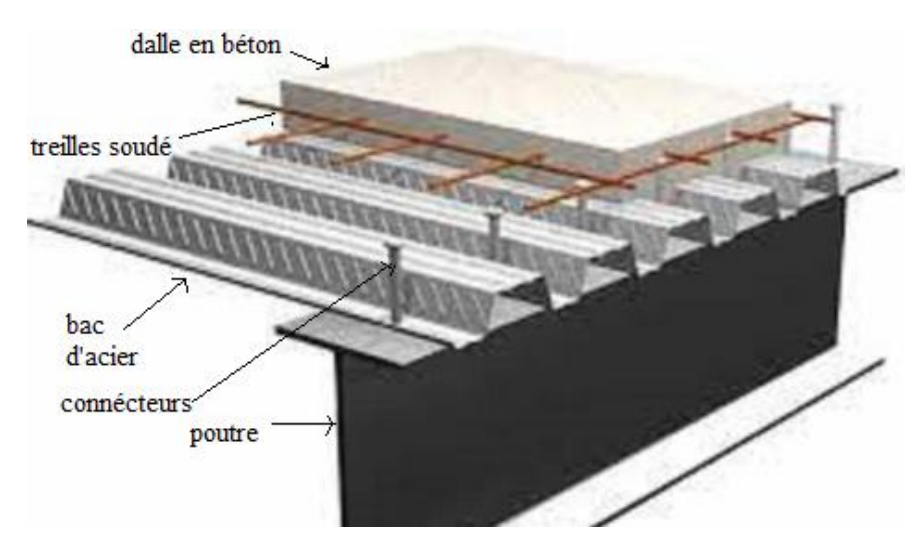

Figure I. 3: Plancher collaborant.

#### **a**. **Dalle en béton :**

Selon **l'EUROCODE4**, l'épaisseur totale h<sub>t</sub> des panneaux composites doit être d'au moins 80 mm. L'épaisseur de béton  $h_c$  au-dessus du plan principal du dessus de la nervure ne doit pas être inférieure à 40 mm. Si la dalle a un effet mixte avec la poutre ou est utilisée comme cloison,  $h_t$  doit être d'au moins 90 mm et  $h_c$  ne doit pas être inférieur à 50 mm.

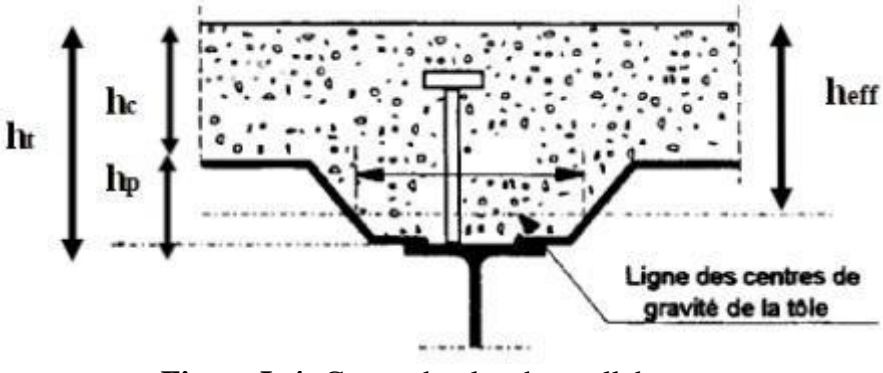

**Figure I. 4:** Coupe du plancher collaborant.

#### **b. Bac d'acier :**

Le tablier en acier est de type Hi-Bond55. Cet élément forme le coffrage de la dalle béton, ce qui permet :

- Assure un coffrage efficace et étanche en éliminant les opérations de décoffrage.
- Construire une plate-forme de travail avant la mise en œuvre.

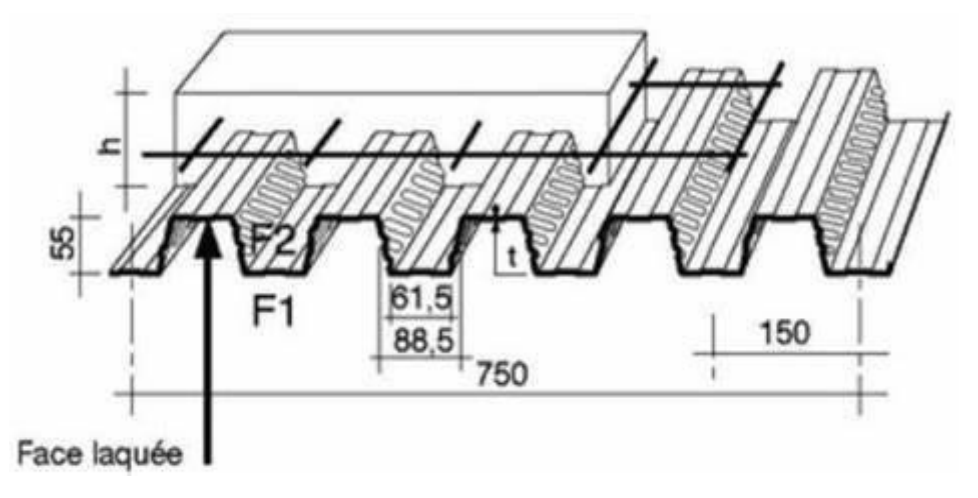

**Figure I. 5:** Bac d'acier type Hi-Bond55.

#### **c. Les connecteurs :**

Les assemblages acier-béton sont constitués de connecteurs qui permettent un comportement hybride entre les poutres en acier et le béton. La conception de l'assemblage vise essentiellement à résister aux forces de cisaillement horizontales. Dans notre cas nous utilisons des goujons de hauteur h=95mm et de diamètre d=19mm, qui sont assemblés par soudure.

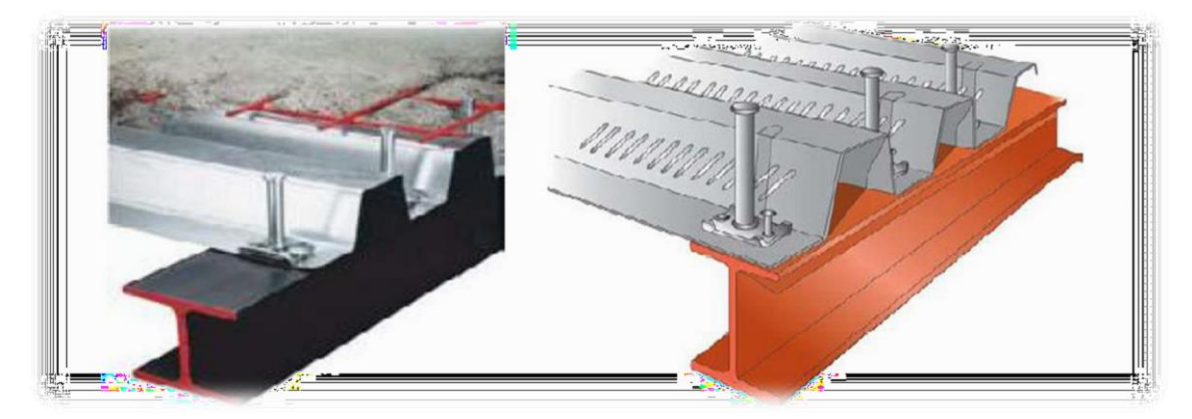

Figure I. 6: Goujons soudée.

#### **d. Escalier :**

Un escalier est une structure constituée d'une suite régulière de niveaux (marches et paliers) qui permet de se déplacer d'un niveau d'un bâtiment à un autre. La structure ne contient que des escaliers en acier.

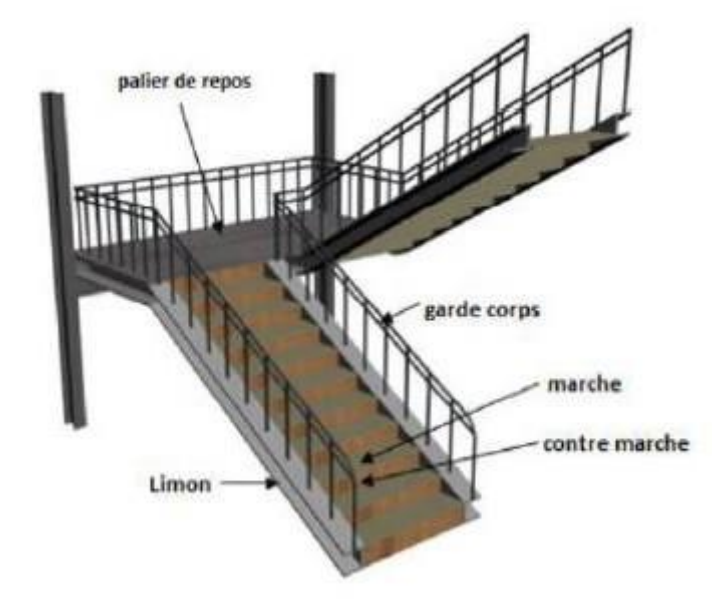

Figure I. 7: Les escaliers.

#### **e. Les garde-corps métalliques :**

L'acier peut être utilisé pour différentes parties du garde-corps :

- Mains courantes.
- Montant pouvant être constitué :
- Supports ou remplissages instables pour les garde-corps, qui peuvent être constitués de panneaux perforés ou pleins en acier ou en métal déployé.
- Les rails de protection intermédiaires peuvent être constitués de côtés pleins ou de câbles inox ronds, à tige ou tendus.

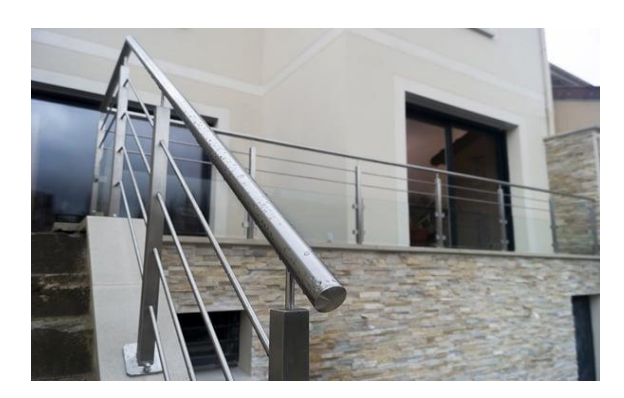

**Figure I. 8: Garde-corps.**

#### **I.4.2. Les poteaux**

Il s'agit d'éléments de charpente métallique, généralement en profilés HEA.

#### **I.4.3. Les poutres**

Ce sont des éléments de charpente métallique, généralement en profilés IPE. Il existe deux types de poutres (poutres principale et poutres secondaires).

#### **I.4.4. Les fondations**

Les fondations reprennent les charges et surcharges supportées par la superstructure et les transmettent au sol dans les bonnes conditions afin d'assurer la stabilité de l'ouvrage.Le choix du type de fondation se fait conformément au rapport du sol.

#### **I.4.5. Les assemblages**

Les assemblages principaux structuraux assurant la stabilité sont :

#### • **Assemblage par soudure :**

En charpente métallique, les assemblages sont effectivement plus rigides par rapport à d'autres méthodes de construction. Cela est dû à la nature des matériaux utilisés, tels que l'acier, qui offre une résistance élevée.

En ce qui concerne les moyens de chauffage utilisés pour élever la température de fusion des pièces métalliques à assembler, deux méthodes couramment utilisées sont le soudage à la flamme oxyacétylénique et le soudage à l'arc électrique.

#### • **Assemblage boulonné**

Le boulonnage est l'un des moyens d'assemblage les plus couramment utilisés en construction métallique. Il offre plusieurs avantages, notamment sa facilité de mise en œuvre et les possibilités de réglage qu'il permet sur site.

Nous avons choisi d'utiliser des boulons de haute résistance (HR). Ces boulons HR sont composés d'une tige filetée, d'une tête portée hexagonale ou carrée et d'un écrou en acier.

#### **I.4.6. La maçonnerie**

Les murs de notre structure seront réalisés en utilisant des briques creuses et du Placoplatre BA13, L'utilisation de briques creuses et de Placoplatre BA13 permettra de construire des murs solides et durables

• **Murs extérieurs** : ils seront constitués d'une double cloison de 25cm d'épaisseur.

Brique creuse de 10 cm d'épaisseur pour la paroi externe du mur.

L'âme d'air de 5 cm d'épaisseur.

Brique creuse de 10 cm d'épaisseur pour la paroi interne du mur.

• **Murs intérieurs** : ils seront constitués par des cloisons de 10cm d'épaisseur qui sert à séparer deux services.

#### **I.5. Les matériaux utilisés**

#### **I.5.1 Béton**

Le béton est un matériau de construction largement utilisé, composé de différents éléments mélangés dans des proportions spécifiques. Selon les informations que vous avez fournies, voici la proportion des matériaux dans 1 m<sup>3</sup> de béton :

Ciment (type C.E.M) :  $350 \text{ kg/m}^3$ Gravier : 700 litres/m³ Sable : 500 litres/m³ Eau : 175 litres/m³

#### **I.5.2. Acier**

Les caractéristiques différentes mécaniques de l'acier sont :

- Module d'élasticité longitudinale :  $E_a = 210\,000\ \text{N/mm}^2$
- Module de cisaillement : Ga =  $\frac{E}{2(1+V_a)}$
- Coefficient de poisson :  $v_a = 0.3$
- Masse volumique :  $\rho = 78.5 \text{ KN/m}^3$

Limite élastique fy (**MPa**) en fonction de l'épaisseur nomina

| Nuance      | Epaisseur t (mm) |                |                                            |            |  |  |  |  |  |
|-------------|------------------|----------------|--------------------------------------------|------------|--|--|--|--|--|
| nominale de |                  | $t \leq 40$ mm | $40 \text{ mm} \leq t \leq 100 \text{ mm}$ |            |  |  |  |  |  |
| l'acier     | $\int \nu$       | I u            |                                            | I u        |  |  |  |  |  |
|             | $(N/mm^2)$       | $(N/mm^2)$     | $(N/mm^2)$                                 | $(N/mm^2)$ |  |  |  |  |  |
| Fe 360      | 235              | 360            | 215                                        | 340        |  |  |  |  |  |
| Fe 430      | 275              | 430            | 255                                        | 460        |  |  |  |  |  |
| Fe 510      | 355              | 510            | 335                                        | 490        |  |  |  |  |  |

**Tableau I. 1:** Caractéristiques des nuances d'acier.

#### **I.6.3. Acier de Charpente métallique**

- D'après les informations fournies, voici les caractéristiques de l'acier S275 :
- Limite élastique :  $fy = 275 \text{ MPa}$  (méga pascals)
- Résistance à la traction :  $fu = 430 MPa$
- Densité volumique :  $p = 7850 \text{ kg/m}^3$  (kilogrammes par mètre cube)
- Module d'élasticité longitudinal :  $E = 210000$  MPa
- Module d'élasticité transversale :  $G = 84000 \text{ MPa}$
- Coefficient de Poisson :  $\mu = 0.3$

#### **I.6. Conclusion**

Dans ce chapitre, nous avons présenté notre projet de fin d'étude en déterminant l'usage, la classification et les caractéristiques géométriques en plan et en élévation de construction. Nous avons ensuite défini les éléments structuraux d'un bâtiment en général et déterminé les caractéristiques mécaniques des matériaux constituant la charpente métallique.

## **Chapitre II**

## Pre-dimensionnement des éléments

#### **II.1. Introduction**

Le pré-dimensionnement des éléments porteurs de la structure, tels que les poteaux et les poutres, est réalisé en se basant sur le principe de la descente de charges verticales transmises par les planchers. Ces charges sont ensuite transmises aux éléments porteurs qui les transmettent à leur tour aux fondations. Pour effectuer cette estimation approximative des dimensions des sections des éléments porteurs, les règles de calcul utilisées sont celles définies dans les normes [DTR2.2, EC3 et EC4]

#### ➢ **Méthode de calcul :**

Le calcul de plancher collaborant se fait en deux phases : phase de construction et phase finale.

#### • **Phase de construction :**

Le profilé d'acier travaille seul et les charges de la phase de construction sont :

- **-** Poids propre du profilé.
- **-** Poids propre du béton frais.
- **-** Surcharge de construction (ouvrier).
- **Phase finale :**

Le béton ayant durci, donc la section mixte (le profilé et la dalle) travaillant ensemble. On doit tenir compte des charges suivantes:

- **-** Poids propre du profilé.
- **-** Poids propre du béton.
- **-** Surcharge d'exploitation.
- **-** Finition.

#### **II.2. Evaluation des charges et surcharges**

Cette étape consiste à évaluer et à déterminer les charges et les surcharges qui influent directement sur la résistance et la stabilité de notre ouvrage.

#### **II.2.1. Plancher Terrasse Inaccessible**

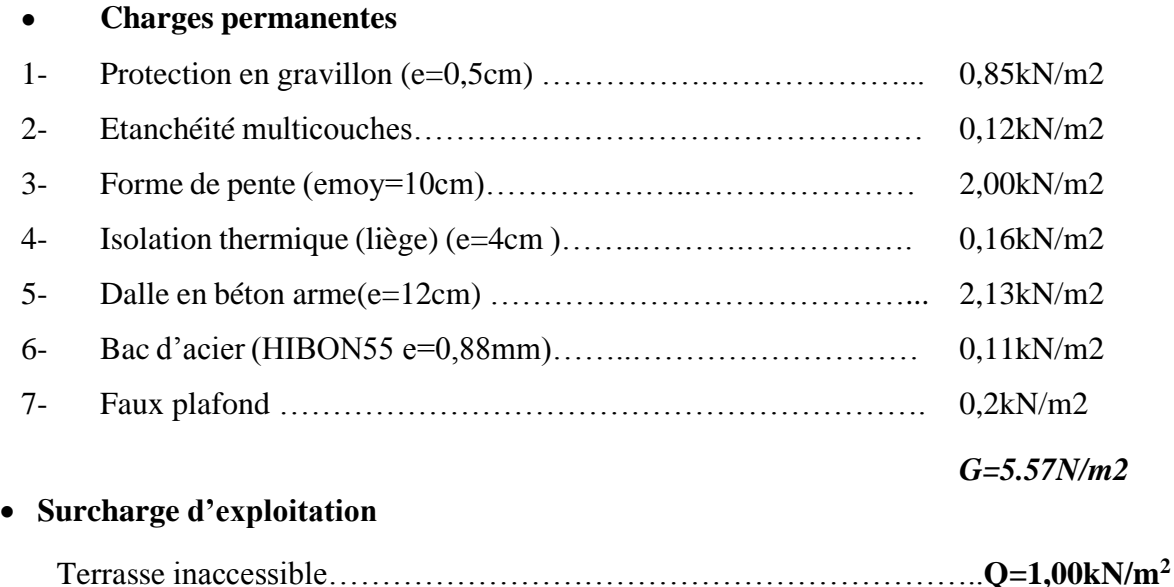

#### **II.2.2. Plancher Terrasse et étage Courant**

#### • **Charges permanentes:**

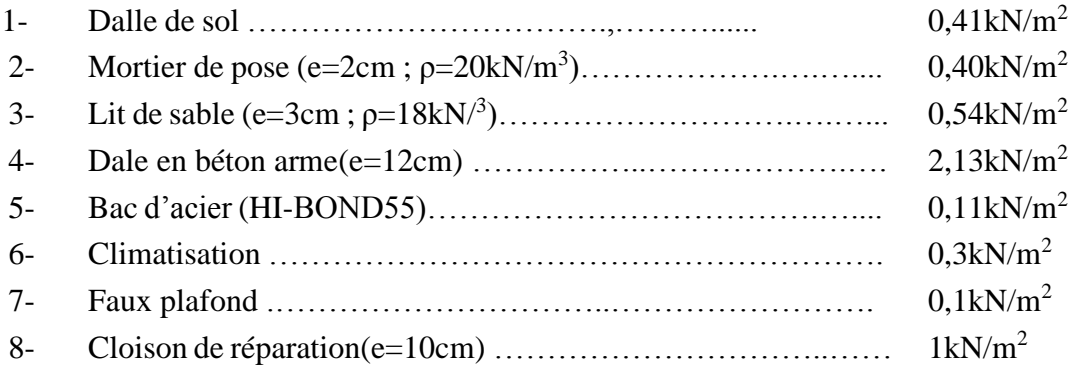

#### **G=4.99KN/m2**

#### • **Surcharge d'exploitation:**

**Usage de bureau …**………………………………………….………………..

#### **2.5KN/m2**

#### **II.3. Prédimensionnement des solives**

Les solives sont généralement en **IPE** ou **IPN**, leur espacement dépend du bac d'acier utilisé etde la charge d'exploitation. Elles se trouvent entre le plancher et la poutre, elles sont articuléesà leurs extrémités et soumises à des charges uniformément réparties, ce sont généralement dimensionnées par la condition de la flèche.

On pré-dimensionnera la solive qui a une portée égale à **L=4.3m** avec un espacement de 2.6m.

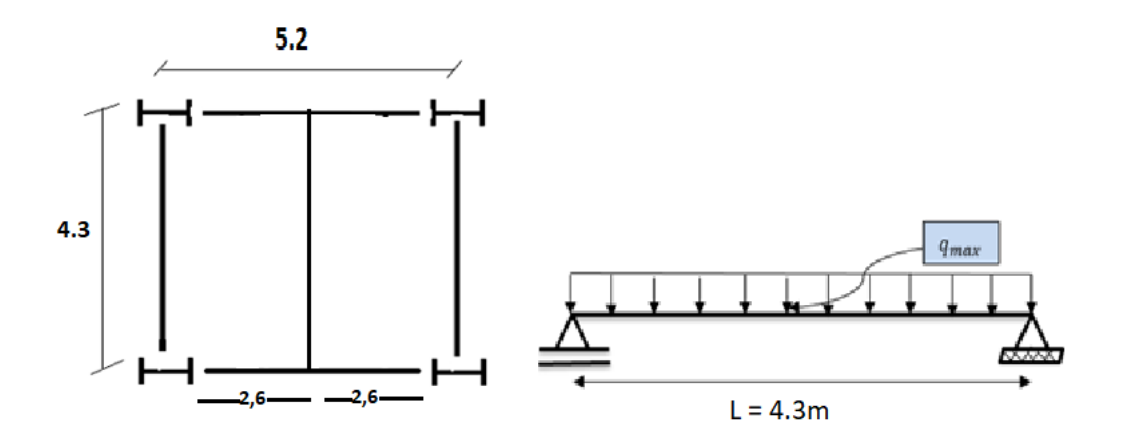

**Figure II. 1:** Schéma statique de la solive.

#### **II.3.1. Prédimensionnement des solives du plancher terrasse inaccessible**

On prend **IPE 180** dont les caractéristiques suivantes :

**Tableau II. 1: Caractéristiques du profilé IPE180.**

|                   | Poids                            | Section              | Dimensions |      |               | Caractéristiques |                                                              |              |                                                                                                    |                                            |                                 |             |                 |
|-------------------|----------------------------------|----------------------|------------|------|---------------|------------------|--------------------------------------------------------------|--------------|----------------------------------------------------------------------------------------------------|--------------------------------------------|---------------------------------|-------------|-----------------|
| <b>IPE</b><br>180 | G<br>$\left({\rm kg/m^3}\right)$ | А<br>$\text{(cm}^2)$ | (mm)       | (mm) | تعلما<br>(mm) | u                | <b>Chain</b><br>$\text{mm}$ ) $\left  \text{ (cm}^4 \right $ | <b>Chain</b> | $\rm M_{\rm abs}$<br>$\left  \right $ (cm <sup>3</sup> ) $\left  \right $ (cm <sup>3</sup> ) $\left  \right $ | <b>Wok</b><br>$\lfloor$ (cm <sup>3</sup> ) | IJ.<br>$\mathbf{c}(\mathbf{m})$ | łz.<br>(cm) | www<br>$(cm^2)$ |
|                   | 18.8                             | 23.9                 | 180        | 91   | 5.3           | 8                | 1317                                                         | 100.9        | 166.4                                                                                                    | 34.6                                       | 7.42                            |             | 1.25            |

### ➢ **Phase de construction :**

Le profilé d'acier travail seul, donc les charges de la phase de construction sont :

- **-** Poids propre du profilé…………………………………… gp = 0.188KN/ml.
- **-** Poids propre du béton frais…………………………………Gb =2.13 KN/m²
- **-** Poids du bac d'acier (HB55) ……………………………...gbac=0,11 KN/m²
- **-** Surcharge de construction (ouvrier) ………………………QC= 0,75KN/m²
- **-** L'entraxe entre les solives est de 2.6 m.

▪ **Combinaisons des charges :**

**- E.L.U:**

 $qu = 1,35 \times [gp + (Gb + gbac) \times e] + 1,5 \times Qc \times e$ qu =1,35× $[(0.188+(2.13+0.11)x2.6]+1,5\times0,75\times2.6]$  $qu = 11.041$  KN/ml

**- E.L.S :**  $qser=gp + (Gb +gbac+Qc) \times e$ qser=  $0.188+(2.13+0, 11+0.75)\times 2.6$ 

$$
qser = 7.962KN/ml
$$

▪ **Les Vérifications :**

#### • **Vérification de la résistance à la flexion :**

Le moment fléchissant MSd dans la section transversale de classe I et II doit satisfaire la condition suivante :  $M_{plrd} = \frac{W_{pl} \times F_y}{W_{l}}$  $\gamma_{M0}$ 

Le moment appliqué :

$$
Msd = \frac{q_u \times l^2}{8} = \frac{11.041 \times 4.3^2}{8} = 25.52 \text{ KN.m}
$$
  

$$
M_{nlrd} = \frac{W_{ply} \times f_y}{4.44} = \frac{166.4 \times 275}{4.44} \times 10^{-3} = 41.6 \text{ KN}
$$

$$
_{slrd} = \frac{W_{ply} \times f_y}{\gamma_{M0}} = \frac{166.4 \times 275}{1.1} \times 10^{-3} = 41.6 \text{ KN.m}
$$

Msd < Mplrd la condition est vérifie

$$
r = \frac{M_{sd}}{M_{plrd}} = \frac{25.52}{41.6} = 0.613
$$

➢ **Vérification de la résistance à l'effort tranchant :**

$$
Vsd < Vplrd = \frac{A_v \times F_v}{\sqrt{3} \times \gamma_{M0}} \text{ Avec } A_v = 1125 \text{ mm}^2
$$
\n
$$
Vplrd = \frac{1125 \times 275}{\sqrt{3} \times 1.1} = 162.38 \text{ KN}
$$

La valeur maximale de l'effort tranchant Vsd

$$
Vsd = \frac{q_u \times l}{2} = \frac{11.041 \times 4.3}{2} = 23.74 \text{ KN}
$$

• **Vérification à l'interaction de l'effort tranchant :**

 $Vsd < 0.5 \times Vplrd$ Vsd = 23.74 KN < 0.5Vplrd = 81.19 KN

Pas d'interaction entre l'effort tranchant et le moment fléchissant. Donc il n'est pas nécessaire deréduire la résistance à la flexion.

• **Vérification de la rigidité :**

Il faut vérifier que :  $f_{adm} = \frac{L}{25}$  $\frac{L}{250} = \frac{4300}{250}$  $\frac{1250}{250} = 17.2$ mm

$$
f = \frac{5 \times q_S \times L^4}{384 \times E \times I_y} = \frac{5 \times 7.962 \times 4300^4}{384 \times 2.1 \times 10^5 \times 1317 \times 10^4} = 12.81 \text{mm}
$$

→ *f <f adm* La Condition est Vérifié

#### • **Vérification au déversement :**

On considère que Le bac d'acier (**HB55** est un maintien latéral)

#### ➢ **Phase finale :**

Le béton ayant durci, la section mixte (le profilé et la dalle) travaillant ensemble. Les charges de la phase finale sont :

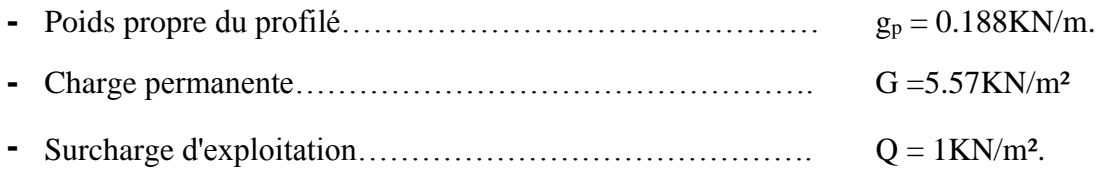

- **-** L'entraxe entre les solives est de 2.6 m.
- **Combinaisons des charges :**
- **- E.L.U:**

qu=1,35×[(0.188+(5.57x2.6)] +1.5×1×2.6  $qu = 23.7$  KN/ml

**- E.L.S**

**qser= 0.188+ (5.57+ 1) × 2.6**

 $qser = 17.27$  KN/ml
▪ **Largeur de la dalle collaborant (largeur effective) :**

Dans les calculs des poutres mixtes, on prendra en compte de chaque côté de l'axe de la poutre, une largeur de la dalle égale à la plus faible des valeurs suivantes :

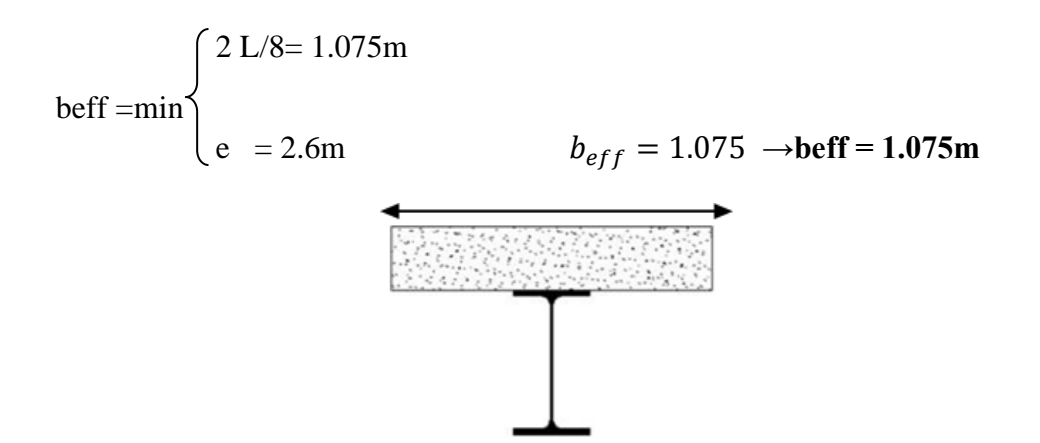

**Figure II. 2:** Largeur participante de la dalle.

# **- Position de l'axe neutre plastique :** Rbéton=0.57×  $25 \times 1075 \times 95 \times 10^{-3}$  → Rbéton=1455.28 KN Racier =0.95× 275 × 2395×  $10^{-3}$   $\rightarrow$  Racier =625.69KN  $Rbéton > Racier$  Donc l'Axe neutre se trouve dans la dalle de béton

# ▪ **Les vérifications :**

➢ **Vérification de la résistance à la flexion :**

$$
M_{plrd} = R_a \left\{ \frac{h_0}{2} + h_c + h_p - \left( \frac{R_a \times hc}{2R_b} \right) \right\}
$$
  

$$
M_{plrd} = 625.69 \left\{ \frac{180}{2} + 95 + 55 - \left( \frac{625.69 \times 95}{2 \times 1455.28} \right) \right\} = 137.4 \text{ KN.m}
$$
  

$$
MSd = \frac{q_u \times l^2}{8} = \frac{23.7 \times 4.3^2}{8} = 54.78 \text{ KN.m}
$$

Msd = 54.78 KN.m < Mplrd = 137.4 KN.m  $\rightarrow$  La condition de la résistance est vérifiée

$$
r = \frac{M_{sd}}{M_{plrd}} = \frac{54.78}{137.4} = 0.4
$$

# ➢ **Vérification de la résistance à l'effort tranchant :**

$$
Vsd < Vplrd = \frac{A_v \times F_y}{\sqrt{3} \times \gamma_{M0}} \text{ Avec } A_v = 1125 \text{mm}^2
$$
\n
$$
1135 \times 375
$$

$$
Vplrd = \frac{1125 \times 275}{\sqrt{3} \times 1.1} \times 10^{-3} = 162.38
$$

La valeur maximale de l'effort tranchant Vsd

$$
Vsd = \frac{q_u \times l}{2} = \frac{23.7 \times 4.3}{2} = 50.95 \text{ KN}
$$

• **Vérification à l'interaction de l'effort tranchant :**

 $Vsd < 0.5 \times Vplrd$ 

 $Vsd = 50.95$  KN  $< 0.5$ Vplrd = 81.19 KN

Pas d'interaction entre l'effort tranchant et le moment fléchissant.

# • **Vérification de la rigidité :**

Il faut vérifier que :  $f^{max} < f_{adm} = \frac{L}{25}$  $\frac{L}{250} = \frac{4300}{250}$  $\frac{1500}{250}$  = 17.2mm

$$
m = \frac{E_a}{E_b} = 15
$$
  
\n
$$
V = \frac{A_a}{A_b} = \frac{2395}{1075 \times 95} = 0.0235
$$
  
\n
$$
I_c = \frac{2395 \times [95 + (2 \times 55) + 180]^2}{4[(1 + (15 \times 0.0235)]} + \frac{1075 \times 95}{15 \times 12} + (1317 \times 10^4) = 78.79 \times 10^6 \text{ mm}^4
$$
  
\n
$$
f^{max} = \frac{5 \times q_s \times L^4}{384 \times E \times I_y} = \frac{5 \times 17.27 \times 4300^4}{384 \times 2.1 \times 10^5 \times 78.79 \times 10^6} = 0.178 \text{ mm}
$$

$$
f^{max} = 4.65 \text{ mm} \rightarrow fmax \leq fadm
$$
 La Condition est Vérifié

# • **Vérification du déversement :**

On considère que les poutres sont maintenu latéralement par des solives donc pas de risque de déversement.

#### ❖ **Calcul des connecteurs :**

**Type goujon :** - Hauteur de connecteur : h<sub>sc</sub>=95mm

- Diamètre de connecteur : d=19mm

Nous avons : 
$$
\alpha = 1 \text{ car } \frac{h}{d} = \frac{95}{19} = 6.33 > 4
$$

#### ➢ **Détermination de Prd (Resistance au cisaillement):**

Prd= min (0.8fu $\frac{\pi \times d^2}{4}$  $\frac{d^{2}x}{d\gamma v}$ ;0.29 $\alpha \times d^2 \times \sqrt{\frac{fck \times Ec}{\gamma v}}$  $\frac{\kappa \times E}{\gamma v}$ )

- **-** Avec : fck: Résistance caractéristique de béton……………… 25 N/mm²
- **-** Ec : module de Young de béton............................................. 30.5 KN/mm²
- fu : Résistance caractéristique des connecteurs………. 450N/mm<sup>2</sup>

$$
\gamma v = 1.25 \text{ et } \begin{cases} \n\alpha = \left(0.2 \frac{h}{d}\right) + 1 & \text{ si: } 3 < \frac{h}{d} < 4 \\ \n\alpha = 1 & \text{ si: } \frac{h}{d} > 4 \n\end{cases}
$$

Nous avons  $\alpha = 1$  car  $\frac{h}{d}$  $\frac{h}{d} = \frac{95}{19}$  $\frac{95}{19}$  = 6.33 > 4

Application numérique

Prd= min  $(81.656KN; 73.133KN)$   $\rightarrow$  Prd=73.133KN

#### • **Influence du sens du bac d'acier** *Kt :*

Coefficient de réduction fonction du sens des nervures du bac pour un bac d'acier dont les nervures sont perpendiculaires à la solive. Le coefficient de réduction pour la résistance au cisaillement est calculé par :

$$
\text{Kt} = \frac{0.7}{\sqrt{Nr}} \times \frac{b_0}{h_p} \times \frac{h_c}{h_p} - 1
$$

- **-** b<sup>0</sup> :largeur moyenne de la nervure du bac d'acier .....................b0=88,5mm
- **-** h<sup>p</sup> : hauteur de la nervure du bac d'acier ....................................hp= 55mm
- **-** h<sup>c</sup> :hauteur du goujon..................................................................h<sup>c</sup> = 95 mm
- Nr : Nombre de goujon par Nervure ou max 2, Notre cas Nr=1
- **- Application numérique :**  $K_t=0.819 \le 1$
- **-** Les connecteurs seront soudés à travers le bac d'acier d'après les EC4
- $\rightarrow P_{\rm rd} = P_{\rm rd} \times k_t = 73.133 \times 0.819 = 59.895 \text{KN}$

➢ **Détermination de RL :**

 $RL = inf (R \text{ béton}; R \text{ acire})$ 

 $RL = inf (1455.28; 624.3875) \rightarrow RL = 624.3875KN$ 

➢ **Nombre de connecteur : (par demi-portée)**

$$
N_{br} = \frac{RL}{Prd} = \frac{624.3875}{59.895} \rightarrow N_{br} = 10.425
$$

Soit **N= 11** goujons sur le demi-long de la solive ; c'est-à-dire **22 connecteurs** sur toute lalongue totale de la solive

#### **L'espacement minimal :**

 $Emin > 5 \times d = 5 \times 19 = 95$ mm

 $Emax>6\times h_{SC} = 6\times95=570$  mm

$$
Esp = \frac{L}{Nbr - 1} = \frac{4300}{22 - 1} = 204.76 \text{ mm}
$$
   
 
$$
Emin < 204.76 < Emax \ \rightarrow \text{vérifiée}
$$

Donc on prend **22 connecteurs** pour toute la portée de la solive avec un espacement de **205mm**

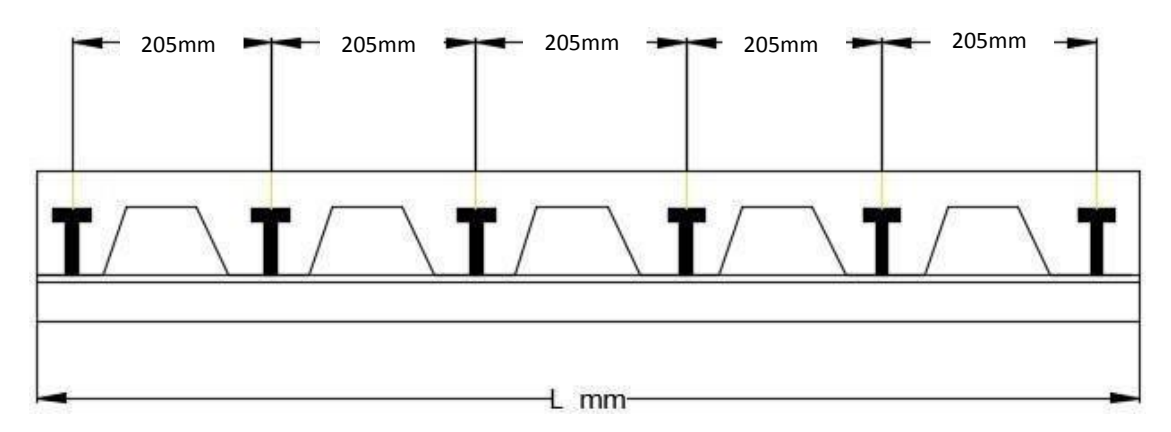

**Figure II. 3:** Schéma de position des connecteurs de solive.

# **II.3.2. Prédimensionnement des solives du plancher étage courant**

- ❖ **Pour Solive L=4.3m :** On prend IPE 180
	- ➢ **Phase de construction :**

La même vérification que dans la solive (4.3m) de terrasse inaccessible (III.4.1)

# ➢ **Phase finale :**

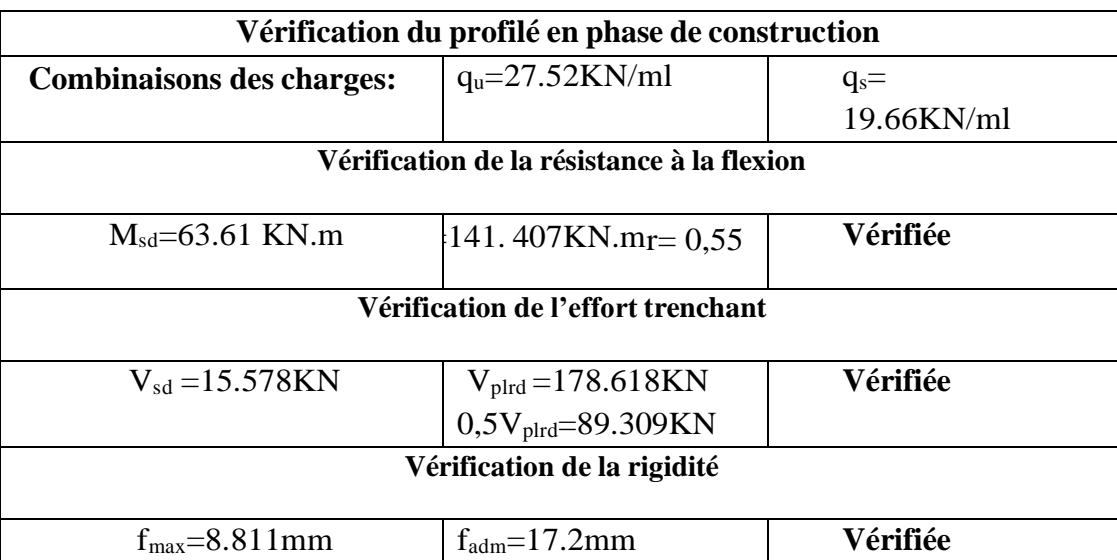

**Tableau II. 2:** Résumé des résultats solive 4.3m phase finale.

# • **Vérification du déversement :**

Dans cette phase, on ne vérifie pas le déversement, car la semelle supérieure de solive est maintenue par le béton dur.

▪ **Calcul des connecteurs :**

Le même que dans la solive (4.3m).

# **II.4. Prédimensionnement des poutres secondaires**

Les mêmes étapes de calcul des solives ont été suivis pour le calcul des poutres secondaires alors la poutre secondaire ont la même section des solives

# **II.5. Prédimensionnement des poutres principales**

La poutre la plus sollicitée a une portée de 5.2 m

$$
Prédimensionnement: \frac{L}{25} \le h \le \frac{L}{15}
$$

Avec :

 $\left\{\begin{array}{ccc} \end{array}\right\}$ h: la hauteur du profile L: la longueur de la poutre

$$
\frac{5200}{25} \le h \le \frac{5200}{15} \quad \rightarrow \quad 208 \text{mm} \le h \le 346.67 \text{mm}
$$

On choisit un **IPE 300** qui a les caractéristiques suivantes :

|                    | <b>Poids</b> | <b>Section</b> | <b>Dimensions</b> |    |     |      |               | Caractéristiques |                      |       |      |
|--------------------|--------------|----------------|-------------------|----|-----|------|---------------|------------------|----------------------|-------|------|
|                    | G            |                | h                 | b  | tw  | tr   |               | $\mathbf{I}_z$   | $\bf{W}_{\bf{pl}-y}$ | lv    | Δz   |
| <b>DESIGNATION</b> | Kg/m         | $\text{cm}^2$  | mm                | mm | mm  | mm   | $\text{cm}^4$ | $\text{cm}^4$    | $\text{cm}^3$        | cm    | cm   |
| <b>IPE 300</b>     | 42.2         | 53.81          | 300               | 50 | 7.1 | 10.7 | 8356          | 603.8            | 628.4                | 12.45 | 3.35 |

**Tableau II. 3:** Caractéristiques du profilé IPE 300.

# ➢ **Phase de construction :**

Le profilé d'acier travail seul, donc les charges de la phase de construction, en plus des réactions des solives sont :

- **-** Poids propre du profilé……………………………………..g<sup>p</sup> = 0.422KN/ml.
- **-** Poids propre du béton frais…………………………………G<sup>b</sup> =2.13KN/m².
- **-** Poids du bac d'acier (HB55)……………………………… gbac=0,11 KN/m²
- **-** Surcharge de construction (ouvrier)…………………………… Q<sub>C</sub>= 0,75KN/m<sup>2</sup>
- **Calcul des réactions des solives :**

On utilise la formule suivante pour le calcul :

$$
R_{\text{solve}} = \frac{q_{\text{solve}} \times L_{\text{solve}}}{2}
$$

# ❖ **Solive de porte 4.3m :**

**- E.L.U :**

$$
R_u = \frac{q_{solve} \times L_{solve}}{2} = \frac{11.041 \times 4.3}{2} = 23.74 \text{ } KN \rightarrow 2Ru = 47.48 \text{KN}
$$

**- E.L.S:**

$$
R_{ser\,solve} = \frac{q_{solve} \times L_{solve}}{2} = \frac{7.962 \times 4.3}{2} = 17.12 \, \text{KN} \qquad \rightarrow 2\text{R} \cdot \text{ser} = 34.24 \, \text{KN}
$$

- **Combinaisons des charges :**
- **- E.L.U:**

$$
qu = 1{,}35 \times [gp + (Gb + gbac) \times bs \, ] + 1{,}5 \times Qc \times bs
$$

$$
qu = 1.192 \text{ KN/ml}
$$

**- E.L.S :**

 $qser=gp + (Gb +gbac+Qc) \times bs$ 

 $qser = 0.871$  KN/ml

▪ **Les Vérifications :**

#### • **Vérification de la résistance à la flexion :**

Le moment fléchissant Msd dans la section transversale de classe I et II doit satisfaire la condition suivante :  $W_{pl} \times F_y$  $\gamma_{M0}$ 

Le moment appliqué :

$$
Msd = \frac{q_u \times l^2}{8} + \frac{Ru \times l}{2} = \frac{1.192 \times 5.2^2}{8} + \frac{47.48 \times 5.2}{2} = 127.477 \text{ KN.m}
$$
\n
$$
M_{plrd} = \frac{W_{ply} \times f_y}{\gamma_{Mo}} = \frac{628.4 \times 275}{1.1} = 157.1 \text{ KN.m}
$$
\n
$$
r = \frac{M_{sd}}{M_{plrd}} = \frac{127.477}{157.1} = 0.81
$$

➢ **Vérification de la résistance à l'effort tranchant :**

Vsd < Vplrd = 
$$
\frac{A_v \times F_y}{\sqrt{3} \times \gamma_{M0}}
$$
 Avec  $A_v = 2568 \text{mm}^2$   
Vplrd =  $\frac{2568 \times 275}{\sqrt{3} \times 1.1}$  = 370.66 KN

La valeur maximale de l'effort tranchant Vsd

$$
Vsd = \frac{q_u \times l}{2} + \frac{R_u \times 3}{2} = \frac{1.192 \times 5.2}{2} + \frac{47.48 \times 3}{2} = 72 \text{ KN}
$$

• **Vérification à l'interaction de l'effort tranchant :**

 $Vsd < 0.5 \times Vplrd$ 

$$
Vsd = 72 KN < 0.5Vplrd = 185.33 KN
$$

Pas d'interaction entre l'effort tranchant et le moment fléchissant. Donc il n'est pas nécessairede réduire la résistance à la flexion.

• **Vérification de la rigidité :**

Il faut vérifier que :  $f_{adm} = \frac{L}{25}$  $\frac{L}{250} = \frac{5200}{250}$  $\frac{2200}{250}$  = 20.8mm

$$
f^{max} = f^{1} + f^{2}
$$
  
\n
$$
f^{1} = \frac{5 \times q_{S} \times L^{4}}{384 \times E \times I_{y}} = \frac{5 \times 0.871 \times 5200^{4}}{384 \times 2.1 \times 10^{5} \times 8365 \times 10^{4}} = 0.47 \text{mm}
$$
  
\n
$$
f^{2} = \frac{19 \times R_{S} \times L^{3}}{384 \times E \times I_{y}} = \frac{19 \times 34.24 \times 10^{3} \times 5200^{3}}{384 \times 2.1 \times 10^{5} \times 8365 \times 10^{4}} = 13.56 \text{mm}
$$

 $f^{max} = 0.47 + 13.56 = 14.03$  mm  $\rightarrow$   $fmax <$  fadm La Condition est Vérifié

# • **Vérification du déversement :**

On considère que les poutres sont maintenant latéralement par des solives donc pas de risque de déversement.

# ➢ **Phase finale :**

Le béton ayant durci, la section mixte (le profilé et la dalle) travaillant ensemble. Les charges de la phase finale sont :

- **-** Poids propre du profilé……………………………………gp = 0.422KN/m.
- **-** Charge permanente……………………………………….G =5.57KN/m²
- **-** Surcharge d'exploitation………………………………….Q = 1KN/m².
- **-** L'entraxe entre les solives est de 2.6 m.

# ➢ **Calcul des réactions des solives**

$$
\text{ELU: } R_{usolive} = \frac{q_{usolive} \times L_{solive}}{2} = \frac{23.74 \times 5.2}{2} = 61.62 \text{ KN}
$$
\n
$$
\text{ELS: } R_{s \, solive} = \frac{q_{s \, solive} \times L_{solive}}{2} = \frac{17.12 \times 5.2}{2} = 44.51 \text{ KN}
$$

- **Combinaisons des charges** :
- **- E.L.U:**

qu=1,35×[ $(0.422+(5.57x0.11)] +1,5\times1\times0.11$  $qu = 1.56$  KN/ml

**- E.L.S :**

qser=  $0.422 + (5.57 + 1) \times 0.11$ 

 $qser = 1.145$  KN/ml

▪ **Largeur de la dalle collaborant (largeur effective) :**

Dans les calculs des poutres mixtes, on prendra en compte de chaque côté de l'axe de la poutre, une largeur de la dalle égale à la plus faible des valeurs suivantes :

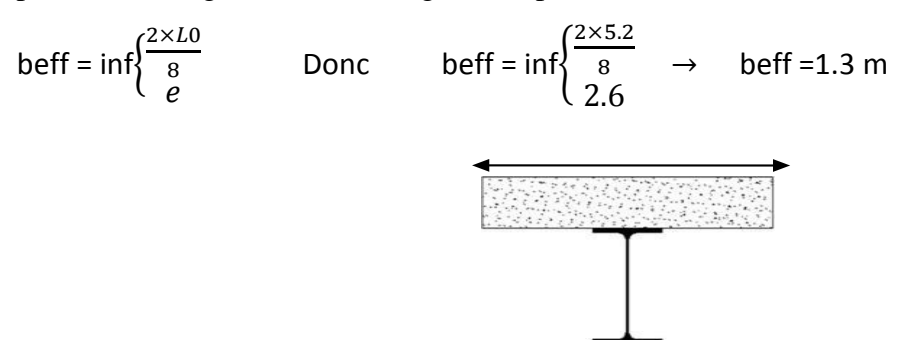

**Figure II. 4:** Largeur participante de la dalle.

#### **- Position de l'axe neutre plastique :**

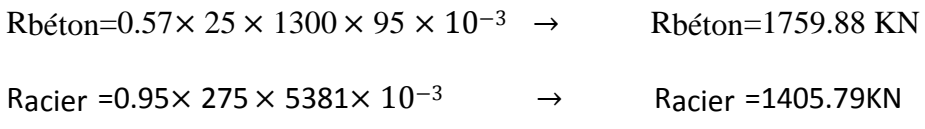

Rbéton > Racier  $\longrightarrow$  Donc l'Axe neutre se trouve dans la dalle de béton

# ▪ **Les vérifications :**

➢ **Vérification de la résistance à la flexion :**

$$
M_{plrd} = R_a \left\{ \frac{h_0}{2} + h_c + h_p - \left( \frac{R_a \times hc}{2R_b} \right) \right\}
$$
  
\n
$$
M_{plrd} = 1405.79 \left\{ \frac{300}{2} + 95 + 55 - \left( \frac{1405.79 \times 95}{2 \times 1759.88} \right) \right\} = 368.4 \text{ KN.m}
$$
  
\n
$$
Msd = \frac{q_u \times l^2}{8} + \frac{Ru \times l}{2} = \frac{1.56 \times 5.2^2}{8} + \frac{61.62 \times 5.2}{2} = 165.49 \text{ KN.m}
$$
  
\n
$$
Msd = 165.49 \text{ KN.m} < Mplrd = 368.4 \text{ KN.m} \rightarrow \text{La condition de la résistance est}
$$

vérifiée

$$
r = \frac{M_{sd}}{M_{plrd}} = \frac{165.49}{368.4} = 0.45
$$

➢ **Vérification de la résistance à la flexion :**

$$
Vsd < Vplrd = \frac{A_v \times F_y}{\sqrt{3} \times \gamma_{M0}} \text{ Avec } A_v = 4305 \text{mm}^2
$$
\n
$$
Vplrd = \frac{4305 \times 275}{\sqrt{3} \times 1.1} \times 10^{-3} = 521.37 \text{ KN}
$$

La valeur maximale de l'effort tranchant Vsd

$$
Vsd = \frac{q_u \times l}{2} + \frac{R_u \times 3}{2} = \frac{1.56 \times 5.2}{2} + \frac{61.62 \times 3}{2} = 96.49 \text{ KN}
$$

• **Vérification à l'interaction de l'effort tranchant :**

 $Vsd < 0.5 \times Vplrd$ 

 $Vsd = 96.49$  KN  $< 0.5$ Vplrd = 310.68 KN

Pas d'interaction entre l'effort tranchant et le moment fléchissant. Donc il n'est pas nécessairede réduire la résistance à la flexion.

# • **Vérification de la rigidité :**

Il faut vérifier que :  $f_{adm} = \frac{L}{25}$  $\frac{L}{250} = \frac{5200}{250}$  $\frac{2200}{250}$  = 20.8mm  $f^{max} = f^1 + f^2$  $m = \frac{E_a}{E}$  $\frac{du}{E_b}$ =15  $V = \frac{A_a}{4}$  $\frac{A_a}{A_b} = \frac{5381}{1300 \times 9}$  $\frac{1300\times95}{1300\times95}$  = 0.0436  $I_c = \frac{5381 \times [95 + (2 \times 55) + 300]^2}{4[(1 + (15 \times 0.0436))]^2}$  $\frac{31\times[95+(2\times55)+300]^2}{4[(1+(15\times0.0436)]} + \frac{1300\times95}{15\times12}$  $\frac{300\times95}{15\times12}$ +(8356 $\times$  10<sup>4</sup>) = 290.98  $\times$  10<sup>6</sup> mm<sup>4</sup>  $f^1 = \frac{5 \times q_S \times L^4}{204 \times F \times L^4}$  $\frac{3 \times q_S \times E}{384 \times E \times I_y}$  = 5×1.145×52004  $\frac{384 \times 2.1 \times 10^{5} \times 290.98 \times 10^{6}}{384 \times 2.1 \times 10^{5} \times 290.98 \times 10^{6}} = 0.178 \text{mm}$  $f^2 = \frac{19 \times R_S \times L^3}{284 \times F \times L^3}$  $\frac{25\pi}{384 \times E \times I_y}$  =  $19\times44.51\times10^{3}\times5200^{3}$  $\frac{19\times44.51\times10^{-18}\times200^{6}}{384\times2.1\times10^{5}\times290.98\times10^{6}}$  = 5.06mm  $f^{max} = 0.178 + 5.06 = 5.25$  mm  $\rightarrow$   $fmax < f$  adm La Condition est Vérifié

#### • **Vérification du déversement :**

On considère que les poutres sont maintenant latéralement par des solives donc pas de risque de déversement

#### ❖ **Calcul des connecteurs :**

**Type goujon :** - Hauteur de connecteur : hsc=95mm

- Diamètre de connecteur : d=19mm

Nous avons : 
$$
\alpha = 1 \text{ car } \frac{h}{d} = \frac{95}{19} = 6.33 > 4
$$

# ➢ **Détermination de Prd (Résistance au cisaillement) :**

#### • **Influence du sens du bac d'acier Kt :**

Kt coefficient de réduction en fonction du sens des nervures de bac pour un bac d'acier dont la nervure sont parallèles à la poutre principale. Le coefficient de réduction pour la résistance au cisaillement est calculé par :

$$
Kt = 0.6 \times \frac{b0}{hp} \times (\frac{hc}{hp} - 1)
$$

Avec :

- **-** b0 :largeur moyenne de la nervure du bac d'acier .....................b0=88,5mm
- **-** hp : hauteur de la nervure du bac d'acier ....................................hp= 55mm
- **-** hc :hauteur du goujon................................................................. hc = 95 mm
- **-** Nr : Nombre de goujon par Nervure ou max 2, Notre cas Nr=1

# **Application numérique**

 $Kt=0.70≤1$ 

Les connecteurs seront soudés à travers le bac d'acier d'après les EC4

 $Prd = Prd \times kt = 73.133 \times 0.70 = 51.1931KN$ 

• **Détermination de RL :**

 $RL = inf (R \text{ béton}; R \text{ acire})$ 

- $RL = inf (1759.88; 1405.79)$   $\rightarrow RL = 1405.79KN$
- **Nombre de connecteur : par demi-portée**

$$
\frac{R_L}{Prd} = Nbr = \frac{1405.79}{51.1931} = 27.46
$$

Soit **N= 28** goujons sur le demi-long de la poutre ; c'est-à-dire **56 connecteurs** sur toute la longue totale de la poutre.

• **L'espacement minimal :**

 $Emin > 5 \times d = 5 \times 19 = 95$ mm  $Emin > 6 \times hsc = 6 \times 95 = 570$ mm  $Esp =$ L  $Nbr-1$ = 5300  $56 - 1$  $= 96.36mm$  $Emin < 96.36 < Emax \rightarrow$  verifier

Donc on prend **86 connecteurs** pour toute la portée de la poutre avec un espacement de **95mm.**

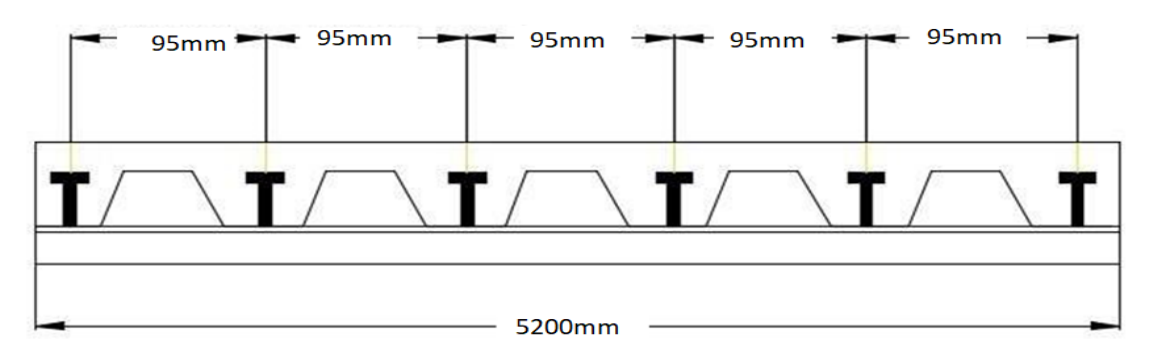

**Figure II. 5:** Schéma de position des connecteurs de poutre.

# **II..5.1. Poutre principale planchers courant**

# • **Phase de construction**

On suit les mêmes étapes que précédemment :

$$
G=2,\!13KN/m^2
$$

Plancher courant avec : {  $Q = 0.75KN/m^2$ 

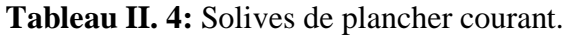

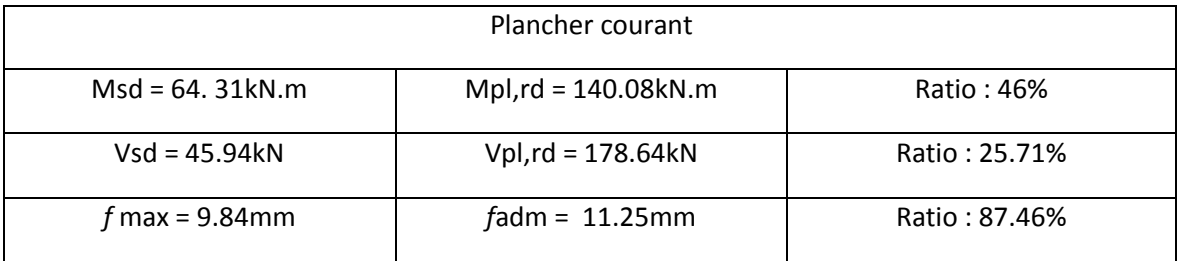

# • **Phase finale**

On suit les mêmes étapes que précédemment :

Plancher courant avec :  $\{G = 4.99KN/m^2\}$ 

 $Q = 2.5KN/m^2$ 

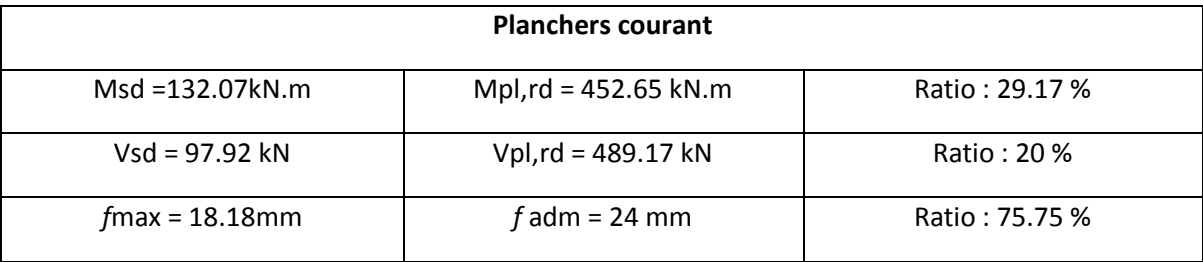

**Tableau II. 5:** Poutre principale planchers courant.

# **II.6. Prédimensionnement des poteaux**

Les poteaux sont des éléments verticaux qui doivent reprendre des efforts de compression.

Leur section doit présenter une bonne rigidité à la compression dans toutes les directions et en particuliersuivant leurs axes principaux.

Le pré dimensionnement des poteaux s'effectue de la manière suivante :

**1.** De la descente de charges on détermine l'effort normal pondéré à l'E.L.U qui sollicite le poteau. $Ns = 1,35G + 1,5Q$ G : Poids propre des éléments qui sollicite le poteau étudié non compris son poids propre.

Q : Surcharge d'exploitation dans le cas où la charge d'exploitation est la même pour tous les étages, la loi de dégression est équivalente à la règle usuelle dans laquelle les charges d'exploitation de chaque étage sont réduites.

**2.** On calcul la section minimale du profilé d'acier aux E.L.U selon le CCM97.

# • **Poteau central :**

Le poteau le plus sollicité (poteau central) reprend une section de 16,18 m<sup>2</sup>, il est représenté dans le schéma ci-dessous :

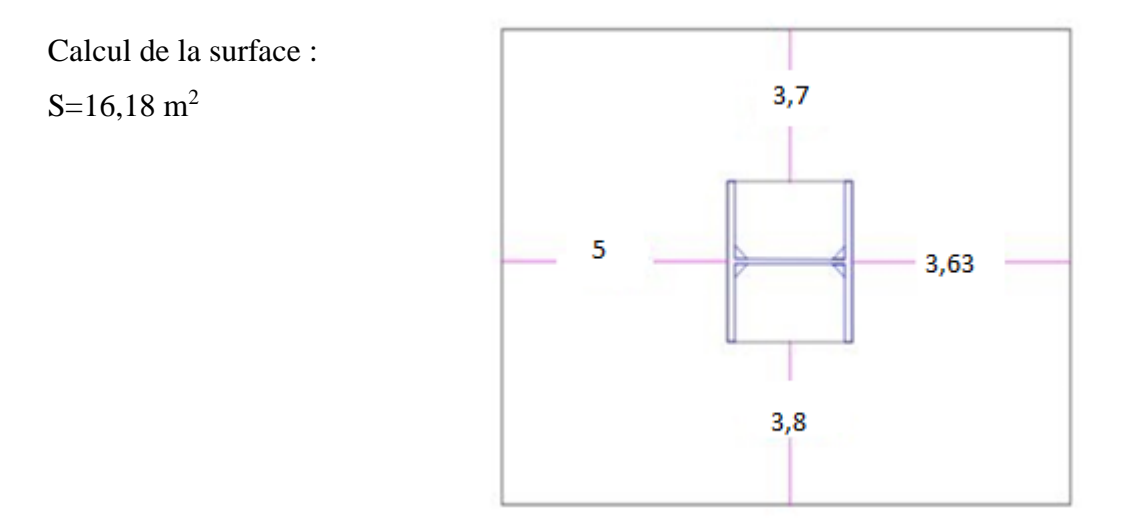

Le pré-dimensionnement des poteaux se fait selon la formule suivante :

$$
N_{sd} \le N_{bRd} = \chi \frac{\beta_A \times A \times f_y}{\gamma_{M1}}
$$

# • **Les charges permanentes :**

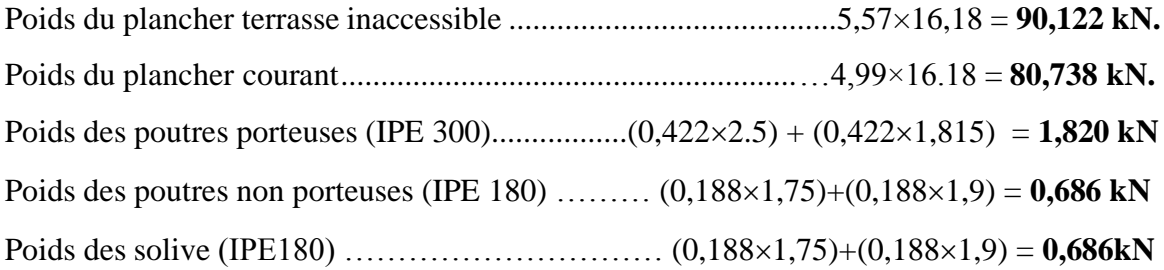

# • **Les charges d'exploitation :**

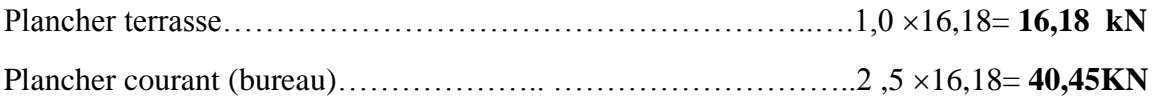

# $G=(Gplancher\times S)+(gpp\times L1)+(gps\times L2)+(gpot\times H)$  +(gsolive $\times n\times L2$ )

Avec :

- **-** S : surface du poteau le plus sollicité
- **-** L1 : longueur de la poutre principale
- **-** L2 : longueur de la poutre secondaire (solive)
- **-** n : nombres des solives

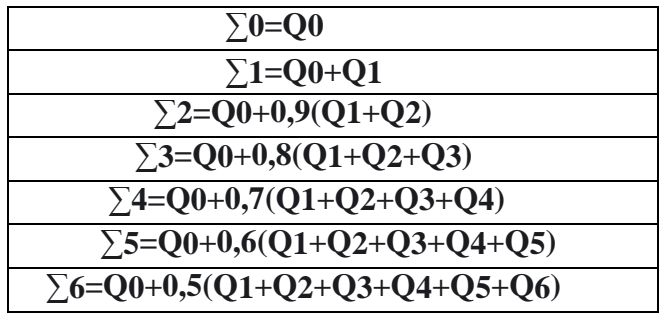

**Tableau II. 6:** Loi de dégression de la surcharge d'exploitation

**Tableau II. 7:** La descente de charges permanentes et charges d'exploitation.

| <b>Niveaux</b> | G(KN) | Q(KN)  | <b>G</b> cumuler | Nu (KN) |
|----------------|-------|--------|------------------|---------|
| <b>Terasse</b> | 93.31 | 16.18  | 93.1             | 150.24  |
| 5eme étage     | 83.93 | 56.63  | 177.24           | 324.22  |
| 4eme étage     | 83.93 | 93.03  | 261.17           | 492.13  |
| 3eme étage     | 83.93 | 125.39 | 345.10           | 653.98  |
| 2eme étage     | 83.93 | 153.71 | 429.03           | 809.76  |
| 1eme étage     | 83.93 | 177.98 | 512.96           | 959.47  |
| <b>RDC</b>     | 83.93 | 198.21 | 596.89           | 1103.11 |

# ➢**Pré-dimensionnement**

Les poteaux sont des éléments sollicités en compression axiale, la valeur de calcul N<sub>sd</sub> de l'effort de compression dans chaque section transversale doit satisfaire à la condition suivante :

$$
N_{sd} \leq N_{c,Rd} = \frac{A.f_y}{\gamma_{Mo}} \blacktriangleright A \geq \frac{N_{sd} \times \gamma_{M_0}}{f_y}
$$

N : Effort de compression.

*f*<sup>y</sup> = 275 MPa

 $\gamma_{\text{Mo}} = 1,1$ 

# ➢ **Poteau centrale**

Poteau du RDC

N<sub>sd</sub> = 1,35G + 1,5Q  
\n
$$
A \ge \frac{N_{sd} \times \gamma_{M_0}}{f_y} = \frac{1103.114 \times 10^3 \times 1.1}{275} \times 10^{-2} = 44,12 \text{ cm}^2
$$

Profilé choisi **HEA200= 53,8cm<sup>2</sup>**

| Niveaux                | Nu(KN)   | $A$ (cm <sup>2</sup> ) | Profilé       |
|------------------------|----------|------------------------|---------------|
| $5eme$ étage           | 324.224  | 12.96                  | <b>HEA120</b> |
| 4 <sup>eme</sup> étage | 492.137  | 19.68                  | <b>HEA120</b> |
| $3eme$ étage           | 653.982  | 26.16                  | <b>HEA140</b> |
| $2eme$ étage           | 809.760  | 32.39                  | <b>HEA160</b> |
| $1eme$ étage           | 959.471  | 38.37                  | <b>HEA180</b> |
| <b>RDC</b>             | 1103.144 | 44.12                  | <b>HEA200</b> |

**Tableau II. 8:** Les efforts normaux, la section et le profilé des poteaux.

#### ❖ **Vérification du flambement**

- ➢ **Poteau central**
- ➢ **Poteaux HEA200 (RDC)**

II faut vérifier que : 
$$
N_{sd} \le N_{bRd} = \chi \frac{\beta_A \times A \times f_y}{\gamma_{M1}}
$$

Avec :

 $\beta_A$  = 1 Pour les sections classe 1 et 2

 $\gamma_{M1} = 1,1$ 

 $\chi$ : Facteur de réduction pour le déversement.

$$
f_{y} = 275 \text{ MPa}
$$

$$
l_{fy} = 0, 7l_0 = 2, 142m
$$
  
 $l_{fg} = l_0 = 3,06m$ 

$$
L_f = 0.7 L_0 \begin{matrix} 0 \\ 0 \\ 0 \\ 0 \\ 0 \\ 0 \\ 0 \\ \text{with } \end{matrix}
$$

$$
\lambda_y = \frac{l_{fy}}{i_y} = \frac{2142}{82.8} = 25.86
$$

**Figure II. 6:** Schéma statique du poteau pour les RDC

$$
\lambda_z = \frac{l_{fz}}{i_z} = \frac{3060}{49,8} = 61,44
$$

$$
\lambda = \max\{\lambda_y; \lambda_z\} = \max\{25, 86; 61, 44\} = 61, 44
$$

Choix de la courbe de flambement

$$
\frac{h}{b} = \frac{190}{200} = 0.95 < 1.2
$$
\n
$$
t_f = 10 \, \text{mm} < 100 \, \text{mm}
$$

 $\Rightarrow$  Courbe de flambement b $\Rightarrow \alpha = 0.49$ 

$$
\bar{\lambda} = \left(\frac{\lambda}{\lambda_1}\right) \times \sqrt{\beta_A} = \frac{61,44}{93,91 \times 0.92} \times \sqrt{1} = 0.71 > 0.2
$$

$$
\lambda_1 = 93,91\epsilon
$$

$$
\epsilon = \sqrt{\frac{235}{f_y}} = \sqrt{\frac{235}{275}} = 0.92
$$

$$
\phi = 0.5[1 + \alpha(\bar{\lambda} - 0.2) + \bar{\lambda}^2] = 0.5[1 + 0.49(0.71 - 0.2) + 0.71^2] = 0.5[1 + 0.49(0.71 - 0.2) + 0.71^2] = 0.5[1 + 0.49(0.71 - 0.2) + 0.7
$$

$$
\chi = \frac{1}{\phi + \sqrt{\phi^2 - \lambda^2}} \le 1
$$
  
\n
$$
\chi = \frac{1}{0.877 + \sqrt{0.877^2 - 0.71^2}} = 0.718
$$
  
\n
$$
N_{sd} = 1103,144KN > N_{bRd} = 965,71KN
$$
 Condition non vérifiée

# **Remarque**

Les mêmes étapes seront suivies pour les vérifications des autres poteaux, les résultats sont regroupés dans le tableau suivant :

| <b>Niveau</b>            | Profilé        | $\chi$ | <b>Nsd</b> | $N_{\text{brd}}(KN)$ | <b>Ratio</b> | <b>Condition</b> |
|--------------------------|----------------|--------|------------|----------------------|--------------|------------------|
| étage                    |                |        | (KN)       |                      |              |                  |
| $5e$ <sup>ème</sup>      | <b>HEA 120</b> | 0.79   | 1937,44    | 1714,69              | 1,12         | N Vérifiée       |
| $\Lambda$ <sup>ème</sup> | <b>HEA 120</b> | 0,81   | 2228,06    | 1969,51              | 1,13         | N Vérifiée       |
| $3$ <sup>ème</sup>       | <b>HEA 140</b> | 0,83   | 2518,52    | 2334,37              | 1,07         | N Vérifiée       |
| $2$ <sup>ème</sup>       | <b>HEA 160</b> | 0,83   | 2809,00    | 2334,37              | 1,20         | N Vérifiée       |
| 1 <sup>er</sup>          | <b>HEA 180</b> | 0,83   | 3113,97    | 2770,12              | 1,12         | N Vérifiée       |
| <b>RDC</b>               | <b>HEA 200</b> | 0,718  | 3418,90    | 2784,60              | 1,22         | N Vérifiée       |

**Tableau II. 9:** Les vérifications du flambement pour poteau central.

0,877

Les barres choisit ne vérifie pas vis-à-vis de flambement, on doit augmenter la section des profiles.

| Niveau étage    | $Nsd$ (KN) | $N_{\text{brd}}(KN)$ | <b>Condition</b> | <b>Poteau</b> |
|-----------------|------------|----------------------|------------------|---------------|
| $\zeta$ ème     | 324.22     | 563,63               | vérifier         | <b>HEA140</b> |
| $\Lambda$ ème   | 492.13     | 563.63               | vérifier         | <b>HEA140</b> |
| $2$ ème         | 653.98     | 696.46               | vérifier         | <b>HEA160</b> |
| $\gamma$ ème    | 809.76     | 813,13               | vérifier         | <b>HEA180</b> |
| 1 <sup>er</sup> | 959.47     | 965,71               | vérifier         | <b>HEA200</b> |
| <b>RDC</b>      | 1103.14    | 1154.18              | vérifier         | <b>HEA220</b> |

Tableau II. 10: Choix de profiles.

# **II.7. Conclusion**

Après avoir suivi des formules imposées par les règlements on a obtenu des résultats d'éléments qui tenir la structure stable.

# **Chapitre III**

Etude climatique

# **III.1. Introduction**

L'étude climatique est l'estimation de l'action du vent et de la neige qui seront éventuellementappliquées à notre ouvrage, ainsi que les effets thermiques

Le calcul sera mené conformément au règlement neige et vent version 2013, Ce document technique réglementaire (DTR) fournit les procédures et principes généraux pour la détermination des actions du vent et de la neige sur l'ensemble d'une construction et sur ses différentes parties et s'applique aux constructions dont la hauteur est inférieure à 200m.

# **III.2. Etude de la neige**

Le calcul de la surcharge climatique de la neige est en fonction de la localisation géographiqueet de l'altitude du lieu.

La charge caractéristique de la neige par unité de surface est donnée par la formule suivante:

 $S = \mu \times S_k$  (KN/m<sup>2</sup>)

Avec :

- $-$  S : en (KN/m<sup>2</sup>) La charge caractéristique de la neige par unité de surface
- μ : Coefficient d'ajustement des charges, fonction de la forme de la toiture appelé coefficient de forme.
- $-S<sub>K</sub>$ : en (KN/m<sup>2</sup>) La charge de neige sur le sol, fonction de l'altitude et de la zone de neige(annexe 1)

# **III.2.2. Calcul des charges de la neige « S »**

Notre structure se situe à Bir Khadem classée en Zone B d'après le RNV 2013

$$
S_K = \frac{0.4 \times H + 10}{100}
$$

H (m) Altitude du site considérée par rapport au niveau de la mer H =140m **Application numérique :**

$$
S_k = \frac{0.4 \times 140 + 10}{100} = 0.156 \, \text{K} \, \text{N} \, \text{/m}^2
$$

Notre bâtiment est construit d'une toiture plate  $\rightarrow$   $(0 \le \alpha \le 30^{\circ}) \rightarrow \mu = 0.8$ 

$$
\text{Donc}: \qquad \qquad \mathrm{S} = \mu \times \mathrm{S}_k = 0,8 \times 0,156 \qquad \rightarrow \qquad \mathrm{S} = 0,125 \text{ KN/m}^2.
$$

# **III.3. L'effet du vent**

# **III.3.1. Introduction**

Le vent est une action climatique due au mouvement de l'air résultant de la différence de pression entre les zones de l'atmosphère. Cette étude a pour objet de modéliser cette action sousforme de chargements.

Le calcul sera mené conformément au règlement Neige et vent « 2013 » Ce document technique réglementaire (DTR) fournit les procédures et principes généraux pour la détermination des actions du vent sur l'ensemble d'une construction et sur ses différentes parties ets'applique aux constructions dont la hauteur est inférieure à 200m. Les sollicitations sont proportionnelles à lahauteur de la structure.

L'action du vent sur un ouvrage et sur chacun de ses éléments dépend des caractéristiques suivantes :

- Vitesse du vent.
- Catégorie de la construction et de ses proportions d'ensemble.
- Configuration locale du terrain (nature du site).
- Perméabilité de ses parois (pourcentage de surface des ouvertures par rapport à lasurface totale de la paroi).

# **III.3.2. Dimensionnement de l'ouvrage**

Notre structure est composée de dimensions suivantes :

- Hauteur ..............................................H =21 m.
- Largeur…............................................B= 23m.
- Longueur….........................................L = 21m.

# **III.3.4. Procédure de calcul**

Le tableau III.1 présente un résumé des étapes de calcule des actions du vent. La colonne 3,correspond au paragraphe relatif à chaque paramètre.

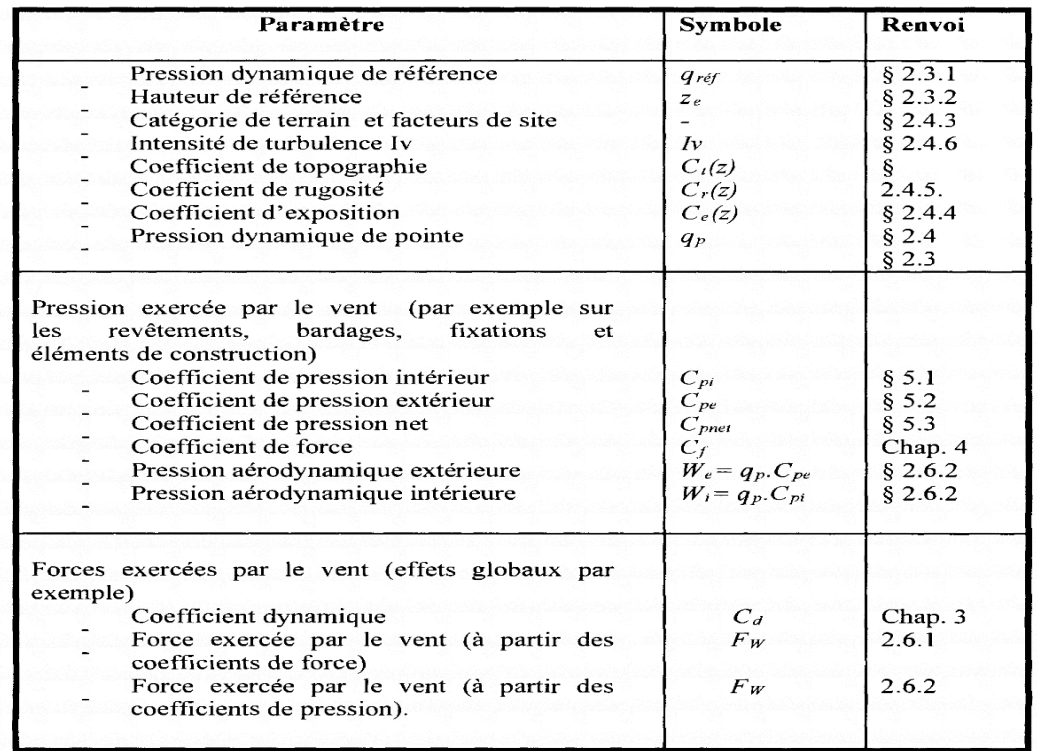

#### **Tableau III. 1: Résumé des étapes de calcul**

# **III.3.5. Principes du DTR RNV (version 2013)**

- Le règlement impose d'étudier le vent de toutes les parois de la structure.
- Le bâtiment à étudier est considéré de forme rectangulaire, donc l'étude se fera sur deuxparois.

#### ❖ **Principes généraux :**

- **Modélisation de l'action du vent :**
	- Les actions exercées par le vent sont classées comme des actions fixes variables
	- L'action du vent est représentée par un ensemble simplifié de pression ou de force.
	- L'action du vent est supposée perpendiculaire aux surfaces extérieures et intérieures.
	- L'action du vent peut aussi être tangentielle (forces de frottement).

#### **III.3.6. Donnés relative au site**

Notre projet se situé à Alger qui est classé en zone I selon le RNV 2013 d'où :

#### **a. La pression dynamique de référence qréf :**

La pression dynamique de référence est donnée par le tableau §2.2 en fonction de la zone

duvent :

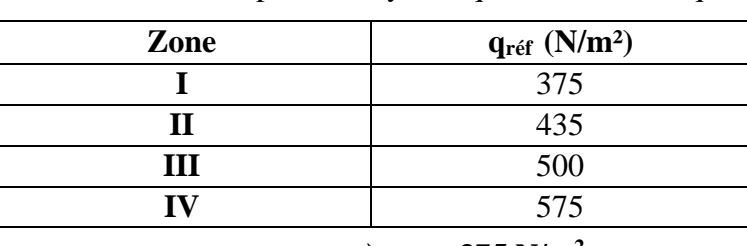

**Tableau III. 2:** La pression dynamique de référence q<sub>réf</sub>.

 $q_{\text{ref}} = 375 \text{ N/m}^2$ 

#### **b. La vitesse de référence de vent Vréf :**

La vitesse de référence du vent *Vréf* est la vitesse moyenne sur dix minutes mesurées dans lesconditions conventionnelles avec une probabilité annuelle de dépassement égale à 0,02.

| Zone           | Vréf (m/s)                                     |
|----------------|------------------------------------------------|
|                | 25                                             |
| $\bf{I}\bf{I}$ | 27                                             |
| Ш              | 29                                             |
|                | 31                                             |
|                | $\rightarrow$ VI $\prime$ $\sim$ $\sim$ $\sim$ |

**Tableau III. 3: La vitesse de référence de vent Vréf**

#### $\sim$  Vréf= 25 m/s

#### **c. Coefficient de topographie Ct (z) :**

Le coefficient de topographie Ct(z) prend en compte l'accroissement de la vitesse du ventlorsque celui-ci est sur des obstacles tels que les collines, les dénivellations isolées.

$$
\begin{cases}\nC_t(z) = 1 & \text{pour } \phi < 0,05 \\
C_t(z) = 1 \times s_{max} \times \left(1 - \frac{x}{k_{red} \times L}\right) \times e^{-a(L)} \text{pour } \phi \ge 0,05\n\end{cases}
$$

Le site et considéré comme site plat donc  $\rightarrow$  (z) =1 (site plat); Pour  $\phi$  < 0.05

# **d. Catégorie de terrain :**

Les catégories de terrain sont données dans le tableau 2.4 (**RNV2013)** que les valeurs des paramètres suivantes :

- $K_T$ , facteur de terrain;
- Z<sub>0</sub> (en m), paramètre de rugosité ;
- $Z_{min}$  (en m), hauteur minimale ;
- $\varepsilon$ , coefficient utilisé pour le calcul du coefficient  $C_d$

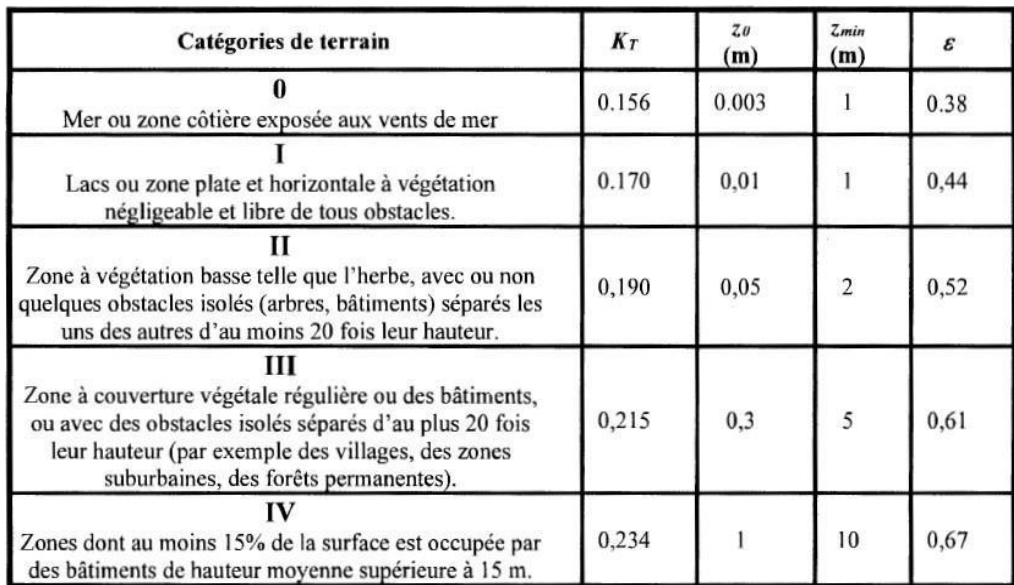

**Tableau III. 4:** Définition des catégories de terrain

Dont notre cas :

Tableau III. 5: : Définition catégorie de terrain

| Catégorie de terrain                                      | $\mathbf{K}_1$ | $\mathbf{\mathcal{L}}_{0(m)}$ | $L_{\text{min}}$ | ε    |
|-----------------------------------------------------------|----------------|-------------------------------|------------------|------|
|                                                           |                |                               | m)               |      |
|                                                           |                |                               |                  |      |
| Zone a couverture végétale régulière ou des bâtiments, ou | 0,215          | 0.3                           |                  | 0.61 |
| avec des obstacles isoles séparés d'une plus fois leur    |                |                               |                  |      |
| hauteur                                                   |                |                               |                  |      |

# **III.3.7. Les directions du vent**

Selon le règlement RNV 2013, le calcul doit être effectué séparément pour lesdirections du vent, et perpendiculaires aux différentes parois de l'ouvrage.

Notre bâtiment on va étudier une face pour chaque direction du vent.

- Les direction V1 et V3 du vent : perpendiculaire à la façade principale.
- Les direction V2 et V4 du vent : parallèle à la façade principale.

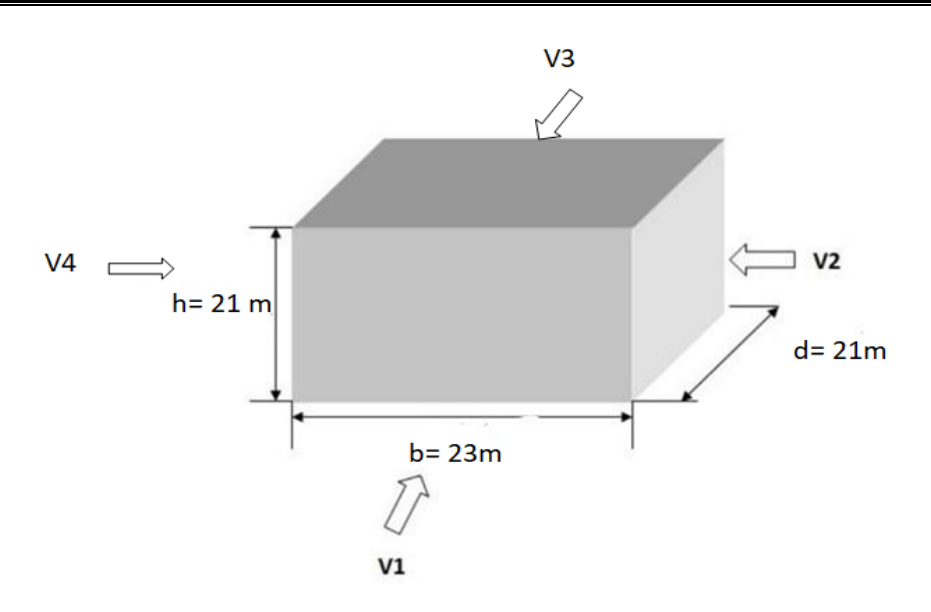

**Figure III. 1:** Les directions du vent.

# **III.3.8. Détermination de la pression due au vent**

#### ❖ **Hauteur de référence Ze :**

On a : 
$$
\left\{\n\begin{array}{ccc}\n\text{h=21m} \\
\text{On a applying 1er case}\n\end{array}\n\right.
$$

La hauteur de référence est :  $h \le b$  Pour les murs au vent des constructions à paroisverticales.

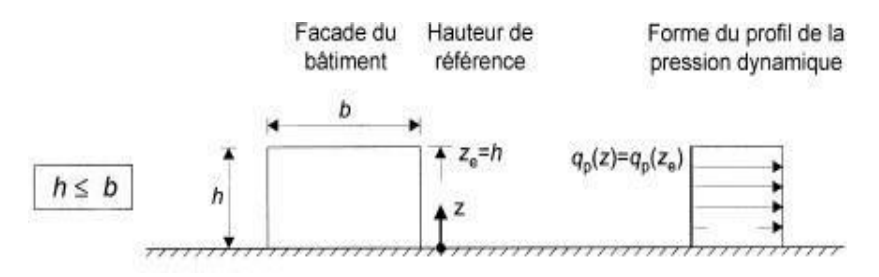

**Figure III. 2:** Hauteur de référence Ze.

#### **Coefficient de rugosité :**

Est le coefficient de rugosité du terrain tenant compte de la variabilité de la vitesse moyenne duvent sur le site de la construction due à 1 la hauteur au-dessus du niveau du sol et à 1 la rugositédu terrain en amont de la construction, dans la direction du vent en question.

Il est défini par la loi logarithmique suivante :

$$
\begin{cases} C_r(z) = K_{Tx} Ln\left(\frac{z}{z_0}\right) pour Z_{min} \le z \le 200m \\ C_r(z) = K_{Tx} Ln\left(\frac{z_{min}}{z_0}\right) pour z < z_{min} \end{cases}
$$

Où ;

- KT, facture de terrain ;
- Z0 (en m), paramètre de rugosité ;
- Zmin (en m), hauteur minimale ;
- Z (en m), la hauteur considérée ;
- **Paroi verticale :**

$$
Z_{min} = 5m < Z = 21m < 200m \rightarrow Cr(z) = 0.215xln[\frac{21.6}{0.3}] \rightarrow Cr(z) = 0.913
$$

• **Toiture plate (terrasse inaccessible hp=0,6m) :**

$$
Z_{\min} = 5m < Z = 16.5m < 200m \rightarrow Cr(z) = 0.215x \ln[\frac{21}{0.3}] \rightarrow Cr(z) = 0.919
$$

#### ❖ **Intensité de turbulence Iv (Z) :**

L'intensité de la turbulence Iv(z) à la hauteur z est définie comme l'écart type de la turbulencedivisé par la vitesse moyenne du vent

Les règles recommandées pour déterminer Iv(z) sont données comme suit :

$$
\int_{I_{\nu}} I_{\nu}(z) = \frac{1}{C_t(z) \times \ln \frac{z}{z_0}} \text{ pour } z > z_{min}
$$

$$
I_{\nu}(z) = \frac{1}{C_t(z) \times \ln \frac{z_{min}}{z_0}} \text{ pour } z \le z_{min}
$$

• **Paroi verticale :**

$$
Z = 21m > Z_{\min} = 5m \quad Iv(z) = \frac{1}{Ct(z) \times \ln \frac{z}{z0}} = \frac{1}{1 \times \ln \frac{21}{5}} \quad Iv(z) = 0.235
$$

• **Toiture plate (terrasse inaccessible hp=0,6m) :**

$$
Z = 21.6 \text{m} > Z_{\text{min}} = 5 \text{m} \quad \text{Iv}(z) = \frac{1}{\text{Ct}(z) \times \ln \frac{z}{z0}} = \frac{1}{1 \times \ln \frac{21.6}{5}} \quad \text{Iv}(z)
$$

$$
= 0.233
$$

**Tableau III. 6:** Coefficient de rugosité et indice de turbulence

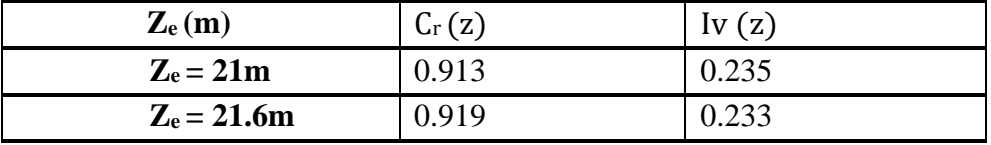

#### ❖ **Coefficient d`exposition :**

Le coefficient d'exposition au vent Ce(ze) tient compte des effets de la rugosité du terrain, de la topographie du site et de la hauteur au-dessus du sol. En outre, il tient compte de la nature turbulente du vent.

$$
C_e(z) = C_t(z)^2 \times C_r(z)^2 x (1 + 7Iv(z))
$$

Où :

- **-** Ct, est le coefficient de topographie.
- **-** Cr, est le coefficient de rugosité.
- **-** Z (m), et la hauteur considérée.
- **-** Iv(z), est l'intensité de la turbulence.
- **Paroi verticale :**

$$
Ce (z) = 12x 0.9132 x (1+7(0.235)) \rightarrow Ce (z) = 2.205
$$

• **Toiture plate (hp=0.6m) :**

$$
C_{e}(z) = 1^{2}x \ 0.919^{2} x \ (1+7(0.233)) \rightarrow C_{e}(z) = 2.222
$$

#### ❖ **La pression de pointe :**

La pression dynamique de pointe qp(z) est induite par la vitesse moyenne et les fluctuationsrapides de vitesse. Donnée par la formule :

*qp (Ze)=qref x Ce(Ze)* Avec : qref=375 N/m<sup>2</sup>

• **Paroi verticale :**

 $Z_{\rm e=21~m}$   $\rightarrow$  qp (Ze)=375 x 2.205  $\rightarrow$  qp (Ze)=826.875 N/m<sup>2</sup>

• **Toiture plate (hp=0,6m) :**

 $Z_{\rm e}$ =21.6 m  $\rightarrow$  qp( $Z_{\rm e}$ )=375 x 2.222  $\rightarrow$  qp( $Z_{\rm e}$ )=833.25 N/m<sup>2</sup>

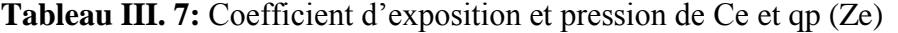

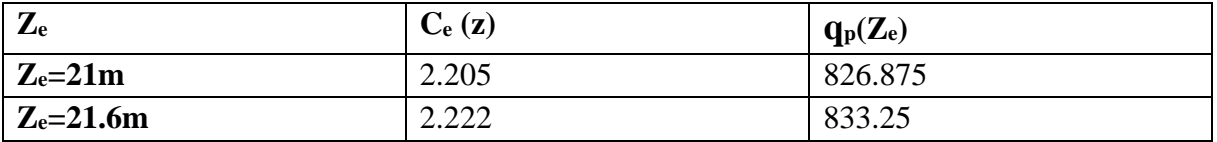

#### ❖ **Le coefficient dynamique Cd :**

Le coefficient dynamique  $C_d$  tient compte des effets de réduction dus à l'imparfaite corrélation des pressions exercées sur les parois ainsi que des effets d'amplification dû à la partie de turbulence ayant une fréquence proche de la fréquence fondamentaled'oscillation de la structure.

Du fait qu'il s'agit d'un bâtiment à ossature comportant des murs, dont la hauteur est inférieure à 100m et 4 fois la dimension du bâtiment mesure dans la direction perpendiculaire à la direction du vent.

On a 
$$
\begin{cases} h = 21 < 100m \\ h = 21m < 4b = 92 \end{cases}
$$

Donc la valeur simplifié et conservative  $C_d=1$  peut être considérée.

**Tableau III. 8:** Résultat des différents coefficients en fonction de Ze (m)

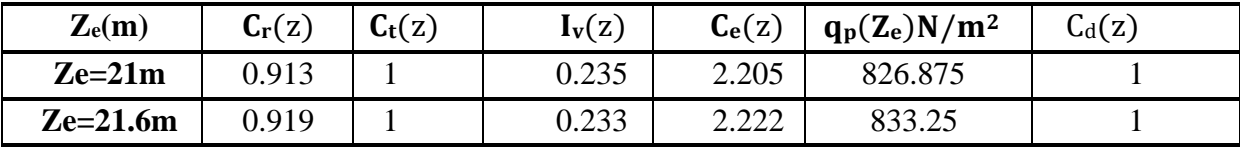

#### ❖ **La pression extérieure Cpe(Z) :**

Le coefficient de pression extérieur Cpe dépend de la forme géométrique de la base dela structure, et de la dimension de la surface chargée.

Avec :

- **b** : la dimension perpendiculaire à la direction du vent.
- **d** : la dimension parallèle à la direction du vent.

On détermine le coefficient à partir des conditions suivantes :

 = .1 ……………………………………….Si ≤ 1<sup>2</sup> = .1 + (.10 − .1) × 10() .……… Si 1<sup>2</sup> ≤ ≤ 10<sup>2</sup> = .10 ……………………………………….Si ≥10<sup>2</sup>

Avec : S : désigne la surface de la paroi considérée

#### **1. Vent perpendiculaire au pignon, La direction de vent V1,V3 (θ=0°) :**

• **Paroi verticale :** Les zones de pressions et les valeurs respectives des coefficients correspondants à ces zones sont portées

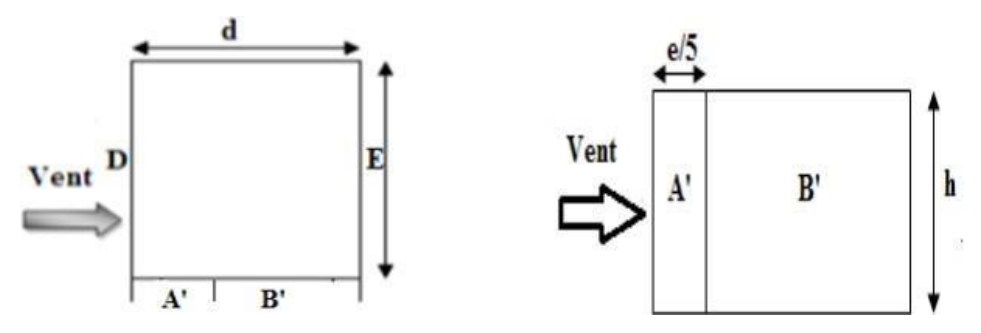

**Figure III. 3:** Légende pour les parois verticales-sens V1,V3.

b : La dimension perpendiculaire à la direction du ventV1,V3  $\rightarrow$  b = 23 m. d : La dimension parallèle à la direction du vent V1, V3  $\rightarrow$  d=21 m.  $e = min [b ; 2h] = min [23 ; 2x42]$   $\rightarrow$   $e = 23m$ .

On est dans le cas où  $d \le e$ 

Calcul l'aire des parois verticales :

- Aire de la Zone A' :  $A_A = e/5$  x h = 23/5 x 21 = 96.6 m<sup>2</sup>
- Aire de la Zone B' : A<sub>B'</sub>=(d- e/5)xh = (21- 23/5) x 21 = 344.4 m<sup>2</sup>
- Aire de la Zone D :  $A_D = bx h = 23 x 21 = 483 m^2$
- Aire de la Zone E :  $A_E = (b \times h) = (23 \times 21) = 483 \text{ m}^2$

Des parois verticales  $S > 10m^2$  donc on prend Cpe= C<sub>pe,10</sub>

Les surfaces et les C<sub>pe</sub> de chaque zone sont regroupées dans le tableau ci-dessous :

**Tableau III. 9:** Les surfaces et les valeurs de Cpe pour les parois verticales- sens V1, V3

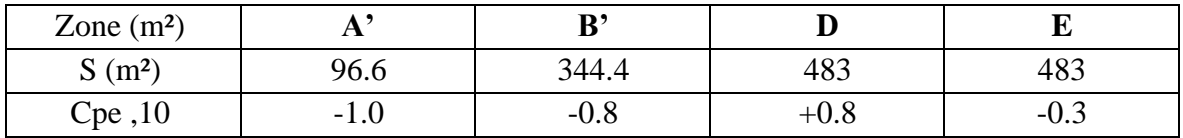

Les valeurs des coefficients correspondants aux zones A', B', D et E sont portées sur la Figure ci-dessous

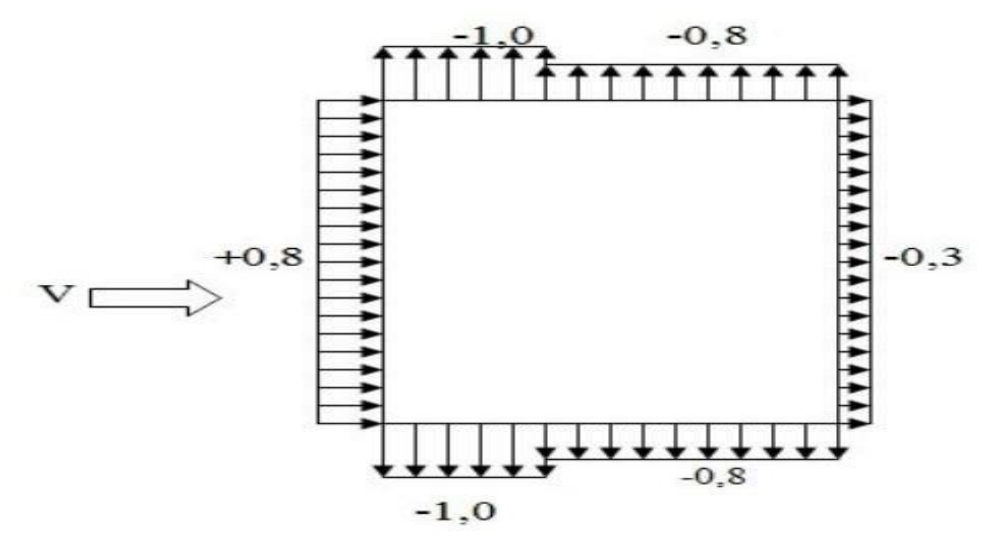

**Figure III. 4:** Valeur de Cpe pour chaque paroi verticale sens V1, V3.

# • **Toiture plate :**

Les toitures plates sont celles dont la pente est inférieure ou égale à 5°.Selon (§1.1.5) chap5.RNV2013) les différentes zones de pression F, G, H et I sont Représentées sur la figure ci-dessous :

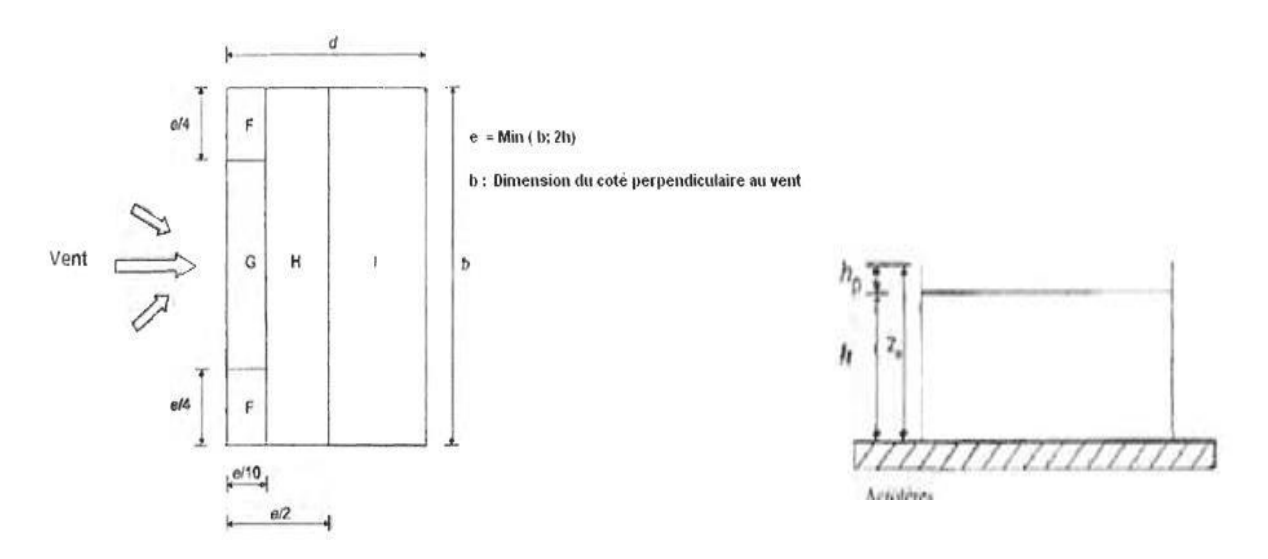

**Figure III. 5:** Légende pour les toitures plates.

La hauteur de l'acrotère **hp=0.6m** nous avons une toiture plate .

 $e = min [b ; 2h] = min [23 ; 2x21.6]$   $\rightarrow$   $e = 23m$ .

- $-e/2=11.5$
- $-e/4=5.75$
- $-e/10=2.3$
- Aire de la Zone F : AF=  $(e/4 \times e/10) = 5.75 \times 2.3 = 13.225 \text{ m}^2$
- Aire de la Zone G : AG'= (b- 2x e/4) x e/10) = (23- 2x (5.75)) x2.3) = 26.45 m<sup>2</sup>
- Aire de la Zone H : AH = (e/2- e/10) x b = (11.5–2.3) x 23= 211.6 m<sup>2</sup>
- Aire de la Zone I : AI =  $(d e/2)$  x b =  $(21 11.5)$  x 23 = 218.5 m<sup>2</sup>

Toutes les surfaces des parois verticales  $S > 10m^2$  donc on prend Cpe= C<sub>pe</sub>,10

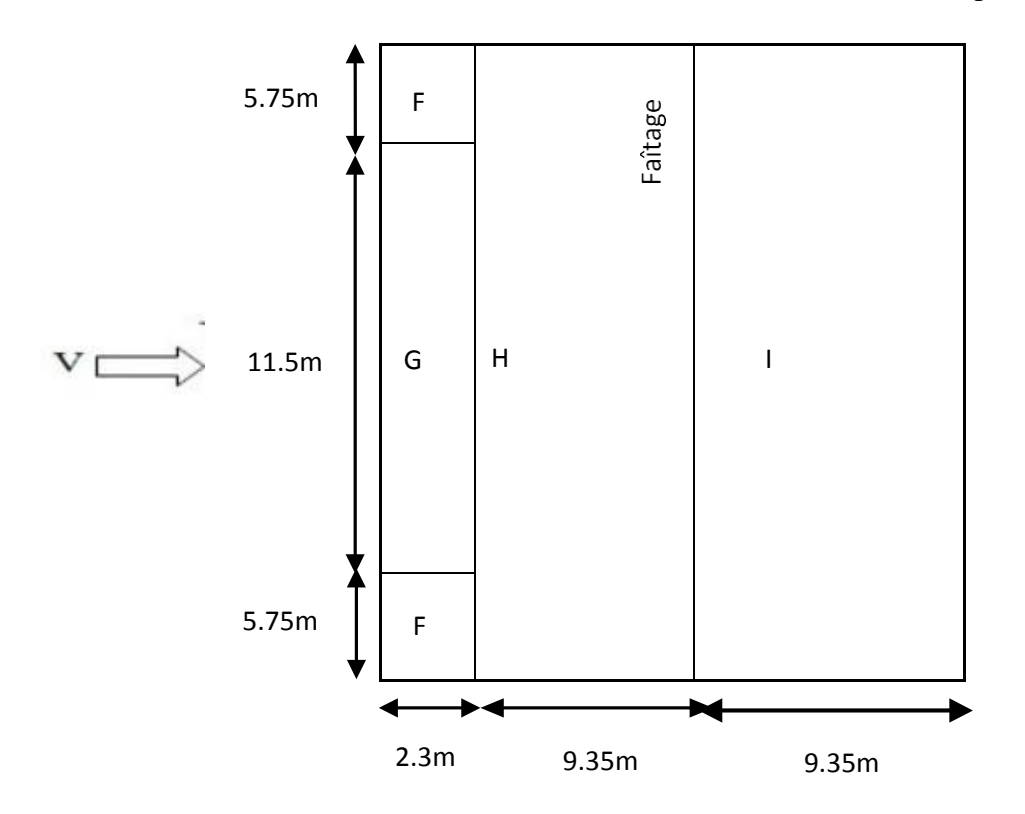

**Figure III. 6:** Valeurs de Cpe pour la toiture - direction V1, V3 du vent.

Dans notre cas 
$$
\frac{hp}{h} = \frac{0.6}{21} = 0.0286 \rightarrow \text{ interpolation}
$$

Les valeurs de Cpe sont résumées dans le tableau suivant :

**Tableau III. 10:** Les surface et les valeurs des pressions Cpe pour les différentes zones de

|  |  | terrasse inaccessible-sens (V1, V3). |  |  |
|--|--|--------------------------------------|--|--|
|--|--|--------------------------------------|--|--|

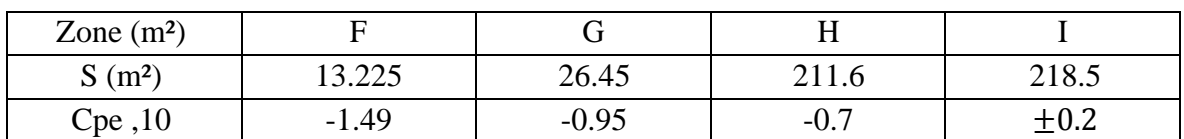

#### ❖ **Coefficient de pression intérieur Cpi :**

# ✓ **1 ere condition :**

Dans les deux faces du bâtiment, la condition qui précise que l'aire totale des ouvertures existant représente 30% d'aire totale des murs (toiture isolée) n'est pasvérifiée.

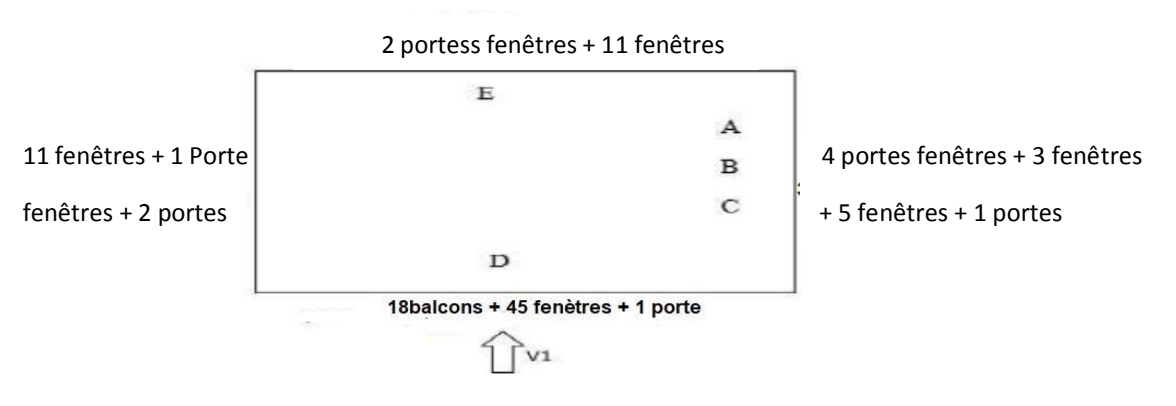

10 fenêtres + 6 portes fenêtres + 5 portes

**Figure III. 7:** Les ouvertures dans notre structure.

Dimension de fenêtre (1) :(1,6m ; 1,116m) S=1,787m²

Dimension de fenêtre (2) :(1.5m ; 0,6m) S=0.9m²

Dimension de fenêtre (3) :(0,6m ; 0,5m) S=0.3m²

Dimension de fenêtre  $(4)$ : $(1,8m; 0.8m)$  S=1.44m<sup>2</sup>

Dimension de fenêtre (5) :(1,6m ; 1,116m) S=1,787m²

Dimension de fenêtre (6) :(0,6m ;0,5m) S=0.3m²

Dimension de la porte : $(2,25m;1,2m)$  S=2.7m<sup>2</sup>

# **Donc :**

20fenêtres1=35.74m² 11fenetres2=9.9m² 20fenetres3=6m² 6fenetres4=8.64m² 30fenetres5=53.61m² 12fenetres6=3.6m²  $1$ porte= $2.7$ m<sup>2</sup>

# **On a V1→S=119.898m² St=182.878m²**

D'après le paragraphe (§2.2.2 chap5.RNV) on doit utiliser les deux valeurs du Cpi :H/d=1m

$$
\mu \mathsf{p} = \frac{119.898}{182.878} = 0,655 \rightarrow \text{DONC : Cpi = -0.11}
$$

# • **Calcul des pressions aérodynamique du vent :**

L'expression de la pression aérodynamique qui agit sur les façades externes, prend en considération les effets aérodynamiques, ce qui permet d'écrire :

 $w(z_i) = q_p(z_e) \chi [C_{pe} - C_{pi}] [N/m^2]$ 

Les résultants de W(Zj) [N/m<sup>2</sup>] sont regroupés dans les tableaux ci-dessous :

• **Paroi verticale :**

**Zone**  $\vert Z_e(m) \vert$   $\vert q_p(z_e) \vert$  $[N/m^2]$  $C_{pe}$   $C_{pi}$   $w(z_j)[N/m^2]$ ]  $\mathbf{A}^{\prime}$  | 21 | 826.875 | -1.00 | -0.11 | -935.918 **B'** 21  $\begin{array}{|c|c|c|c|c|c|c|} \hline 826.875 & -0.8 & -0.11 & -570.543 \ \hline \end{array}$ **D** 21  $\begin{array}{|c|c|c|c|c|c|} \hline 21 & 826.875 & +0.8 & -0.11 & 570.523 \ \hline \end{array}$ **E** | 21 | 826.875 | -0.3 | -0.11 | -157.106

**Tableau III. 11:** Les résultants de W(Zj), Paroi verticale (senseV1, V3)

• **Toiture Plate :**

**Tableau III. 12:** Les résultants de W(Zj), terrasse inaccessible (senseV1, V3)

| Zone    | $\mathbf{Z}_{e}(\mathbf{m})$ | $q_p(z_e)$ | $C_{pe}$ | $C_{pi}$ | $w(z_j)[N/m^2]$ |
|---------|------------------------------|------------|----------|----------|-----------------|
|         |                              | $[N/m^2]$  |          |          |                 |
|         | 21.6                         | 833.25     | $-1.6$   | $-0.11$  | $-1241.542$     |
| G       | 21.6                         | 833.25     | $-1.1$   | $-0.11$  | $-824.917$      |
| $\bf H$ | 21.6                         | 833.25     | $-0.7$   | $-0.11$  | $-491.617$      |
|         | 21.6                         | 833.25     | $-0.2$   | $-0.11$  | $-74.992$       |

# **2. Vent parallèle à la façade principale, La direction de vent V2, V4 :**

# • **Paroi verticale :**

$$
b = 21 \text{ m}, d=23 \text{ m}.
$$
  
e = min [b ; 2h] = min [21; 2x21]  $\rightarrow$  e = 21m.

On est dans le cas où e  $\leq d$ , alors la paroi est divisée A', B', D, E qui sont données par la figure suivants :

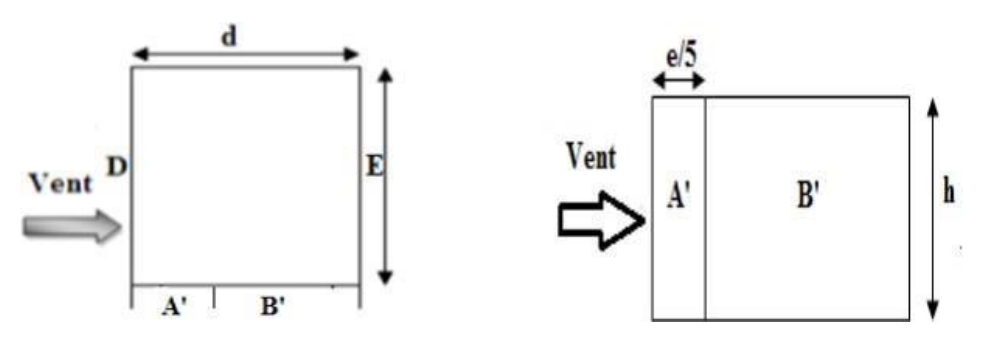

**Figure III. 8:** Légende pour les parois verticales-sens V2, V4.

- **Calcul l'aire des parois verticales :**
	- Aire de la Zone A :  $A_A = e/5$  x h = 21/5 x 21 = 88.2m2
	- Aire de la Zone B : A<sub>B</sub> $=(e-e/5)x h = (21-21/5) x 21 = 352.8 m<sup>2</sup>$
	- Aire de la Zone D :  $A_D = b \times h = 21 \times 21 = 441 \text{ m}^2$
	- Aire de la Zone E :  $A_E = b \times h = 21 \times 21 = 441 \text{ m}^2$

Toutes les surfaces des parois verticales  $S > 10m^2$  donc on prend Cpe= C<sub>pe,10</sub>

**Tableau III. 13:** Les surfaces et les valeurs de Cpe pour les parois verticales-sens V2, V4

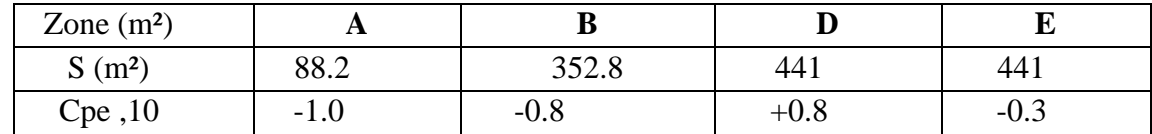

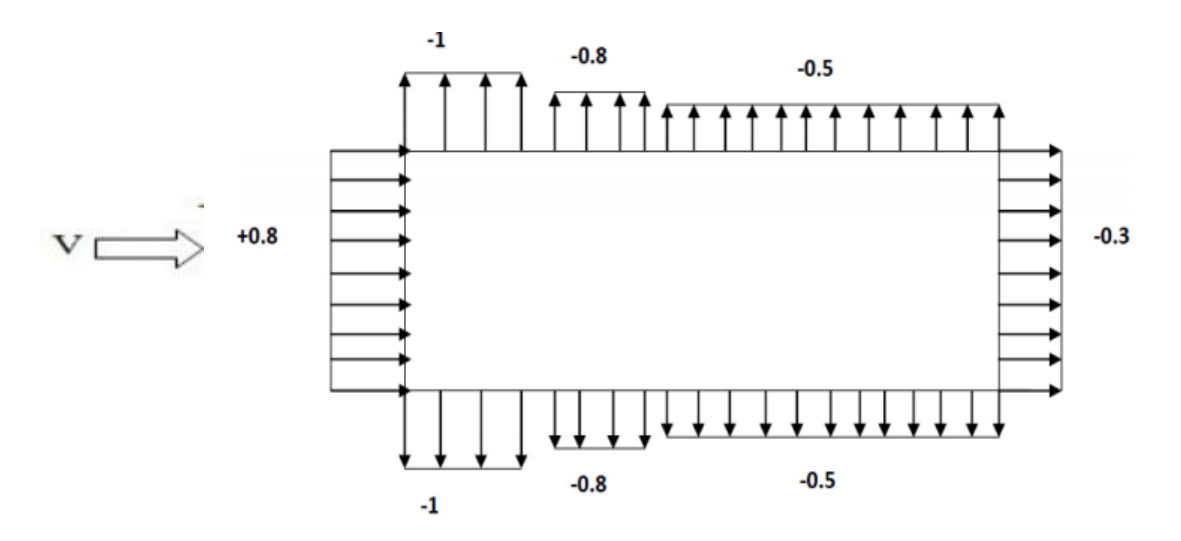

**Figure III. 9:** Valeur de Cpe pour les parois verticales-sens V2.

#### • **Toiture plate :**

La hauteur de l'acrotère **hp=0.6m** nous avant une toiture plate Selon **RNV 2013**

- $e = min [b ; 2h] = min [21; 2x21.6] \rightarrow e = 21 m.$ 
	- $-e/2=10.5$
	- $-e/4=5.25$
	- $-e/10=2.1$
- Aire de la Zone F : A<sub>F</sub>= (e/4 x e/10) = 5.25 x 2.1 = 11.025 m<sup>2</sup>
- Aire de la Zone G : A<sub>G</sub> $=$  (b- 2x e/4) x e/10) = (21- 2x (5.25)) x2.1) = 22.05 m<sup>2</sup>
- Aire de la Zone H : A<sub>H</sub> = (e/2- e/10) x b = (10.5–2.1) x 21= 176.4 m<sup>2</sup>
- Aire de la Zone I :  $A_{I} = (d e/2) x b = (23 10.5) x 21 = 262.5 m<sup>2</sup>$

Toutes les surfaces des parois verticales  $S > 10m^2$  donc on prend Cpe= C<sub>pe,10</sub>

Dans notre cas 
$$
\frac{hp}{h} = \frac{0.6}{21} = 0.0286 \rightarrow \text{ interpolation}
$$

**Tableau III. 14:** Les surface et les valeurs des pressions Cpe pour les différentes zones de terrasse-sens V2, V4

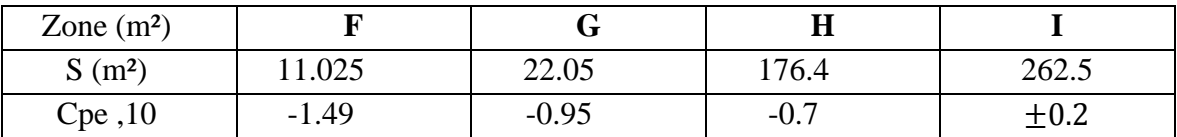

#### • **Coefficient de pression intérieur Cpi :**

Dimension de fenêtre (1) :(1,6m ;1,116m) S=1,787m² Dimension de fenêtre (2) :(1.5m ;0,6m) S=0.9m² Dimension de fenêtre (3) :(0,6m ;0,5m) S=0.3m² Dimension de fenêtre  $(4)$ : $(1,8m;0.8m)$  S=1.44m<sup>2</sup> Dimension de fenêtre (5) :(1,6m ;1,116m) S=1,787m² Dimension de fenêtre (6) :(0,6m ;0,5m) S=0.3m² Dimension de la porte : $(2,25m;1,2m)$  S=2.7m<sup>2</sup>

#### **Donc :**

20fenêtres1=35.74m² 11fenetres2=9.9m² 20fenetres3=6m² 6fenetres4=8.64m² 30fenetres5=53.61m² 12fenetres6=3.6m² 1porte=2.7m²

#### **On a V1→S=125.668m² St=182.878m²**

D'après le paragraphe (§2.2.2 chap5.RNV) on doit utiliser les deux valeurs du Cpi :H/d=1m

$$
\mu p = \frac{119.898}{182.878} = 1.45
$$
 on prend  $\mu p = 1 \rightarrow$  DONC : Cpi = -0.5

• **Calcul des pressions aérodynamique du vent :**

Les résultants de W(Zj) [N/m<sup>2</sup>] sont regroupés dans les tableaux ci-dessous :

• **Paroi verticale :**

**Tableau III. 15:** Les résultants de W(Zj), Paroi verticale (senseV2, V4)

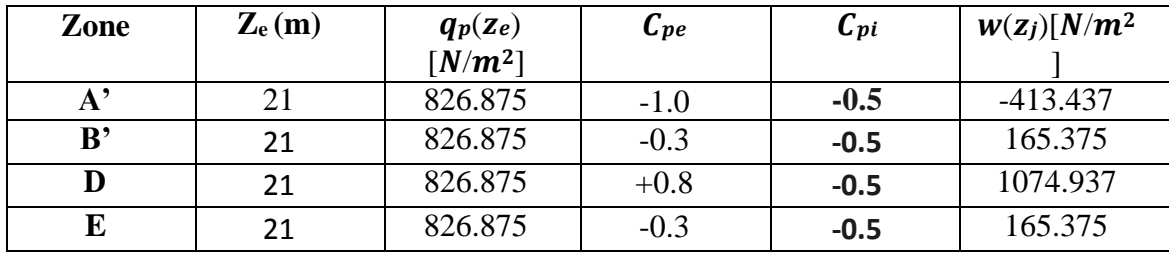

# • **Toiture Plate :**

**Tableau III. 16:** Les résultants de W(Zj), terrasse inaccessible (senseV2, V4)

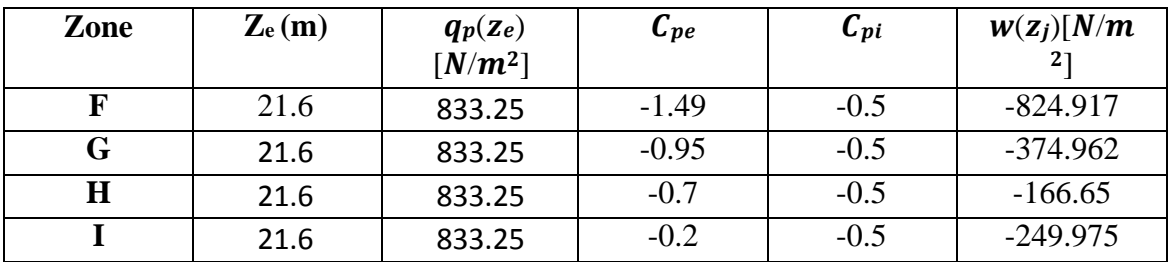

# • **Force de vent :**

La force exercée par le vent Fw agissant sur une construction ou un élément de construction peutêtre déterminée directement en utilisant l'expression suivante :

$$
FW = W(zj) \times \text{Aref} [N]
$$

Avec :

- Aref : Surface élémentaire
- $W(z)$ : La pression aérodynamique
- **Sens V1, V3 :**
	- **Paroi verticale :**

# **Tableau III. 17: Les résultants de Fw, Paroi verticale (senseV1, V3)**

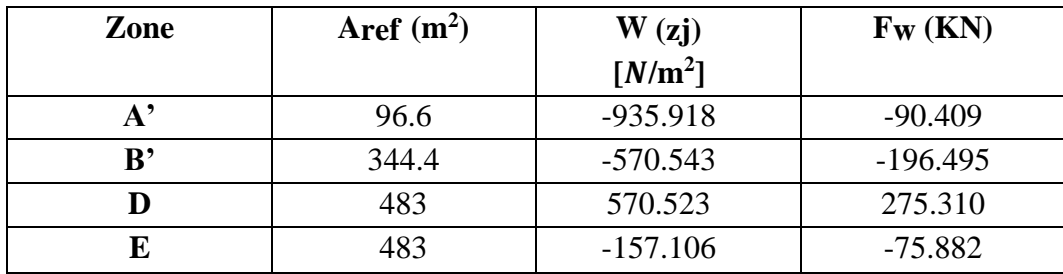

• **Toiture Plate (Terrasse inaccessible) :**

**Tableau III. 18:** Les résultants de Fw (senseV1, V3)

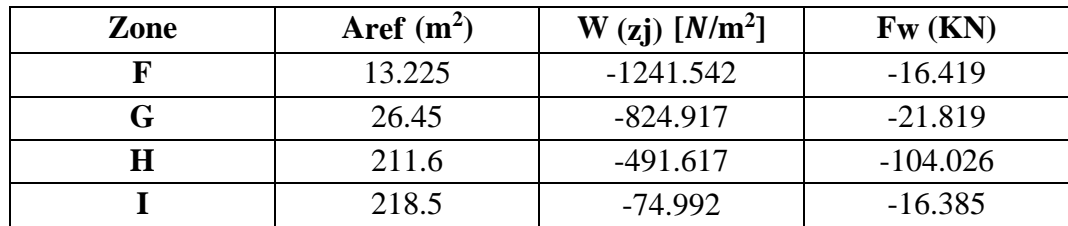
- **Sens V2, V4 :**
	- **Paroi verticale :**

**Tableau III. 19:** Les résultants de Fw, Paroi verticale (senseV2, V4)

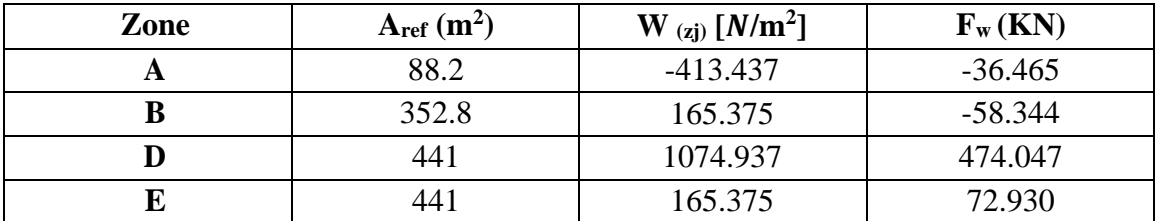

• **Toiture Plate :**

**Tableau III. 20:** Les résultants de Fw (senseV2, V4)

| Zone | $A_{ref}(m^2)$ | <b>W</b> (zj) $[N/m^2]$ | $F_w(KN)$ |
|------|----------------|-------------------------|-----------|
|      | 11.025         | $-824.917$              | $-9.094$  |
|      | 22.05          | $-374.962$              | $-8.267$  |
|      | 176.4          | $-166.65$               | $-29.397$ |
|      | 262.5          | $-249.975$              | $-65.618$ |

## ❖ **Calcul des forces de frottement :**

Les effets de frottement du vent sur la surface peuvent être négligés lorsque l'aire totale de toutes les surfaces parallèles au vent (ou faiblement inclinées par rapport à la direction du vent) est inférieure ou égale à 4 fois l'aire totale de toutes les surfaces extérieures perpendiculaires au vent (au vent et sous le vent).

• **Condition à vérifier** :  $2(d \times h) \leq 4(2b \times h)$ .

Avec :

- **-** b est la dimension perpendiculaire au vent
- **-** d est la dimension parallèle au vent.
- **-** h est la hauteur du bâtiment.
- **Direction V1, V3 :**

 $2(21\times 21) \leq 4(2(23)\times 21)$  $882 \leq 3864 \rightarrow$  la condition est vérifiée

# ▪ **Direction V2, V4 :**

 $2(23\times 21) \leq 4(2(21)\times 21)$  $966 \leq 3528$  → la condition est vérifiée

**Remarque :** Les conditions sont vérifiées, donc les effets de frottement du vent sur la surface peuvent être négligés dans notre cas.

## **III.4. Conclusions**

Effectivement, lors de l'étude climatique d'une structure, il est important de prendre en compte l'effet du vent et de la neige. Ces deux facteurs peuvent exercer des charges horizontales sur la structure, qui doivent être prises en considération lors de la conception et du dimensionnement des éléments structuraux.

# **Chapitre IV**

# Etude des éléments secondaires

## **IV.1. Acrotère**

# **IV.1.1. Introduction**

Le règlement parasismique Algérien "RPA 99 version 2003" est une norme qui établit les exigences de conception et de calcul des structures en Algérie afin de les rendre résistantes aux séismes, Dans le présent chapitre nous considérons l'étude des éléments secondaires que comporte notre bâtiment. Nous citons l'acrotère, les escaliers, les planchers, dont l'étude est indépendante de l'action sismique, mais ils sont considérés comme dépendant de la géométrie interne de la structure.

➢ Une force horizontale due à une main courante *Q=*1kN/ml.

## **1.1 Calcul des charges sollicitant l'acrotère :**

Le calcul se fait pour une bande de 1m de largeur dont les dimensions sont comme suite :

- Hauteur :  $H = 60cm$
- Largeur :  $b = 100$ cm
- Epaisseur :  $e = 10$ cm

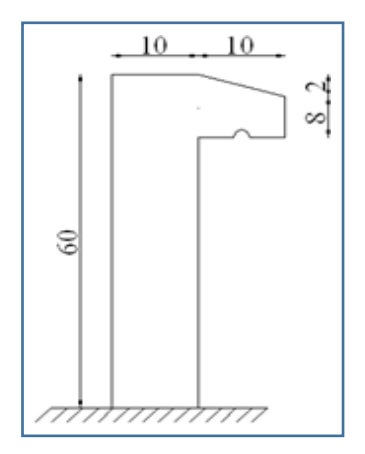

**Figure IV. 1:** Dimension de l'acrotère.

# **IV.1.2. Principe de calcul**

L'acrotère est assimilé à une console verticale encastrée à sa base dans le plancher terrasse, elle est soumise à :

- Son poids propre (*Wp*)
- $Fp = 4 \times A \times Cp \times Wp$

Un moment dû à la force horizontale F, avec : F = *max (Q = 1kN/ml*

Le calcul du ferraillage se fait en flexion composée pour une bande de 1m de largeur, la fissuration estconsidérée comme préjudiciable car l'élément est exposé aux intempéries.

➢ **Evaluation des charges :** 

**Charge d'exploitation :** Q=1KN/ml

**Charge permanentes :** le poids propre de l'acrotère pour 1m de largeur est égal à =

 $G = \rho \times S$ 

S : la surface transversale totale de l'acrotère

Surface de l'acrotère :  $S = [(0, 1 \times 0.6) + (0.1 \times 0.08) + \frac{0.1 \times 0.02}{8}]$  $\frac{10.02}{2} = 0.069m^2$ 

Le poids volumique tel que :  $\rho = 25$  kN/m<sup>3</sup>

Poids propre de l'acrotère :  $G_{DD} = \rho_b \times S = 25 \times 0.069 = 1.725$  *kN/ml* 

Revêtement en ciment :

 = 14 *kN/m<sup>3</sup>* et *e = 2cm*  $GR.C = \rho \times e \times P_{C}$ <br> $= 14 \times 0.2 \times (0.6 + 0.1 + 0.102 + 0.08 + 0.5) = 0.39$  kN/ml G = Gpp + GR.C = *2,11 kN/ml.*

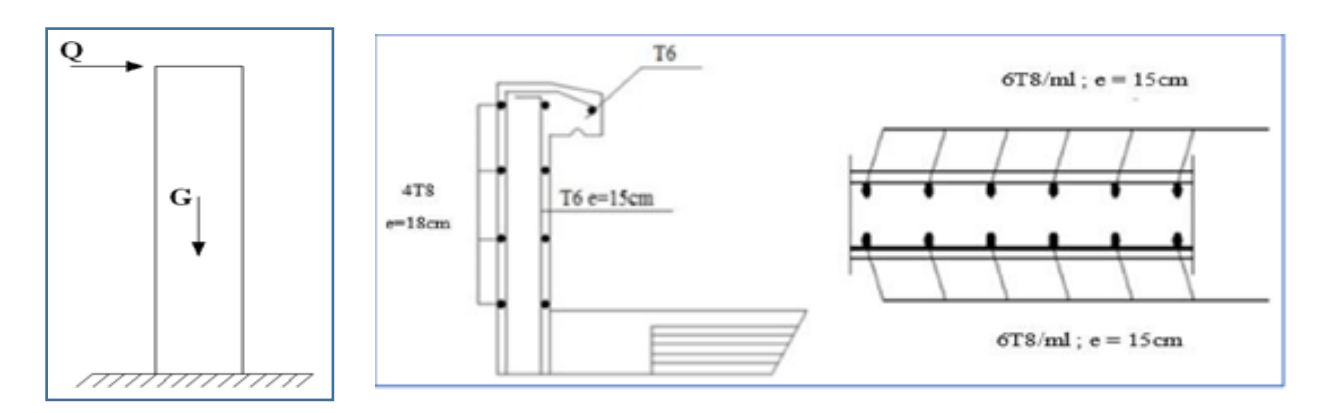

**Figure IV. 2:** Sollicitations de l'acrotère.

# **IV.2. Prédimensionnement des escaliers**

Pour un dimensionnement des escaliers en charpente métallique, on utilise la formule de **BLONDEL.** 

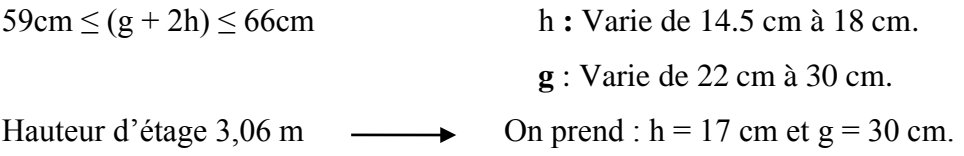

## ➢ **Vérification de la condition de BLONDEL**

 $59 \le (30+2(17)) \le 66$ cm  $\longrightarrow$   $59 \le 64 \le 66$  Condition vérifiée.

## **IV.2.1 le nombre de contre marche**

 $n = \frac{H}{h}$  $\frac{H}{h} = \frac{153}{17}$  $\frac{125}{17}$  = 9 (pour 2volée RDC).

Nombre de marches :  $m = n-1 = 9-1 = 8$  marches.

- **La longueur de la ligne de foulée**
- L= g (n-1) =  $30(9-1) = 240$  cm.
- **Angle d'inclinaison de la volée**
- $\alpha = \arctg (1.53/2.4) = 29.35^{\circ}$  (pour 2 volée RDC).
- **La longueur de la volée**
- LV = 1.53/sin (α) = 3.12m (pour 2volée RDC).

## **IV.2.2. Prédimensionnement des éléments porteurs**

Volée :  $G=1.25 \text{ kN/m}^2$  ; Palier :  $G=2.5 \text{ kN/m}^2$  ; Charge d'exploitation  $Q = 2.50 \text{ kN/m}^2$ 

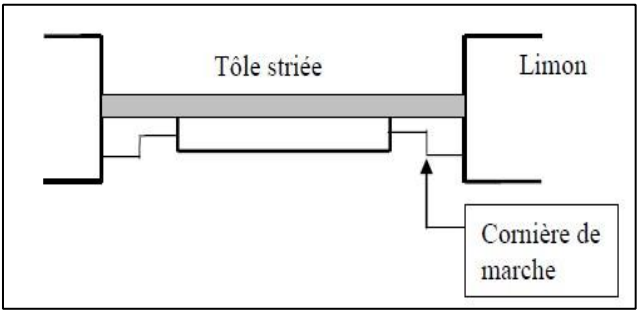

**Figure IV. 3:** Schéma d'une marche.

## **a- Pré dimensionnement des supports de marche**:

On modélise la marche comme une poutre simplement appuyée.

 $q = (G+Q) \times g = (1,25+2,50) \times 0,3 = 1,12kN/ml$ 

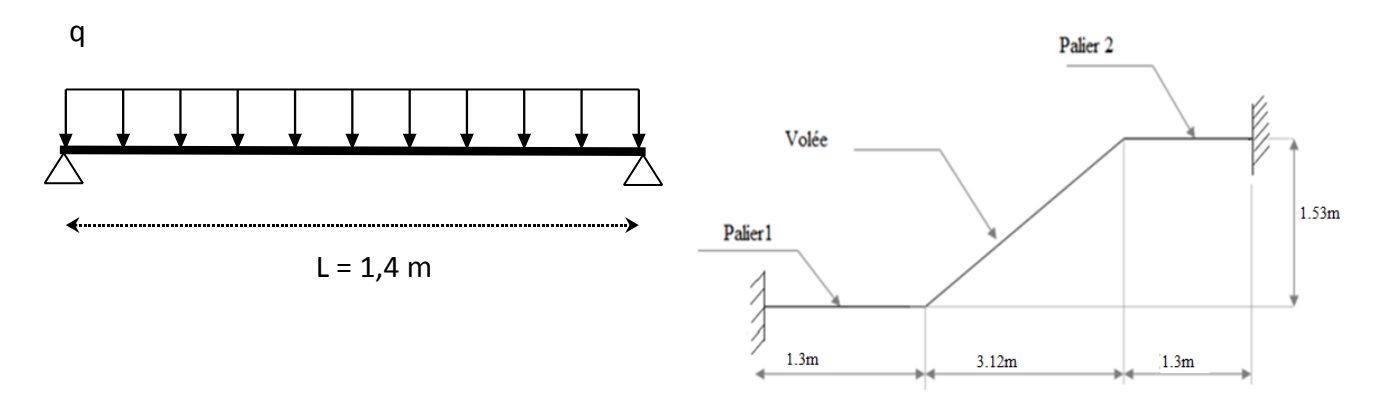

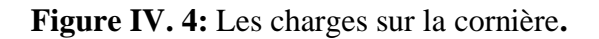

Le prédimensionnement se fait à partir de la condition de flèche suivante :**(Tab 4-1, EC3)**

$$
f_{max} = \frac{5 \times q_S \times L^4}{384 \times E \times I_y} \le f_{max} = \frac{L}{300} \Rightarrow I > \frac{5 \times q_S \times 300 \times L^3}{384 \times E} = 2.879 \text{ cm}^4
$$

Condition de la résistance : Msd ≤Mcrd

$$
Msd \leq Mcrd = \frac{Wply \times Fy}{\gamma_{M0}} \qquad \rightarrow Wcrd \geq \frac{Msd \times \gamma_{M0}}{Fy}
$$

Avec : profilé de classe 1 : Mc.Rd = Mpl.Rd

## **Calcul de moment appliqué :**

$$
M_{max} = \text{Msd} = \frac{q_u \times l^2}{8} \quad \text{Msd} = \frac{0.818 \times 1.4^2}{8} = 0.2004 \, \text{KN} \cdot m
$$
\n
$$
Wcrd \ge \frac{0.2004 \times 10^6 \times 1.1}{275} = 0.802 \, \text{cm}^3
$$

On adopte pour une cornière à ailes égales **L 30×30×3**

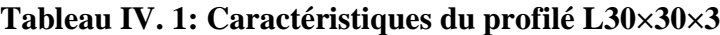

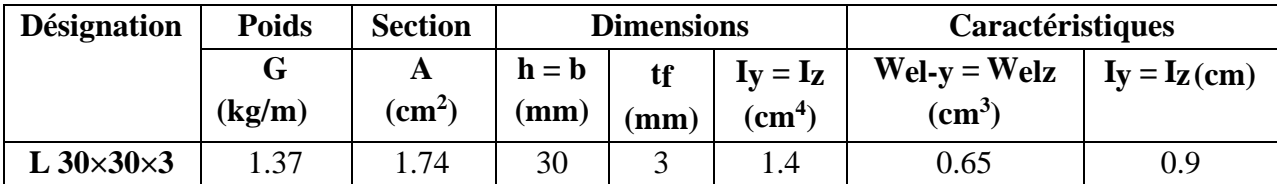

### ❖ **Vérification :**

## ➢ **Vérification de la résistance :**

On ajoute le poids propre de profilé au calcul de la vérification L30×30×3

$$
qu' = qu + 1.35gp
$$
  
 
$$
qu' = 0.818 + 1.35 \times 0.0137
$$
  
 
$$
qu' = 0.8365KN. m
$$

Le moment appliqué :

$$
Msd = \frac{q_u \times l^2}{8} = \frac{0.8465 \times 1.4^2}{8} = 0.2049 \, \text{KN} \cdot m
$$

$$
M_{elrd} = \frac{W_{el} \times fy}{\gamma_{M1}} = \frac{0.65 \times 10^{-6} \times 275 \times 10^3}{1.1} = 0.1625
$$
 KN.m

 $Msd = 0.2049KN \cdot m \leq Mel.Rd = 0.1625 KN \cdot m \dots m \cdot v$ érifiée

## ➢ **Vérification de la flèche :**

 $f$ max  $\leq$ f adm

 $f$  adm =  $\frac{L}{20}$  $\frac{L}{300} = \frac{1400}{300}$  $\frac{1100}{300}$  = 4.67mm

$$
f_{max} = \frac{5 \times q_S / \times L^4}{384 \times E \times I_y}
$$

Avec :  $qs = qs + gp$ 

qs' =  $0.564+0.0137$  qs' =  $0.577$ KN.m

 $f_{max} = \frac{5 \times 0.577 \times 1400^4}{384 \times 2.1 \times 10^5 \times 1.4 \times 10^4}$  $\frac{300.577 \times 1100}{384 \times 2.1 \times 10^5 \times 1.4 \times 10^4}$   $f_{max} = 9.829$ mm

 $fmax = 9.829$ m $m \geq fadm = 4.67$ m $m$  ....... condition non vérifiée

On doit augment la section pour une cornière à ailes égales **L40×40×4**

| <b>Désignation</b> | <b>Poids</b> | <b>Section</b>  | <b>Dimensions</b>            |                 |                |                             | <b>Caractéristiques</b> |
|--------------------|--------------|-----------------|------------------------------|-----------------|----------------|-----------------------------|-------------------------|
|                    |              | $\mathbf{A}$    | $h = b$<br>$I_V = I_Z$<br>tf |                 | $WeI-v = Welz$ | $I_v = I_z$                 |                         |
|                    | (kg/m)       | $\mathbf{cm}^2$ | (mm)                         | $(\mathbf{mm})$ | $\text{cm}^4$  | $\mathbf{cm}^{\mathcal{S}}$ | (cm)                    |
| $L$ 40×40×4        | 2.42         | 3.08            | 40                           |                 | 4.47           | 1.55                        |                         |

**Tableau IV. 2:** Caractéristiques du profilé L40×40×4

## ❖ **Vérification :**

## ➢ **Vérification de la résistance :**

On ajoute le poids propre de profilé au calcul de la vérification L30×30×3

$$
qu' = qu + 1.35gp
$$
  
 
$$
qu' = 0.818 + 1.35 \times 0.0242
$$
  
 
$$
qu' = 0.851KN. m
$$

Le moment appliqué :

$$
\text{Msd} = \frac{q_u \times l^2}{8} = \frac{0.851 \times 1.4^2}{8} = 0.208 \text{KN} \cdot m
$$
\n
$$
M_{elrd} = \frac{W_{el} \times fy}{\gamma_{M1}} = \frac{0.55 \times 10^{-6} \times 275 \times 10^3}{1.1} = 0.3785 \text{ KN} \cdot m
$$

 $Msd = 0.208KN$ .  $m \leq Mel.Rd = 0.3785 KN$ .  $m$  .......... vérifiée

## ➢ **Vérification de la flèche :**

 $f$ max  $\leq$ f adm  $f$  adm =  $\frac{L}{20}$  $\frac{L}{300} = \frac{1400}{300}$  $\frac{1100}{300}$  = 4.67mm  $f_{max} = \frac{5 \times q_S / \times L^4}{384 \times F \times L^4}$  $\frac{3.445 \times E}{384 \times E \times I_y}$ Avec :  $qs' = qs + gp$ qs' =  $0.564 + 0.0242$  qs' =  $0.588$ KN.m

 $f_{max} = \frac{5 \times 0.588 \times 1400^4}{384 \times 2.1 \times 10^5 \times 4.47 \times 10^{10}}$  $\frac{3 \times 0.500 \times 1100}{384 \times 2.1 \times 10^5 \times 4.47 \times 10^4}$   $f_{max} = 3.13$ mm

 $fmax = 3.13$ mm  $\geq$   $fadm = 4.67$ mm ….... condition est vérifiée

## **b- Calcul du limon :**

Volée :  $G = 1.25$  kN/m<sup>2</sup>; Palier :  $G = 2.5$  kN/m<sup>2</sup>; Charge d'exploitation  $Q = 2.50$ kN/m<sup>2</sup>  $q_1 = 0.8(1.25+2.5) = 3kN/ml$   $q_2 = 0.8(2.5+2.5) = 4 kN/ml$ 

## ➢ **Condition de flèche**

$$
f_{max} = \frac{5 \times q \times L^4}{384 \times E \times I_y} \le f_{max} = \frac{L}{250}
$$
 
$$
I_{\text{V}} \ge \frac{5qL^3 \times 250}{384E}
$$

**Avec**  $L = 2,4$  m  $q = 4kN$  /ml

**Donc**  $I \ge 85,71$   $cm^4$ 

On optera pour le limon le profilé **UPN 80**  $\longrightarrow$  Iy= 106 cm<sup>4</sup>.

**Remarque :** Le même profilé du limon est adopté pour l'escalier de l'RDC et les étages courants mais par construction on a choisi UPN 160.

### • **Vérification de la résistance (ELU)**

$$
q_l \hspace{-0.1cm}=\hspace{-0.1cm} \frac{1.4}{2} (1,35 \times 1.25 \hspace{-0.1cm}+\hspace{-0.1cm} 1,5 \times 2,5) \hspace{-0.1cm}=\hspace{-0.1cm} 4.35 kN/ml. q_2 \hspace{-0.1cm}=\hspace{-0.1cm} \frac{1.4}{2} (1,35 \times 2,5 \hspace{-0.1cm}+\hspace{-0.1cm} 1,5 \times 2,5) \hspace{-0.1cm}=\hspace{-0.1cm} 5.7 kN/ml.
$$

### **La charge équivalente**

 $q_{eq} = (q1 \times L1 + q2 \times L2) / (L1 + L2) = (4.35 \times 3.21 + 5.7 \times 1.3) / (3.21 + 1.3) = 4.73 \text{kN/m}$ **Avec**  $L1 = 3,21$  m;  $L2 = 1,3$  m On vérifie que : Msd<MpLRd

$$
M_{sd} = \frac{ql^2}{8} = \frac{4.73 \times 2.4^2}{8} = 3,4kN. m
$$

$$
M_{PLRd} = \frac{W_{pl} \times f_y}{\gamma_{M_O}} = \frac{31.8 \times 275}{1,1} \times 10^{-3} = 7.95kN. m
$$

Msd = 3,4KN.  $m \le M_{pl, Rd} = 7.95KN$ . mLa condition est vérifiée.

## **IV.2.3 Prédimensionnement de la poutre palière**

La charge offerte à la poutre palliére est due aux deux demis de volées et de cloison cidessus plus le palier.

Gvolée=1.25
$$
\times \frac{3.12}{2}
$$
=1.95kN/ml.

Gpalier=2,5x 
$$
\frac{1.3}{2}
$$
 = 1,62kN/ml. Gtotal=Gvolée + Gpalier

GTotal  $=3.57$ kN/ml.

$$
Q = 2,50 \times \frac{1.35 + 3.1}{2} = 5.53 \text{kN/ml.}; \quad q = (\text{Gtotal} + Q) = 3.57 + 5,53 = 9.1 \text{kN/ml.}
$$

### ➢ **Condition de flèche**

La flèche doit satisfaire la condition suivante :

 $f_{max} = \frac{5 \times q \times L^4}{384 \times F \times L^4}$  $\frac{5 \times q \times L^4}{384 \times E \times I_y} \leq f_{max} = \frac{L}{25}$  $\frac{L}{250}$   $\qquad \qquad$   $\text{Iy} \ge \frac{5qL^3 \times 250}{384E}$  $rac{250}{384E}$ 

## **Donc**

 $I \ge 1218.05$  cm<sup>4</sup>On choisit un IPE 180 Iy= 1317 cm<sup>4</sup>

### • **Vérification de la résistance**

On vérifie que : Msd<MpLRd Poids propre du profilé choisit : Pp = 0,118kN/m.

$$
q_u = 1,35 \times (3.57 + 0.188) + 1,5 \times 5.53 = 13.36 \text{kN/m}
$$
\n
$$
M_{sd} = \frac{ql^2}{8} = \frac{13.36 \times 4.42^2}{8} = 32.62 \text{kN} \cdot m
$$
\n
$$
\text{Mplrd} = \frac{wply \cdot fy}{1.1} = \frac{166 \times 10^3 \times 275}{1.1} = 41.5 \text{ Msd} = 32.62 \text{kNpl} \cdot \text{Npl} \cdot \text{Npl} \cdot \text{Npl} \cdot \text{Npl}
$$

## **IV.3. Conclusion**

Calculer les éléments secondaires d'un bâtiment en charpente métallique est que ces éléments sont essentiels pour assurer la stabilité, la fonctionnalité et la durabilité du bâtiment.

# **Chapitre V**

Etude dynamique en zone sismique

## **V.1. Introduction**

Vu que l'activité sismique peut se produire à tout moment, provoquant d'importants dégâts humains et matériels, les structures doivent être conçues et construites de manière adéquate afin de résister à ses secousses sismiques essentiellement horizontales imposées aux fondations, toute en respectant les recommandations des règlements parasismiques**.** Le but de ce chapitre est de définir un modèle de structure qui vérifie toutes les conditions et critères de sécurités imposées par les règles parasismiques Algériennes **RPA99/version 2003.**

La modélisation de notre structure a été effectuée à l'aide du **ETABS 2018** qui est un logiciel de calcul automatique des structures.

## **V.2. Modélisation de la structure**

### **V.2. 1. Modélisation de rigidité**

La modélisation des éléments constituants le contreventement (rigidité) est effectué comme suit :

- Chaque poutre et chaque poteau de la structure a été modélisé par un élément linéaire type poutre (frame) à deux nœuds, chaque nœud possède 6 degrés de liberté (trois translations et trois rotations).
- Les poutres entre deux nœuds d'un même niveau (niveau i).
- Les poteaux entre deux nœuds de différent niveaux (niveau i et niveau i+1).
- Chaque voile est modélisé par un élément surfacique type Shell à quatre nœuds.
- A tous les planchers nous avons attribués une contrainte de type diaphragme ce quicorrespond à des planchers infiniment rigides dans leur plan.
- Tous les nœuds de la base du bâtiment sont encastrés (6DDL bloqués).

### **V.2.2. Modélisation de la masse**

- La charge des planchers est supposée uniformément répartie sur toute la surface du plancher. La masse est calculée par l'équation (G+βQ) imposée par les RPA99 version2003 avec (β=0,2) pour un bâtiment à usage d'habitation (mass source).
- La masse volumique attribuée aux matériaux constituant les poteaux et les poutres est prise égale à celle de l'acier à savoir 78.5kN/m3
- La charge de l'acrotère et des murs extérieurs (maçonnerie) a été répartie aux niveaux des poutres qui se trouvent sur le périmètre des planchers (uniquement le plancher terrasse pour l'acrotère).

## **V.3. Objectif de l'étude dynamique**

Objectif initial de l'étude dynamique d'une structure est la détermination des caractéristiques dynamiques propres de la structure lors de ses vibrations. Une telle étude pour notre constructiontelle que se présente, estsouvent très complexe, c'est pourquoi on fait appel à des modélisations qui permettent de simplifier suffisamment le problème pour pouvoir l'analyser.

## **V.4. La méthode de calcul**

D'après le règlement **RPA99 version2003** la détermination de la réponse d'une structure et son dimensionnement peuvent se faire par trois méthodes de calcul :

- Méthode statique équivalente
- Méthode d'analyse spectrale
- Méthode d'analyse dynamique par accélérographe

## **V.4 .1. Méthode statique équivalente**

Cette méthode est basée sur le remplacement des forces réelles dynamique qui se développentdans la construction par un système de force statique fictives dont les effets sont considérés équivalents à ceux de l'action sismique.

Pour l'application de cette méthode on doit vérifier un certain nombre de condition suivant le règlement parasismique algérien (RPA99 V2003).

## **V.4 .2. Méthode dynamique modale spectrale**

Cette méthode peut être utilisée dans tous les cas, et en particulier dans le cas oula méthode statique équivalente n'est pas permise.

Le principe est de rechercher pour chaque mode de vibration, le maximum des effets engendrés dans la structure par les forces sismiques représentées par un spectre de réponse de calcul, ces effets sont ensuite combinés pour obtenir la réponse de la structure.

## **V.4 .3. Méthode dynamique par accélerogrammes**

Cette méthode peut être utilisée au cas par cas un personnel qualifié, ayant justifié auparavant les choix de séismes de calcul et des lois de comportement utilisées ainsi que la méthode d'interprétation des résultats et les critères de sécurité à satisfaire.

#### **V.5. Classification selon le RPA99 version2003**

#### **V.5.1. Classification des zones sismique**

Le territoire national est divisé en quatre zones de sismicité croissante, définies sur la carte des zones de sismicité et le tableau associé qui précise cette répartition par wilaya et par commune.

- ✓ **ZONE 0 :** sismicité négligeable.
- ✓ **ZONE I :** sismicité faible
- ✓ **ZONE IIa et IIb :** sismicité moyenne
- ✓ **ZONE III :** sismicité élevée

Pour notre cas, et d'après la carte et le tableau cité précédemment : Alger se situe dans une zone de sismicité élevée **ZONE III**

#### **V.5.2. Classification de l'ouvrage**

La classification des ouvrages se fait aussi sur le critère de l'importance de l'ouvrage relativement au niveau sécuritaire, économique et social.

- Groupe 1A : ouvrage d'importance vitale.
- Groupe 1B : ouvrage de grande importance.
- Groupe 2 : ouvrage courant ou d'importance moyenne.
- Groupe 3 : ouvrage de faible importance.

Notre ouvrage représente un bâtiment à usage bureaux, il est considéré comme ouvrage courant ou d'importance moyenne, **groupe 2**

#### **V.5.3. Classification du site**

Selon le **RPA99V2003** les sites sont classés en quatre catégories en fonction des propriétés mécaniques des sols qui les constituent.

Pour notre bâtiment il est sur un site meuble (**Catégorie S3**).

#### **V.6. Choix de la méthode de calcul**

#### **V.6.1. Méthode statique équivalente**

#### ➢ **Principe :**

Les forces réelles dynamiques qui se développent dans la construction sont remplacées par un système de forces statiques fictives dont les effets sont considérés équivalents à ceux de l'actionsismique.

Le mouvement du sol peut se faire dans une direction quelconque dans le plan horizontal.

Les forces sismiques horizontales équivalentes caractéristiques choisies par le projecteur. Dans le cas général, ces deux directions sont les axes principaux du plan horizontal de la structure.

#### ➢ **Condition d'application :**

Les conditions d'applications de la méthode statique équivalente sont :

- Le bâtiment ou bloc étudie, satisfaisait aux conditions de régularité en plan et en élévation avec une hauteur au plus égale à 65m en zones I et II et a 30m en zones III.
- Le bâtiment ou bloc étudie présente une configuration irrégulière tout en respectant, outres les conditions de hauteur énoncées en haut, et les conditions complémentaires suivantes :

groupe d'usage 3 et 2, si la hauteur est inferieure ou egale a 5 niveaux ou 17m.

groupe d'usage Jet 2, si la hauteur est inferieure où egale à 3 filosolats où 17 h<br>groupe d'usage 1B, si la hauteur est inferieure ou egale à 3 niveaux ou 10m.<br>groupe d'usage 1A, si la hauteur est inferieure ou egale à 2 n Zone III

#### ✓ **Note :**

Pour notre cas la méthode statique équivalente n'est pas applicable vu la non régularité de la structure en plan.

Alors, la méthode que nous pouvons utilisée dans le cadre de notre **PFE** est la méthode d'analyse modale spectrale qui, d'après les **RPA99V2003** peut être utilisedans tous les cas, et en particulier, dans le cas où la méthode statique équivalente n'est pas permise.

## **V.6.2. Méthode d'analyse modale spectrale**

Il y a lieu de rappeler que la direction d'un séisme est aléatoire et que par conséquent il convientd'analyser une structure sous les deux composantes horizontales orthogonales d'un séisme agissant suivant les deux directions principales de celle-ci.

### **V.6.3. Objectif de l'analyse spectrale**

L'analyse spectrale permet d'avoir :

- **Pour chaque mode propre** : la période, les facteurs des participations massique.
- **Pour chaque direction** : déplacements, réactions et efforts correspondants à chacun des modes propres.

### • **Remarque :**

Dans le cadre de notre étude et vue la spécification de l'ouvrage, la détermination des efforts se fera par le logiciel « ETABS » (Extended three dimensionnel analysais of building Systèmes).

### ➢ **Analyse spectrale :**

❖ **Utilisation des spectres de réponse :**

- La pratique actuelle la plus répondue consiste à définir le changement sismique par un spectre de réponse.
- Toute structure est assimilable à un oscillateur multiple, la réponse d'une structure a uneaccélération dynamique est fonction de l'amortissement  $(\zeta)$  et de la pulsation naturelle  $(\omega)$ .
- Donc pour des accélérogrammes données si on évalue les réponses maximales en fonction de la période (T), on obtient plusieurs points sur un graphe qui est nommé spectre de réponse et qui aide à faire une lecture directe des déplacements maximaux d'une structure.

L'action sismique est représentée par un spectre de calcul suivant :

$$
\frac{S_a}{g} = \begin{cases}\n1.25A\left(1 + \frac{T}{T_1}\left(2,5\eta\frac{Q}{R} - 1\right)\right) & 0 \le T \le T_1 \\
1.25\eta(1,25A)\frac{Q}{R} & T_1 \le T \le T_2 \\
1.25\eta(1,25A)\frac{Q}{R}\left(\frac{T_2}{T}\right)^{\frac{2}{3}} & T_2 \le T \le 3,0s \quad \dots \quad [4.13 - RPA99V2003] \\
1.25\eta(1,25A)\frac{Q}{R}\left(\frac{T_2}{3}\right)^{\frac{2}{3}}\left(\frac{3}{T}\right)^{5/3} & T \ge 3,0s\n\end{cases}
$$

Avec :

**g :** accélération de la pesanteur

**A :** coefficient d'accélération de zone

**:** facteur de correction d'amortissement

**T1, T2 :** périodes caractéristiques associées à la catégorie de site

**Q :** facteur de qualité

**R :** facteur de comportement de la structure. Il est fonction du système de contreventement

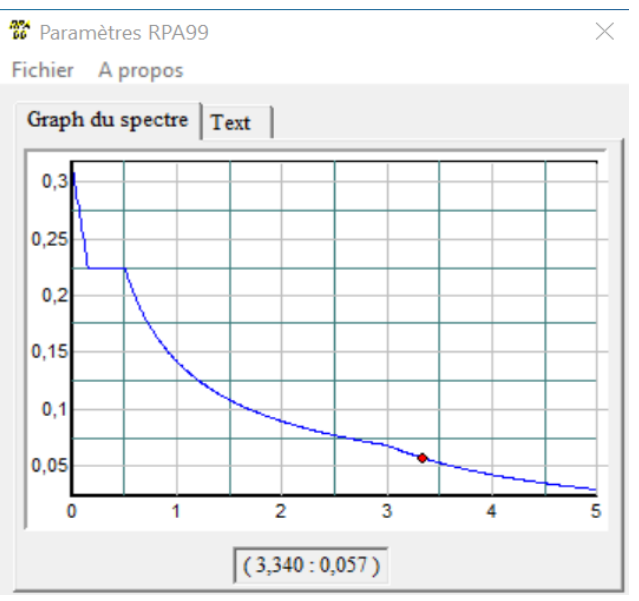

**Figure V. 1:** Spectre de répons.

#### ➢ **Résultats de l'analyse sismique**

L'une des premières vérifications préconisées par le *RPA***99 version 2003** est relative à la résultante des forces sismiques.

En effet la résultante des forces sismiques à la base « Vt » obtenue par combinaison des valeurs modales ne doit pas être inférieur à *80%* de la résultante des forces sismiques déterminer par la méthode statique équivalente « V » pour une valeur de la période fondamentale donnée par la formule empirique appropriée.

Si Vt < 0,8V, il faut augmenter tous les paramètres de la réponse (forces, déplacements, moments,) dans le rapport :  $r = \frac{0.8V}{V}$ Vt

### **- Calcul de la force sismique total**

La force sismique totale V, applique à la base de la structure, doit être calculée successivementdans deux directions horizontales orthogonales selon la formule suivante :

$$
V = \frac{A D Q}{R} W
$$

Avec :

### • **A : coefficient d'accélération de zone :**

Le coefficient d'accélération est donné par le tableau (4.1) en fonction de la zone sismique et le groupe du bâtiment. Dans notre cas on est en zone III et il s'agit d'un bâtiment à usage d'habitation groupe 2 donc :

$$
A=0,25
$$

Le pourcentage d'amortissement critique fonction du matériau constitutif ξ(%), nous avons unportique en acier avec remplissage dense

$$
\xi = 5\% \ \eta = \sqrt{7/(2 + \xi)} \geq 0.7
$$
 alors  $\eta = 1$ .

### • **R : Coefficient de comportement**

L'objet de la classification des systèmes structuraux se traduit dans les règles et les méthodes de calcul par l'attribution pour chacune des catégories de cette classification, d'un coefficient de comportement R qui est un paramètre qui reflète la ductilité de la structure ; il dépend du système de contreventement. Sa valeur unique est donnée par **le tableau (4.3) des RPA 99 v2003.**

On a choisi l'ossature contreventée par palées triangulées en X et V donc— $\rightarrow R = 4$ 

### • **D : facteur d'amplification dynamique moyen.**

Ce facteur est en fonction de la catégorie du site, du facteur de correction d'amortissement  $(n)$  et de la période fondamentale de la structure  $(T)$ .

$$
D = \begin{cases} 2,5\eta & 0 \le T \le T_2 \\ 2,5\eta \left(\frac{T_2}{T}\right)^{2/3} & T_2 \le T \le 3,0S \\ 2,5\eta \left(\frac{T_2}{3,0}\right)^{2/3} \left(\frac{3,0}{T}\right)^{5/3} & T \ge 3,0 \end{cases}
$$
 ......[4.2 *RPA99V2003*]

**T1, T2 :** périodes caractéristiques associées à la catégorie du site

$$
\text{Catégorie } \mathbf{S3} \implies \begin{cases} \n T1 = 0.15 \text{ Sec} \\ \n T2 = 0.50 \text{ Sec} \n \end{cases}
$$

#### **- Estimation de la période fondamentale de la structure (T) :**

La période fondamentale est un paramètre de conception important qui joue un rôle significatifdans le calcul de l'effort tranchant à la base, les RPA fournissent des expressions empiriques approximatives pour estimer la période fondamentale.

Les formules empiriques à utiliser selon **RPA99V2003** sont :

$$
(T = C_T \times h_N^{\frac{3}{4}} \ T = 0.09 \frac{h_N}{\sqrt{D}}
$$

Avec :

 $C_T$  = 0.05 (Contreventement assuré partiellement ou totalement par des voiles en béton armé,des palées triangulées et des murs en maçonnerie). D'après **RPA 99V2003 :** Hauteur mesurée en mètre à partir de la base de la structure jusqu'au dernier niveau, $h_N = 21$ m.

**D** : Est la dimension du bâtiment mesurée à sa base dans la direction de calcul considérée.

$$
\begin{cases} Dx = 23m \\ Dy = 21m \end{cases}
$$

$$
T = 0.09 \frac{h_N}{\sqrt{D_X}} = 0.09 \times \frac{21}{\sqrt{23}} = 0.39 s
$$

• Suivant la direction  $(x - x)$  **:**Tx = min {  $C_T \times h_N^{3/4} = 0.050 \times 21^{3/4} = 0.49 s$ 

$$
T = 0.09 \frac{h_N}{\sqrt{D_y}} = 0.09 \times \frac{21}{\sqrt{21}} = 0.41 s
$$

• Suivant la direction (y – y) : Ty = min {  $C_T \times h_N^{-3/4} = 0.050 \times 21^{3/4} = 0.49 s$ 

Donc: 
$$
\int_{T_y}^{T_x} = 0.39s
$$

$$
T_y = 0.41s
$$

Le facteur d'amplification dynamique moyen est :

$$
\{0 < T < T_2 \Longrightarrow D_X = D_Y = 2.5\eta = 2.5 \times 1 = 2.5\}
$$

#### • **Facteur de qualité Q :**

Le facteur de qualité de la structure dépend de :

- La redondance de la géométrie des éléments qui la constituent
- La régularité en plan et en élévation.
- La qualité de contrôle de la construction.

La valeur de Q est déterminée par la formule (4.4 RPA) :

$$
Q=1+\sum_1^6 P_\alpha
$$

Avec :

Pq : est la pénalité à retenir selon que le critère de qualité q est satisfait ou non.sa valeur estdonnée au tableau

| <b>Les conditions</b>                                   | <b>Suivant X</b> | <b>Suivant Y</b> |
|---------------------------------------------------------|------------------|------------------|
| 1. Condition minimale sur les files de contreventements | 0.05             | 0.05             |
| 2. Redondance en plan                                   |                  | $\mathbf{U}$     |
| 3. Régularité en plan                                   | 0.05             | 0.05             |
| 4. Régularité en élévation                              | $\mathcal{L}$    | $\theta$         |
| 5. Contrôle des qualités des matériaux                  | 0.05             | 0.05             |
| 6. Contrôle de la qualité d'exécution                   | $\Omega$         | $\theta$         |
|                                                         | $Pq_x = 1.15$    | $P_{qv} = 1.15$  |

**Tableau V. 1:** Valeurs du facteur de qualité

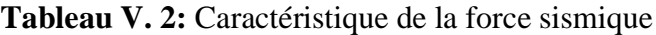

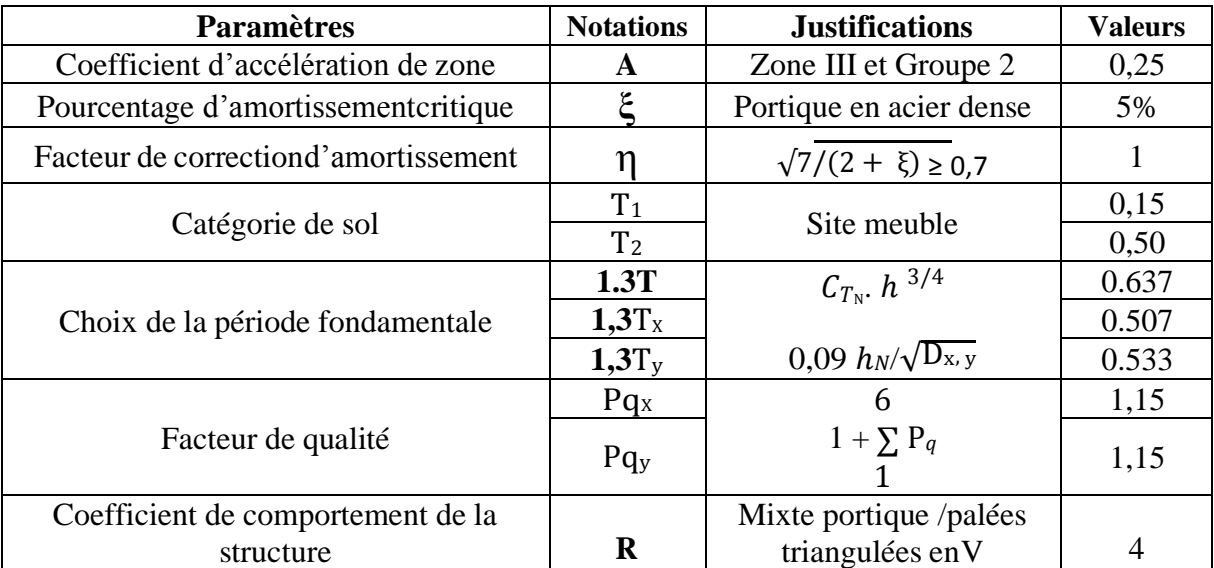

#### **V.7. Résultats de l'analyse sismique**

#### **V .7.1. Model initial**

Pour ce modèle on a gardé les dimensions telles que calculées dans le prédimensionnement.

- **Les dimensions des éléments utilisés :**
	- Poutre principale : **IPE300** (L=5.2m)
	- Poutre secondaire : **IPE200** (L=4.3m)
	- Solive : **IPE180** (L=4.3m)
	- Poteaux : RDC+ 1 ere étage (Poteaux) HEA 300
	- Poteaux :  $2^{\text{eme}}$  étage  $+3^{\text{eme}}$  (HEA280)
	- Poteaux :  $4^{\text{eme}}$  étage +5<sup>eme</sup> étage (HEA260)

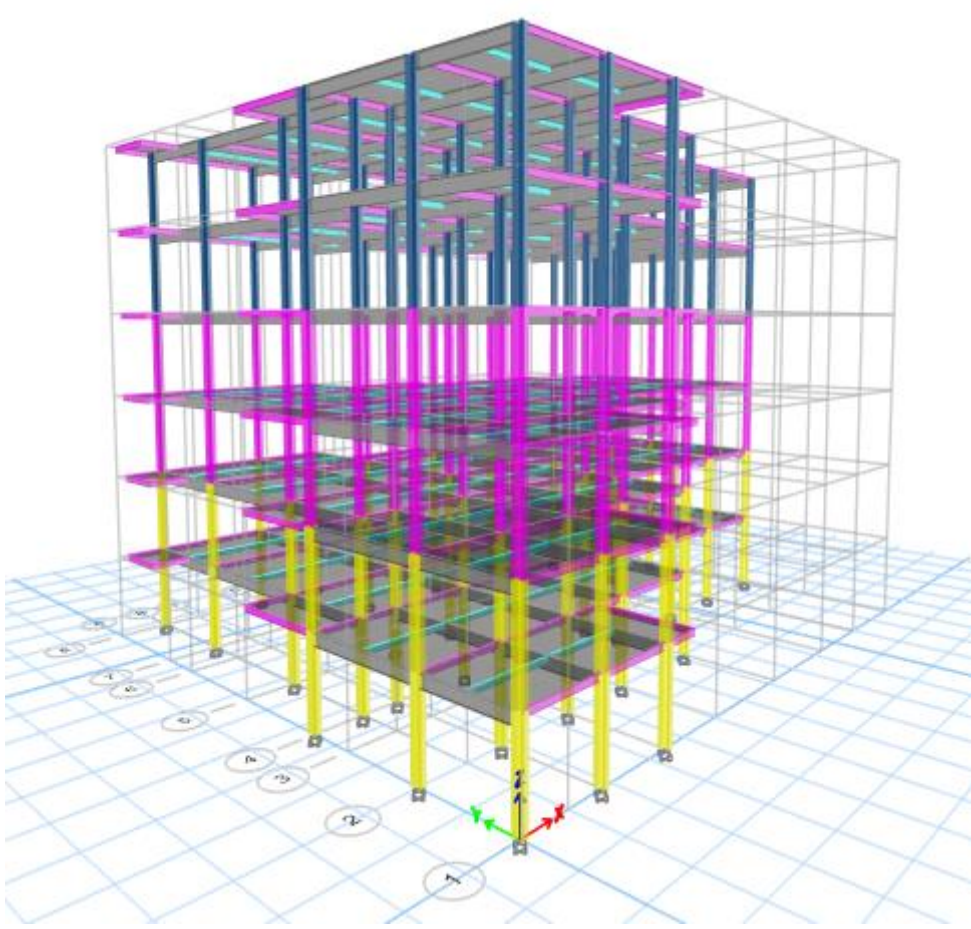

**Figure V. 2:** Vue 3D du modèle initial.

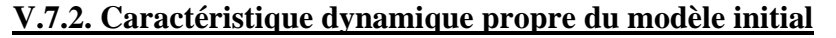

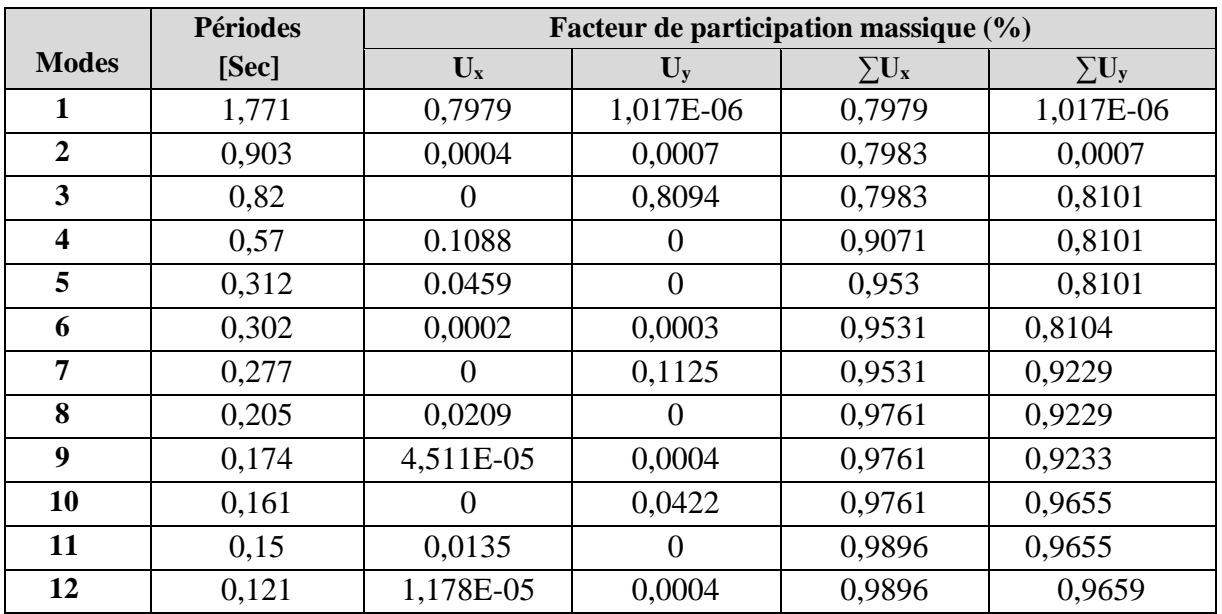

**Tableau V. 3:** Période et facteurs de participation massique du modèle initial

### ➢ **Constatations :**

L'analyse dynamique de la structure a conduit à :

- Une période fondamentale : T= 1.77sec
- Le 1 eremode est un mode de translation selon l'axe X
- Le 2 eme mode est un mode de rotation selon l'axe X
- Le 3 eme mode est un mode de translation selon l'axe Y
- La participation massique dépasse le seuil des  $90\%$  a partir du 4<sup>eme</sup> mode selon X-X etdu 7<sup>eme</sup> mode selon Y-Y

# **V .7.3. Model 2**

Pour ce modèle on a changé les sections des différents éléments (Poteaux, Poutres), et après plusieurs essais, on a eu :

- Poutre principale :  $IPE400$  ( $L=5,2m$ );
- Poutre secondaire : **IPE300**
- Poteaux : RDC+ 1<sup>ere</sup> étage (poteaux) HEA 450
- Poteaux :  $2^{\text{eme}}$  étage + $3^{\text{eme}}$  (HEA400)
- Poteaux :  $4^{\text{eme}}$  étage  $+5^{\text{eme}}$  étage (HEA300)

-

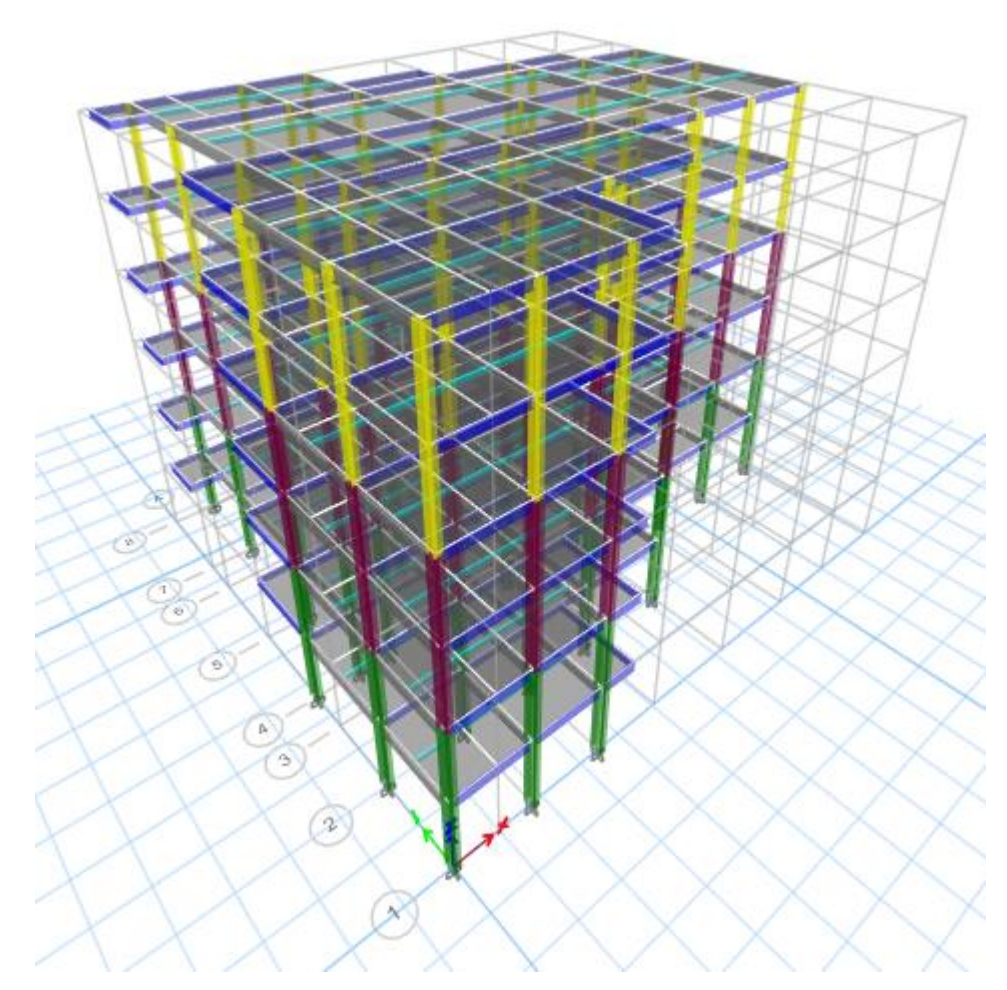

**Figure V. 3:** Vue 3D du 2eme modèle.

# **V .7.4. Caractéristique dynamique propre du 2 eme modèle**

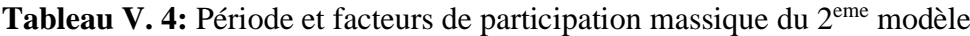

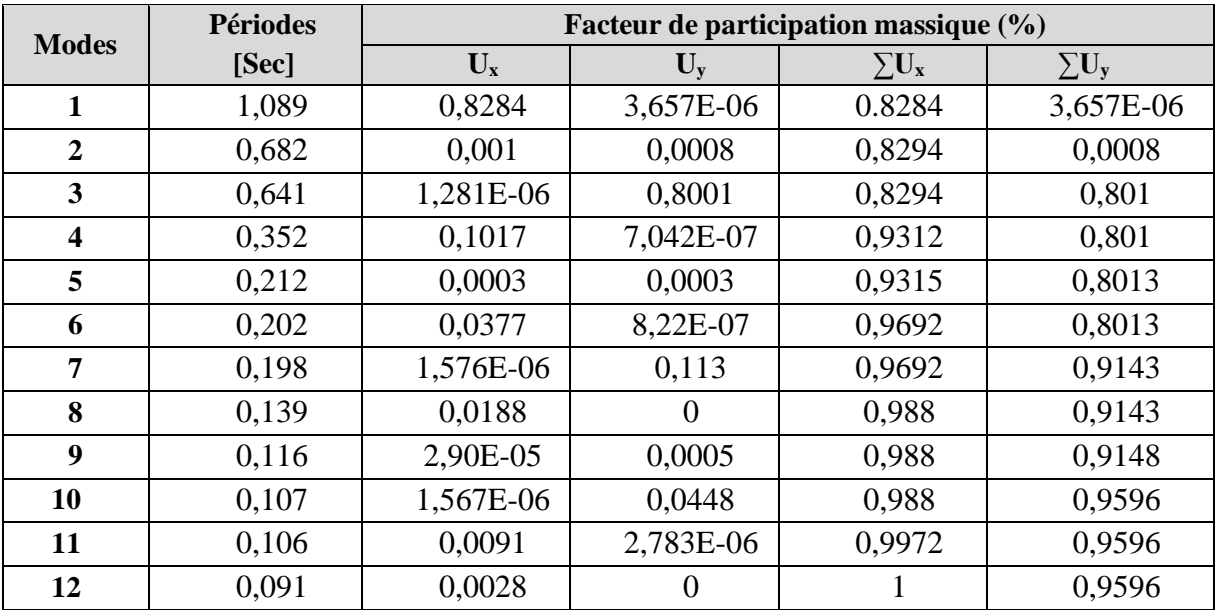

#### ➢ **Constatations :**

L'analyse dynamique de la structure a conduit à :

- Une période fondamentale : T= 1.08sec
- Le 1<sup>ere</sup>mode est un mode de translation selon l'axe X
- Le 2<sup>eme</sup> mode est un mode de rotation selon l'axe Y
- Le 3 eme mode est un mode de translation selon l'axe Z
- La participation massique dépasse le seuil des 90% à partir du 4<sup>eme</sup> mode selon X-X et du 7<sup>eme</sup> mode selon Y-Y

### **V .7.5. Les vérifications du 2 eme modèle**

**1) Vérification de l'effort tranchant à la base :**

#### • **Poids total de la structure W :**

Le **RPA99V200**3 préconise de calculer le poids total de la structure de manière suivante :

$$
W = \sum W_{\text{stage}}^i \qquad \text{tel que : } W_{\text{stage}}^i = W_{\text{Gi}} + \beta \times W_{\text{Qi}}
$$

 $W_{\text{stage}}^i$ : représente le poids concentre au niveau du centre de masse du plancher

 $W_{Gi}$ : poids du aux charges permanentes (plancher i)

$$
W = 12071.8 \text{ KN}
$$

D'après le logiciel **ETABS** on obtient :  ${Vt_x = 1368.13}$ KN

$$
Vt_y=1865.391KN
$$

 $\beta = 0.2 \implies$  Bâtiment d'habitation, bureaux ou assimilés. **(Tableau 4.5 RPA99V2003)** 

▪ **La force sismique totale V :**

On a 
$$
V = \frac{A \times D \times Q}{R} \times W = \Rightarrow \{ Vx = \frac{0.25x2.5x1.15}{4} \times 12071.8 = 2169.15 \text{KN} \}
$$
  

$$
Vy = \frac{0.25x2.5x1.15}{4} \times 12071.8 = 2169.15 \text{KN}
$$

Donc:

Tableau V. 5: Vérification de la force sismique totale V du 2<sup>eme</sup> model

|                | Vt(KN)   | Vsta(KN) | $80\%$ Vstq | Observation   $r=0.8V_{st}/V_{tx}$ |          |
|----------------|----------|----------|-------------|------------------------------------|----------|
| <b>Sense X</b> | 1368.13  | 2169.15  | 1735.32     | Non Vérifiée                       | 1.26 > 1 |
| <b>Sense Y</b> | 1865.391 | 2169.15  | 1735.32     | Vérifiée                           | 0.93< 1  |

#### **2) Vérification des déplacements inter étages :**

Selon le *RPA99 version 2003*, il faut vérifier la condition suivante :  $\Delta_K^x \leq \overline{\Delta}$  et  $\Delta_K^y \leq \overline{\Delta}$ Avec:  $\overline{\Delta} = 0.0$  lhe

$$
\delta_K^x = R r_x \delta_{eK}^x \qquad et \quad \delta_K^y = R r_y \delta_{eK}^y \qquad si \quad r_x \quad et \quad r_y > 1
$$
  

$$
\delta_K^x = R \delta_{eK}^x \qquad et \quad \delta_K^y = R \delta_{eK}^y \qquad si \quad r_x \quad et \quad r_y < 1
$$
  

$$
\Delta_K^x = \delta_K^x - \delta_{K-1}^x \qquad et \quad \Delta_K^y = \delta_K^y - \delta_{K-1}^y
$$

Où : he : la hauteur d'étage,

 $\delta_{ek}$ : déplacement dû aux forces sismiques F (y compris l'effet de torsion),

 $R: coefficient de comportement,$ 

| <b>Niveau</b> | $\boldsymbol{\delta}^{\text{x}}$ k | $\delta y_{k}$ | $\Delta$ <sup>x</sup> (mm) | $\Delta$ y (mm) | 1%h      | Obs       | Obs |
|---------------|------------------------------------|----------------|----------------------------|-----------------|----------|-----------|-----|
|               | (mm)                               | (mm)           | K                          | K               | étage(m) |           |     |
| 18.36         | 50.226                             | 25.159         | 14.708                     | 9.168           | 30.6     | V         | V   |
| 15.3          | 46.549                             | 22.867         | 25.768                     | 14.068          | 30.6     | V         | V   |
| 12.24         | 40.125                             | 19.35          | 36.072                     | 19.744          | 30.6     | <b>NV</b> | V   |
| 9.18          | 31.107                             | 14.414         | 43.828                     | 22.844          | 30.6     | <b>NV</b> | V   |
| 6.12          | 20.15                              | 8.643          | 46.832                     | 21.584          | 30.6     | <b>NV</b> | V   |
| 3.06          | 8.442                              | 3.247          | 33.768                     | 12.988          | 30.6     | <b>NV</b> | V   |

**Tableau V. 6:** Vérification des déplacements inter étages du 2<sup>eme</sup> model

#### ➢ **Constatation :**

Les déplacements inter étages ne sont pas vérifiés, donc nous devons ajouter des contreventements dans le sens X et Y.

## **V .7.6. Model final**

- On ajout des contreventements en V et X dans les deux direction X-Y pour stabilisé notre structure et on a changé les sections telles que le modèle précédent, après plusieurs essaies on opte ce model final :
	- Poutre principale : **IPE360**
	- Poutre secondaire : **IPE270**
	- Poteaux :  $RDC + 1<sup>ere</sup>$  étage (**HEA 400**)
	- Poteaux : 2eme étage 3eme étage (**HEA360)**
	- Poteaux : 4éem étage 5éme étage **(HEA300)**
	- Palées triangulées en X et Y : Profilée **Double UPN 160**

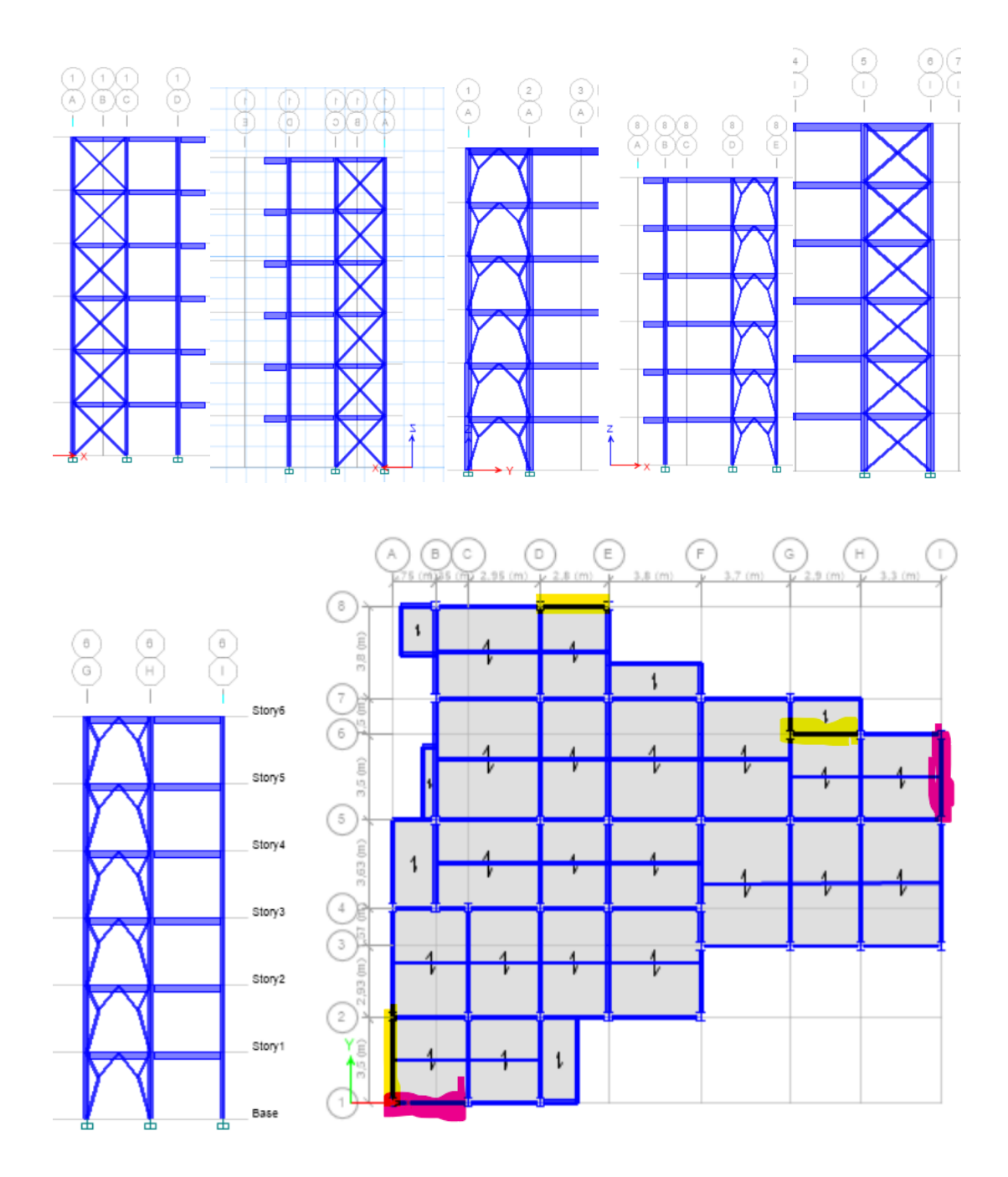

Figure V. 4: Disposition des contreventements pour le modèle final.

# **V.7.8. Caractéristique dynamique propre du modèle final**

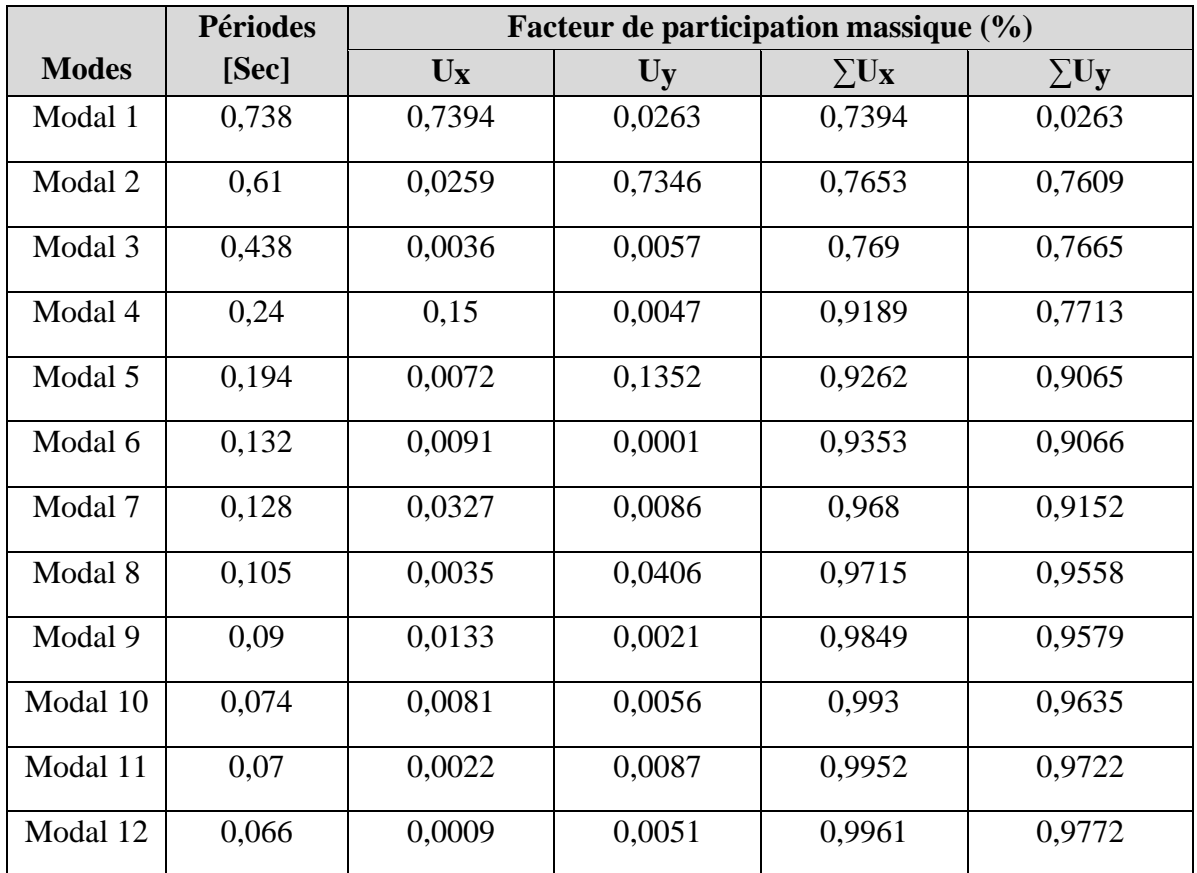

**Tableau V. 7:** Période et facteurs de participation massique du modèle finale

## ➢ **Constatations :**

L'analyse dynamique de la structure a conduit à :

Une période fondamentale : T=0.734 sec

- Le 1<sup>ere</sup>mode est un mode de translation selon l'axe X
- Le 2<sup>eme</sup> mode est un mode de translation selon l'axe Y
- Le 3<sup>eme</sup> mode est un mode de rotation autour de Z
- La participation massique dépasse le seuil des 90% à partir du 4<sup>eme</sup> mode selon X-X etdu 5 ememode selon Y-Y

 $M = 11244$   $M$ 

## **V .7.9. Les vérifications du modèle final**

**1) Vérification de l'effort tranchant à la base :**

$$
W = 11244 \text{ NN}
$$
  
D'après le logiciel **ETABS** on obtient :  ${Vt_x = 1530.23 \text{ KN}}$ 

$$
Vt_y=1705.34~KN
$$

## ▪ **La force sismique totale V :**

On a 
$$
V = \frac{A \times D \times Q}{R} \times W
$$
  $\Longrightarrow$  {  $Vx = \frac{0.25 \times 2.5 \times 1.15}{4} \times 11244 = 2020.16 \text{KN}$   
\n
$$
Vy = \frac{0.25 \times 2.5 \times 1.15}{4} \times 11244 = 2020.16 \text{KN}
$$

Donc :

**Tableau V. 8:** Vérification de la force sismique totale V du model finale

|                | Vt(KN)  | Vsta(KN) | <b>80% Vstq</b> | <b>Observation</b> | $r=0.8Vst/Vt$ |
|----------------|---------|----------|-----------------|--------------------|---------------|
|                |         |          |                 |                    |               |
| <b>Sense X</b> | 1530.23 | 2020.16  | 1616.125        | Non Vérifiée       | 1,056 > 1     |
| <b>Sense Y</b> | 1705.34 | 2020.16  | 1616.125        | Vérifiée           | 0.95<1        |

## **2) Vérification des déplacements inter étages :**

Tableau.V.9 : Vérification des déplacements inter étages du model final.

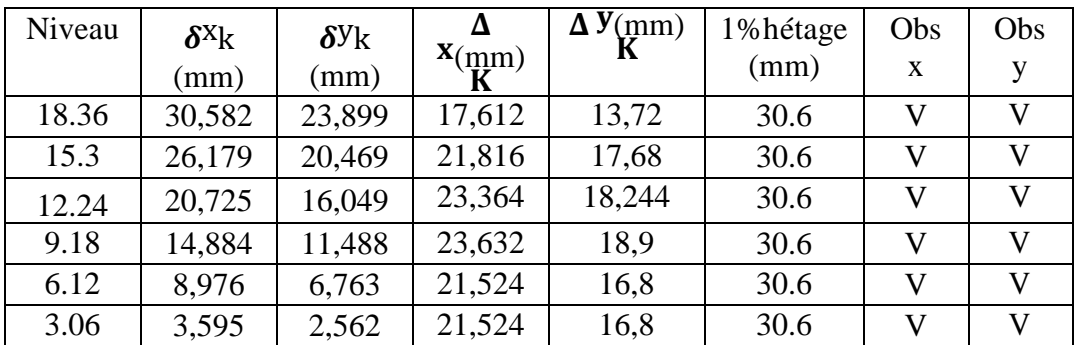

## ➢ **Constatation :**

Les déplacements inter étages sont vérifiés

### • **Remarque :**

Notre structure R+5, Donc nous n'avons pas besoin de vérifier l'effet P-∆

## **V .8. Conclusion**

Les étapes de vérification suivies pour définir le modèle final étaient de :

- *-* Déterminer les modes propres de telle sorte que le 1 ére et 2 ème translation, la 3ème rotationpour avoir plus de sécurité.
- *-* Vérifier la résultante de l'effort tranchant à la base obtenue par l'approche statique équivalente pour savoir si on va amplifier ou pas les paramètres de réponse de la structure par le rapport  $(0.8V_{st}/V_{dx})$
- *-* Vérifier le déplacement inter-étage qui est un indice de dommage de l'étage.

# **Chapitre VI**

# Vérification de l'ossature

## **VI.1. Introduction**

Les structures métalliques sont pour la plupart constituées d'éléments fléchis, comprimés ou simultanément comprimés et fléchis.

Le calcul d'une structure exige que, pour toutes les combinaisons d'actions possibles, définies réglementairement, la stabilité statique soit assurée, Il s'agit donc, afin de garantir le degré de sécurité souhaité ou souhaitable, de vérifier que les contraintes et les déformations restent en-deca des limites admissibles.

Deux cas de figures se présentent :

Le cas des petites déformations :

On admet que les sollicitations ne varient pas sous l'effet des déformations, ce qui conduit simplement à vérifier que les contraintes restent inférieures à la contrainte de ruine.

• Le cas des grandes déformations :

Dans ce cas les déformations modifient considérablement les sollicitations et affectent les zones comprimées des pièces, qui peuvent présenter 2 types de comportement, dénommés phénomènes d'instabilité, qui sont :

#### ➢ **Le flambement :**

Lors d'un chargement en compression simple d'une barre élancée, initialement rectiligne, en position verticale et bi articulée aux extrémités, soumise à un effort N que l'on augmente progressivement, on observe que quand N atteint une certaine valeur, la barre se dérobe latéralement, et apparaît alors une grande déformation, cette déformation a les traits caractéristiques de toutes les instabilités de forme, dans le cas des barres comprimées, cette instabilité prend le nom de flambement.

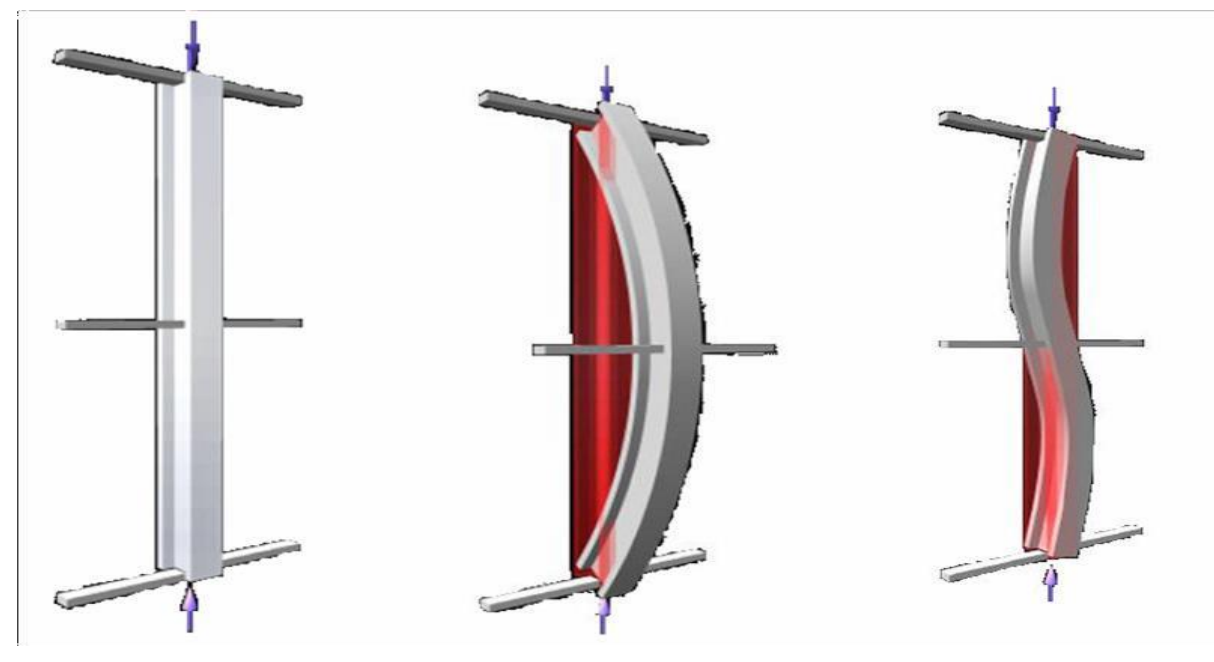

**Figure VI. 1:** Phénomène du flambement.

# ➢ **Le déversement :**

Ce phénomène d'instabilité élastique se produit, d'une façon générale, lorsqu'une poutre fléchie présente une faible inertie transversale et à la torsion. La partie supérieure de la poutre, comprimée, flambe latéralement et il existe une valeur critique du moment de flexion (selon le plan le plus grande raideur) comme il existe un effort normal critique provoquant le flambement pour une barre comprimée, pour lequel la poutre fléchit dans le plan de sa plus faible raideur et entre en torsion.

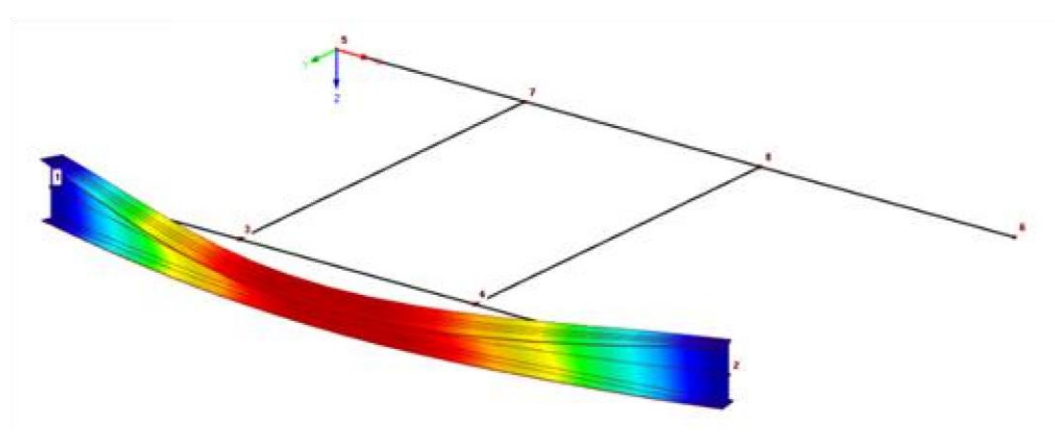

**Figure VI. 2:** Phénomène de déversement.

## **VI.2. Vérification des éléments structuraux**

La vérification des éléments structuraux est faite à l'aide des combinaisons de la force sismique, et des charges verticales, sous les combinaisons les plus défavorables tirés du logiciel **ETABS 2018**

## **VI.2.1. Vérification des poteaux**

## **VI.2.1.1. Hypothèse de calcul**

### • **Vis-à-vis du flambement :**

Les poteaux sont soumis à la flexion composée où chaque poteau est soumis à un effort normal Nsd et deux moments fléchissant My et Mz.

La vérification se fait pour toutes les combinaisons inscrites aux règlements sous les sollicitations les plus défavorables suivant les deux sens.

Les combinaisons d'action à considérer pour la détermination des sollicitations de calcul est:

- $G + Q + E$
- 1,35 G + 1,5 Q
- 0,8G+E

Les différentes sollicitations doivent être combinées dans les cas les plus défavorables, qui sont :

**Cas 1 :** Une compression maximale N<sub>sd</sub> et un moment M<sub>y.sd</sub> et M<sub>z.sd</sub> correspondant.

**Cas 2 :** Un moment M<sub>y.sd</sub> maximal et une compression N<sub>sd</sub>et M<sub>z.sd</sub> correspondant.

Cas 3 : Un moment M<sub>z.sd</sub> maximal et une compression N<sub>sd</sub>et M<sub>y.sd</sub> correspondant.

Les éléments sollicités en compression flexion doivent satisfaire à la condition suivante : Pour les sections de classe 1 et 2 :

$$
\frac{Nsd}{\chi \times \frac{A \times fy}{\gamma m1}} + \frac{Ky \times My, sd}{\frac{Wpl, y \times fy}{\gamma m1}} + \frac{Kz \times Mz, sd}{\frac{Wpl, z \times fy}{\gamma m1}} \leq 1
$$

Pour les sections de classe 3 :

$$
\frac{Nsd}{\chi \times \frac{A \times fy}{\gamma m1}} + \frac{Ky \times My, sd}{\frac{Wel.y \times fy}{\gamma m1}} + \frac{Kz \times Mz, sd}{\frac{Wel.z \times fy}{\gamma m1}} \leq 1
$$

Avec :

$$
\begin{array}{l} K_y = 1 - \frac{\mu_y \times N_{sd}}{\chi_y \times A \times f_y} \quad ; K_y \leq 1,5 \,\, \text{Ou } \, \mu_y = \bar{\lambda_y} \times \left( 2 \beta_{M.y} - 4 \right) + \left( \frac{W_{p\text{1},y} - W_{e\text{1},y}}{W_{e\text{1},y}} \right) \quad ; \,\, \mu_y \leq 0,90 \\ K_z = 1 - \frac{\mu_z \times N_{sd}}{\chi_z \times A \times f_y} \ ; K_Z \leq 1,5 \,\, \text{Ou } \, \mu_z = \bar{\lambda_z} \times \left( 2 \beta_{M.z} - 4 \right) + \left( \frac{W_{p\text{1},z} - W_{e\text{1},z}}{W_{e\text{1},z}} \right); \mu_z \leq 0,90 \end{array}
$$

 $\chi_{min} = \min(\chi_y; \chi_z)$  Sont les coefficients de réduction pour les axes y-y et z-z respectivement  $\beta_{M,y}$  et  $\beta_{M,z}$  sont les facteurs de moment uniforme équivalent pour le flambement par flexion.

#### **Détermination de la longueur de flambement :**

Mode d'instabilité à nœuds fixes

$$
\frac{Lk}{L0} = \left[ \frac{1 + 0.145 \times (\eta 1 + \eta 2) - 0.265 \eta 1 \eta 2}{2 - 0.364 \times (\eta 1 - \eta 2) - 0.247 \eta 1 \eta 2} \right]
$$

η1et η<sup>2</sup> **:** Facteurs de distribution pour poteaux continus.

$$
\eta 1 = \frac{\sum K_{poteaux}}{\sum K_{poteaux} + \sum K_{poutres}}
$$

$$
\eta 2 = \frac{\sum K_{poteaux}}{\sum K_{poteaux} + \sum K_{poutres}}
$$

Avec :

K <sub>poteaux</sub> : sont les rigidités des poteaux =  $I/H$ 

K poutres : rigidité des poutres  $= I / L$ 

Les efforts internes du logiciel ETABS2018 sous la combinaison citée au-dessus sont regroupés dans le tableau suivant :

**Tableau VI. 1:** Efforts internes des poteaux sous N max pour chaque niveau

| <b>Niveau</b> | <b>Numéro</b> | Combinaison | <b>Nmax</b> | Msd,y  | Msd,z  |
|---------------|---------------|-------------|-------------|--------|--------|
| $5éme + 4éme$ | 332           | ELU         | 254,45      | 9,57   | 5,34   |
| $3éme + 2éme$ | 383           | $G+Q+EY$    | 589,471     | 14,025 | 9,553  |
| $1er + RDC$   | 24            | $G+Q+EX$    | 1402,86     | 24,374 | 25,047 |

**Vérification pour les poteaux RDC** 

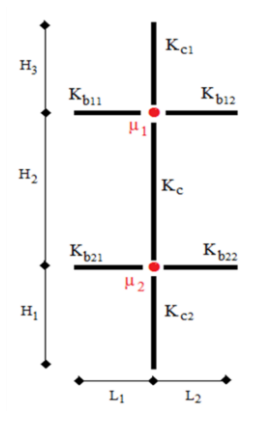

**Figure VI. 3:** La rigidité (ou raidisseur) du poteau concerné.

# **Détermination de la longueur de flambement**

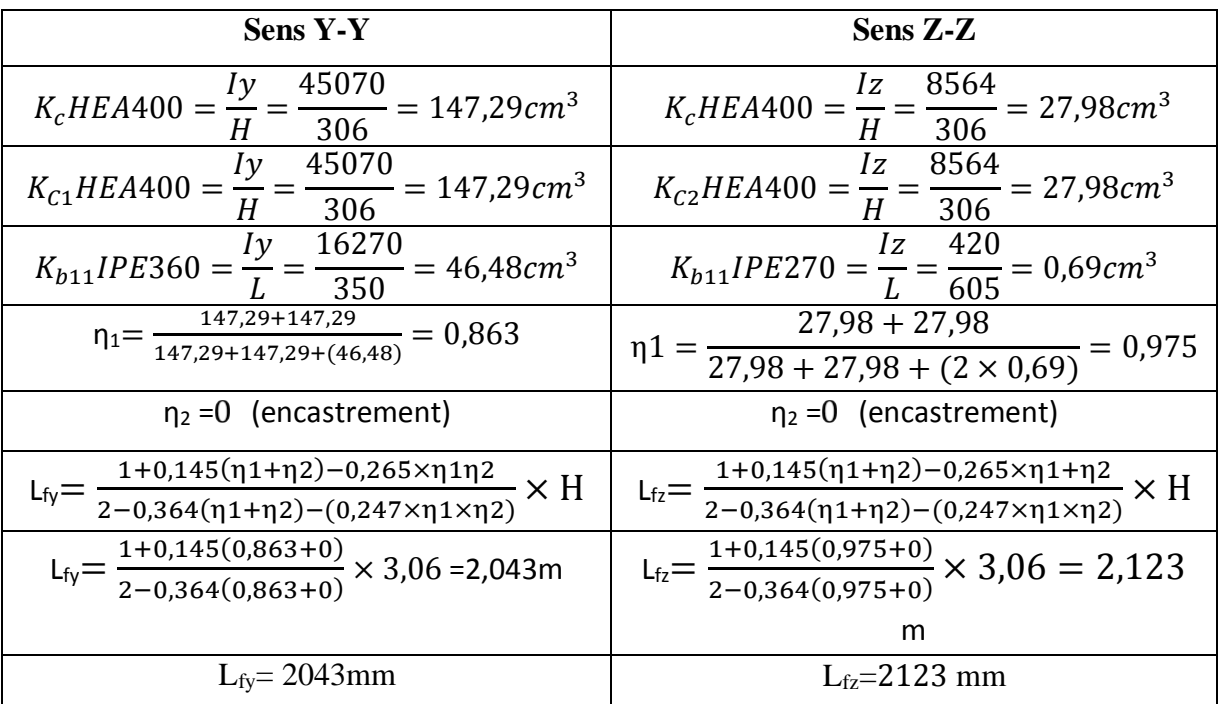

**Calcul de**  $\chi$ <sub>min</sub>:

$$
\lambda_{y} = \frac{Lfy}{iy} = \frac{204.3}{24.97} = 8,169 \qquad \lambda_{z} = \frac{Lfz}{iz} = \frac{212.3}{7.05} = 30,11
$$
  

$$
\overline{\lambda}_{y} = \frac{\overline{\lambda}_{y}}{\overline{\lambda}_{1}} \sqrt{\beta_{A}} \text{ Ou } \beta_{A} = 1 \text{ section de classe (I)}
$$
  

$$
\lambda_{1} = 92.91 \text{ avec } \varepsilon = \sqrt{\frac{235}{f_{y}}} \rightarrow \lambda_{1} = 85,84
$$
  

$$
\overline{\lambda}_{y} = \frac{\lambda_{y}}{\lambda_{1}} = \frac{8,169}{85,84} = 0,095 \qquad \overline{\lambda}_{z} = \frac{\lambda_{z}}{\lambda_{1}} = \frac{30,11}{85,84} = 0,35
$$

Λ̅y̅< 0.2 **Pas de risque de flambement** λ̅z> 0.2 **Il y'a risque de flambement**

$$
\Phi_y = 0.5 \times \left[1 + a_y(\bar{\lambda}_y - 0.2) + \bar{\lambda}_y^2\right] \Phi_z = 0.5 \times \left[1 + a_z(\bar{\lambda}_y - 0.2) + \bar{\lambda}_z^2\right]
$$

$$
\Phi_{y} = 0.49 \qquad \Phi_{z} = 0.571
$$

Avec : Courbe de flambement (Z-Z) b  $\Rightarrow \alpha=0,34$ Courbe de flambement (Y-Y)  $a \Rightarrow \alpha=0,21$ 

$$
\chi \text{y} = \frac{1}{\Phi + \sqrt{\Phi^2 - \overline{\lambda y}^2}} = 1,03 > 1 \text{ donc } \chi \text{y} = 1 \qquad \chi \text{z} = 0.958
$$
  

$$
\chi \text{min} = \text{Min} (0.99 ; 0.92) \Rightarrow \chi \text{min} = 0.92
$$

#### **Calcul de K<sup>y</sup> et Kz :**

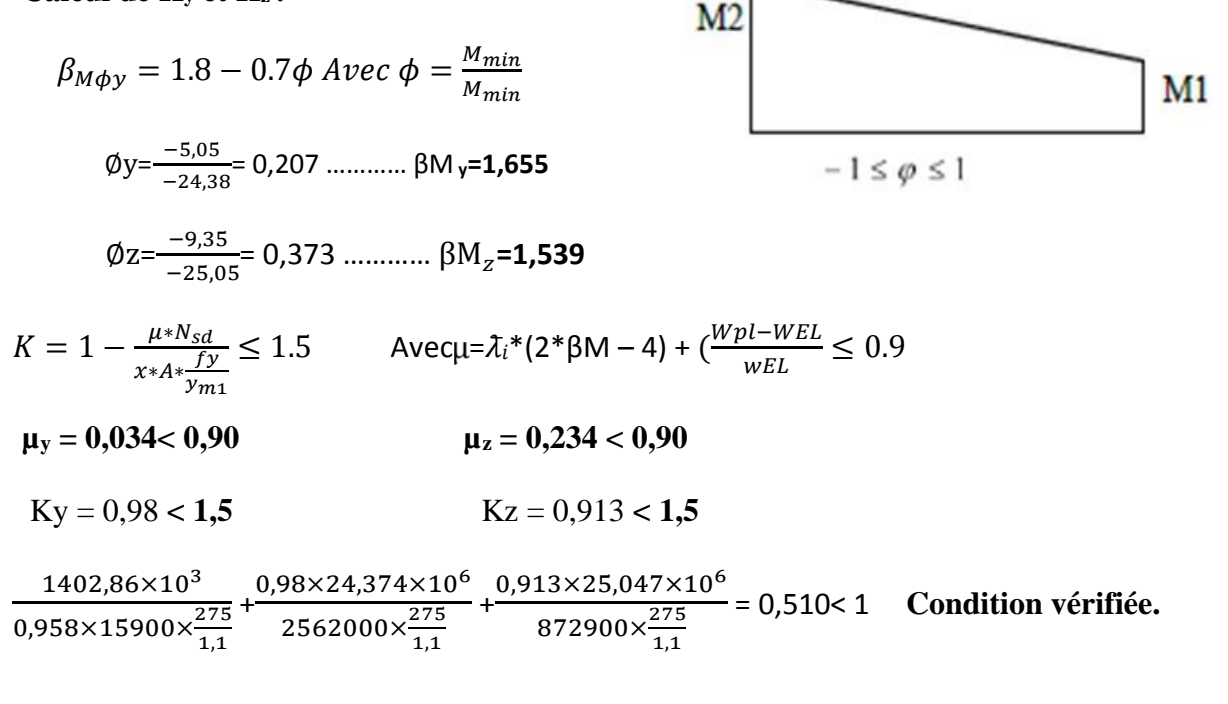

 $\div$  **Niveau RDC** + 1<sup>ere</sup> étage : (h=3.06m)

$$
\underline{\mathbf{2}^{\text{6m6}}\text{cas}:~\mathbf{N}_{sd}^{MAX}\text{ ; } \mathbf{M}_{y, sd}^{\text{corr}}\text{ ; } \mathbf{M}_{z, sd}^{\text{corr}}}
$$

 $M_y$  max = 137. 976KN.m, Nsd <sup>corr</sup> = 412.976 KN  $M_z$  <sup>corr</sup> = 2.576 KN.m

**Tableau VI. 2:** Résultats de la vérification des poteaux  $1^{\text{ere}}$  étage +  $2^{\text{emé}}$  étage  $2^{\text{emé}}$  cas

|                       | <b>Suivant l'axe YY</b>                                                                    | <b>Suivant l'axe ZZ</b>                           |                                                                                    |  |
|-----------------------|--------------------------------------------------------------------------------------------|---------------------------------------------------|------------------------------------------------------------------------------------|--|
| Potea                 | $K_C$ <sup>HEA400</sup> = $K_{C,1}$ <sup>HEA400</sup> = 147.29 cm <sup>3</sup>             | Potea                                             | $K_C$ <sup>HEA400</sup> = $K_{C,1}$ <sup>HEA400</sup> = 27.98cm <sup>3</sup>       |  |
| u                     | $K_{C.2}$ HEA400 = 147.29 cm <sup>3</sup>                                                  | u                                                 | $K_{C,2}$ <sup>HEA400</sup> = 27.98cm <sup>3</sup>                                 |  |
| Poutr                 | $K_{b1.1}$ <sup>IPE270</sup> = 12.32cm <sup>3</sup>                                        | Pout                                              | $K_{b1,1}$ <sup>IPE360</sup> = $K_{b1,2}$ <sup>IPE360</sup> =1.303 cm <sup>3</sup> |  |
| e                     | $K_{b,2,1}$ IPE360 = $K_{b,2,2}$ IPE360 = 0                                                | re                                                | $K_{b,2,1}$ <sup>IPE360</sup> = $K_{b,2,2}$ <sup>IPE360</sup> = 0                  |  |
|                       | $L_{fv}$ =2.112 m                                                                          | $L_{fz}$ = 2.108 m                                |                                                                                    |  |
|                       | $\lambda$ <sup>Y</sup> = 0.098<0,2 alors ; y a pas de risque de                            | $\lambda_z = 0.348 > 0.2$ alors; y a de risque de |                                                                                    |  |
| flambement            |                                                                                            | flambement                                        |                                                                                    |  |
|                       |                                                                                            |                                                   | $\phi_{Z} = 0.585$                                                                 |  |
| $\beta_{Mv} = 1.329$  |                                                                                            | $\beta_{Mz} = 2.135$                              |                                                                                    |  |
| $\mu_y = 0.022 < 0.9$ |                                                                                            | $\mu$ <sub>z</sub> = 0.623 < 0.9                  |                                                                                    |  |
|                       | $K_v = 0.997 < 1.5$                                                                        | $K_z = 0.890 < 1.5$                               |                                                                                    |  |
|                       | Vérification du flambement composé : $0.35 < 1$ d'où le poteau ne risque pas de se flamber |                                                   |                                                                                    |  |

## $\div$  **Niveau RDC** + 1<sup>ere</sup> étage : (h=3.06m)

 $\frac{3^{6\text{me}} \text{cas} : M_{\text{Z.Sd}} \text{MAX} }$  **;**  $M_{\text{Y.Sd}} \text{corr}$   $N_{\text{Sd}} \text{corr}$ 

 $M_Z$ <sup>max</sup>=32. 786KN.m, Nsd<sup>corr</sup> =630.244KN, My<sup>corr</sup>= 22. 965KN.m

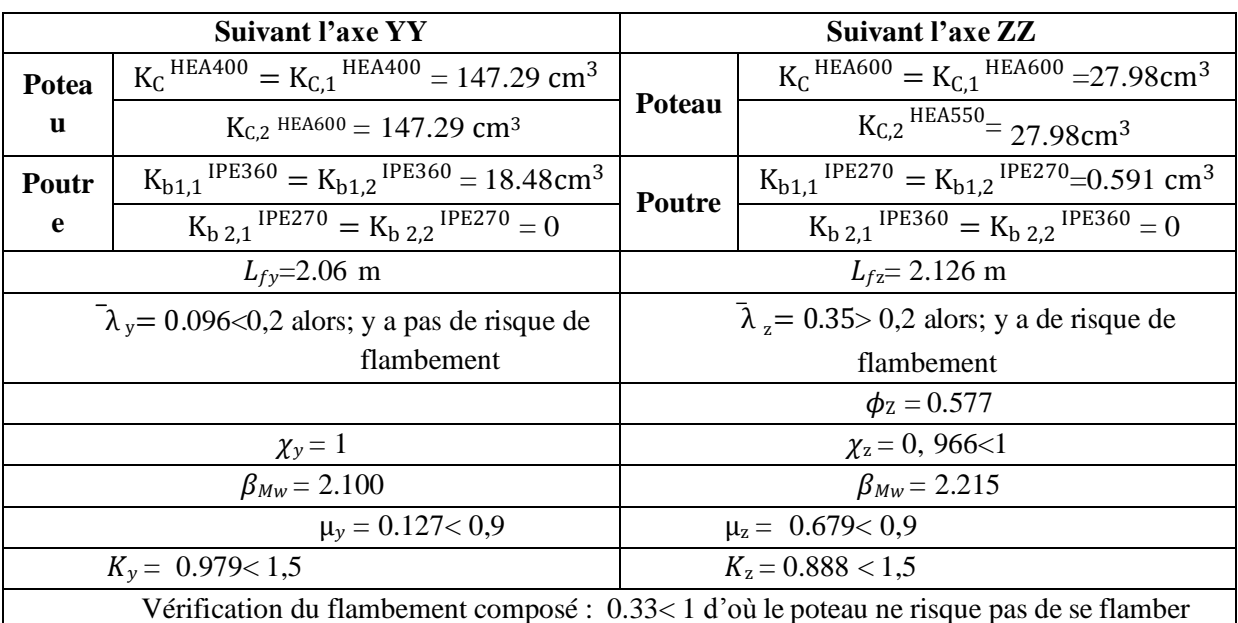

**Tableau VI. 3:** Résultats de la vérification des poteaux Niveau RDC+ 1<sup>ere</sup> étage 3<sup>émé</sup> cas

❖ **Niveau 2 éme et 3éme étage : (h=3 ,06 m)**

### **Les efforts internes :**

Les vérifications doivent être faites sous les combinaisons suivantes :  $G+Q \pm E$ ; 0,8 $G \pm E$ 

1.35G+1.5Q

 $N_{\rm sd}$ max = 598,47 KN ;  $M_{\rm sd,y}$ <sup>cor</sup>= 14,024 KN.m ;  $M_{\rm sd,z}$ <sup>cor</sup>= 9,55 KN.m

 $M_{sd,y}$ <sup>max</sup> = 103,242KN.m; Nsd<sup>cor</sup>= 161,4385 KN; Msd,z<sup>cor</sup>= 2,614 KN.m

 $M_{sd,z}$ max = 30,051 KN.m; Nsd<sup>cor</sup>=416,3552 KN; Msd<sub>v</sub><sup>cor</sup>= 13,0225 KN.m

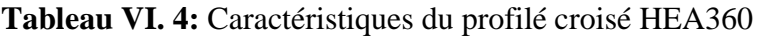

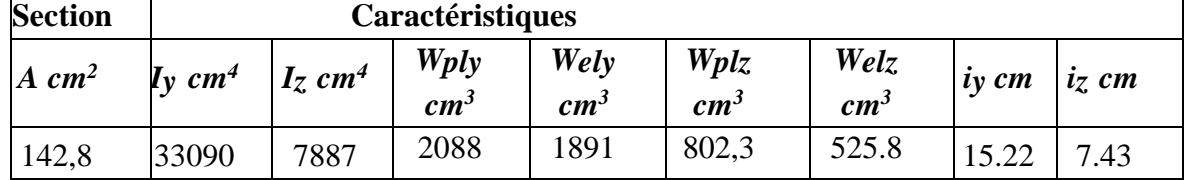

Poteau : HEA 360 …… Profilé de classe 1

Poutre : IPE 360

❖ **Niveau 2éme + 3 éme étage : (h=3.06m)**

**1 er cas : Nsd MAX ; My.sd corr Mz.sd corr** 

 $N_{sd}$   $\max$  = 598,47KN  $M_{Z}$   $\text{corr}$  = 9,55 KN.m,  $M_{Y}$ <sup>corr</sup>= 14,03 KN.m
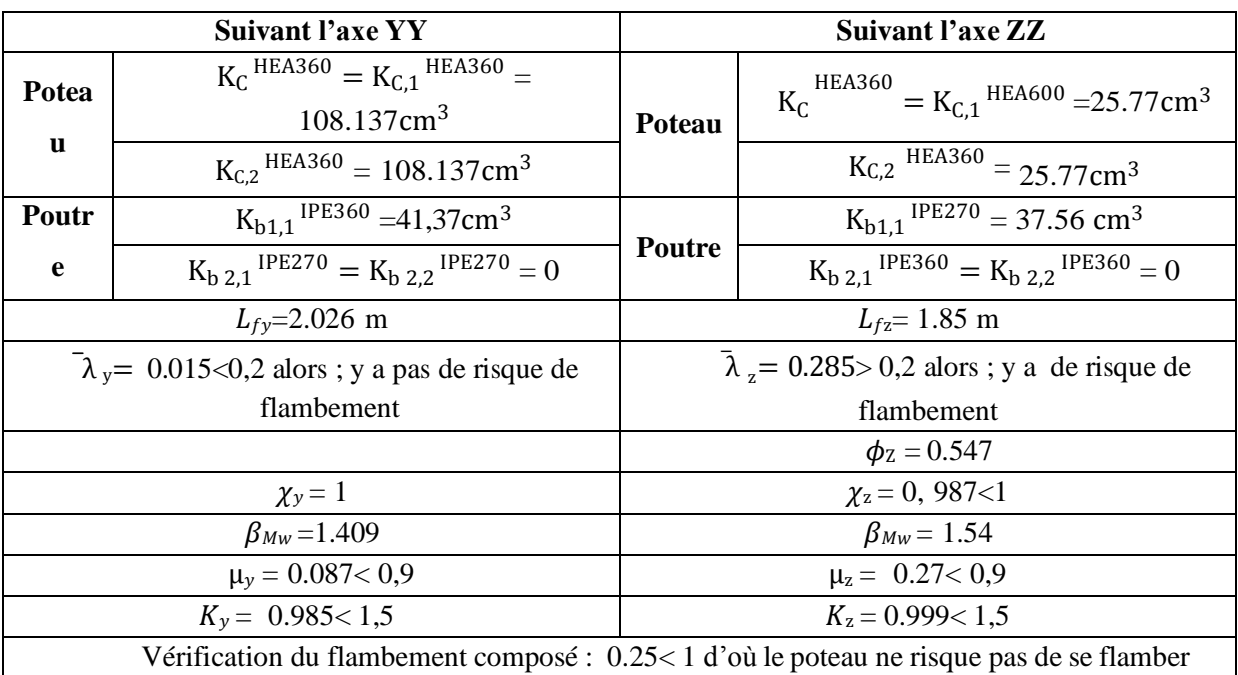

**Tableau VI. 5:** Résultats de la vérification des poteaux Niveau  $2^{\text{eme}} + 3^{\text{eme}}$  étage 1<sup>er</sup> cas

❖ **Niveau 2éme + 3 éme étage : (h=3.06m)**

**2 eme cas : My.sd MAX ; Nsd corr Mz.sd corr** 

 $My^{max} = 103,25$  KNm Nsd<sup>corr</sup> = 161,44 KN  $Mz^{corr} = 2,614$  KN.m

**Tableau VI. 6:** Résultats de la vérification des poteaux Niveau  $2^{\text{6me}} + 3^{\text{6me}}$  étage 1<sup>er</sup> cas

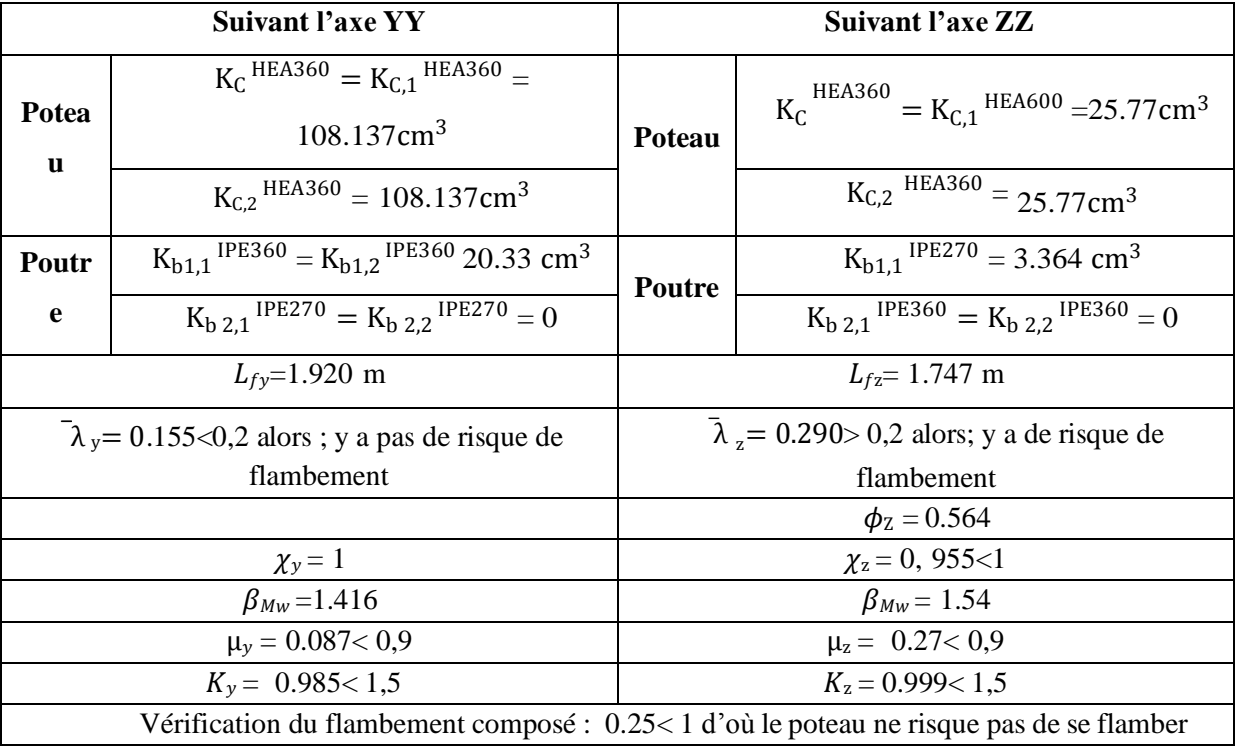

❖ **Niveau 2éme + 3 éme étage : (h=3.06m)**

## $3^{\text{eme}}$  **cas**  $:$   $M_{Z \text{.} sd}$   $\text{MAX}$   $:$   $M_{y \text{.} sd}$   $\text{corr}$   $N_{sd}$   $\text{corr}$

 $M_Z$ <sup>max</sup>=30. 015KN.m, Nsd<sup>corr</sup>=416.355KN, My<sup>cor</sup>r= 13. 022KN.m

**Tableau VI. 7:** Résultats de la vérification des poteaux Niveau  $2^{6me} + 3^{6me}$  étage  $2^{6me}$  cas

|                                                                                            | <b>Suivant l'axe YY</b>                                                          | Suivant l'axe ZZ                                 |                                                                         |  |
|--------------------------------------------------------------------------------------------|----------------------------------------------------------------------------------|--------------------------------------------------|-------------------------------------------------------------------------|--|
| Potea                                                                                      | $K_C$ <sup>HEA360</sup> = $K_{C,1}$ <sup>HEA360</sup> =<br>$108.137 \text{cm}^3$ | <b>Potea</b>                                     | HEA360<br>$= K_{C.1}$ <sup>HEA600</sup> = 25.77cm <sup>3</sup><br>$K_C$ |  |
| u                                                                                          | $K_{C,2}$ <sup>HEA360</sup> = 108.137cm <sup>3</sup>                             | u                                                | $K_{C,2}$ HEA360 = 25.77cm <sup>3</sup>                                 |  |
| Poutr                                                                                      | $K_{b1.1}$ <sup>IPE360</sup> = 41,37cm <sup>3</sup>                              | Pout                                             | $K_{b1,1}$ <sup>IPE270</sup> = 37.56 cm <sup>3</sup>                    |  |
| e                                                                                          | $K_{b,2.1}$ IPE270 = $K_{b,2.2}$ IPE270 = 0                                      | re                                               | $K_{b,2,1}$ IPE360 = $K_{b,2,2}$ IPE360 = 0                             |  |
|                                                                                            | $L_{fv} = 2.026$ m                                                               | $L_{fz}$ = 1.85 m                                |                                                                         |  |
| $\lambda_y$ = 0.017<0,2 alors; y a pas de risque de                                        |                                                                                  | $\lambda_z$ = 0.286> 0,2 alors; y a de risque de |                                                                         |  |
| flambement                                                                                 |                                                                                  | flambement                                       |                                                                         |  |
|                                                                                            |                                                                                  | $\phi_{Z} = 0.547$                               |                                                                         |  |
| $\chi_y=1$                                                                                 |                                                                                  | $\chi_{z} = 0$ , 988<1                           |                                                                         |  |
| $\beta_{\text{Mw}}=1.409$                                                                  |                                                                                  | $\beta_{Mw} = 2.401$                             |                                                                         |  |
|                                                                                            | $\mu_v = 0.086 < 0.9$                                                            | $\mu_z = 0.75 < 0.9$                             |                                                                         |  |
| $K_v = 0.99 < 1.5$                                                                         |                                                                                  | $K_z = 0.999 < 1.5$                              |                                                                         |  |
| Vérification du flambement composé : $0.29 < 1$ d'où le poteau ne risque pas de se flamber |                                                                                  |                                                  |                                                                         |  |

❖ **Niveau 4éme + 5 éme étage : (h=3.06m)**

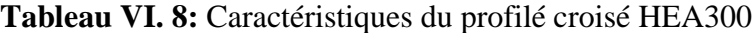

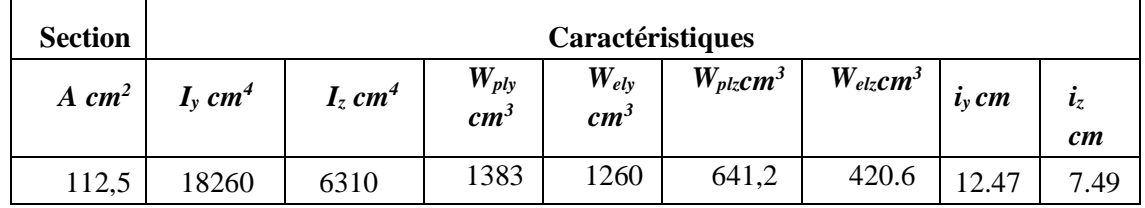

Poteau : HEA 300 …… Profilé de classe 1 Poutre : IPE 360

**1 er cas : Nsd MAX ; My.sdcorr Mz.sd corr** 

Nsd  $\text{max}_{=}$  254,45 KN  $\text{Mz}^{\text{corr}}$  =5,34 KN.m,  $\text{My}^{\text{corr}}$  = 9,57 KN.m

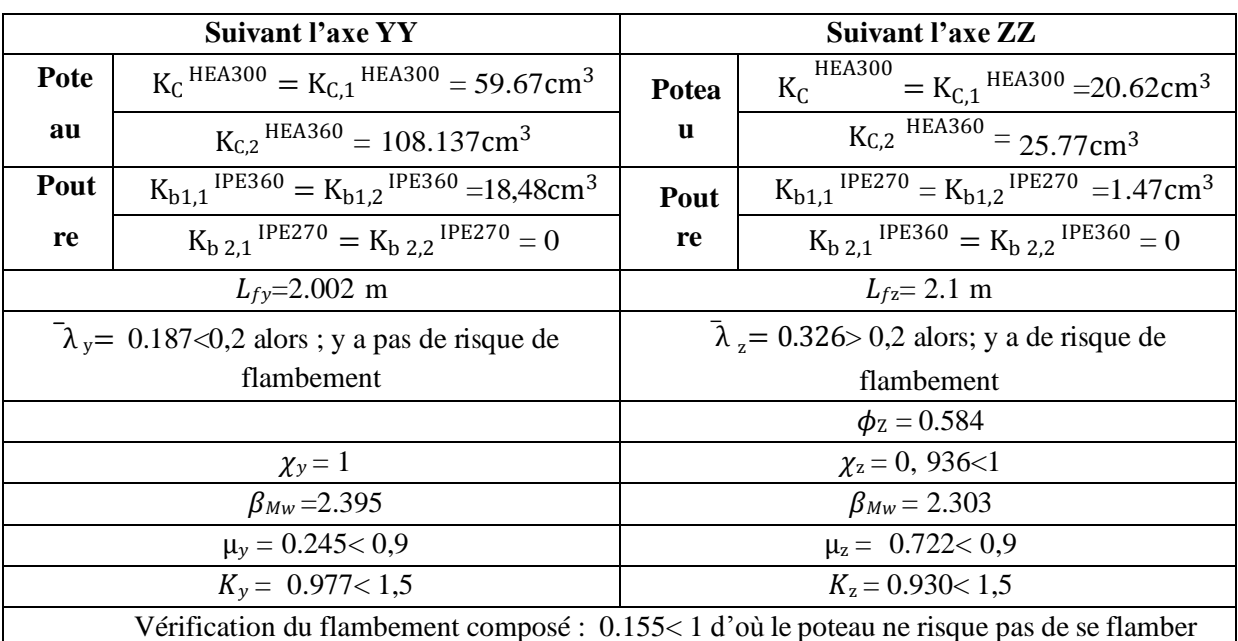

**Tableau VI. 9:** Résultats de la vérification des poteaux Niveau 4<sup>éme</sup> + 5<sup>éme</sup> étage 1<sup>er</sup> cas

❖ **Niveau 4éme + 5 éme étage : (h=3.06m)**

$$
2eme cas: My.sd MAX ; Nsd corr Mz.sd corr
$$

 $M<sub>y</sub>$ max<sub>=</sub> 57,807 KNm, Nsd <sup>corr</sup> = 162,62 KN  $M<sub>Z</sub>$  corr<sub>=2,437 KN.m</sub>

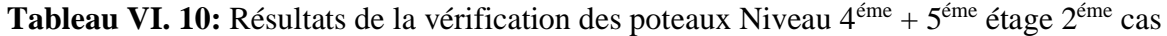

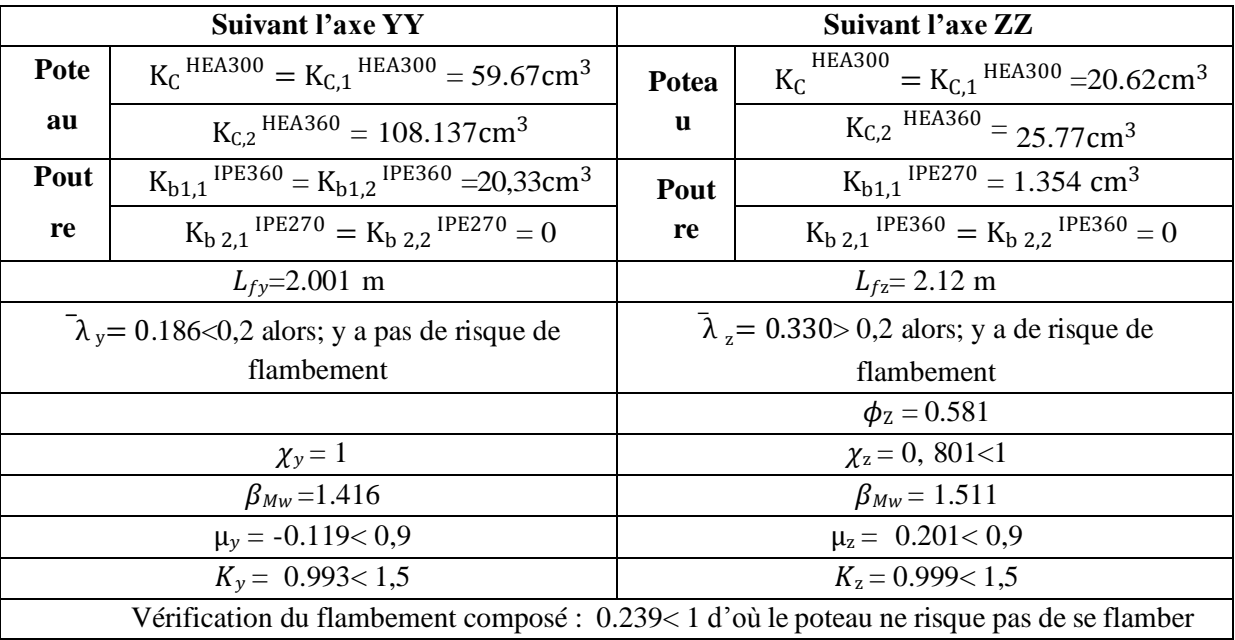

#### ❖ **Niveau 4éme + 5 éme étage : (h=3.06m)**

## $\mathbf{3} \text{ }^{\text{eme}}$  **cas**  $: \mathbf{M_{Z.Sd}^{MAX}}$  ;  $\mathbf{M_{y.Sd}}^{\text{corr}}$   $\mathbf{N_{sd}}^{\text{corr}}$

 $M_Z$ <sup>max</sup>=24. 189KN.m, Nsd<sup>corr</sup>=46.76KN, My<sup>corr</sup>=1.937 KN.m

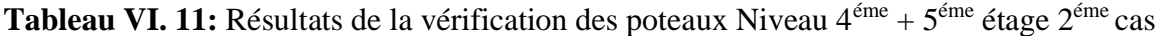

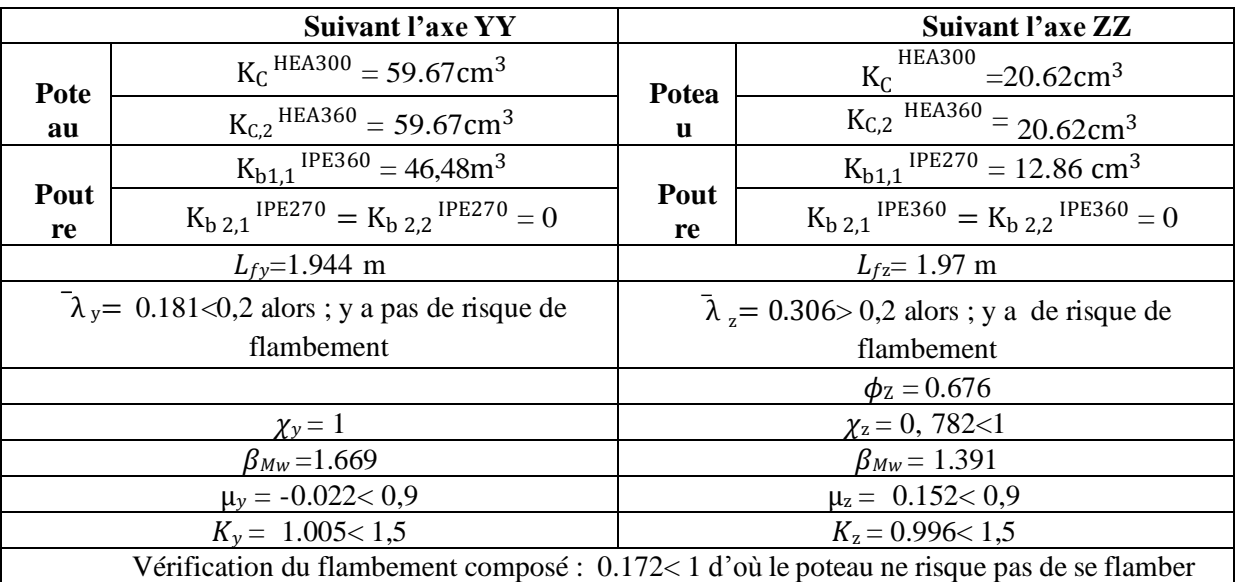

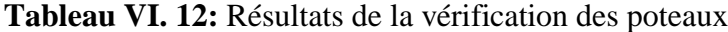

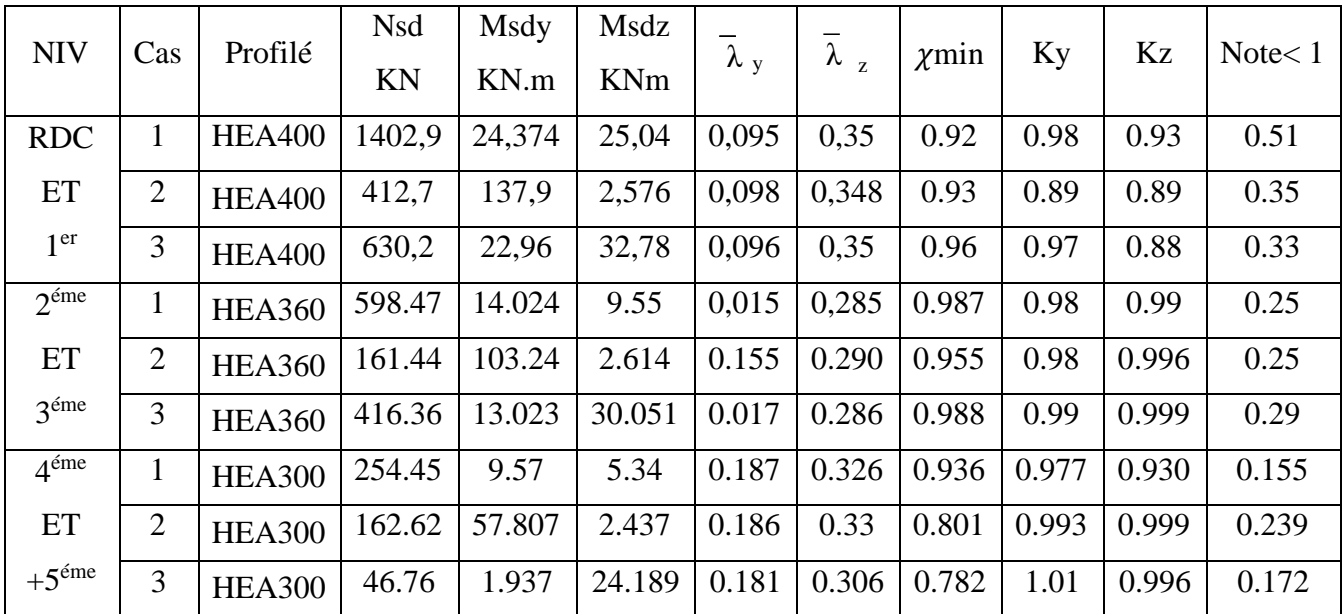

#### **VI.3. Vérification du déversement**

**Calcul** de  $\lambda_{LT}$ : RDC + 1<sup>er</sup> étage (HEA400)

$$
\bar{\lambda}_{LT} = \frac{\lambda_{LT}}{\lambda_1}; \lambda_{LT} = 93,91\epsilon \text{ Avec } \epsilon = \sqrt{\frac{235}{275}}
$$
\n
$$
\lambda_{LT} = \frac{\frac{L}{iz}}{\sqrt{C1 \times (1 + \frac{1}{20} \times (\frac{17}{h})^2)^{0.25}}} \text{ Avec } C_1 = 1,132
$$
\n
$$
\lambda_{LT} = \frac{\frac{2126}{73.4}}{\sqrt{1.132} \times (1 + \frac{1}{20} \times (\frac{73.4}{\frac{390}{19}})^2)^{0.25}} = 26.61
$$

 $\bar{\lambda}_{LL}^T = 0.306 < 0.4$  =>Donc pas de risque de déversement.

**Calcul** de  $\lambda_{LT}$ :  $2^{\text{eme}} + 3^{\text{eme}}$  étage (HEA360)

$$
\lambda_{LT} = \frac{\frac{L}{iz}}{\sqrt{C}1 \times (1 + \frac{1}{20} \times (\frac{\frac{L}{iz}}{\frac{h}{tf}})^2)^{0.25}}
$$
 avec  $C_1 = 1,132$   

$$
\lambda_{LT} = \frac{\frac{2026}{74.3}}{\sqrt{1.132} \times (1 + \frac{1}{20} \times (\frac{74.3}{350})^2)^{0.25}} = 25.06
$$

 $\bar{\lambda}L_t^{\dagger} = 0.288 < 0.4$  =>Donc pas de risque de déversement.

**Calcul** de  $\lambda_{LT}$ :  $4^{\text{eme}} + 5^{\text{eme}}$  étage (HEA300)

$$
\lambda_{LT} = \frac{\frac{L}{iz}}{\sqrt{C}1 \times (1 + \frac{1}{20} \times (\frac{\frac{L}{iz}}{tf})^2)^{0.25}} \text{ Avec } C_1 = 1,132
$$

$$
\lambda_{LT} = \frac{\frac{2120}{74.9}}{\sqrt{1.132} \times (1 + \frac{1}{20} \times (\frac{74.9}{200})^2)^{0.25}} = 26.51
$$

 $\lambda_{\scriptscriptstyle Ll}^{\scriptscriptstyle \rm I} = 0.30 < 0.4$  =>Donc pas de risque de déversement.

#### **VI .4. Vérification des poutres**

Les poutres principales sont des éléments structuraux, qui supporte les charges des planchers et les transmettent aux poteaux, elles sont sollicitées principalement par un moment fléchissant.

#### • **Poutre principale :**

Vérification de poutre**IPE360**.

D'après le Logiciel **ETABS,** on prend la combinaison la plus défavorable G+Q+EY

Le moment et l'effort tranchant sollicitant ont pour valeurs

Msd= -148.265 KN.m

 $Vsd = 80.33$  KN

• **Vérification de la résistance**  On doit vérifier que Msd<Mpld Mplrd=395.065 KN.m (déjà calculer) Msd= 148.265 kN.m<Mpld= 395. 065KN.m **La condition est vérifiée**.

#### **1- Vérification de l'effort tranchant :**

On doit vérifier que  $Vsd \le Vpl, rd$ 

Vplrd=407.78 Kn

Vsd = 80.33 <Vplrd= 489.17 kN **La condition est vérifiée** 

Vsd = 80.33 <0.5vplrd=244.585KN

#### **VI .5. Vérification des palées de stabilité**

Les vérifications doivent être faites sous la combinaison  $G+Q \pm 1.25$  E.

#### **VI .5.1. Suivant la direction X-X (double UPN160)**

N= 577.35 *KN (traction)* N= 627.69 *KN (compression)*

#### • **Vérification à la traction**

 $N_{Sd}^{max}$  = 577.35 KN et Ntrd=A $\frac{fy}{\gamma M0}$  = 2 × 4800 $\frac{275}{1.1}$  = 2400

Nsd < Ntrd ... ... .. La condition est vérifiée.

#### • **Vérification de la compression :**

Nsd < *Nb*, 
$$
rd = \chi \times \beta_A \times Ax \frac{fy}{\gamma M1}
$$
  

$$
X = \frac{1}{\phi + \sqrt{\phi^2 - \lambda^2}} \qquad \phi = 0.5(1 + \alpha \bar{\lambda} - 0.2) + \lambda^2)
$$

La longueur de la barre :

 $L_0=2m$  et

$$
\xi = \sqrt{\frac{235}{fy}} = 0.924
$$

• **Exemple de calcul :**

N= 627.69 *KN (compression)*

**Calcul de l'élancement réduit** ̅ , **:**

$$
lfy
$$
,=L<sub>0</sub>=2m  
\n $\lambda_{x} = \frac{Ify}{iy} = \frac{2000}{62.1} = 28.77$   $\bar{\lambda}_{y} = 0.33 > 0.2$  il y a un risque de flambement  
\n $\lambda_{y} = \frac{Ifz}{iz} = \frac{2000}{18.9} = 105.82$   $\bar{\lambda}_{z} = 1.22 > 0.2$  il y a un risque de flambement  
\nh/b=2.46>1.2  
\ntf=10.5mm < 40mm donc  $zz$   $\lambda_{z} = 0.34$   
\n $\phi = 0.5[1+0.34(1.22-0.2)+1.22^{2}] = 1.42$   
\nX=0.46 < 1

Nb,rd=0.46×2×1×4800×<sup>275</sup><sub>1.1</sub><sup>=</sup>1104KN , Nsd< *Nb*,*rd* ........ **La condition est vérifiée**.

#### **VI .5.2. Suivant la direction Y-Y (double UPN160)**

N= 499.51 *KN (traction)* N= 546.33 *KN (compression)*

#### • **Vérification à la traction**

 $N_{Sd}$ <sup>max</sup>= 499.51 *KN*  $\frac{fy}{YM0}$  = 2 × 4800 $\frac{275}{1.1}$  = 2400 Nsd < Ntrd ... ... .. La condition est vérifiée.

• **Vérification de la compression :** 

Nsd < *Nb*, *rd* = χ×β<sub>A</sub>×A×
$$
\frac{fy}{\gamma M1}
$$
  
\nX =  $\frac{1}{\phi + \sqrt{\phi^2 - \lambda^2}}$  φ=0.5(1+α $\bar{(\lambda}$  -0.2) + $\bar{\lambda}$ ²)

La longueur de la barre :

$$
L_0=2m
$$
 et  $\xi = \sqrt{\frac{235}{fy}} = 0.924$ 

#### • **Exemple de calcul :**

N= 546.33 *KN (compression)*

### **Calcul de l'élancement réduit** ̅ , **:**

$$
lfy
$$
,=L<sub>0</sub>=2m  
\n $\lambda_z \frac{Ify}{iy} = \frac{2000}{62.1} = 28.77$   $\bar{\lambda}_y = 0.33 > 0.2$  il y a un risque de flambement  
\n $\lambda_y = \frac{Ifz}{iz} = \frac{2000}{18.9} = 105.82$   $\bar{\lambda}_z = 1.22 > 0.2$  il y a un risque de flambement  
\nh/b=2.46>1.2  
\ntf=10.5mm < 40mm donc  $zz$   $\longrightarrow$   $\alpha_z = 0.34$   
\n $\phi = 0.5[1+0.34(1.22-0.2) +1.22^2] = 1.42$   
\nX=0.46< 1

Nb,rd=0.46×2×1×4800× $\frac{275}{11}$  $\frac{275}{1.1}$ =1104KN , Nsd< *Nb, rd* ........ **La condition est vérifiée**.

#### **VI .6. Conclusion :**

La vérification de l'ossature des bâtiments en charpente métallique confirme que la structure est conforme aux normes, capable de supporter les charges prévues et présente une durabilité adéquate.

# **Chapitre VII**

Les Assemblages

#### **VII.1. Introduction**

Un assemblage est un moyen de réunir des éléments métalliques dans le but d'assurer leur continuité et leur liaison structurelle. Il existe plusieurs méthodes pour réaliser un assemblage, les plus courantes étant le boulonnage et la soudure, qui peuvent également être utilisés conjointement dans certains cas.

Les assemblages métalliques ont plusieurs fonctions essentielles :

- Transmission des efforts
- Création d'une liaison de continuité
- Adaptation au type de liaison adéquat

#### **VII .2. Les différents modes d'assemblages**

 Dans la construction métallique, les modes d'assemblages les plus utilisés sont le boulonnage et la soudure.

#### • **Le boulonnage :**

Le boulonnage est un procédé d'assemblage mécanique couramment utilisé pour relier des éléments métalliques entre eux de manière démontable. Il repose sur l'utilisation de boulons, qui sont des pièces filetées spécifiques conçues à cet effet.

| <b>Classe</b>                 | 46  | 4.8 | 5,6 | 5,8 | 6,6 | 6,8 | 8,8 | 10,9 |
|-------------------------------|-----|-----|-----|-----|-----|-----|-----|------|
| $f_{vb}$ (N/mm <sup>2</sup> ) | 240 | 320 | 300 | 400 | 360 | 480 | 640 | 900  |
| $f_{ub}(N/mm^2)$              | 400 | 400 | 500 | 500 | 600 | 600 | 800 | 1000 |

**Tableau VII. 1: Caractéristiques des boulons.**

#### **Fonctionnement des assemblages :**

#### - **Fonctionnement par obstacle**

C'est le cas des boulons ordinaires non précontraints dont les tiges reprennent les efforts et fonctionnent en cisaillement.

#### - **Fonctionnement par adhérence**

La transmission des efforts par adhérence des surfaces des pièces en contact est un mécanisme couramment utilisé dans le soudage et le boulonnage par les boulons à haute résistance.

Dans notre projet nous aurons recours à trois types d'assemblages :

- Assemblages soudés.
- Assemblage par boulons ordinaires.
- Assemblage par boulons H-R.

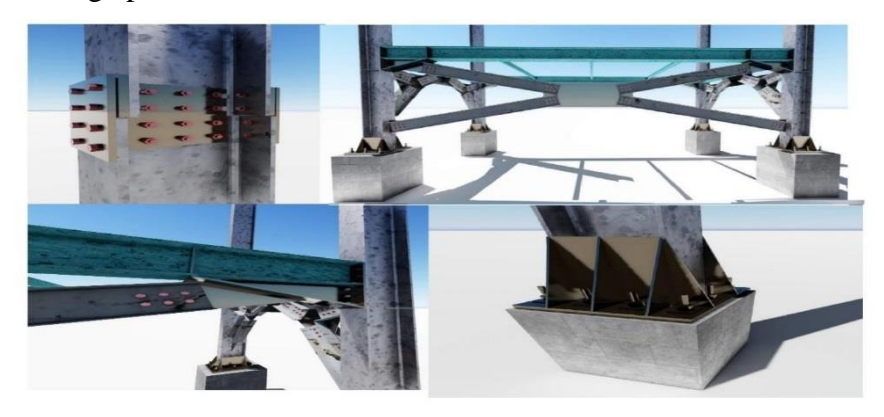

**Figure VII. 1:** Exemples des assemblages boulonnés.

#### • **Le soudage :**

La soudure est un moyen d'assemblage très couramment utilisé dans l'industrie et l'atelier pour la fabrication de pièces métalliques. Elle permet de joindre deux éléments métalliques en utilisant la chaleur pour faire fondre les surfaces à assembler, puis en utilisant un matériau d'apport, tel qu'un fil de soudure, pour créer une liaison solide entre les pièces.

Dans ce chapitre, (05) types d'assemblage seront traités :

- Assemblage poteau-poutre.
- Assemblage poutre-solive.
- Assemblage poteau-poteau.
- Assemblage pied de poteau.
- Assemblage contreventement.

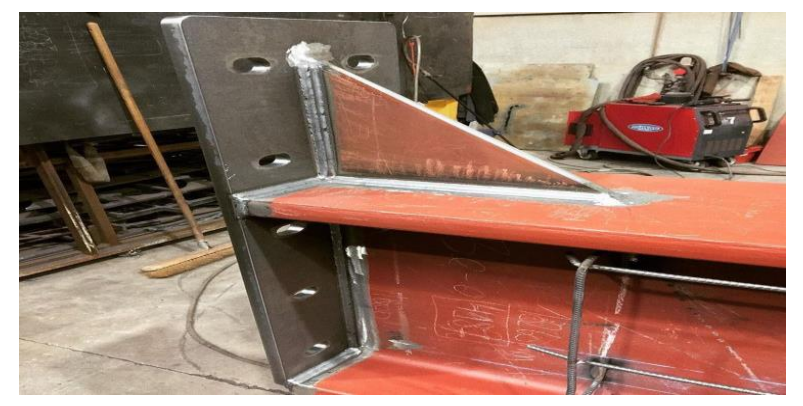

**Figure VII. 2:** Exemples des assemblages soudés.

#### **VII.3. Vérification de l'assemblage poutre-solive (IPE360 – IPE 180**

La hauteur hp  $\geq 0.6$  hb1 = 0.6 x 180 = 108 mm alors on prend hp= 110 mm.

L'épaisseur tp =  $[10 \text{ à } 12 \text{ mm}]$  alors on prend tp =  $12 \text{ mm}$ 

Alors on choisit un cornier à aile égale de dimension : 130 x 130 x 12 m

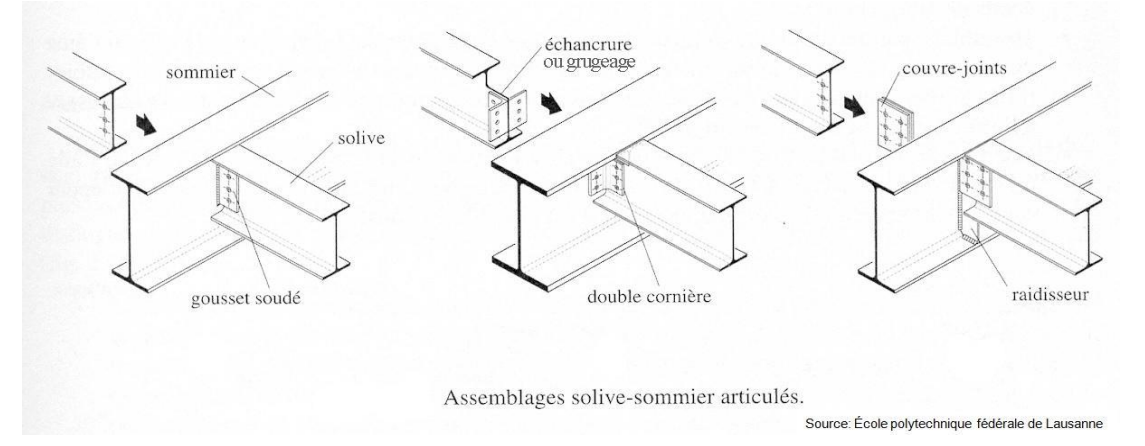

**Figure VII. 3:** Schéma de l'assemblage poutre – solive.

On choisit 6 boulons ordinaires de diamètre 16 mm (M16) et de classe 4.6

M16  $\implies$  d= 16 mm  $\implies$  d<sub>0</sub>= 18 mm  $\implies$  AS= 157 mm2

#### **Disposition constructive :**

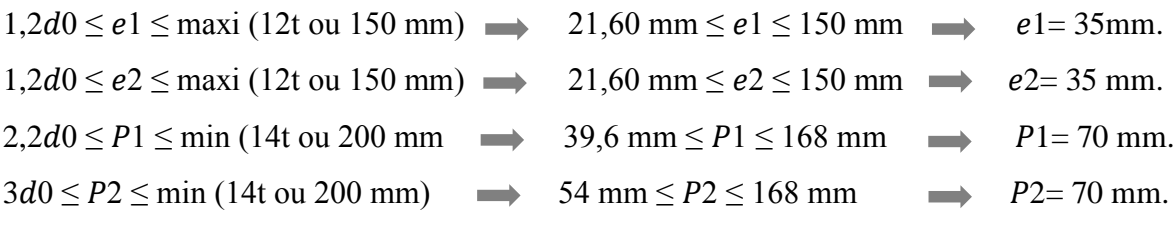

#### **- Vérification de la solive :**

Résistance des boulons au cisaillement :

 $Fv$ ,sd = 47.42 kN

Il faut vérifier que : Fv,sd  $\leq$  Fv,rd

 $Fvrd = 0,6.$  As /  $\gamma_{Mb}$  $fub = 400$   $N/mm^2$  $Fvrd = 0.6 \times 400 \times \frac{157}{13}$  $\frac{137}{1.3} \times 6 \longrightarrow Fvrd = 173.9$  KN  $Fvrd = 173.9$  KN  $>$  Fv,sd = 47.42 KN

Résistance à la pression diamétrale :

Il faut vérifier que :  $Fv$ , sd  $\leq$  Fb, rd

$$
F_{b,rd} = \frac{2.5 a f_u d_t}{\gamma_{mb}} \text{ avec : } \alpha = \min[\frac{e_1}{3d_0} ; \frac{p_1}{3d_0} - \frac{1}{4} ; \frac{fu}{fub} ; 1]
$$
  
f\_u = 430 MPa ;  $d = 16$  mm ;  $d0 = 18$  mm ;  $t = 12$  mm ;  $\gamma_{mb} = 1,3$ ;  
e<sub>1</sub> = 35 mm ;  $P1 = 70$  mm.  $\alpha = \min\left\{0,64 ; 1,05 ; 0,93 ; 1\right\}$   
Fb, rd= $\frac{2.5 \times 0.64 \times 430 \times 16 \times 12}{1.3} = 101.612$  KN

Fv,sd= $\frac{vsd}{f}$  $\frac{5u}{6}$ =7.903KN

Fv,sd=7.903KN < Fb, rd=101.612 KN………….C.V

#### **VII.4. Vérification de l'assemblage poteau-poutre principale**

#### **VII.4. 1. Vérification de l'assemblage poteau-poutre (HEA360 – IPE360)**

- Caractéristiques géométriques des profilés et données mécaniques : Fu = 430 Mpa;  $γ_{MW}$  = 1.30; βw = 0.85

#### - **Poutre HEA360 :**

h = 350 mm; b = 300 mm; tf = 17.5 mm; tw = 10 mm; A = 142.8 cm2

#### - **Poteau IPE 360 :**

h = 360 mm; b = 170 mm; tf = 12.7 mm; tw = 8 mm; A = 72.73 cm2

Efforts internes :

 $Msd = 180.59$  kN.m

 $Vsd = 61.84$  kN

#### - **Assemblage poutre-platine (soudure) :**

Cet assemblage est réalisé en reliant la poutre et la platine à l'aide de la soudure. On fixe le Cordon de soudure a= 8mm.  $11 = b = 170$ mm

 $12=\frac{bs-tw}{2}$ 2  $13 = h - 2tf = 334.6$  mm As=  $\text{Niai} = (211 + 412 + 213)$  a = 10665.6 mm2  $Is/yy = 2[(al1d12) + (2 al2d22)]$ 

 $\mathbb{Q}$  M

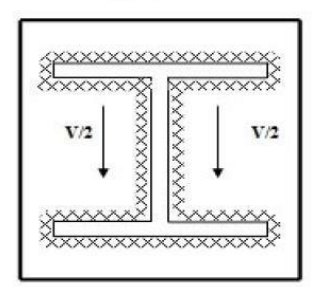

Figure VII. 4: Assemblage poutre platine.

$$
d1 = \frac{h}{2} + \frac{a}{2} = 184 \text{mm}
$$
  

$$
d2 = \frac{h}{2} - tf - \frac{a}{2} = 163.3 \text{mm}
$$
  
Is/yy = 211 a d12 + 412 a d22 = 161.21 x 106mm4

**- Vérification de la résistance :** 

Effet de Nsd et Vsd :

$$
\sqrt{2(\frac{N_{sd}}{\Sigma}\mathbf{1}i\times a)})^2 + 3(\frac{V_{sd}}{2\mathbf{1}_3\times a})^2} \le \frac{f_{us}}{\beta_w \times \gamma_{mw}} \implies 34.65 \text{ kN} \le 389,14 \text{ kN} \dots \text{CV}
$$

Effet de Nsd et Msd :

$$
\sqrt{2}\left[\frac{N_{sd}}{\Sigma}\right] + \frac{M_{sd}}{l_{s/yy}} \times \frac{h}{2}\right] \le \frac{f_{us}}{\beta_w \times \gamma_{mw}} \implies 201.64 \text{ kN} \le 389,14 \text{ kN} \dots \text{CV}
$$

Assemblage poteau-platine (boulonnage) :

Disposition constructive :

On choisit d'utiliser 10 boulons HR de diamètre 22mm et de classe 10.8:

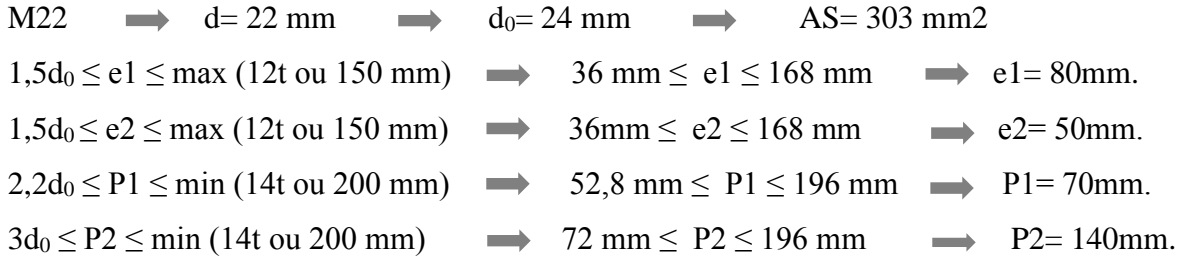

#### **Détermination des efforts dans le boulon :**

Ces efforts sont obtenus par la formule :  $N_i = \frac{M_{sd} \cdot d_i}{\sum d_i^2 i}$  $\frac{M_{\rm sd}.u_{\rm i}}{\Sigma d^2 i}$  avec *Msd*= 180.59 KN.m

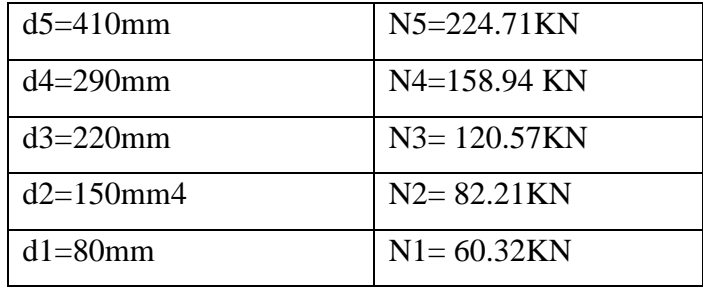

 $\Sigma$  d<sup>2</sup>i= 329500 mm2

Il faut vérifier que :

 $N5 \le n_0 Fp$ 

Avec :

Fp : L'effort de précontrainte autorisé dans les boulons, f ub : La contrainte de rupture du boulon, vaut 1000 MPa pour les boulons HR 10.9

As : L'aire de la section du boulon.

 $As = 303$  mm

 $N= Fp = 0.7$  x 303 x 1000 = 212.1 KN  $\rightarrow$  pour un boulon

-Résistance des boulons :

#### **Il faut vérifier que :** Fv,sd ≤ Fs,rd

$$
Fv, sd = \frac{Vsd}{n} = \frac{61.84}{10} = 6.18KN
$$

$$
Ftr = \frac{M \times d_5}{2 \times \Sigma \, dzi} = \frac{180.59 \times 10^3 \times 410}{659000} = 112.35 \text{ KN}
$$

$$
Fs, rd = \frac{ksxm\mu(Fp - 0.8Ftr)}{yms} = \frac{1 \times 1 \times 0.3(212.1 - 0.8 \times 112.35)}{1.25} = 29.33
$$

Fv,sd= 6.18 KN < Fs,rd = 29.33 KN ……………………………………….CV.

Résistance de l'âme du poteau en traction

Il faut vérifier que :  $Ft \leq Ft, rd$ 

$$
Ft = \frac{Msd}{h - tf} = \frac{180.59}{350 - 17.5} = 541.35 \text{KN}
$$

Ft=541.35KN <Ftrd=tws× *beff*  $\times \frac{Fy}{\ldots}$  $\frac{Fy}{\gamma m_0}$  = 10× 180 ×  $\frac{275}{1.1}$  $\frac{273}{1.1}$  =495KN…………CV

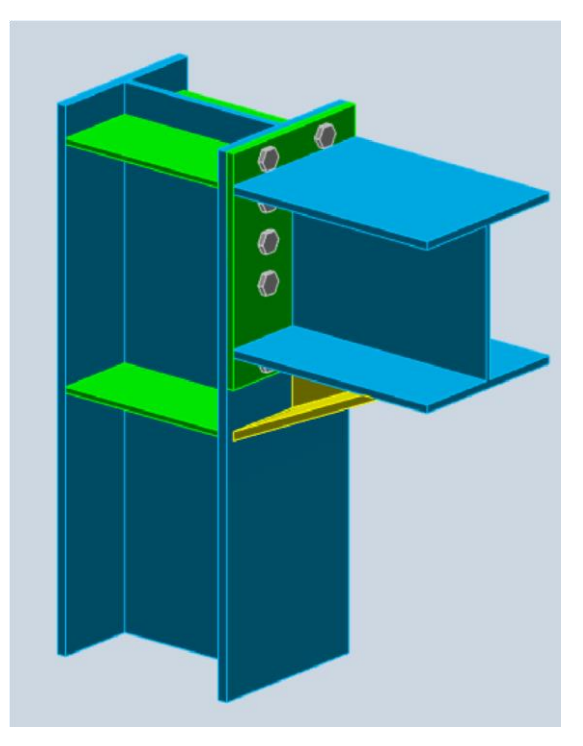

**Figure VII. 5:** Vue « 3D » de l'assemblage Poteau – Poutre.

#### **VII.4. 2. Vérification de l'assemblage poteau-poutre (HEA400 – IPE360)**

➢ **Caractéristiques géométriques des profilés et données mécaniques :**   $F_u$  = 430 MPa ; γ<sub>mw</sub> = 1.30 ; β<sub>w</sub> = 0.85

#### - **Poutre HEA400 :**

 $h = 390$  mm;  $b = 300$  mm;  $t_f = 19$  mm;  $t_w = 11$  mm;  $A = 159$  cm<sup>2</sup> -

- **Poteau IPE 360 :** 

h = 360 mm; b = 170 mm; t<sub>f</sub> = 12.7 mm; t<sub>w</sub> = 8 mm; A= 72.73 cm<sup>2</sup>

**Efforts internes :** 

 $M_{sd}$ =125.35 kN.m  $V_{sd}$ = 45.5 kN

# - **Assemblage poutre-platine (soudure)** :

Cet assemblage est réalisé en reliant la poutre et la platine à l'aide de la soudure. On fixe le Cordon de soudure a= 7mm.  $11=b = 170$ mm

 $12=\frac{bs-tw}{s}$ 2  $13 = h - 2tf = 334.6$  mm As= $\sum$ liai= (2l1+ 4l2+ 2l3)a = 9332.4 mm2  $Is/yy = 2[(al1d12) + (2 al2d22)]$ 

 $\frac{h}{2} - tf - \frac{a}{2}$ 

 $\frac{h}{2} + \frac{a}{2}$ 

 $d1=\frac{h}{a}$ 

 $d2=\frac{h}{a}$ 

 $\mathbb{Q}$  M

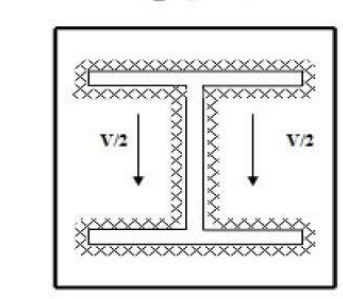

**Figure VII. 6:**Assemblage

poutre platine.

- **Vérification de la résistance :** 

 $\frac{2}{2}$ =183.5mm

 $\frac{\pi}{2}$ =163.8 mm

 $I_{s/yy} = 2l_1 a d_1^2 + 4l_2 a d_2^2 = 140.99 \times 10^6 \text{mm}^4$ 

**Effet de N<sub>sd</sub> et V<sub>sd</sub>:** 

$$
\sqrt{2(\frac{N_{sd}}{\Sigma li \times ai})^2 + 3(\frac{V_{sd}}{2 l_3 \times a})^2} \le \frac{f_{us}}{\beta_w \times \gamma_{mw}} \implies 16.82 \text{ kN} \le 389,14 \text{ kN} \dots \text{CV}
$$

**Effet de N<sub>sd</sub>** et M<sub>sd</sub>:

$$
\sqrt{2}\left[\frac{N_{sd}}{\Sigma}\right]_{ixai} + \frac{M_{sd}}{l_{s/yy}} \times \frac{h}{2}\right] \le \frac{f_{us}}{\beta_w \times \gamma_{mw}} \qquad \implies \quad 160.032 \text{ kN} \le 389,14 \text{ kN} \dots \text{CV}
$$

- ➢ **Assemblage poteau-platine (boulonnage) :**
- **Disposition constructive :**

On choisit d'utiliser 10 boulons HR de diamètre 20mm et de classe 10.9 :

 $M20 \implies d= 20 \text{ mm} \implies d_0 = 22 \text{ mm} \implies As = 245 \text{ mm}^2$  $1,5d_0 \le e_1 \le \max (12t \text{ ou } 150 \text{ mm}) \implies 26.4 \text{ mm} \le e_1 \le 240 \text{ mm} \implies e_1 = 70 \text{ mm}.$  $1,5d_0 \le e_2 \le \text{max}$  (12t ou 150 mm)  $\implies$  33mm  $\le e_2 \le 240$  mm  $\implies$   $e_2 = 50$ mm.  $2,2d_0 \le P_1 \le \min(14t \text{ ou } 200 \text{ mm}) \implies 48,4 \text{ mm} \le P_1 \le 200 \text{ mm} \implies P_1 = 60 \text{ mm}.$  $3d_0 \le P_2 \le \text{min}$  (14t ou 200 mm)  $\implies$  66 mm  $\le P_2 \le 200$  mm  $\implies$   $P_2 = 130$ mm.

#### - **Détermination des efforts dans le boulon :**

Ces efforts sont obtenus par la formule :  $N_i = \frac{M_{sd} d_i}{\sum d_i^2 i}$  $\frac{M_{sd} \cdot \text{di}}{\Sigma d^2 i}$  avec  $M_{sd} = 125.35 \text{ KN.m}$ 

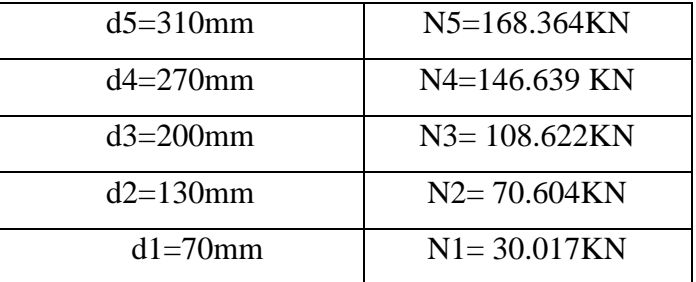

107 | P a g e

 $\Sigma d^2$  = 230800 mm<sup>2</sup>

Il faut vérifier que :

 $N5 \le n_0 Fp$ 

#### **Avec :**

Fp : L'effort de précontrainte autorisé dans les boulons, f *ub* : La contrainte de rupture du boulon, vaut 1000 MPa pour les boulons HR 10.9

As : L'aire de la section du boulon.

 $A_s = 245$  mm

 $N= Fp = 0.7$  x 245 x 1000 = 171.50 KN  $\rightarrow$  pour un boulon

Pour une rangée (de deux boulons) :

 $2 \times N = 171.50 \times 2 = 343KN$ 

N5= 168.36 KN < 343 KN ………………………… **CV** 

#### - **Vérification du moment effectif de l'assemblage :** Il faut vérifier que : Msd ≤ Mrd

Avec :

Msd : moment résistant maximal,

 $M_{rd}$  : moment résistant effectif,  $M_{rd} = \frac{nF_P \sum d^2i}{d}$  $d_{5}$  $F_P = 0.7 \times 1000 \times 245 = 171,50 \text{ KN}$  (pour un boulon)

 $Mrd = \frac{2 \times 171.50 \times 230800}{040}$  $\frac{30 \times 230800}{310} \times 10^{-3} = 255.37 \text{ K} \text{N} \cdot \text{m} > \text{M}_{\text{sd}} = 125.35 \text{ K} \text{N} \cdot \text{m} \cdot \dots \cdot \dots \cdot \text{CV}.$ 

#### - **Résistance de l'assemblage sous l'effort tranchant**

Il faut vérifier que :  $Fv, sd \leq Fs, rd$ 

$$
Fv, sd = \frac{Vsd}{n} = \frac{45.5}{10} = 4.55 \text{ KN}
$$
  
\n
$$
Ftr = \frac{M \times d_5}{2 \times \Sigma d^{21}} = \frac{125.35 \times 10^3 \times 310}{461600} = 84.18 \text{ KN}
$$
  
\n
$$
Fs, rd = \frac{ks \times m\mu(Fp - 0.8Ftr)}{rms} = \frac{1 \times 1 \times 0.3(171.50 - 0.8 \times 84.18)}{1.25} = 24.99 \text{ KN}
$$
  
\n
$$
Fv, sd = 4.55 \text{ KN} < Fs, rd = 24.99 \text{ KN}
$$

#### - **Résistance de l'âme du poteau en traction**

Il faut vérifier que :  $F_t \leq F_{t,rd}$  $Ft = \frac{Msd}{h - tf} = \frac{125.35}{390 - 19}$  $\frac{125.55}{390-19}$  = 337.87KN

$$
Ft=337.87KN < Ftrd=t_{ws} \times beff \times \frac{Fy}{\gamma m_0} = 11 \times 180 \times \frac{275}{1.1} = 495KN
$$
............
$$
CV
$$

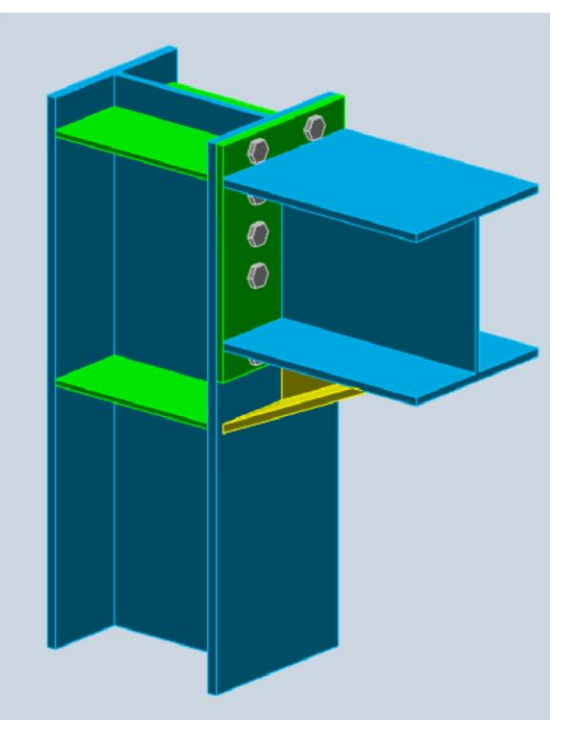

**Figure VII. 7:** Vue « 3D » de l'assemblage Poteau – Poutre.

#### **VII.5. Assemblage poteau-poutre secondaire**

#### **Assemblage Poteau HEA400-Poutre secondaire IPE270 :**

Caractéristiques géométriques des profilés et données mécaniques :

Poteau HEA 400 :

h = 390 mm ;  $b = 300$  mm ;  $tf = 19$  mm ;  $tw = 11$  mm ;  $A = 159$  cm2

Poutre IPE 270 :

h = 270 mm ; b = 135 mm ; tf = 10.2 mm ; tw = 6.6 mm ; A = 45.95 cm2

On tire les valeurs suivantes à partir du ETABS 18:

 $Msd = 48.96$  kN.m

 $Vsd = 27.97$  kN

Choix des boulons :

On choisit 8 boulons de diamètre de 20mm (M20) de classe HR.10.9

 $M20 \rightarrow d = 20$ mm $\rightarrow d0 = 22$  mm

Dispositions constructives des boulons :

 $26.4 \text{ mm} \leq e1 \leq 210 \text{ mm}$  e1= 80mm.

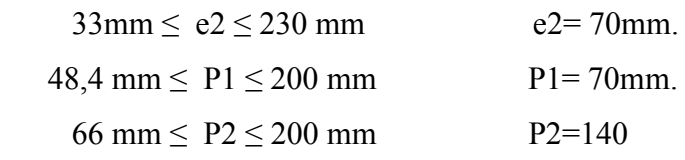

Détermination des efforts dans le boulon :

Ces efforts sont obtenus par la formule :  $N_i = \frac{M_{sd} \cdot d_i}{\sum d_i^2 i}$  $\frac{M_{sd}.u_i}{\sum d^2i}$ 

Avec :  $Msd = 48.96$  KN.m

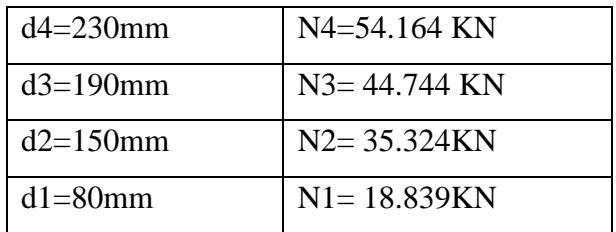

 $\Sigma$  d<sup>2</sup>i= 117900 mm2

Il faut vérifier que :

 $N5 \le n_0 Fp$ 

Avec :

Fp : L'effort de précontrainte autorisé dans les boulons, fub : La contrainte de rupture du boulon, vaut 1000 MPa pour les boulons HR 10.9

As : L'aire de la section du boulon.

 $As = 245$  mm

 $N = Fp = 0.7$  x 245 x 1000 = 171.50 KN  $\rightarrow$  pour un boulon

Pour une rangée (de deux boulons) :

 $2 x N = 171.50 x2 = 343KN$ 

N5= 70.64 KN < 343 KN ………………………… CV

Vérification du moment effectif de l'assemblage : Il faut vérifier que : Msd ≤ Mrd

Avec :

Msd : moment résistant maximal,

Mrd : moment résistant effectif,  $M_{rd} = \frac{nF_P \sum d^2 i}{dt}$  $\frac{d^{2}L}{d^{2}}$ FP= 0,7 x 1000 x 245= 171,50 KN (pour un boulon)

 $Mrd = \frac{2 \times 171.50 \times 117900}{000}$  $\frac{50 \times 11^{7900}}{230} \times 10^{-3} = 175.82 K N. m > \text{Msd} = 48.96 \text{ KN.m.} \dots \dots \dots \text{CV}.$ 

#### - **Résistance de l'assemblage sous l'effort tranchant**

Il faut vérifier que :  $Fv$ ,  $sd \leq Fs$ , rd Fv,sd= $\frac{Vsd}{n} = \frac{27.97}{8}$  $\frac{197}{8}$  = 3.49KN  $Ftr = \frac{M \times d_4}{R_1 \times R_2^2}$  $\frac{14\times a_4}{2\times\sum d^2i} =$  $48.96\times10^{3}\times230$  $\frac{36 \times 10^{-18} \times 250}{235800} = 47.75$  KN  $Fs\times m\mu(Fp-0.8Ftr)$  $\frac{(Fp-0.8Ftr)}{yms} = \frac{1 \times 1 \times 0.3(171.50 - 0.8 \times 47.75)}{1.25}$  $\frac{1.38 \times 1.35}{1.25} = 31.99$  KN

Fv,sd= 3.49 KN < Fs,rd = 31.99 KN ……………………………………….CV.

#### - **Résistance de l'âme du poteau en traction**

Il faut vérifier que :  $Ft \leq Ft, rd$ 

 $Ft = \frac{Msd}{h - tf} = \frac{48.96}{390 - 1}$  $\frac{48.96}{390-19}$  = 131.967KN

Ft=131.967KN <Ftrd=tws× beff  $\times \frac{Fy}{\sqrt{2}}$  $\frac{Fy}{\gamma m_0}$  = 11 × 140 ×  $\frac{275}{1.1}$  $\frac{275}{1.1}$  =385KN…………CV

#### **VII.6. Assemblages de contreventement**

Les caractéristiques des profilés sont regroupées dans le tableau suivant :

#### **Tableau VII.2. : Caractéristique des profilés assemblés.**

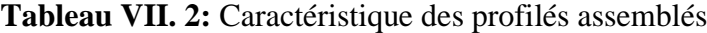

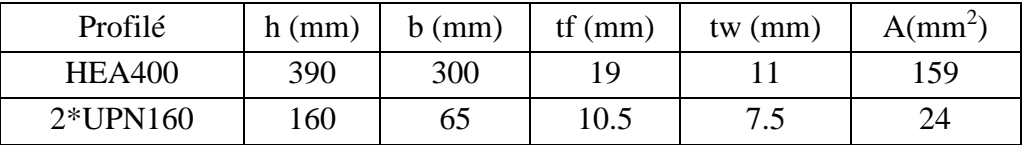

Données de calcul :

L'assemblage ci-dessous est sollicité par : Un effort tranchant ; Vsd= 347.25kN

 $KS = 1$ ; trous nominaux,  $\gamma_{MS} = 1.3$ 

L'assemblage est assuré par des boulons HR de diamètre 20 mm (M20) de classe 8.8

Nombre des boulons nécessaire :

Pour calculer le nombre des boulons on a :

 $F_{V\,Rd} \geq F_{v\,Sd}$ 

$$
F_{\text{vsd}} = \frac{V}{n_b}
$$
 et  $F_{\text{v,rd}} = \frac{As \times 0.6 \times Fub}{\gamma_{MS}}$ 

*n<sup>b</sup>* : nombre de boulon

On a deux plans de cisaillement,  $n = 2$ 

$$
F_{v,rd} = 2 \frac{159 \times 0.6 \times 800}{1.3} = 117.50 \text{ KN}
$$
  

$$
F_{v,sd} = \frac{V}{n_b}, n = \frac{347.25}{117.50} = 2.95
$$

On opte pour 4 boulons de M 20 de classe 8.8et de section As=159 mm<sup>2</sup>

Disposition constructive :

La disposition des boulons dans une pièce est réglementée par l'Euro-code 3 est calculer comme suite :

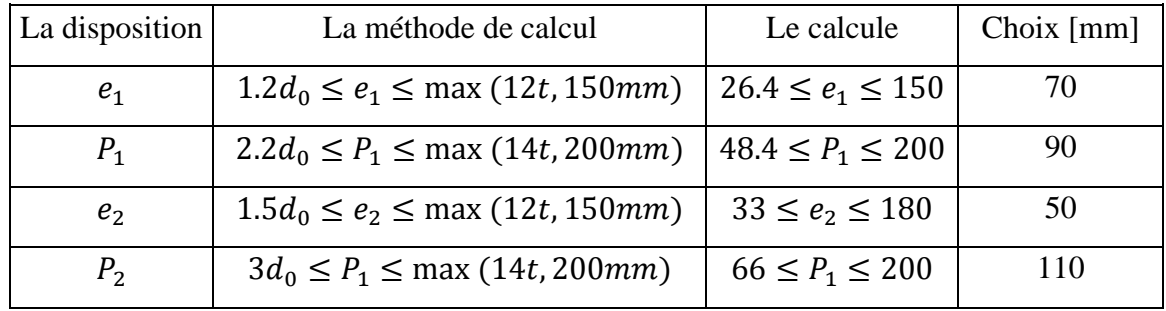

Avec :

 $d_0$ = diamètre du trou,  $d_0$ = d+2= 22 mm

t : épaisseur de cornières :  $t = 7.5$  mm

Vérification de la pression diamétrale :

La vérification à la pression diamétrale tient compte des dimensions géométriques des pièces assemblées aux voisinages du boulon :  $F_{b, Rd} \geq F_{Sd}$ 

$$
F_{b, Rd} = \frac{2.5 \times a \times f_u \times d \times t}{\gamma_{mb}}
$$

Avec :  $\alpha = \min \left[ \frac{e_1}{2d} \right]$  $\frac{e_1}{3d_0}$ ;  $\frac{p_1}{3d_0}$  $rac{p_1}{3d_0} - \frac{1}{4}$  $\frac{1}{4}$ ;  $\frac{fu}{ful}$  $\frac{f u}{f u b}$ ;1],  $\alpha = 0.53$ 

d= diamètre du boulon, d= 20 mm

 $d_0$ = diamètre du trou,  $d_0$ = 22 mm

t : épaisseur de cornières :  $t = 7.5$  mm

e<sup>1</sup> : pince longitudinale, e1=70mm

 $P_1$ : entraxe des boulons,  $P_1=90$  mm

 $f_{ub}$ : résistance à la traction des boulons,  $f_{ub} = 800 MPa$ f<sup>u</sup> : résistance à la traction de la pièce S275, fu=430 MPa on trouve :  $\alpha=0.53$ 

Donc :

$$
F_{b,Rd} = \frac{2.5 \times 0.53 \times 430 \times 20 \times 7.5}{1.3} = 65.740 \text{ KN}
$$

Augmenter le nombre de boulon

Fv,sd= $\frac{vsd}{n_b}$  =57.88 KN Fv,sd=57.88 KN< F b,Rd =65.740 KN

#### **VII .7. Conclusion :**

L'étude des assemblages de bâtiments en charpente métallique est un domaine complexe mais essentiel pour garantir des structures robustes et fiables.

# **Chapitre VIII**

Calcul des fondations

#### **VIII.1. Introduction**

Une fondation est une structure utilisée pour transférer les charges de la superstructure (bâtiment, pont, etc.) vers le sol de manière sécurisée. Le calcul de la fondation dépend à la fois des charges de la superstructure et de la capacité portante du sol.

#### **VIII.2. Calcul des fondations**

On suppose que l'effort normal provenant de la superstructure vers les fondations est appliqué au centre de gravité (C.D.G) des fondations.

On doit vérifier la condition suivante :  $\frac{Nser}{sn\acute{e}c} \leq \sigma sol \rightarrow \frac{Nser}{Sn\acute{e}c} \geq \frac{Nser}{\sigma sol}$ 

Avec :

 $\sigma$ sol: Contrainte du sol  $\sigma$ sol = 2 bars

Snéc: Surface de la fondation;

Nser Effort normal appliqué sur la fondation.

#### **VIII.3. Choix de type de semelle**

#### **VIII.3.1. Semelles isolées**

On adoptera une semelle homothétique, c'est-à-dire le rapport de A sur B est égal au a b

Rapport a sur b :  $\frac{a}{b} = \frac{A}{B}$ 

Pour les poteaux carrés : a=b donc  $A=B \Rightarrow S=A^2$ 

A est déterminé par:  $S \ge \frac{N}{\sigma \text{sol}} d' \text{od } S = \left(\frac{N \text{ser}}{\sigma \text{sol}}\right)$ 

Avec:  $A = \sqrt{S_+}$  :  $\sigma sol = 2$  bars

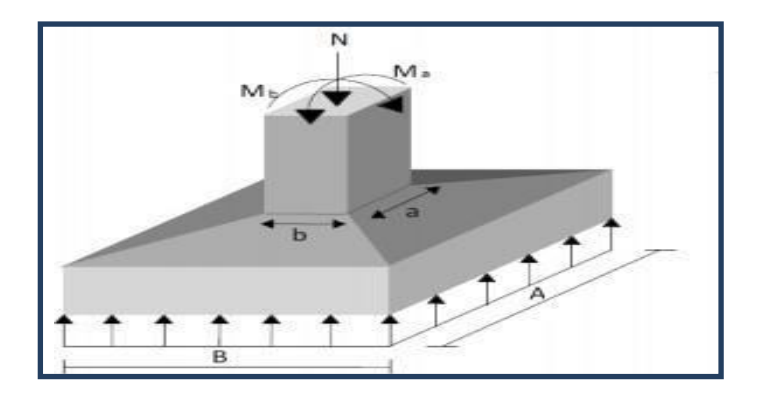

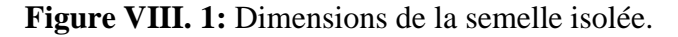

On prend le poteau de section (50x50) avec :

N maxser = 550.79 KN  $\sigma$ sol = 2 bars  $AN: \frac{Nser}{g}$ 

$$
\frac{r}{\text{sn\acute{e}c}} \leq \sigma \text{sol}
$$

$$
A \geq \sqrt{\frac{\text{Nser}}{\sigma \text{sol}}}
$$

$$
A \ge \sqrt{\frac{550.79}{200}} = 1.65 \text{ m}
$$

On prend :  $A=2$  m

#### • **Vérification de l'interférence entre deux semelles**

Il faut vérifier que  $L_{min} \geq 1.5$  X A

Tel que : Lmin l'entre axe minimum entre deux poteaux.

A: Largeur maximale de la semelle

 $(A=4 m)$ .

On a Lmin = 1.57m 1.5 x 2 = 3 m ………………….. Non vérifié

#### • **Constatation**

Non vérifié D'après ces résultats, on remarque qu'il y a un chevauchement des semelles, on passe alors à l'étude des semelles filantes.

| <b>Files</b> | $N$ (kN) | L(m)  | B(m)  | $B$ choisie $(m)$ | $S(m^2)$ |
|--------------|----------|-------|-------|-------------------|----------|
| A            | 512,78   | 8     | 0,146 |                   | 8        |
| B            | 1252,58  | 12.43 | 0,298 |                   | 12.43    |
| $\mathbf C$  | 681,65   | 8     | 0,163 |                   | 8        |
| D            | 2510,5   | 20.43 | 0,599 |                   | 20.43    |
| E            | 1797,35  | 16.93 | 0,428 |                   | 16.93    |
| F            | 1577,34  | 13.13 | 0,376 |                   | 13.13    |
| G            | 1166,57  | 10.2  | 0,278 |                   | 10.2     |
| H            | 955,25   | 8.7   | 0,27  |                   | 8.7      |
|              | 476,09   | 8.7   | 0,113 |                   | 8.7      |

**Tableau VIII. 1:** Sections des semelles filantes.

Surface de la semelle filante  $S_{sem} = 106.52 \text{ m}^2$ 

$$
\frac{Ssem}{S bat} = \frac{106.52}{459.68} = 23\% < 50\%
$$

La surface totale de la semelle ne dépasse pas 50% de la surface d'emprise du bâtiment. On prend: B=1,5m

#### • **La hauteur « h<sup>t</sup> » :**

La hauteur de la semelle est :  $h_t > d$ 

Pour satisfaire la condition de l'inclinaison de 45° de la bielle moyenne, la hauteur utile vaut :

$$
ht \ge \frac{B-b}{4} + 0.05 = \frac{1.3 - 0.5}{4} + 0.05 = 0.3 \text{m}
$$

Avec :

b : la dimension de l'élément sur la semelle dans le sens transversal.

 $b = 0.5$ m pour les poteaux.

 $ht = 0.3m$ 

#### **VIII .4. Dimensionnement de nervure**

#### ➢ **Dimensionnement de la poutre de libage :**

#### **a/ Condition forfaitaire :**

$$
\frac{Lmax}{8} \le h \le \frac{Lmax}{5} \to \frac{520}{8} \le h \le \frac{520}{5} \to 65 \le h \le 104
$$

#### **Donc h= 70cm**

#### **b/ Condition de rigidité des semelles :**

Les semelles filantes ou continues sous poteaux sont soumises à des contraintes linéaires réparties, pour cela elles doivent être suffisamment rigides pour ne pas se comporter comme une poutre sur un sol élastique, on doit alors vérifier la condition suivante vis à vis de la longueur élastique :

$$
L_{\text{max}} \leq \frac{\pi}{2} L_e + a
$$
 Où :  $L_e = \left(\frac{4EI}{KB}\right)^{\frac{1}{4}}$ 

- Lmax : longueur max entre axe des poteaux.

- E: Module d'élasticité du béton (prendre en moyenne E=20000MPa).
- K: Coefficient de raideur du sol (5MPa/m≤K≤120MPa/m).

On pourra par exemple adopter pour K les valeurs suivantes :

- K=5 (MPa/m)  $\rightarrow$  pour un très mauvais sol.
- K=40 (MPa/m)  $\rightarrow$  pour un sol de densité moyenne. (la valeur prise dans notre cas)
- K=120 (MPa/m)  $\rightarrow$  pour un très bon sol.

- I : moment d'inertie de la semelle  $I = \frac{B.H}{12} + [S \times (y - Y_g)^2]$ . 3  $S \times (y - Y_{\varphi})$ 12  $I = \frac{B.h^3}{12} + S \times (y -$ 

Calcul hauteur de nervure hN :

$$
h N \ge \left(\frac{48 k B l^4}{E b \pi^4}\right)^{1/3}
$$

Pour la grande travée l =  $5.2m : hN \ge 1,06m \rightarrow hN = 1,10m$ .

$$
b_n = \frac{h}{10} = \frac{520}{10} = 52 \text{cm}
$$

On prend bn=0.6 m

#### **VIII .5. Vérification de la stabilité de la semelle**

#### • **Vérification au renversement :**

Selon [1] (Art.10.1.5), quel que soit le type de fondation (superficielle ou profonde) nous devons vérifier que l'excentrement des forces verticales gravitaires et forces sismiques reste a l'intérieur de la moitié de la centrale de la base des éléments de fondation résistant au reversement.

 $e^{-\frac{M_r}{N_r}} \leq \frac{B}{4}$ 

Avec : Mr=V0h+M0.

**Tableau VIII. 2:** Vérification au renversement

| <b>Sens</b> | Nr       | Mr       | Mr/Nr | B/4    | Remarque |
|-------------|----------|----------|-------|--------|----------|
| X-X         | 10930,11 | 23084,91 | 2,11  | 5,625  | Vérifie  |
| Y-Y         | 10930,11 | 26052,3  | 1,38  | 5,1075 | Vérifie  |

#### **VIII .6. Vérification des contraintes sous la fondation**

On doit vérifier que :  $\sigma_{ser} = \frac{N_{ser}}{S_{semelle}} \le \overline{\sigma_{sol}}$ 

$$
\sigma_{ser} = \frac{10930,11}{106,52} = 102,62 \le 200 \, \text{/m}^2 \, \text{condition} \, \text{veitifie}
$$

#### ➢ **Vérification de la portance du sol :**

#### **<**

#### - **Vérification contraintes a ELS :**

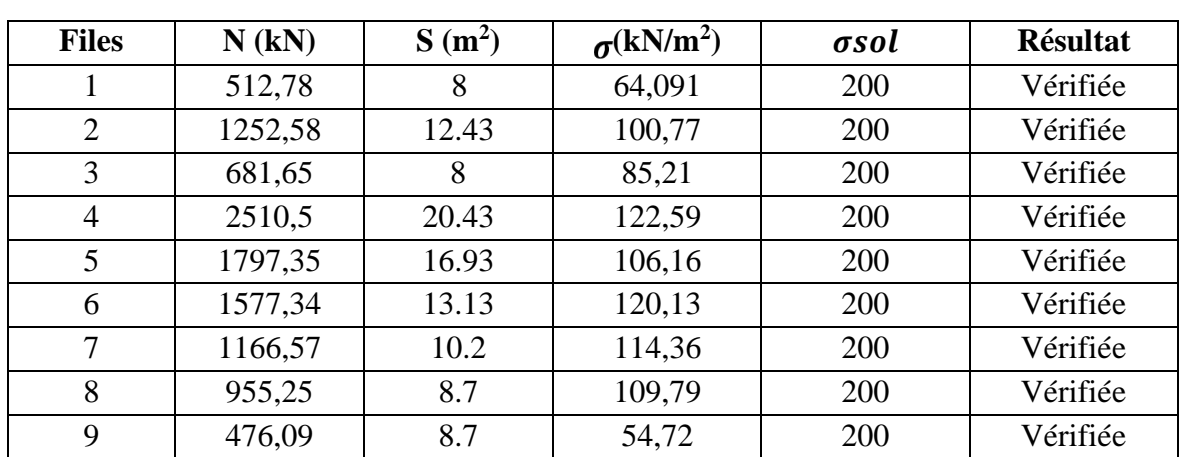

#### **Tableau VIII. 3:** Vérification de la contrainte à ELS

#### - **Calcul du ferraillage :**

#### ➢ **Calcul de ferraillage de la semelle :**

#### • **Exemple de calcul « A » :**

On applique la méthode des bielles :

 $f_{c28}=25MPa$ ;  $f_{t28}=2,1MPa$ ;  $\sigma_{bc}=14,17MPa$ ;  $f_{e}=400MPa$ ;  $\sigma_{s}=348MPa$ ;  $B=110cm$ ; h=  $30 \text{ cm}$ ,  $d=0.9h = 27 \text{ cm}$ 

À l'état limite ultime :

$$
N_{u}=\sum N_{if}=4201,65 \text{ KN}
$$

$$
P_u = \frac{N_u}{L_{sf}} = \frac{4201,65}{20,43} = 205,66
$$
 KN/ml

$$
A_S = \frac{P_u}{8 \times d \times \sigma_{st}} \quad \text{Avec} : \quad \sigma_{st} = 348 \text{MPa}; \text{ d} = 0,27 \text{m}
$$

 $A_S = \frac{205,66}{8 \times 0.27 \times 348}$  $\frac{203,00}{8 \times 0,27 \times 348 \times 10^3} = 2,74 \text{cm}^2 \rightarrow \text{Choix 4T10}$  (A<sub>s</sub>=3,14cm<sup>2</sup> avec : e= 20cm).

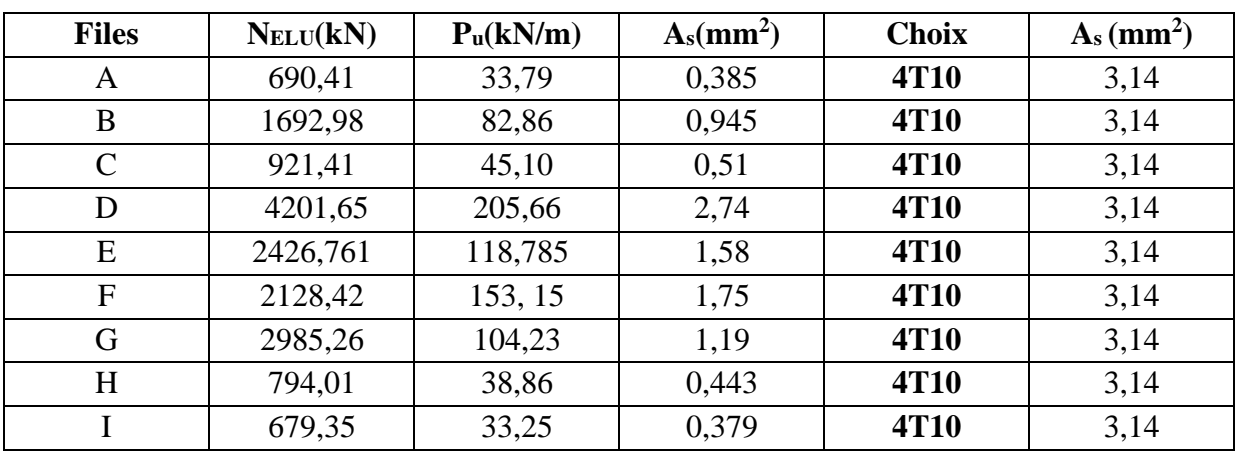

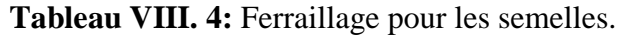

➢ **Armatures de répartition :** 

$$
A_r \ge \frac{A_s \times B}{4} = \frac{3.14 \times 1.5}{4} = 1.1775 \text{cm}^2
$$

$$
A_r \ge \frac{A_s \times B}{4} = \frac{3.14 \times 1.5}{4}
$$

Choix :  $4T8 \rightarrow A_s = 2,01 \text{cm}^2$ .

#### • **Ferraillage max en travée et sur appui de la nervure :**

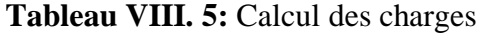

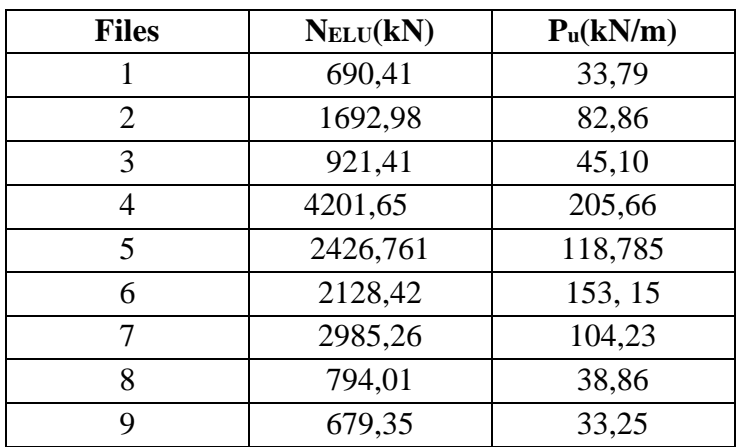

Comme les charges revenantes sont presque égales alors on prend la poutre la plus sollicité

#### ➢ **Ferraillage longitudinal :**

qu= 205,66 KN/m.

- $M_0=ql^2/8$
- *-* En travée  $M_t = 0.85 M_0$
- *-* Sur appui Ma =0,5M<sup>0</sup>

:

Pour la travée (L=5,2m, nervure  $60 \times 110$ )

 $M_0$  = 695, 13KN.m;  $M_t$  = 590,86 KN.m;  $M_a$  = 347,57 KN.m; b = 60cm; d = 99cm

**a. Travée :**

$$
\mu_u = \frac{M_t}{b \times d^2 \times f_{bc}} \text{ avec : } f_{bc} = \frac{0.85 \times f_{c28}}{\gamma_b} = 14,17 \text{ MPa}
$$

 $\mu_u = \frac{590,86 \times 10^6}{600 \times 990^2 \times 14}$  $\frac{390,00 \times 10}{600 \times 990^2 \times 14,17} = 0,061$  $\mu$ u= 0,072 <  $\mu$ R= 0,391

$$
\alpha = 1,25(1 - \sqrt{1 - 2}\mu) = 1,25(1 - \sqrt{1 - 2 \times 0,072}) = 0,09
$$
  
\nZ=d(1 - 0,4 ×  $\alpha$ ) = 99(1 - 0,4 × 0,078) = 95,89cm  
\n
$$
A_s = \frac{M_t}{Z \times \sigma_S} \text{ avec : } \sigma_S = \frac{f_e}{\gamma_s} = 348 \text{MPa}.
$$

$$
A_s = \frac{590,86 \times 10^6}{95,39 \times 348 \times 10^3} = 17,81 \, \text{cm}^2
$$

Donc on prend  $12T14 \rightarrow A=18,46 \text{cm}^2$ 

**b. Appui :**

$$
\mu_u = \frac{M_a}{b \times d^2 \times f_{bc}} = 0,03
$$
\n
$$
\mu_u = \frac{347,57}{600 \times 990^2 \times 14,17} = 0,041
$$
\n
$$
\mu_u = 0,041 < \mu_R = 0,391
$$
\n
$$
\alpha = 1,25(1 - \sqrt{1 - 2}\mu) = 1,25(1 - \sqrt{1 - 2 \times 0,041}) = 0,053
$$
\n
$$
\text{Z=d}(1 - 0,4 \times \alpha) = 99(1 - 0,4 \times 0,053) = 96,89 \text{cm}
$$
\n
$$
A_s = \frac{M_a}{2 \times \sigma_s} \text{ avec : } \sigma_s \frac{f_e}{\gamma_s} = 348 \text{MPa.}
$$
\n
$$
A_s = \frac{347,57 \times 10^6}{96,89 \times 348 \times 10^3} = 10,31 \text{cm}^2
$$

Donc on prend  $12T12 \rightarrow A=13,57 \text{ cm}^2$ 

### ➢ **Condition de non fragilité :**

$$
A_S^{min} = 0.23 \times b \times d \times \frac{f_{t28}}{fe} < A_S^{cal}
$$

$$
A_S^{min} = 0.23 \times 600 \times 990 \times \frac{2.1}{400} = 7.17 < 10.31
$$

**Tableau VIII. 6:** Dimensionnement des armatures

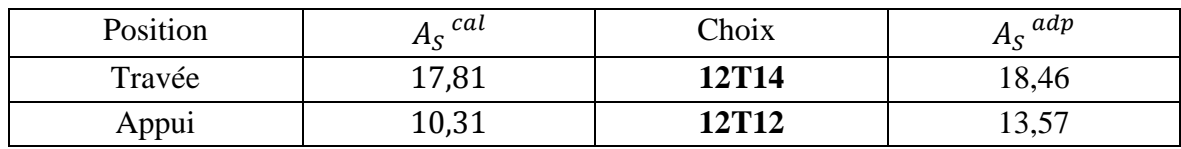

#### **VIII .7. Vérification de la contrainte tangentielle du béton**

On doit vérifier que :  $r_u \leq \overline{r_u}$  min (0,1fc28; 4MPa)

Avec :

$$
\eta_u = \frac{\tau_u}{b \times d}
$$
  
\n
$$
T_u = \frac{q_u \times l}{2} = \frac{205,66 \times 5,2}{2} = 534,72 \text{ KN}
$$
  
\n
$$
\eta_u = \frac{534,72}{600 \times 990} = 0,9 < 2,5 \text{ MPa} \text{ vérifiée}
$$

#### ➢ **Ferraillage transversal :**

• **Selon le BAEL 91 modifié 99[5] :**

$$
\begin{cases}\nS_t^{Max} = Min(0,9 \times d; 40 \, cm) \\
\frac{A_t}{b_0 \times S_t} \ge \frac{\tau_u - 0.3 \times f_{t28} \times K}{0.9 \times f_{\ell}} \quad (K = 1: \, Pas \, de \, reprise \, de \, bétonnage) \\
\frac{A_t \times f_e}{b \times S_t} \ge Max\left(\frac{\tau_u}{2}; 0.4 \, Mpa\right)\n\end{cases}
$$

• **Selon le RPA 99 /Version 2003 (7.5.2.2) [1] :**

 = = *Zone courante h S cm Zone nodale <sup>h</sup> S Min A S b t t i t t* ............................................. 2 ;12 15 ........................ 4 0,003 

 $F_e=400MPa$ ;  $\tau_u=0.90MPa$ ;  $f_{t28}=2,1MPa$ ;  $b=30cm$ ;  $d=99cm$ .

On trouve :

- S<sup>t</sup> =15cm ................. Zone nodale.
- St= 25cm ............... Zone courante.
- $A_t \geq 3{,}72 \text{cm}^2$ .

Donc on prend :  $4T12 \rightarrow A = 4{,}52 \text{cm}^2$ .

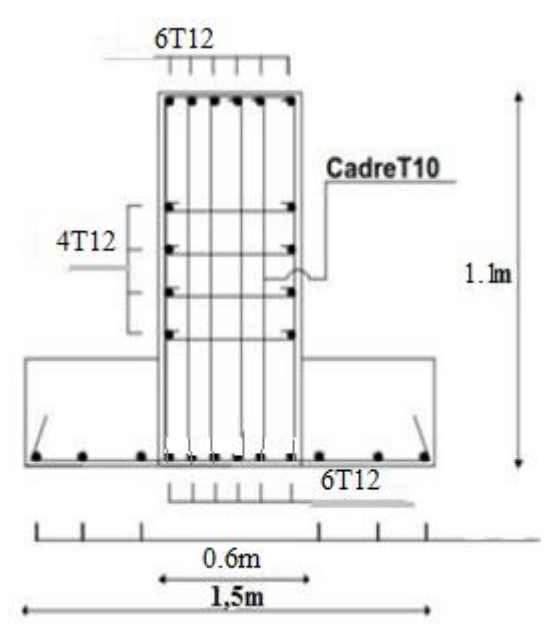

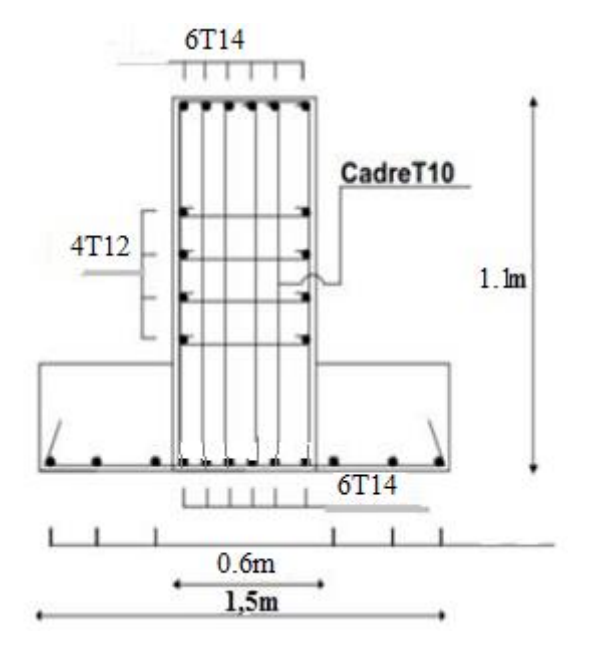

**Figure VIII. 2:** Ferraillage en appuis. **Figure VIII. 3:** Ferraillage en travée.

#### **VIII .8. Conclusion**

Une étude approfondie des fondations et de la charpente métallique est essentielle pour garantir la sécurité, la durabilité et la performance des bâtiments.

# **Conclusion générale**

En conclusion, cette étude de projet a été une expérience enrichissante qui nous a préparés de manière significative à notre future carrière dans le domaine de la construction. Elle nous a permis d'acquérir des compétences techniques, de maîtriser les logiciels de calcul des structures, de comprendre la réglementation et de développer notre capacité à mener des études complètes, Les points importants tirés de cette étude sont :

- **-** la connaissance approfondie des matériaux est un élément clé de l'expertise d'un ingénieur en génie civil.
- **-** En travaillant ensemble dès le début du projet, l'ingénieur civil et l'architecte peuvent s'assurer que les contraintes architecturales liées aux palées de stabilité sont prises en compte de manière adéquate.
- **-** le vent peut causer des dommages significatifs aux constructions, en particulier aux structures métalliques. L'étude du vent est donc une étape cruciale dans la conception et le calcul de ces structures pour assurer leur stabilité et leur sécurité.
- **-** Le séisme, un des effets les plus dangereux à prendre en compte lors de la conception des structures. La modélisation des structures pour résister aux forces sismiques nécessite une bonne maîtrise de la méthode des éléments finis et des logiciels de calcul tels que (**ETABS**).
- **-** La disposition optimale des palées de stabilité de contreventement assurera le comportement idéal de la structure et évitera un surdimensionnement.
- **-** La méthode classique de vérification des poutres et des poteaux consiste à appliquer les critères établis par les normes **RPA99ver2003** et **BAEL99**.
- **-** la conception et le calcul des assemblages sont essentiels pour garantir la sécurité et la performance globale d'une structure en construction métallique. Une attention adéquate doit être accordée à ces aspects pour s'assurer que les assemblages sont capables de résister aux charges et aux sollicitations auxquelles ils seront soumis pendant la durée de vie de la structure.
- **-** le choix du type de fondation pour une construction dépend de plusieurs facteurs, dont la nature du sol et le volume des charges appliquées.

#### **Références bibliographiques**

- ❖ Règles de conception et de calcul des structures en acier "CCM 97 ";(Document technique réglementaire D.T.R-B.C.2.44).
- ❖ Document Technique Réglementaire Algérienne D.T.R-C-2-47 ; REGLEMENT NEIGE ET VENT « RNV 99 », version 2013.
- ❖ Règles parasismique Algérienne RPA99 version 2003 ; (Document technique réglementaire (D.T.R-B.C.2.48).
- ❖ Le BAEL99, D.T.U, Béton armé aux états limites 91, modifié 99.
- ❖ EC3, Calcul des structures en acier, partie 1-1, règles générales et règles pour les bâtiments.
- ❖ EC4, Conception et dimensionnement des structures mixte acier-béton partie 1-1, règles générales et règles pour les bâtiments.
- ❖ Charges permanentes et charges d'exploitation **(DTR B.C 2.2)**.
- ❖ Cours charpente métallique 1et 2, **Mr MENNADI.**
- ❖ Université Saad Dahlab de Blida ; Guide de rédaction d'un projet de fin d'études.
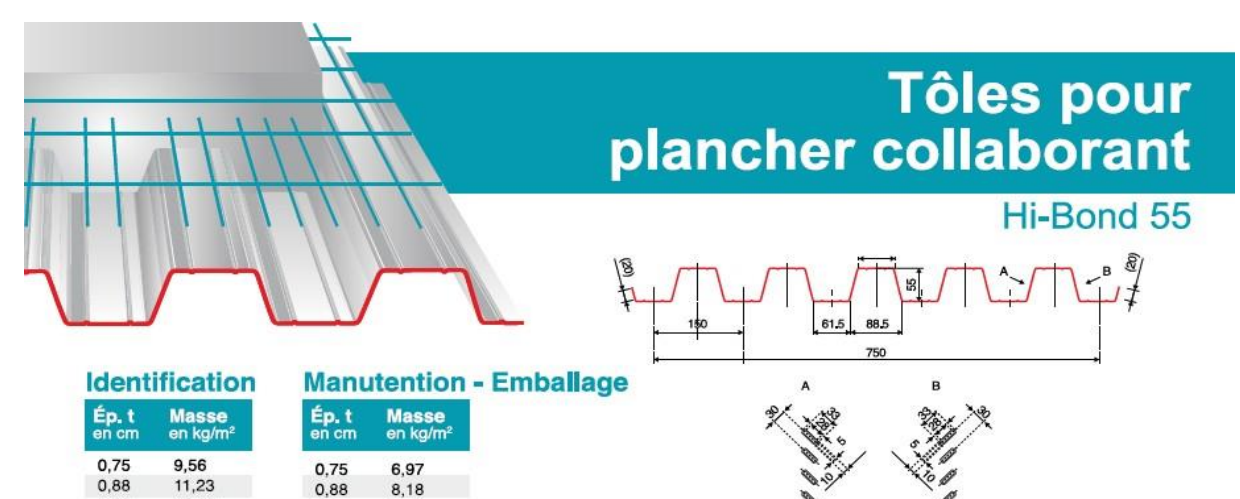

#### **Valeurs de calcul**

 $11,23$ 

12.83

15.30

 $0,88$ 

1,00

1.20

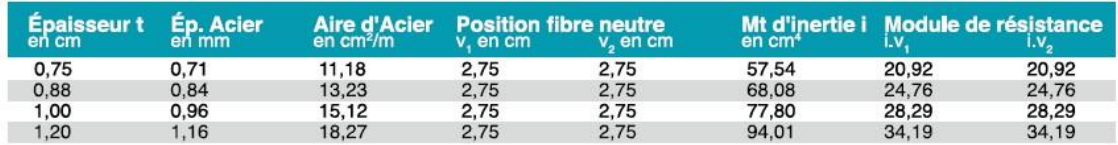

#### Portées admissibles au coulage en mètres

8.18

 $9,30$ 

 $11,16$ 

 $1,00$ 

 $1.20$ 

Distances maximales franchissable par tôle HI-BOND, telles que mesurées selon la figure de la colonne de gauche, admissibles sans étaiement, pour chaque épaisseur de plancher, en fonction de l'épaisseur nominale t de la tôle et du nombre de travées couvertes par la tôle, pour une déformation du coffrage de 240/1ème de la portée. Les colonnes de droite indiquent la distance maximale de part et d'autre d'une file détais éventuelle.

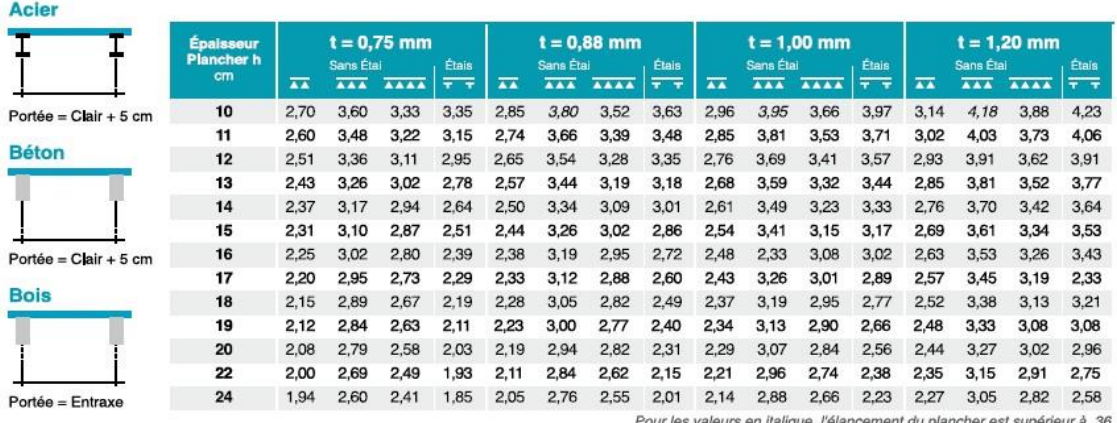

Ces valeurs maximales conviennent lorsque les arrêts de coulage éventuels sont au droit des supports, aux extrémités des tôles et si toutes les précautions utiles sont prises au moment du coulage pour éviter une surépaisseur de béton même localisée, même temporaire, sur la tôle. En cas contraires, choisir des portées moindres. Fixer les tôles par deux fixations au moins par bac à chaque extrémité.

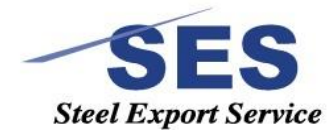

Sarl SES (Steel Export Service) Route de Blida - Chemin Berbessa - BP233 Koléa - Tipaza - Algérie TéL: 024 59 34 17/ 20/ 21 Mob,: 05 54 50 30 63/ 64 / 65 = 05 60 01 79 19/ 23 = 05 61 93 80 34 Email: COMMercial@ses-algerie.com = Site Web : www.ses-algerie.com

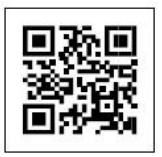

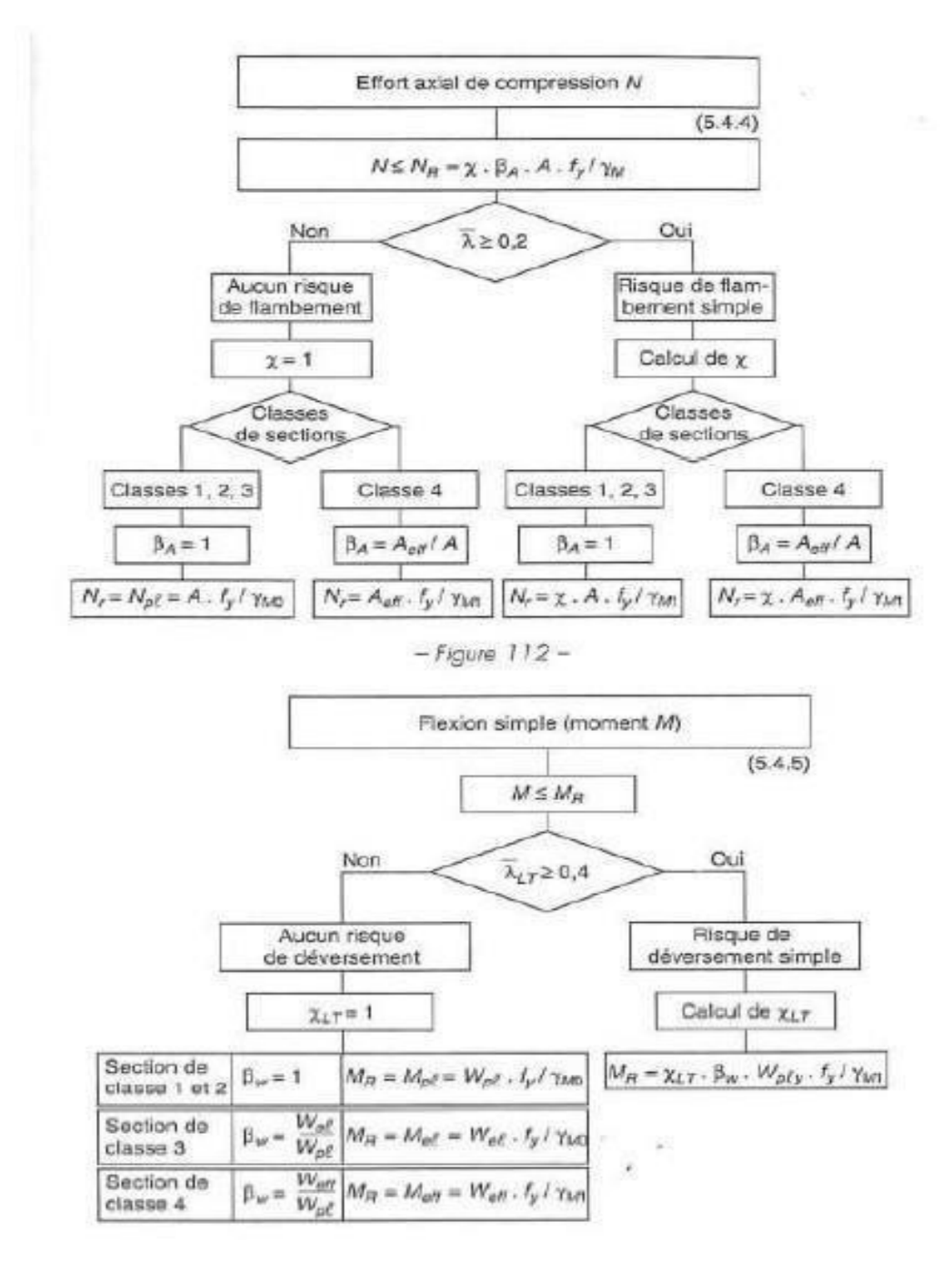

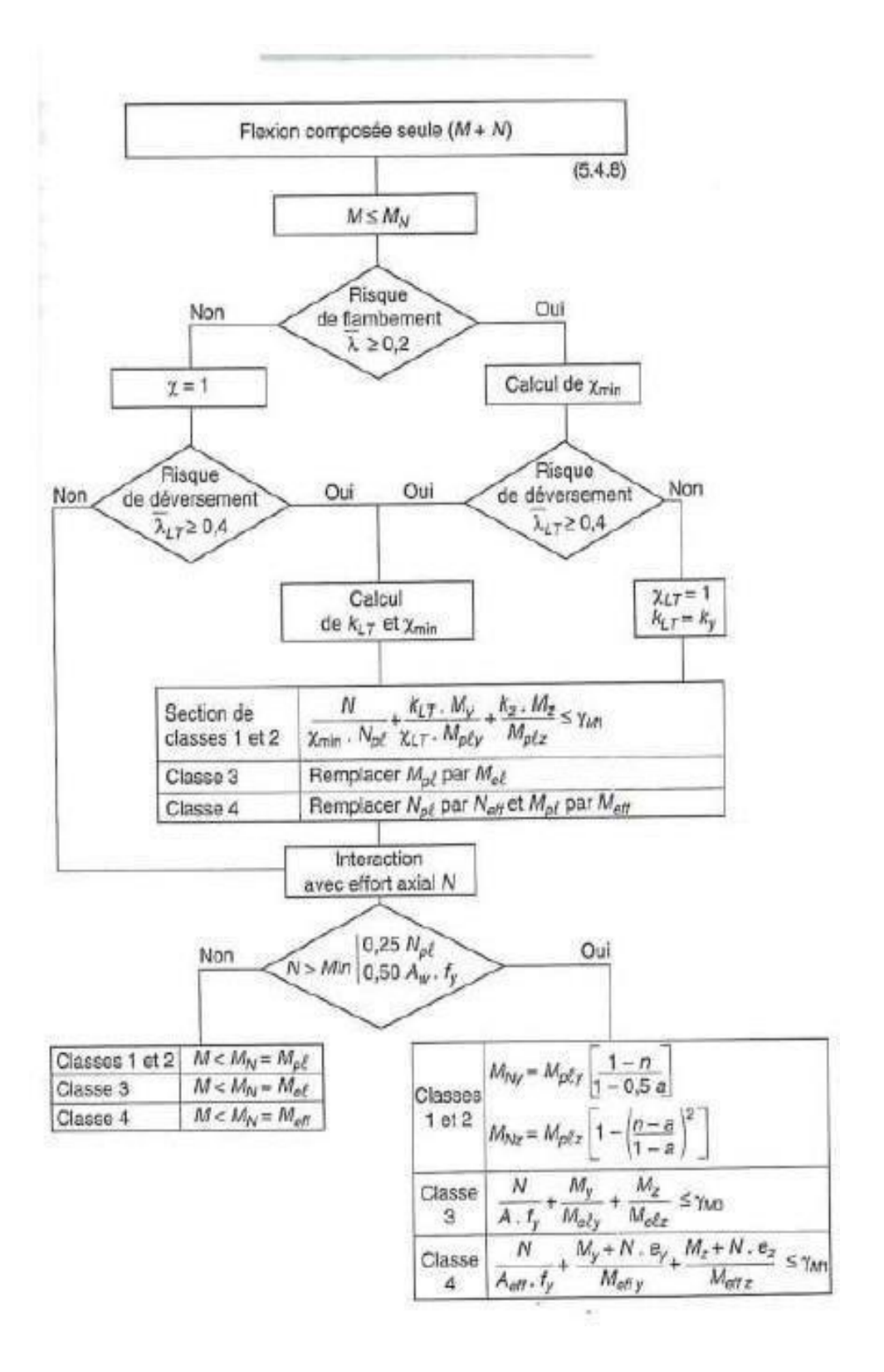

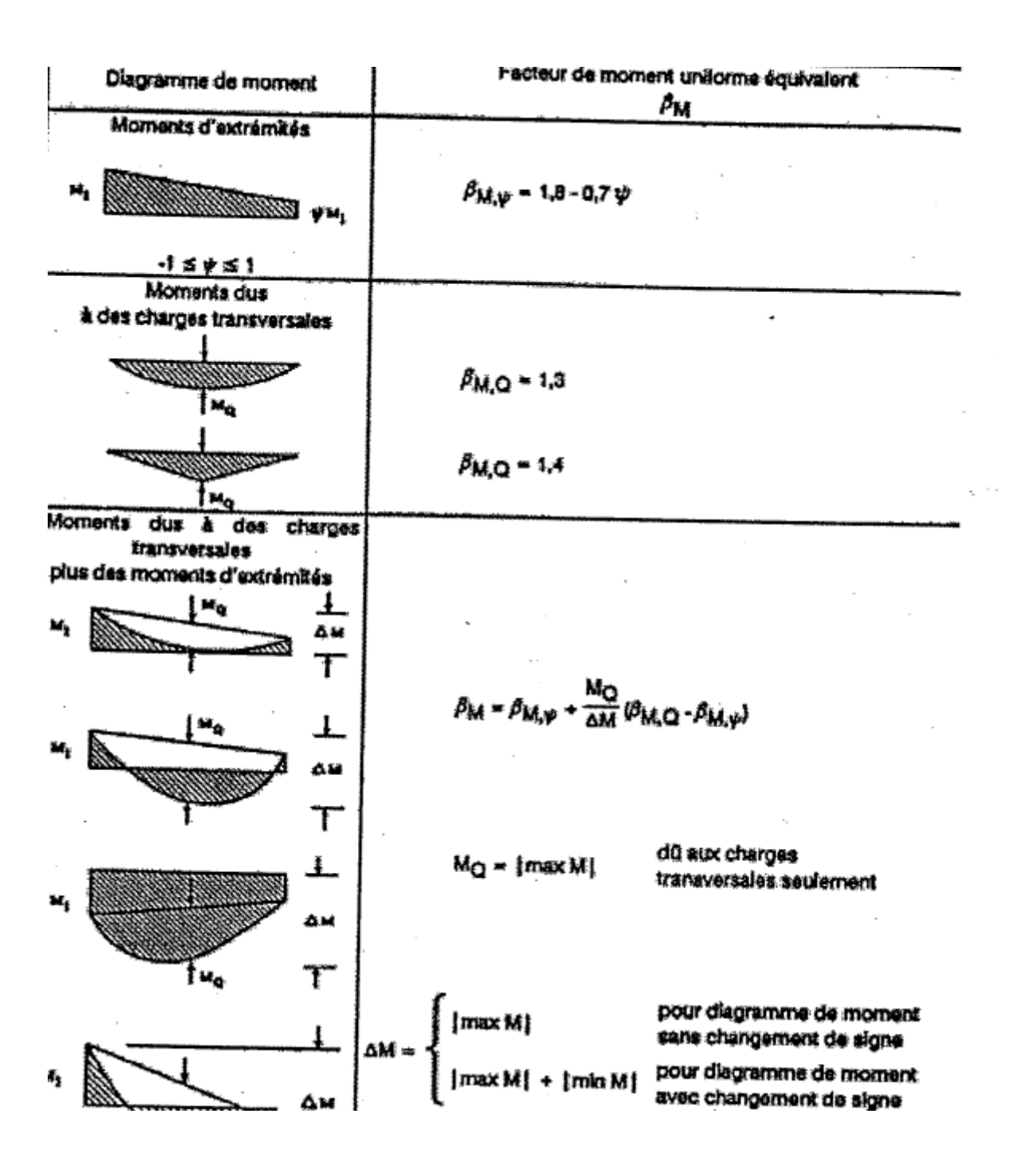

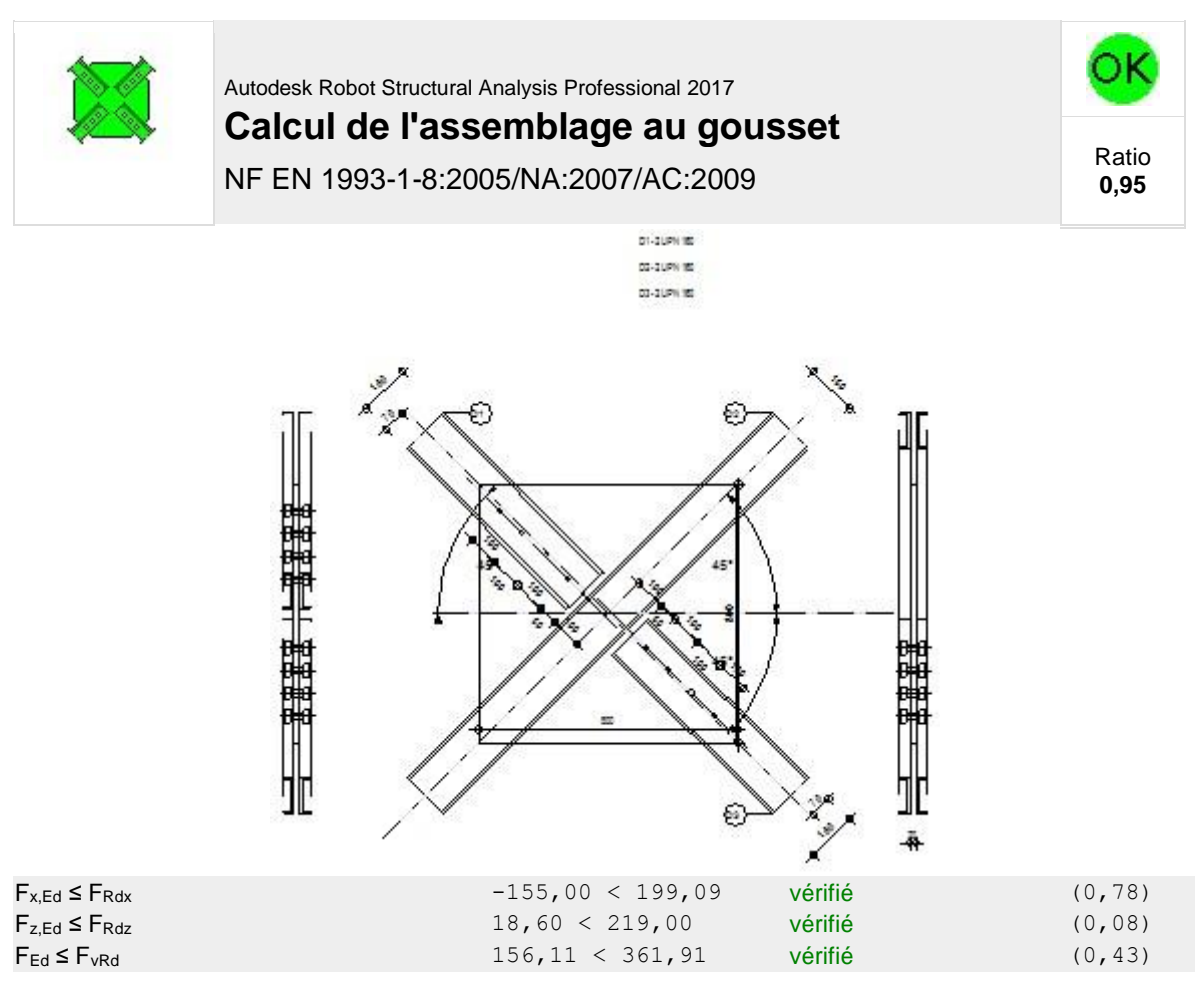

#### **VERIFICATION DE LA SECTION DE LA POUTRE AFFAIBLIE PAR LES TROUS**

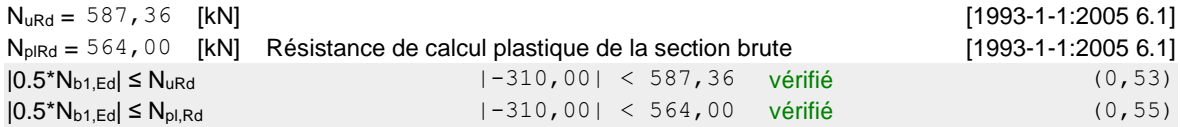

### **VERIFICATION DE LA BARRE POUR LE CISAILLEMENT DE BLOC**

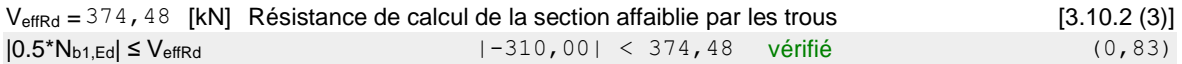

## **BARRE 2-4**

#### **VERIFICATION DES SOUDURES**

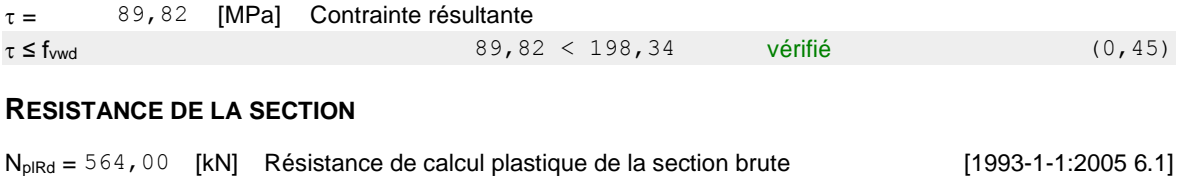

 $|0.5 \times N_{b2,Ed}|$  ≤  $N_{p1,Rd}$  |-535,00| < 564,00 vérifié (0,95)

# **BARRE 3**

#### **VERIFICATION DE L'ASSEMBLAGE POUR LES EFFORTS AGISSANT SUR LES BOULONS**

Fx,Ed =112,50 [kN] Force résultante dans le boulon due à l'influence de l'effort axial

 $F_{z,Ed} = -13$ , 50 [kN] Force résultante dans le boulon due à l'influence de l'effort tranchant

FEd = 113,31 [kN] Effort tranchant résultant dans le boulon

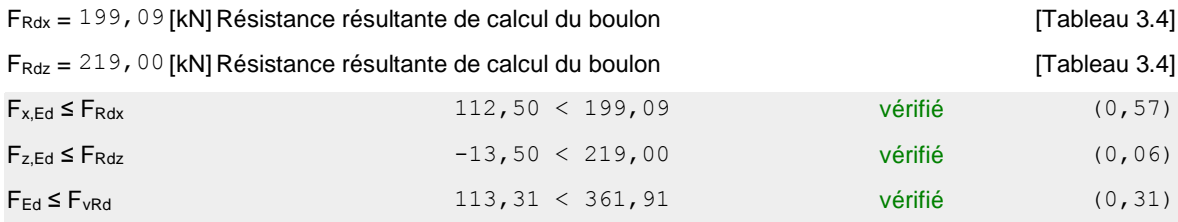

#### **VERIFICATION DE LA SECTION DE LA POUTRE AFFAIBLIE PAR LES TROUS**

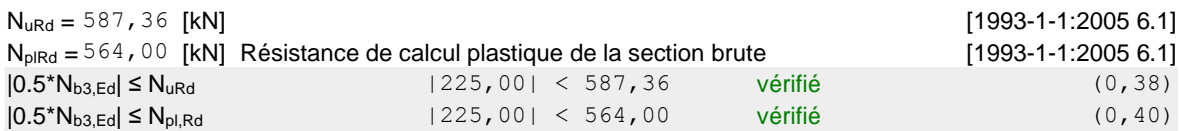

#### **VERIFICATION DE LA BARRE POUR LE CISAILLEMENT DE BLOC**

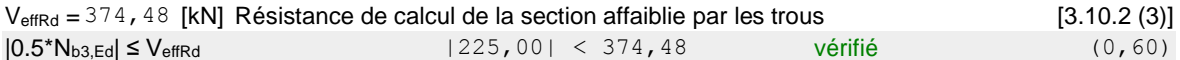

**Assemblage satisfaisant vis à vis de la Norme** Ratio 0,95

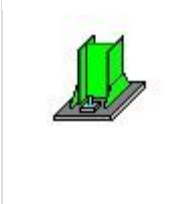

Autodesk Robot Structural Analysis Professional 2017 **Calcul du Pied de Poteau encastré** Eurocode 3: NF EN 1993-1-8:2005/NA:2007/AC:2009 + CEB

Design Guide: Design of fastenings in concrete

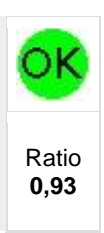

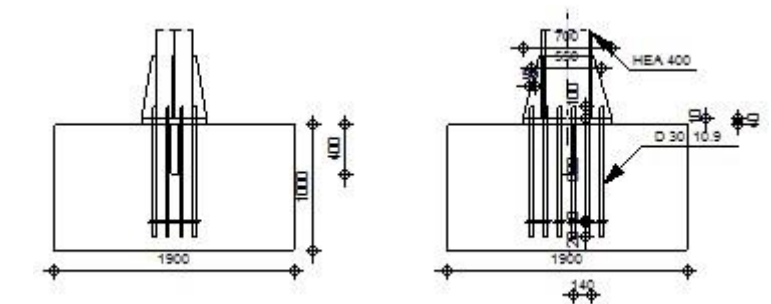

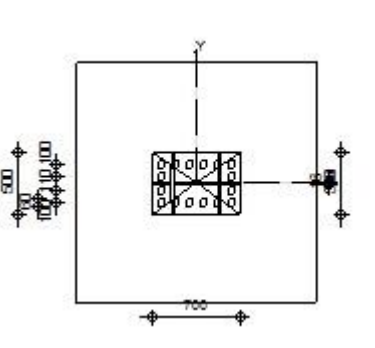

# **CONTROLE DE LA RESISTANCE DE L'ASSEMBLAGE**

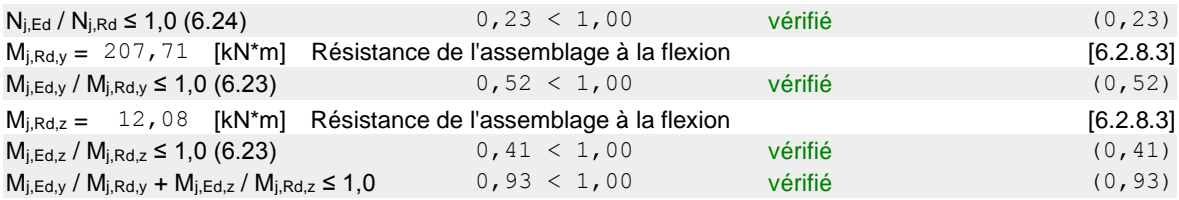

# **CISAILLEMENT**

#### **PRESSION DU BOULON D'ANCRAGE SUR LA PLAQUE D'ASSISE**

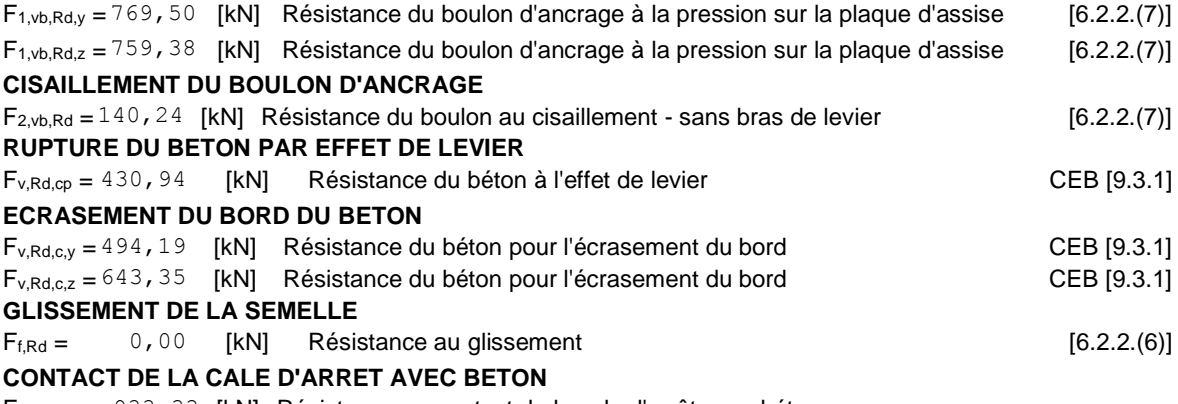

 $F_{v,Rd,wg,y} = 933,33$  [kN] Résistance au contact de la cale d'arrêt avec béton

Fv,Rd,wg,z =513,33 [kN] Résistance au contact de la cale d'arrêt avec béton **CONTROLE DU CISAILLEMENT**

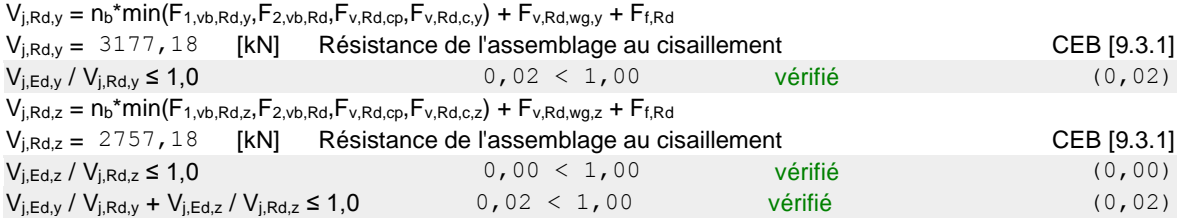

## **CONTROLE DES RAIDISSEURS**

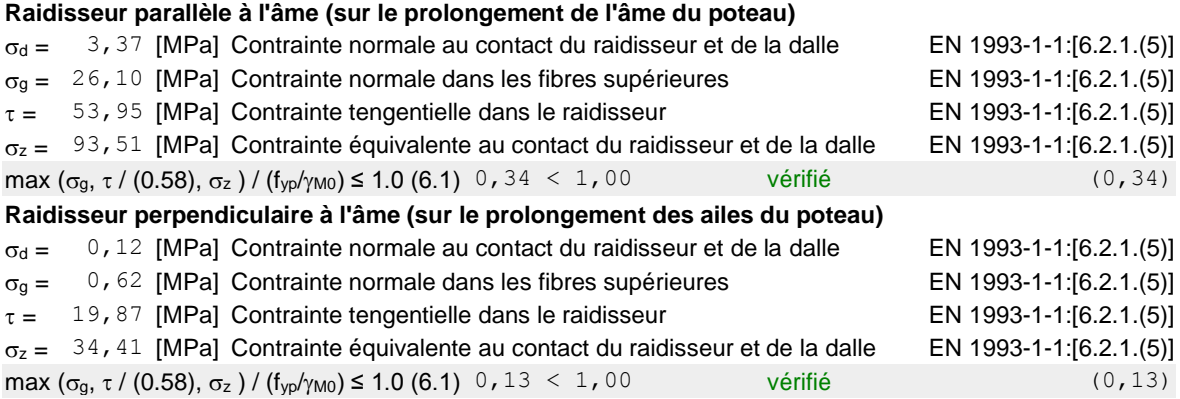

## **SOUDURES ENTRE LE POTEAU ET LA PLAQUE D'ASSISE**

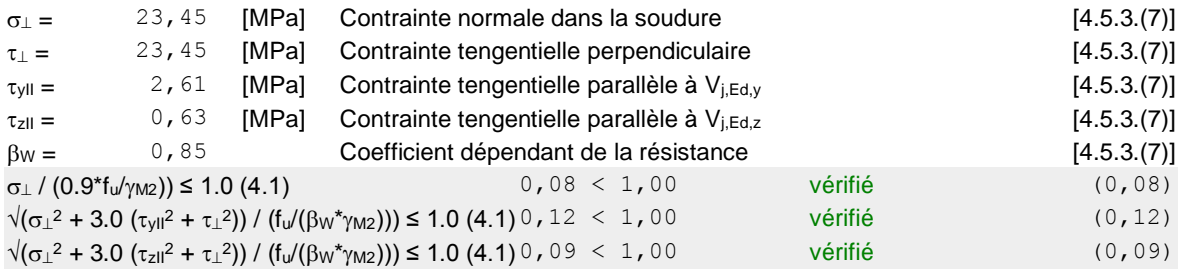

## **SOUDURES VERTICALES DES RAIDISSEURS**

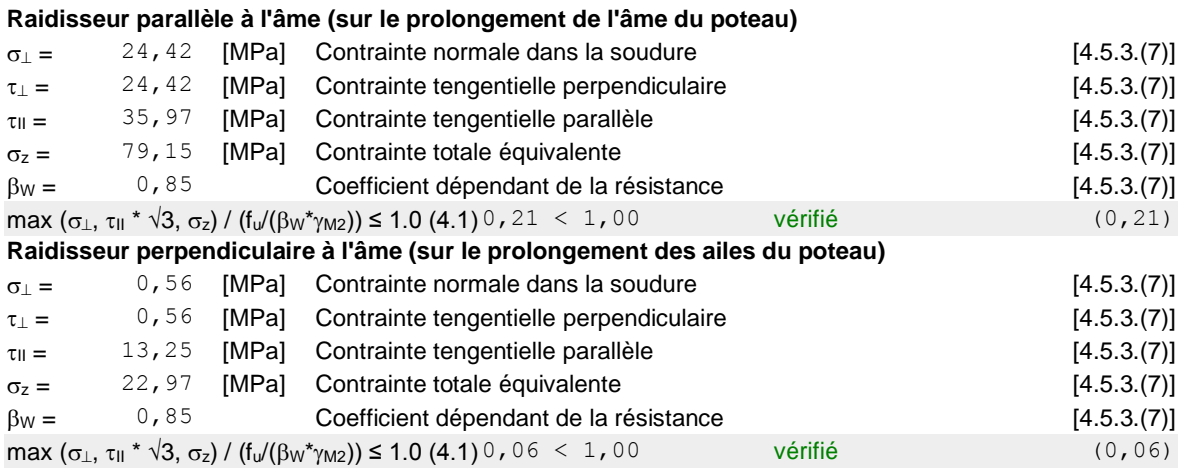

## **SOUDURES HORIZONTALES DES RAIDISSEURS**

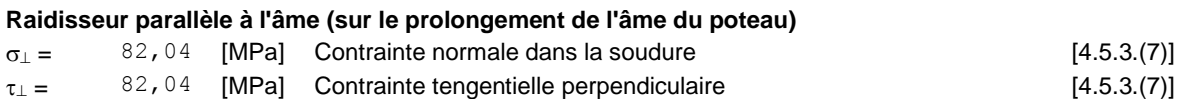

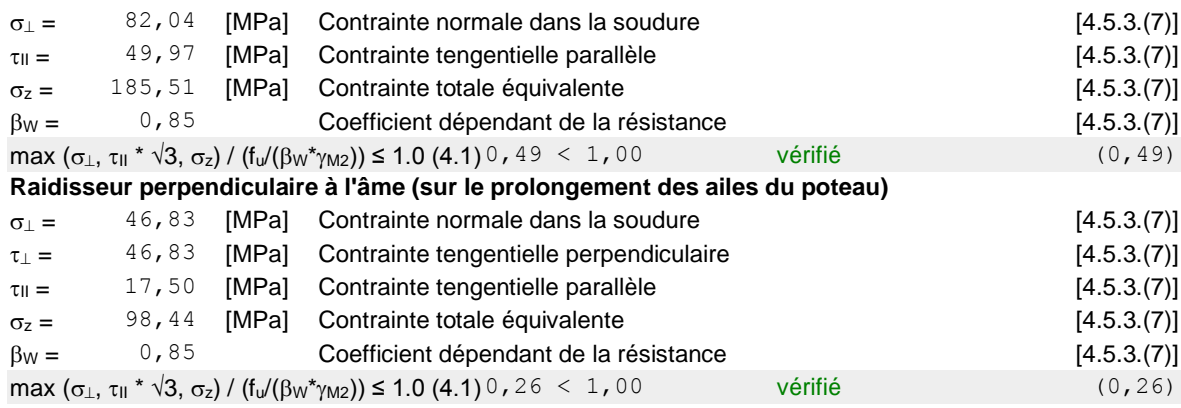

## **RIGIDITE DE L'ASSEMBLAGE**

#### **Moment fléchissant Mj,Ed,y**

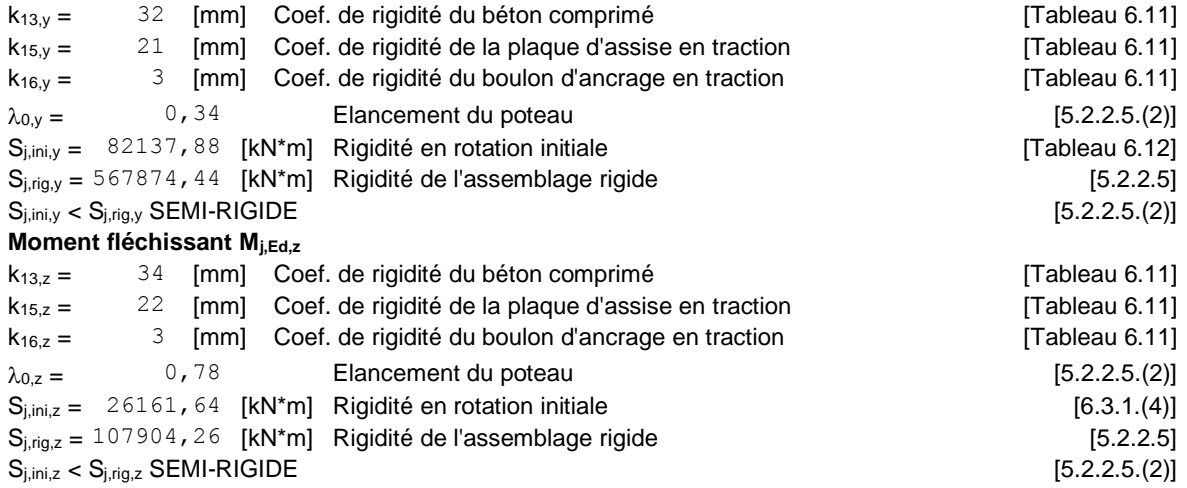

## **COMPOSANT LE PLUS FAIBLE:**

PLAQUE D'ASSISE A LA FLEXION

## **REMARQUES**

Distance du boulon d'ancrage du raidisseur trop faible. 29 [mm] < 45 [mm]

**Assemblage satisfaisant vis à vis de la Norme** Ratio 0,93